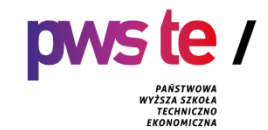

**Państwowa Wyższa Szkoła Techniczno-Ekonomiczna im. ks. Bronisława Markiewicza w Jarosławiu**

# **PROGRAM STUDIÓW**

**Instytut Inżynierii Technicznej Kierunek studiów: Geodezja i kartografia Poziom: stopień pierwszy Rok akademicki 2022/2023**

#### **1. Charakterystyka kierunku**

#### **1.1.Informacje podstawowe**

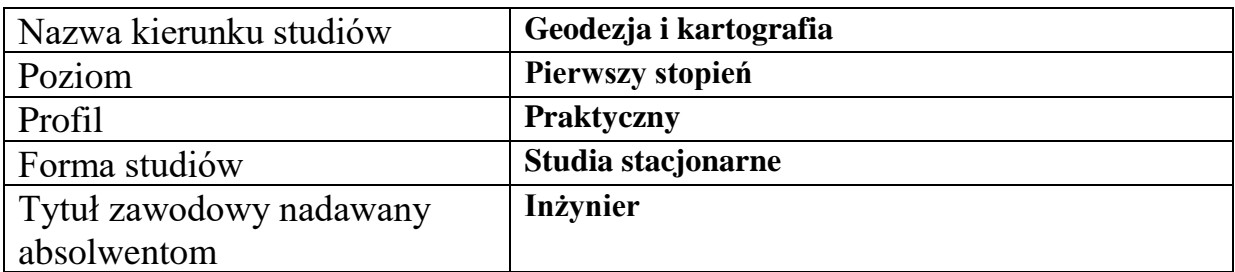

#### **1.2.Przyporządkowanie kierunku studiów do dziedzin oraz dyscyplin naukowych, do których odnoszą się efekty uczenia się**

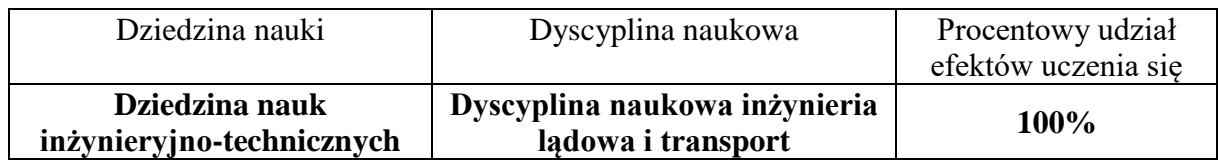

#### Dyscyplina wiodąca:

### …………………………………………………………………………………….

#### **1.3. Ogólne informacje związane z programem studiów**

#### **Charakterystyka kierunku studiów**

Studia pierwszego stopnia, praktyczne na kierunku geodezja i kartografia kształcące inżynierów obejmują wykłady, na których studenci otrzymują szeroki zasób wiedzy teoretycznej dotyczącej wszelkich gałęzi związanych z geodezją jak też nauk humanistycznych i społecznych by na laboratoriach, zajęciach praktycznych, zajęciach terenowych i praktykach zawodowych opanować najnowocześniejsze technologie pomiarowe i obliczeniowe, poznać dokumentację geodezyjną do celów prawnych nauczyć się ją sporządzać, nauczyć się pracować w zespole i pełnić w nim różne funkcje, komunikować się ze specjalistami z różnych branż jak też negocjować warunki pracy.

Kierunek GiK kształci w zakresie szeroko traktowanej geodezji stosowanej, której zadaniem iest:

– wyznaczanie położenia obiektów przestrzeni geograficznej,

– gromadzenie szerokich zasobów danych o obiektach tej przestrzeni,

– udostępniania wszechstronnej informacji o tych zasobach w formie przetworzonej, wysoce użytkowej – dla celów gospodarczych, administracyjnych i obronnych.

 Kierunek GiK kształci w zakresie obrazowania przestrzeni geograficznej o relatywnie dużej szczegółowości, w środowisku skal dużych (o małym mianowniku skali). Zakres obrazowania obejmuje przedział od środowiska map topograficznych do środowiska wielkoskalowego, typowych map gospodarczych i inżynierskich. Szczególną rolę w obrazowaniu przestrzeni geograficznej odgrywają relacje prawne do obiektów tej przestrzeni – do działek i obiektów infrastruktury. Z tą funkcja wiąże się ewidencja użytkowania przestrzeni, w tym wykorzystanie ziemi i jej bonitacja.

 W pojęciu obiektów przestrzeni geograficznej mieszczą się relacje prawne do powierzchni ziemi, obiekty infrastruktury naziemnej, obiekty infrastruktury podziemnej oraz kształty powierzchni topograficznej utworzone siłami przyrody lub powstałe w wyniku działalności gospodarczej człowieka.

 Drugim wielkim działem edukacji na kierunku GiK jest wnoszenie do przestrzeni geograficznej obiektów projektowanych, służących rozwojowi działalności gospodarczej człowieka. Ten dział obejmuje metody szczegółowej lokalizacji w przestrzeni geograficznej obiektów, zgodnie z projektami oraz zadawanie kształtów tych projektów. Ten dział nosi nazwę pomiarów realizacyjnych.

 Trzeci dział edukacji w ramach kierunku GiK to monitorowanie obiektów przestrzeni geograficznej pod kątem ich stabilności lub deformacji. Badanymi obiektami mogą być elementy powierzchni topograficznej lub obiekty infrastruktury – podlegające zmianom na skutek sił przyrody lub przyczyn antropogenicznych.

#### **Koncepcja kształcenia**

Koncepcja kształcenia na kierunku geodezja i kartografia pierwszego stopnia, prowadzonym w Instytucie Inżynierii Technicznej jest integralnie związana ze Strategią Rozwoju Państwowej Wyższej Szkoły Techniczno-Ekonomicznej w Jarosławiu, zatwierdzonej Uchwałą Senatu nr 3/II 2021 z dnia 10 lutego 2021 r. W odniesieniu do tego dokumentu misją Uczelni jest "kształcenie młodzieży na wysokim poziomie dla potrzeb społecznogospodarczych środowiska lokalnego, regionu i kraju, stwarzając również szanse na ustawiczne podnoszenie wiedzy osób dorosłych. Z misją Uczelni ściśle powiązana jest strategia działania Instytutu Inżynierii Technicznej a tym samym kierunku geodezja i kartografia, w której wskazano trzy kluczowe priorytety:

- •Wysoki poziom kształcenia dostosowany do potrzeb lokalnego i regionalnego rynku pracy.
- •Rozwój współpracy z interesariuszami zewnętrznymi.
- •Wzmocnienie potencjału infrastrukturalnego i kadrowego uczelni.

#### **Cele kształcenia**

Absolwent studiów pierwszego stopnia kierunku geodezja i kartografia o profilu praktycznym uzyska podstawową wiedzę w dziedzinie nauk inżynieryjno-technicznych dyscyplinie inżynieria lądowa i transport. Będzie posiadał niezbędny zasób wiedzy teoretycznej i praktycznej do wykonywania prac z zakresu geodezji ogólnej, kartografii, opracowania map metodą fotogrametryczną, obsługi inwestycji budowlanych i liniowych, informacji o terenie a także katastru nieruchomości oraz gospodarki nieruchomościami. Będzie również przygotowany do sporządzania dokumentacji geodezyjnej dla celów prawnych. Przeszkolony będzie z obsługi szerokiej gamy najnowocześniejszych instrumentów geodezyjnych w tym naziemnego skanera lidarowego, skanującego tachimetru robotycznego, precyzyjnych niwelatorów elektronicznych, lokalizatorów infrastruktury podziemnej, obsługi drona oraz odbiorników GPS.

Absolwent naszego kierunku posiądzie umiejętności wykorzystania i analizy danych przestrzennych pochodzących z wymienionych wyżej źródeł, w tym także pomiarów GNSS wysokiej dokładności. Będzie umiał sprawnie komunikować się z otoczeniem w tym specjalistami z różnych branż, negocjować warunki pracy, pracować w zespole przyjmując w nim różne kompetencje. Wysoki poziom kształcenia wspierany jest funkcjonującym Wewnętrznym Systemem Zapewnienia jakości kształcenia, zaś cel operacyjny, jak np.

doskonalenie i ewaluacja programów kształcenia z uwzględnieniem rynku pracy jest realizowany poprzez systematyczną współpracę z interesariuszami zewnętrznymi.

#### **2. Efekty uczenia się**

W programie studiów utworzonych na podstawie pozwolenia Ministra Nauki i Szkolnictwa Wyższego można dokonywać zmian łącznie do 30% ogólnej liczby efektów uczenia się określonych w programie studiów aktualnym na dzień wydania tego pozwolenia. W przypadku dokonania zmian efektów uczenia należy podać w procentach zmiany efektów uczenia się w stosunku do efektów uczenia się określonych w programie studiów na podstawie którego, uczelnia otrzymała pozwolenie Ministra Nauki i Szkolnictwa Wyższego na prowadzenie kierunku studiów.

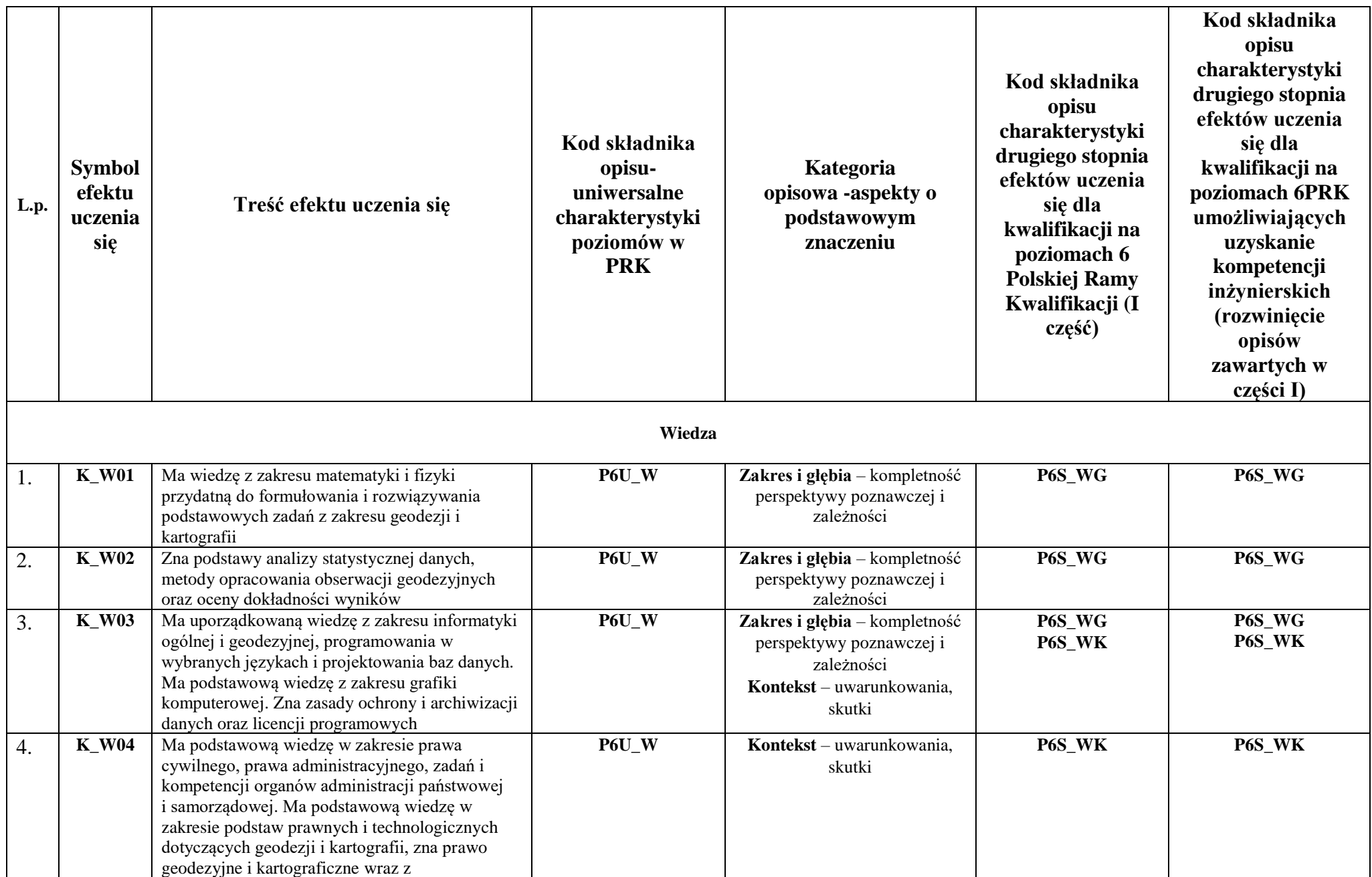

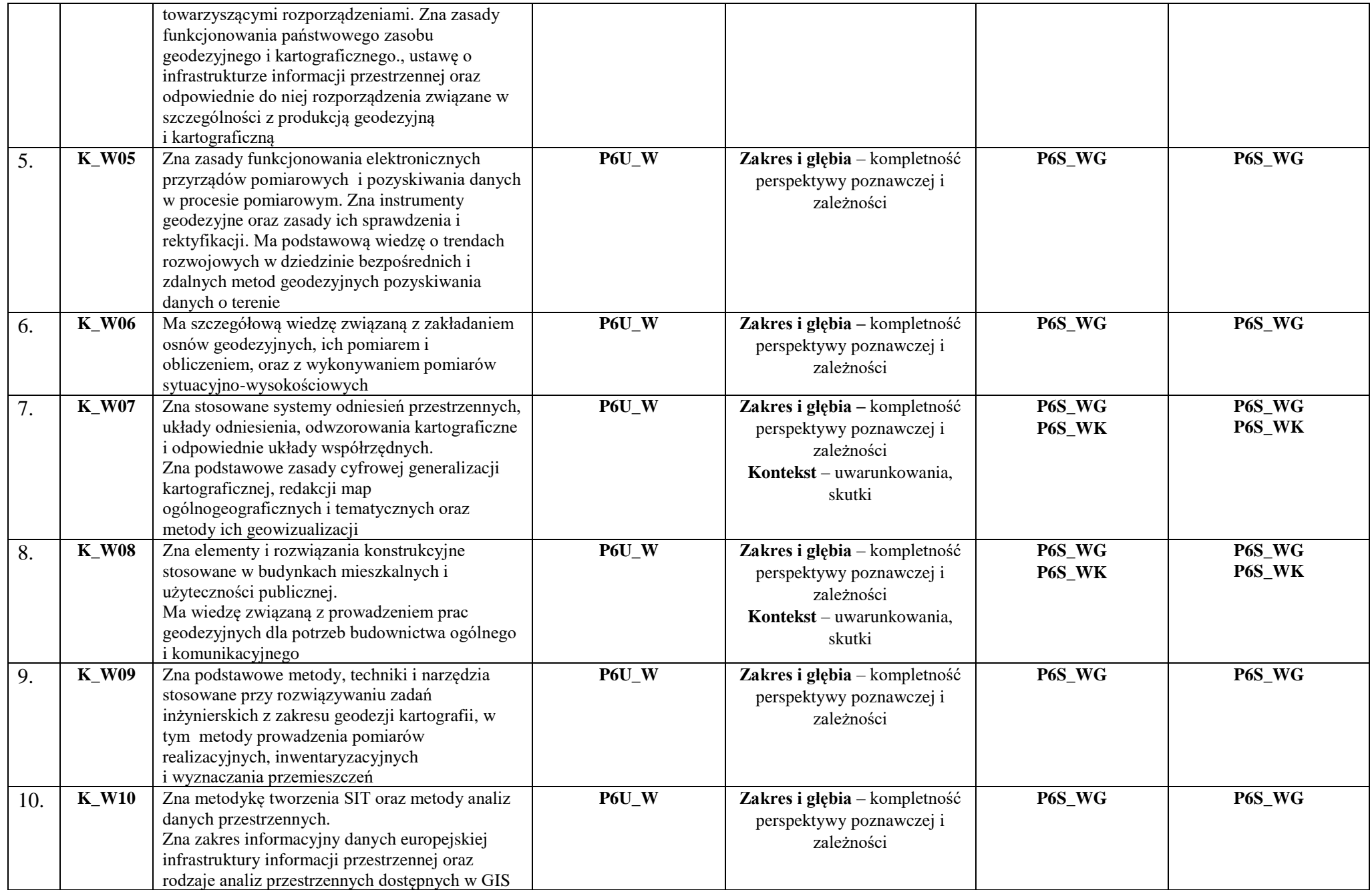

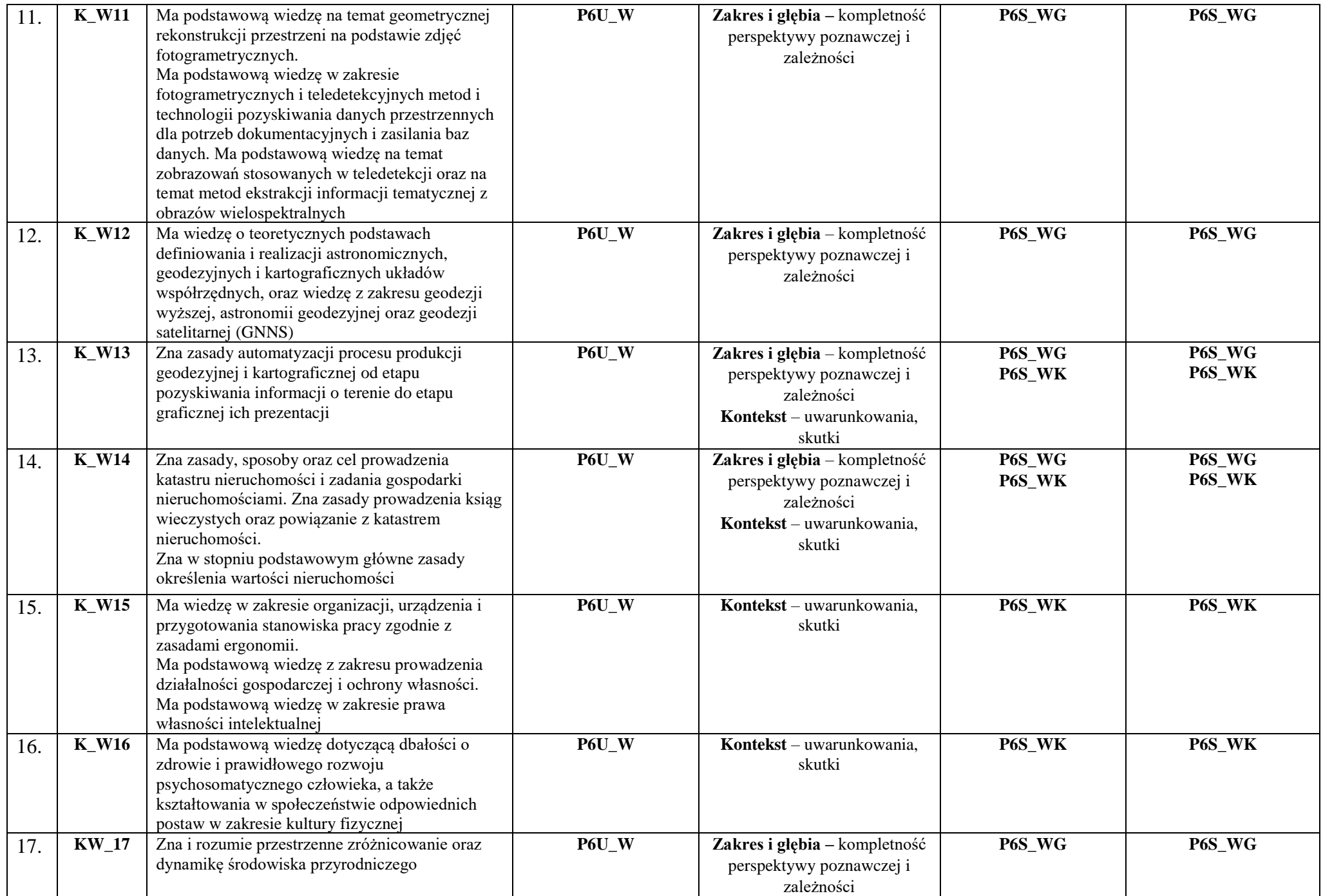

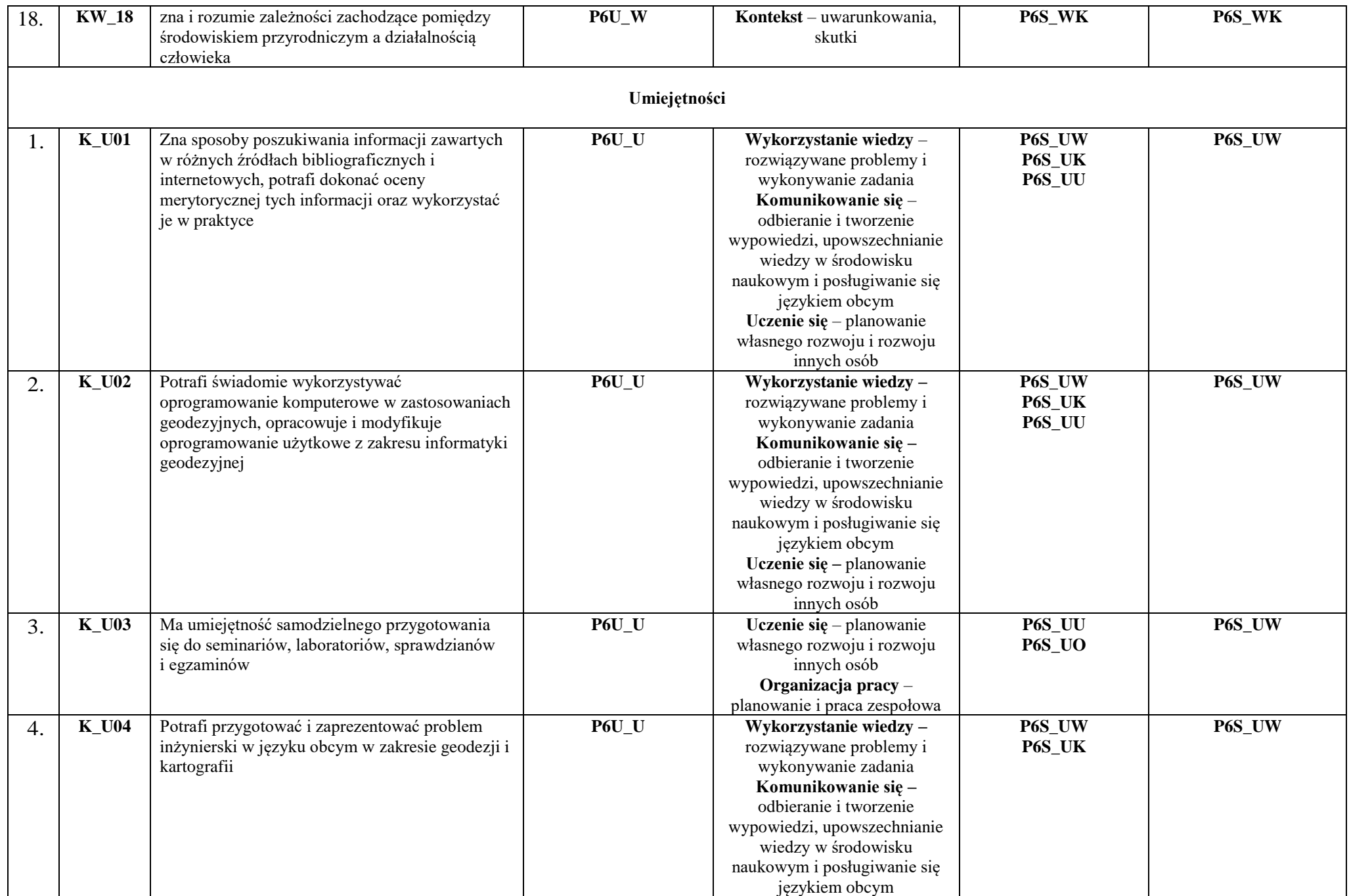

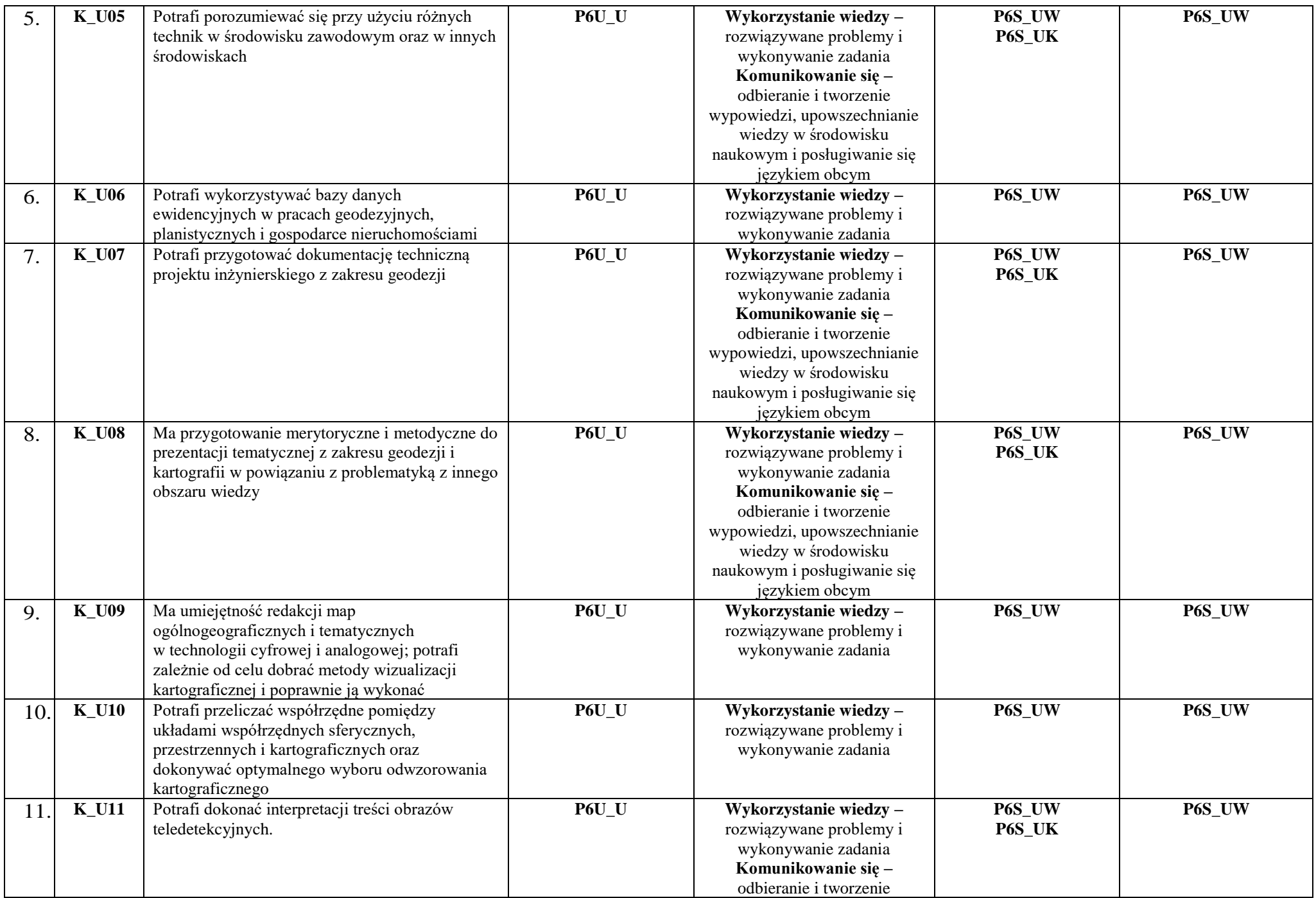

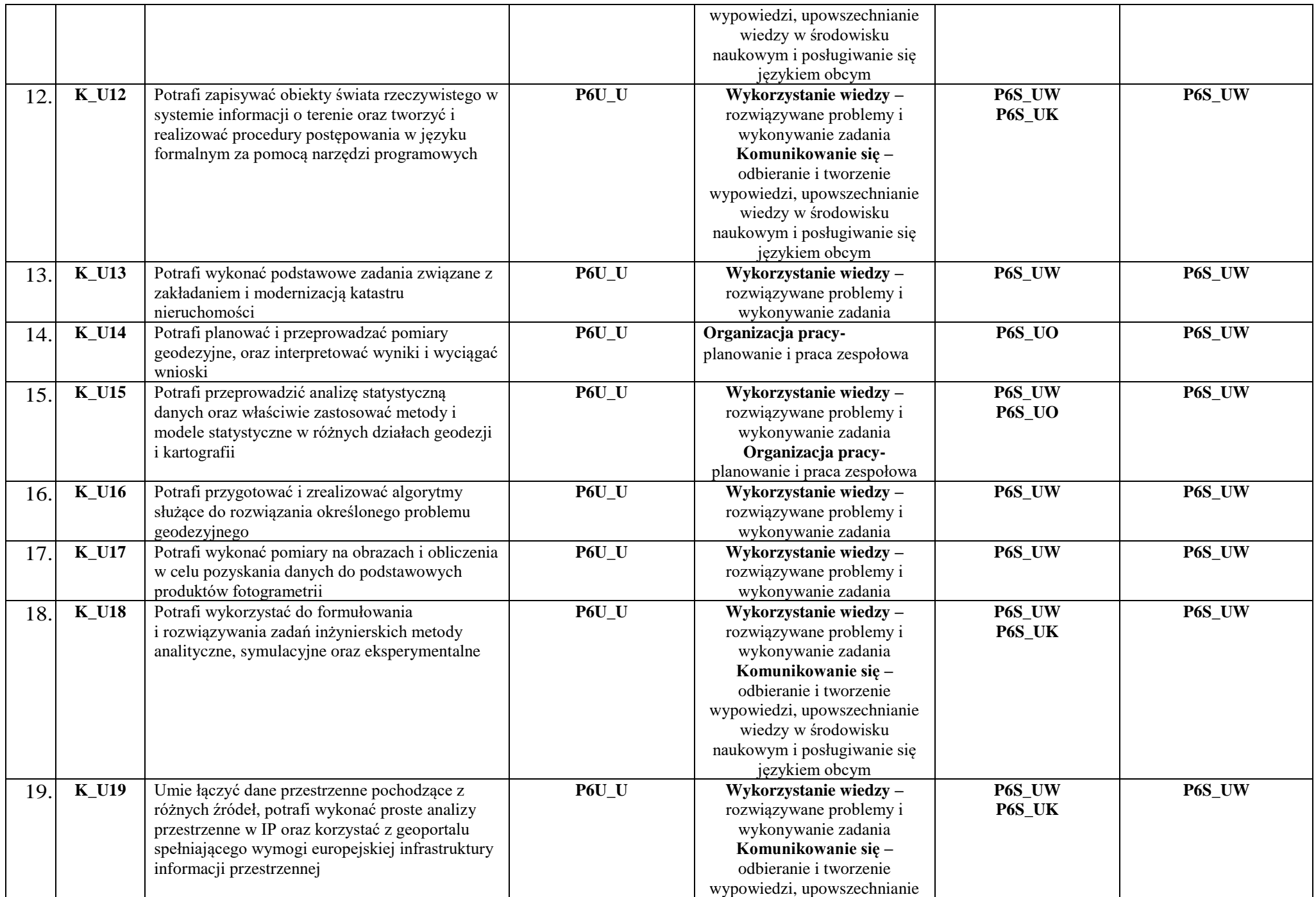

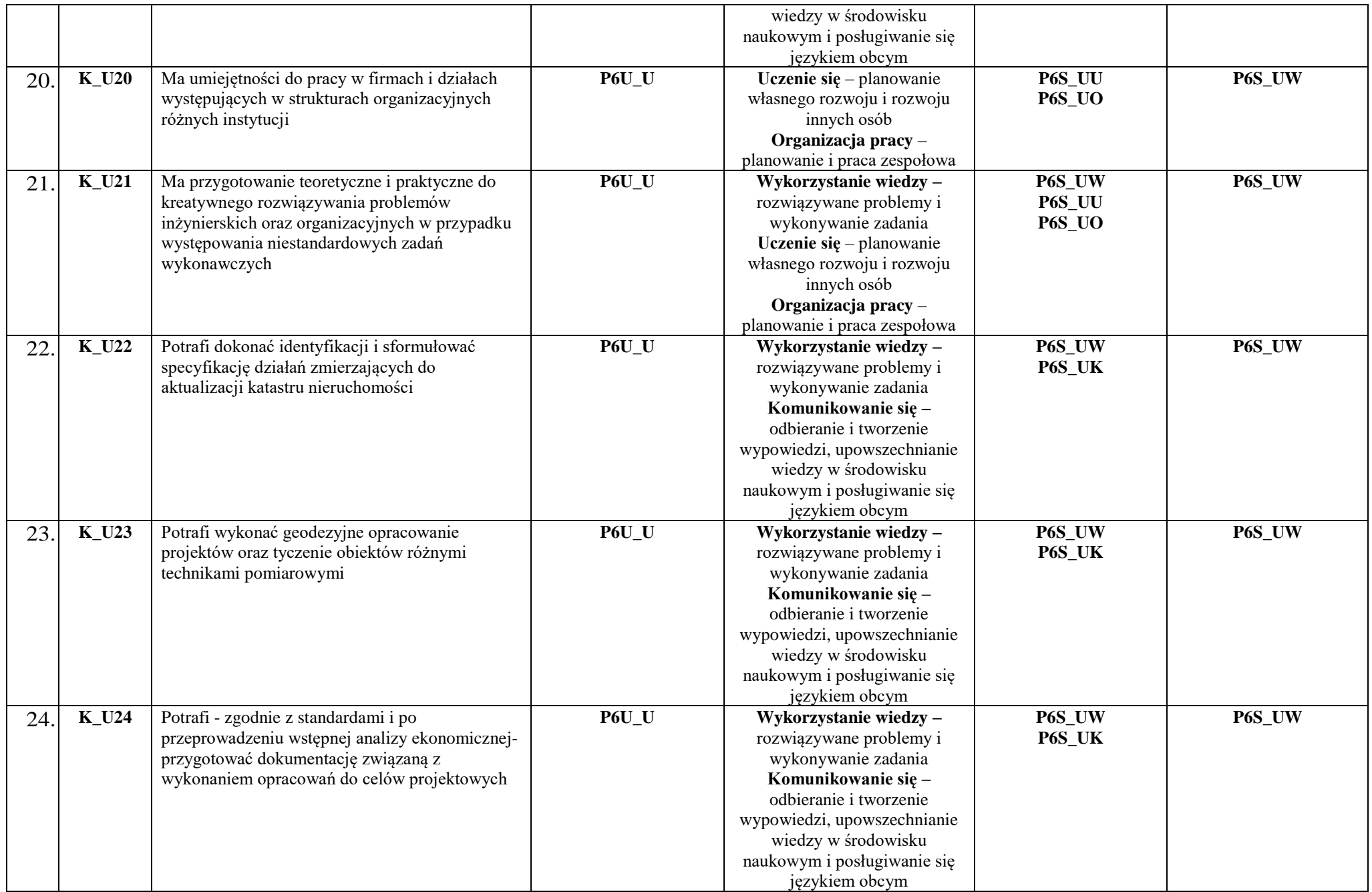

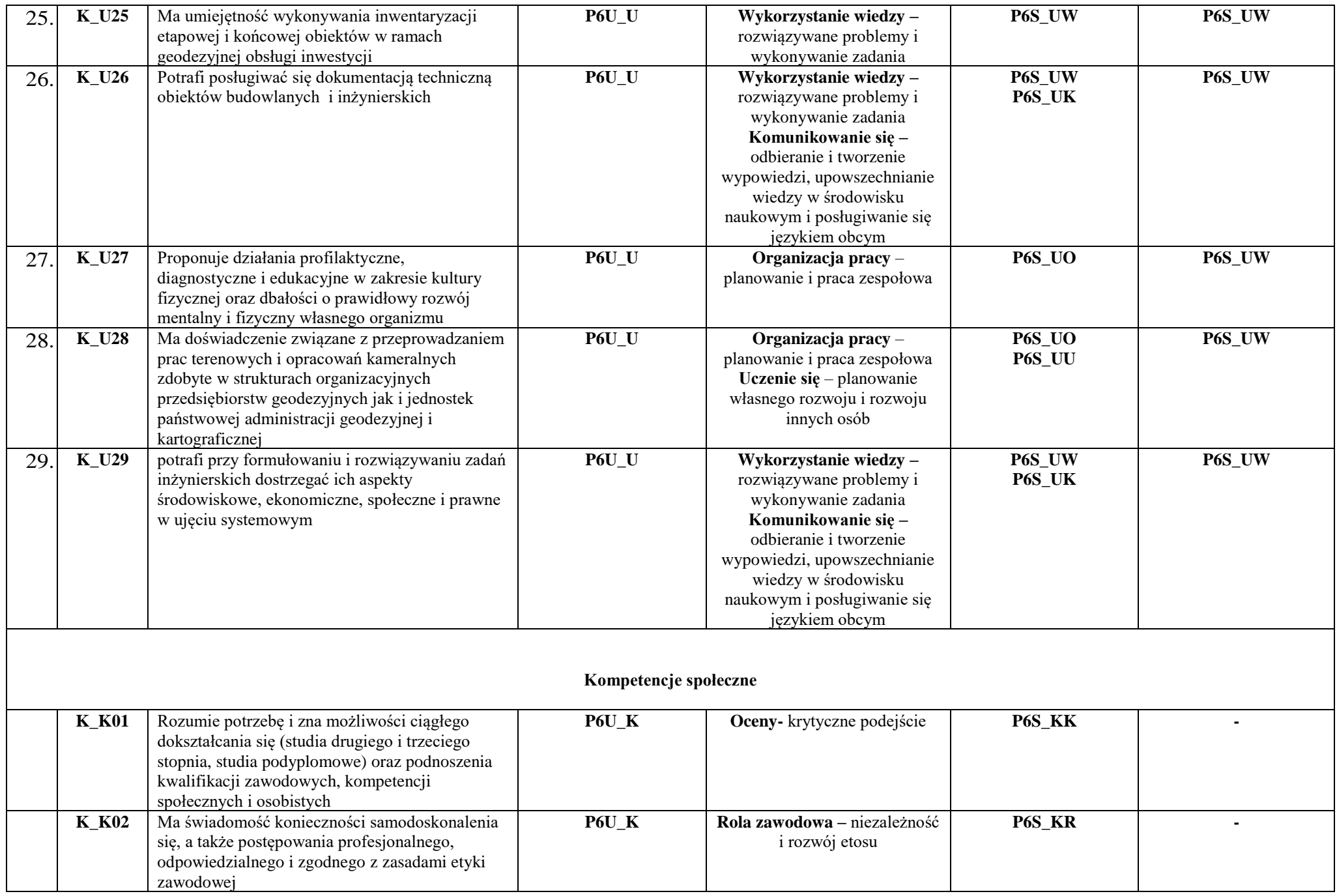

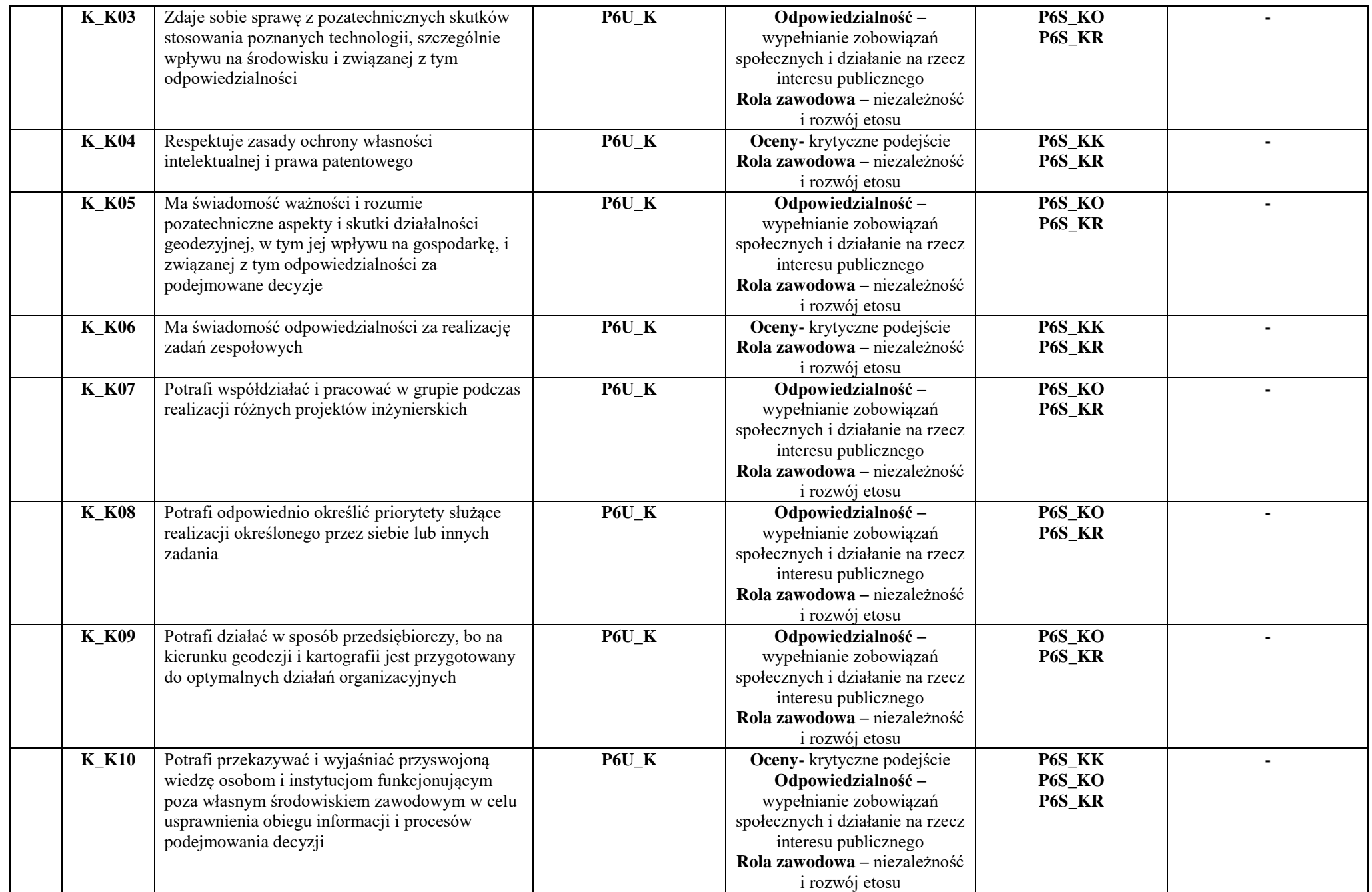

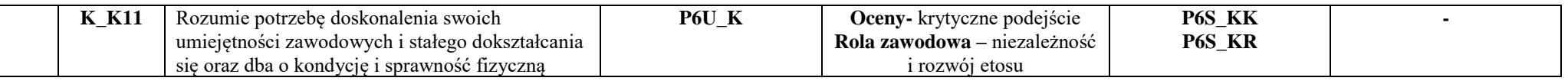

### **3. Matryca pokrycia efektów uczenia się określonych dla kierunku studiów geodezja i kartografia**

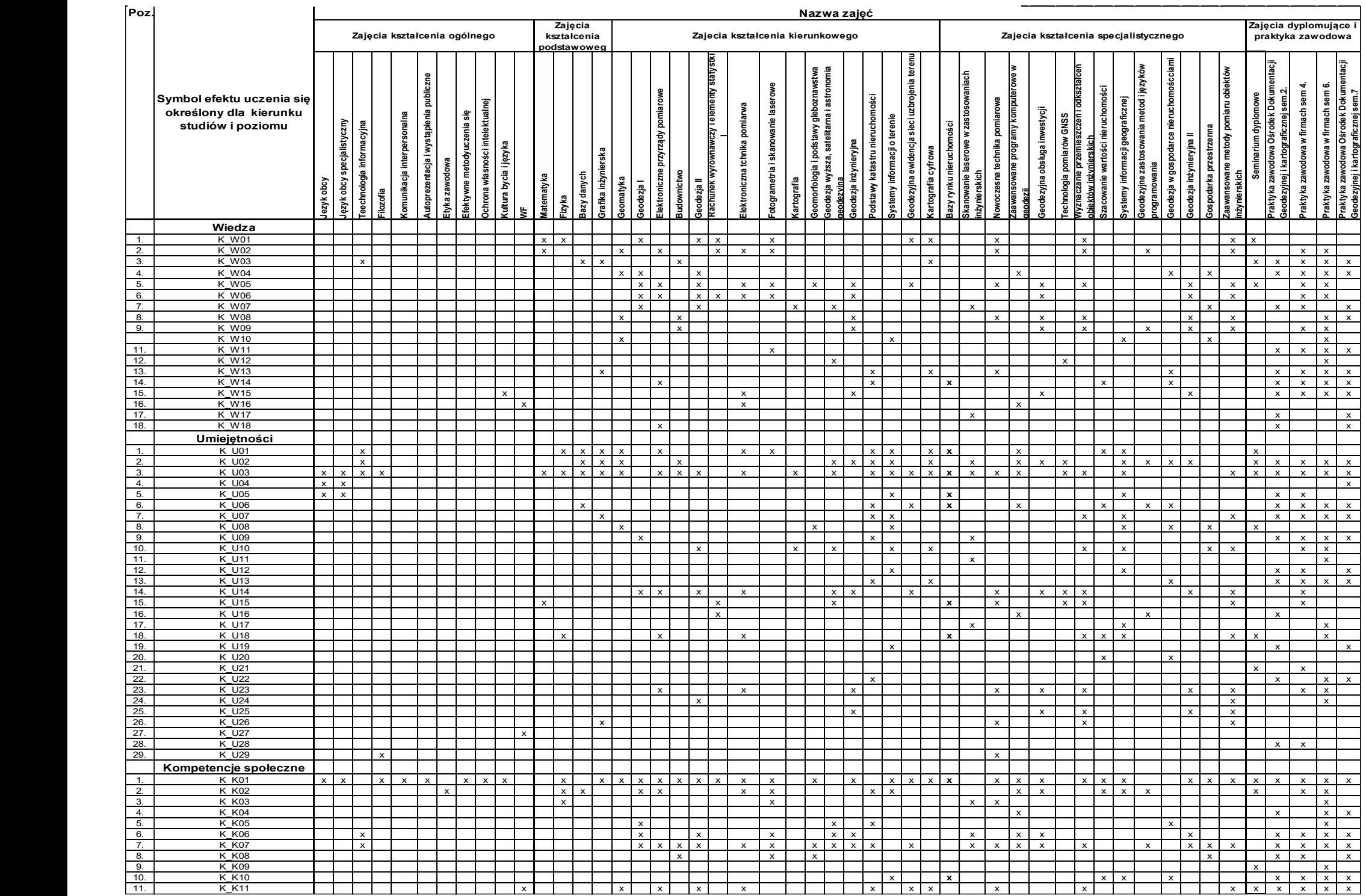

#### **4. Harmonogram realizacji programu studiów w poszczególnych semestrach i latach cyklu kształcenia**

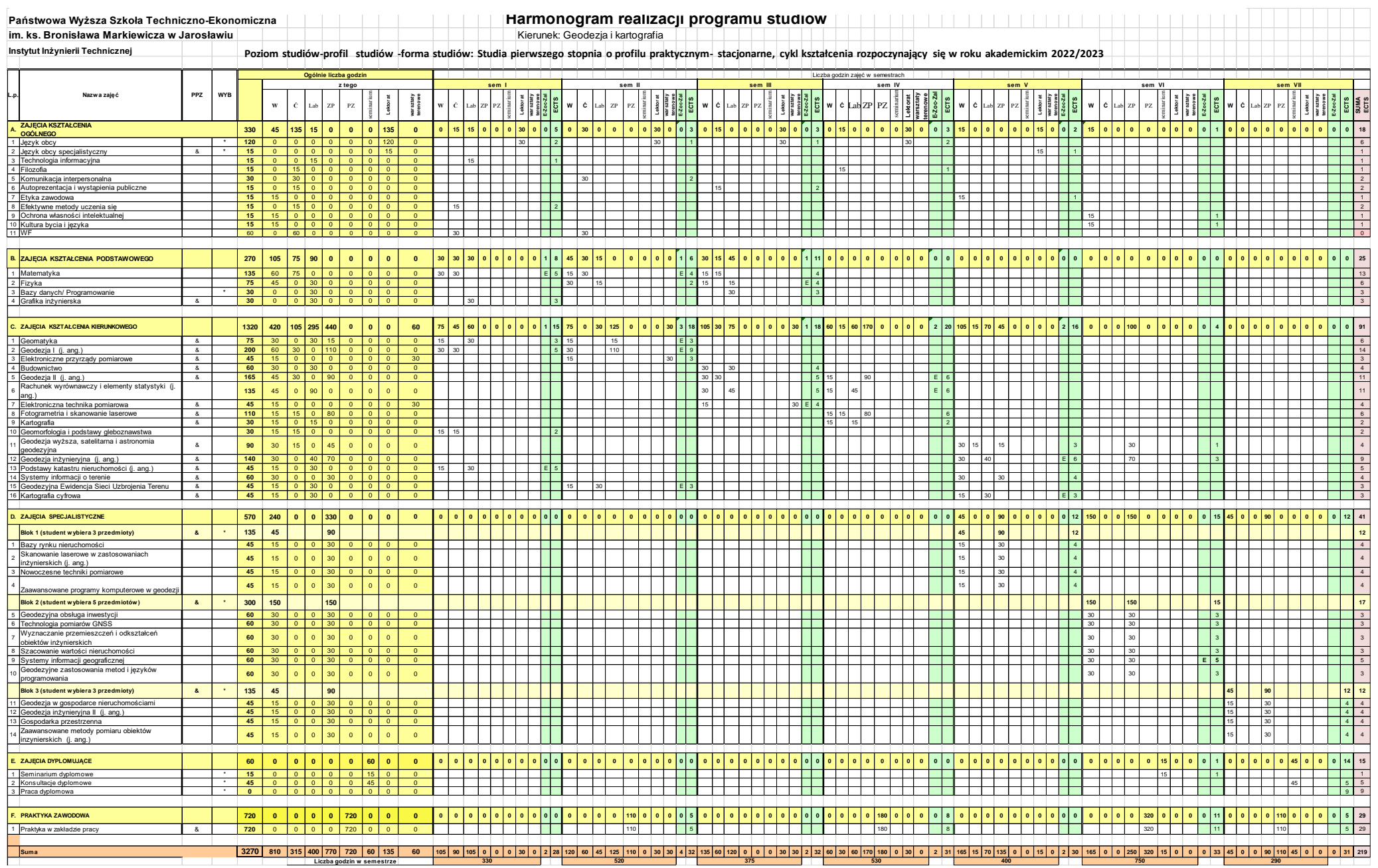

# **3. Sumaryczne wskaźniki charakteryzujące program studiów**

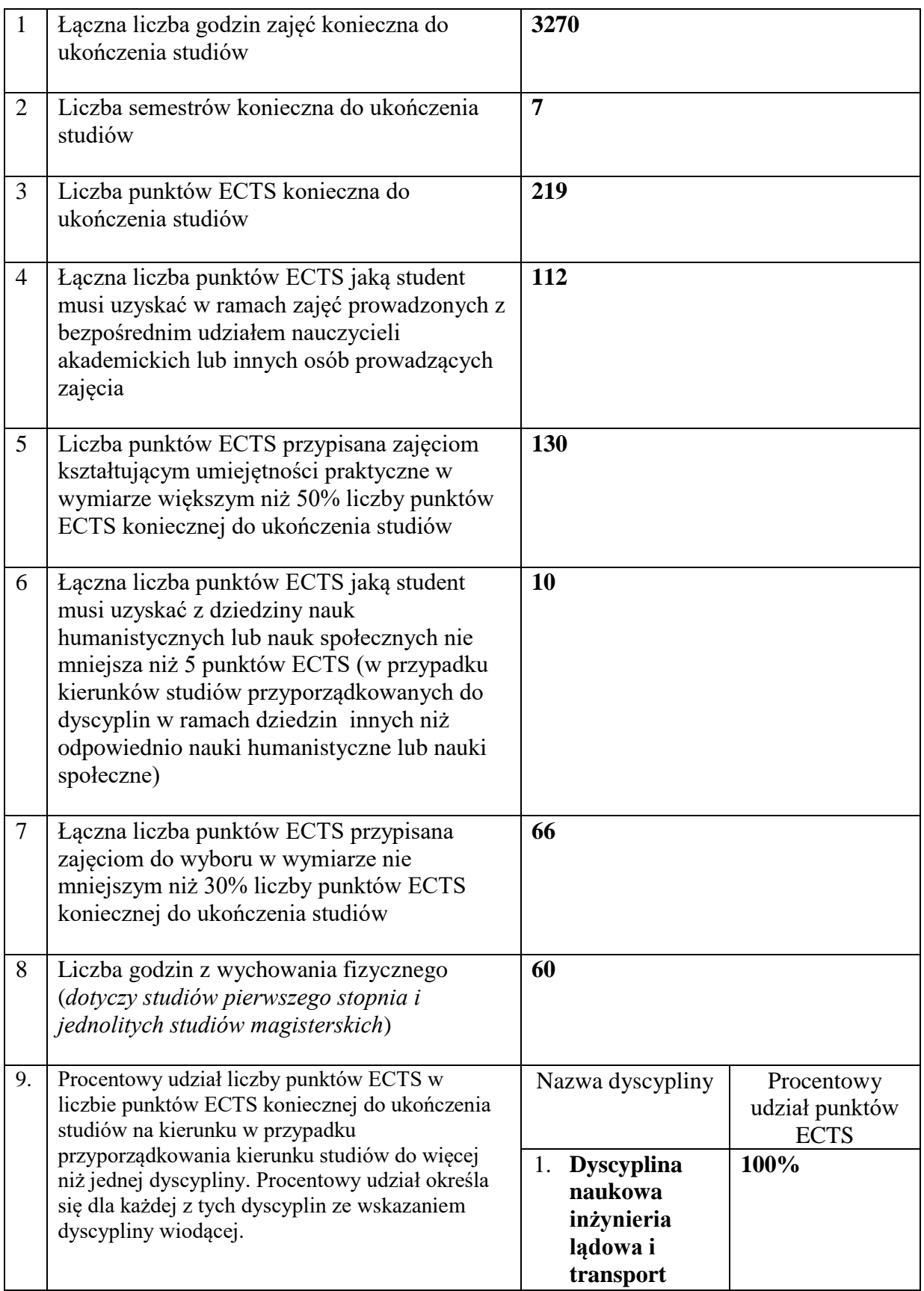

#### **Zajęcia kształcenia ogólnego**

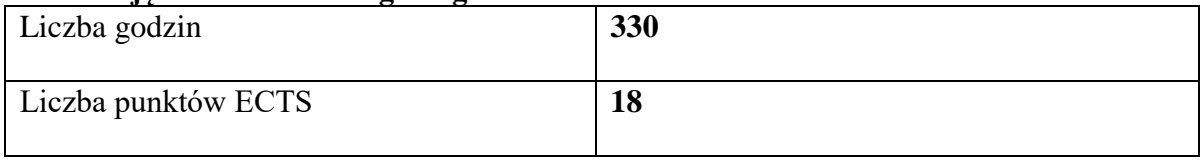

#### **Zajęcia kształcenia podstawowego**

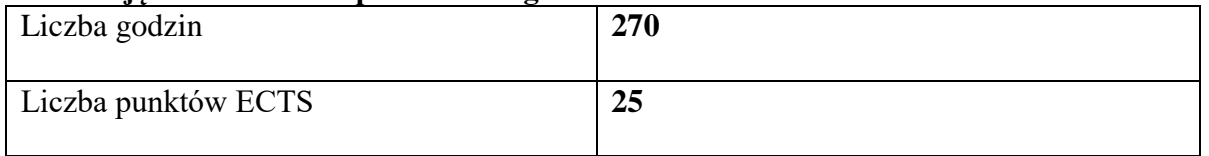

#### **Zajęcia kształcenia kierunkowego**

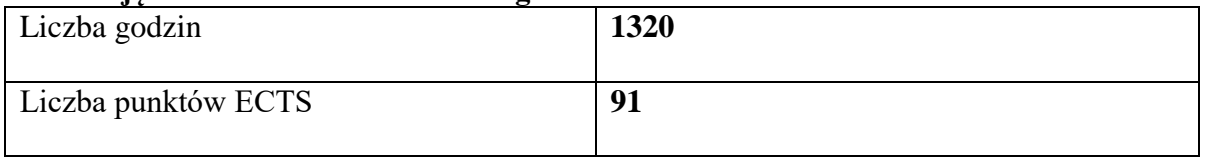

#### **Zajęcia kształcenia specjalnościowego**

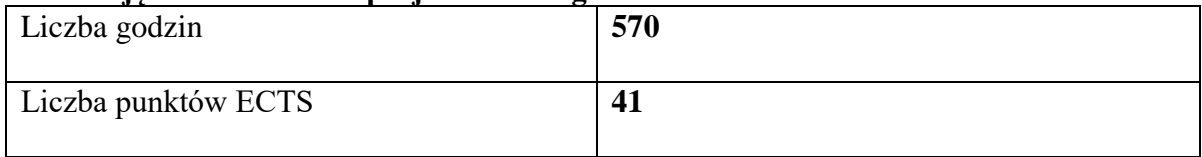

#### **Praktyki zawodowe**

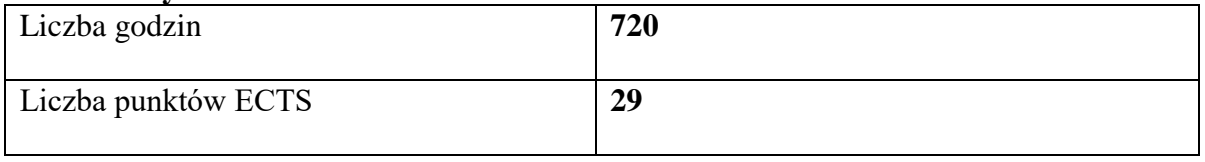

### **Struktura form zajęć**

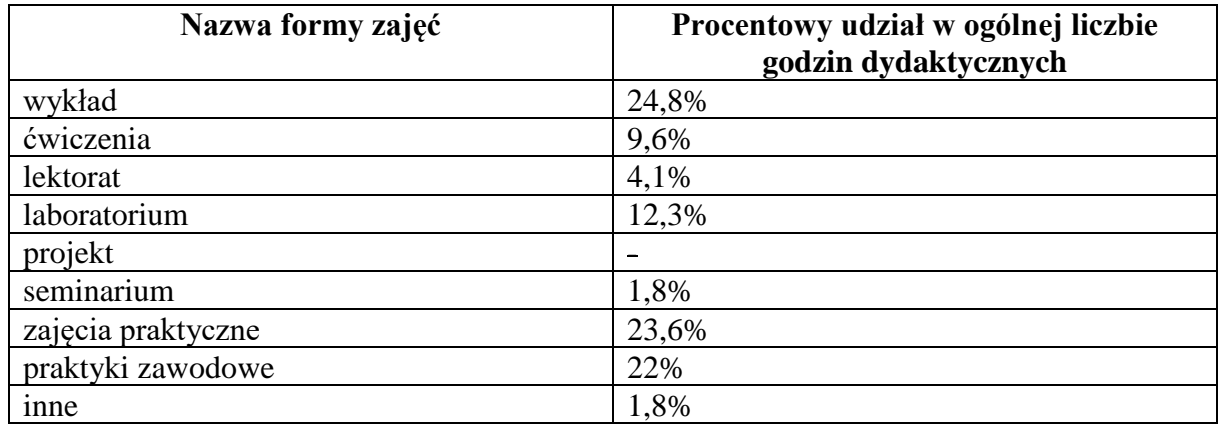

#### **6. Praktyki zawodowe**

*Wymiar, zasady i forma odbywania praktyk zawodowych*

Praktyki zawodowe na studiach pierwszego stopnia kierunku geodezja i kartografia realizowane będą w wymiarze: 720 godzin (29 pkt. ECTS).

Harmonogram odbywania praktyk przedstawia się następująco:

 $\geq$  po 2 semestrze – 110 godzin realizowane w Starostwie.

 $\geq$  po 4 semestrze - 180 godzin w firmach geodezyjnych,

 $\geq$  po 6 semestrze - 320 godzin w firmach geodezyjnych,

➢ w 7 semestrze (październik) - 110 godzin w Starostwie. Przed przystąpieniem do odbywania praktyki Uczelnia zawiera UMOWĘ z zakładem pracy, do którego kieruje studenta do odbycia praktyki i zobowiązuje się

do:

- opracowania programów praktyk i zapoznania z nimi studentów,

- sprawowania kontroli i oceny tych praktyk.

Zakład pracy zobowiązuje się do:

- wyznaczenia zakładowego kierownika praktyki,

- zapewnienia odpowiednich miejsc pracy, narzędzi, pomieszczeń i materiałów zgodnych z założeniami programowymi praktyk,

- dopilnowania właściwego wykonania przez studentów programów praktyk,

- zapoznanie studentów z zakładowym regulaminem pracy, przepisami o

bezpieczeństwie i higienie pracy oraz ochronie tajemnicy państwowej i służbowej,

- umożliwia nauczycielowi akademickiemu odpowiadającemu za praktyki na kierunku geodezja i kartografia sprawowania kontroli praktyk zawodowych.

Przed rozpoczęciem praktyk opiekun praktyki przygotowuje "HARMONOGRAM KONTROLI ZAKŁADÓW PRACY" wyznaczając na podstawie zebranych umów firmy i ośrodki do bezpośredniej wizytacji. Z tych wizytacji sporządzane są protokoły.

Z większością firm opiekun praktyk utrzymuje kontakt telefoniczny z zakładowymi opiekunami praktyk uzyskując na bieżąco informacje o ich przebiegu. Z uzyskanych informacji sporządza ocenę dotyczącą wywiązywanie się firm z umów i realizacji programu praktyki przez studentów.

Praktyki zawodowe są realizowane pod kierunkiem i bezpośrednim nadzorem merytorycznym nauczyciela akademickiego i pracownika danego podmiotu, z którym została zawarta umowa lub porozumienie o realizację praktyk zawodowych.

Opiekuna praktyk w zakładzie pracy wyznacza kierownictwo firmy kierując się wysokimi kwalifikacjami praktycznymi kandydata na opiekuna związanymi z programem praktyki. Celowe jest powoływanie na opiekunów osób pełniących funkcji kierownicze.

Nauczyciela akademickiego na opiekuna praktyk zawodowych powołuje Dyrektor Instytutu spośród nauczycieli akademickich z kierunku geodezja i kartografia. Dyrektor bierze pod uwagę osiągnięcia dydaktyczne kandydata, postawę moralną i zdolności organizacyjne.

Dokumentem pokazującym zakres zrealizowanego przez studenta programu praktyki jest "DZIENNICZEK PRAKTYKI STUDENCKIEJ".

W nim student przedstawia codziennie zajęcia, które odzwierciedlają przebieg praktyki. Zgodność z rzeczywistością potwierdzona jest przez Zakładowego Opiekuna Praktyki.

Dokumenty niezbędne do zaliczenia praktyki studenci przedkładają nauczycielowi akademickiemu – kierunkowemu opiekunowi praktyki.

Zaliczenia praktyki zawodowej dokonuje opiekun praktyk z ramienia zakładu pracy sprawujący nadzór nad studentami odbywającymi praktykę i kierunkowy opiekun praktyk zawodowych na podstawie zapisów z "DZIENNICZKA" i sprawozdania złożonego przez studenta z przebiegu praktyki.

Ostatecznie wpisu ocen do "protokołu zaliczenia" dokonuje nauczyciel akademicki będący opiekunem praktyk na podstawie wcześniej zebranych materiałów i wpisów w kartach przebiegu praktyki oraz weryfikacji założonych efektów uczenia.

#### **7. Ocena i doskonalenie programu studiów**

W procesie tworzenia programu studiów, w tym efektów uczenia się biorą udział interesariusze zewnętrzni i wewnętrzni. Efekty uczenia się i program studiów opracowywane są przez Radę Programową dla kierunku studiów geodezja i kartografia studia pierwszego stopnia o profilu praktycznym i opiniowane są przez Samorząd Studencki. Treści efektu uczenia się są analizowane przez nauczycieli akademickich oraz Instytutowy Zespół ds. Zapewnienia i Oceny Jakości Kształcenia zarówno pod względem ich zgodności z zakładanymi efektami uczenia się jak i adekwatności w stosunku do aktualnego stanu wiedzy i potrzeb rynku pracy. Koordynatorzy przedmiotów opracowują i weryfikują sylabusy/karty opisu zajęć w odniesieniu do efektów uczenia się, treści programowych zajęć, do których wprowadzają nowoczesny sprzęt, zalecanej literatury oraz metod kształcenia i sposobu weryfikacji efektów uczenia się. W procesie oceny doboru treści programowych i ich zgodności z zakładanymi efektami uczenia się oraz aktualności przekazywanej studentom wiedzy i umiejętności uwzględniane są również opinie studentów pozyskiwane podczas badań ankietowych, przeprowadzanych po zakończeniu każdego semestru i podczas spotkań, które odbywają się co najmniej raz w roku. Ponadto studenci mają stały dostęp do programu studiów oraz efektów uczenia się, na stronie internetowej Uczelni.

Program studiów na kierunku geodezja i kartografia studia pierwszego stopnia o profilu praktycznym uwzględnia zmiany i potrzeby rynku pracy. Absolwent kierunku geodezja i kartografia przygotowany jest do podjęcia zatrudnienia w jednostkach samorządu terytorialnego, urzędach gmin, urzędach miast, starostwach powiatowych czy w firmie świadczącej usługi geodezyjne bądź zakładając własną działalność.

Z przeprowadzonych wśród studentów studiów stacjonarnych badań ankietowych wynika, że cenią zajęcia o charakterze praktycznym, wskazując na ćwiczenia terenowe, praktyki zawodowe. Bardzo ważna jest tutaj praca z nowym sprzętem geodezyjnym i w nowoczesnym oprogramowaniu.

Ponadto Studenci wskazywali na treści programowe szczególnie ważne, w przyszłej pracy zawodowej i były to: wycena nieruchomości, obsługa programów geodezyjnych, zagadnienia geodezji inżynieryjnej, praktyki w zakładzie pracy, zajęcia praktyczne, ćwiczenia praktyczne, ćwiczenia terenowe.

W związku z tym zwiększona została ilość godzin zajęć praktycznych na uczelni z:Geodezji I do 110 godzin, Geodezji inżynieryjnej do 70 godzin. Zwiększono z 40 do 110 godzin praktykę zawodową w Starostwach i Ośrodkach Dokumentacji Geodezyjnej i Kartograficznej po pierwszym roku studiów oraz o 70 godzin praktykę po drugim roku odbywaną w firmach geodezyjnych, co pozwoli na praktyczne poznanie zawodu godety. Równocześnie do programu poszczególnych zajęć wprowadzono w miejsce starych przyrządów pomiarowych nowoczesny sprzęt geodezyjny. Pracownicy Zakładu Geodezji i Kartografii oraz Geodezji Zintegrowanej poproszeni zostali o wycofanie z treści swoich zajęć przestarzałych technologii, a w ich miejsce poświęcenie uwagi nowoczesnym rozwiązaniom, co znalazło odzwierciedlenie szczególnie w kartach zajęć (sylabusach). Treści programu wskazane przez Studentów, które należałoby udoskonalić to: większa ilość zajęć praktycznych z innowacyjnym sprzętem, więcej godzin praktycznych z obsługi programów technicznych, gospodarka nieruchomościami, pomiar GPS, zastąpienie starych metod pomiarowych nowoczesnymi, co zostało uwzględnione w harmonogramie realizacji programu studiów na kierunku geodezja i kartografia. W aktualnym programie studiów w porównaniu do programu na lata 2022\_2023, na wniosek studentów jak również interesariuszy zewnętrznych dokonano zmian w treści Kart zajęć (sylabusów) w zakresie zajęć praktycznych jak i zajęć terenowych wprowadzając do nich najnowocześniejszy sprzęt, w który zaopatrzone zostało Instrumentarium geodezyjne jak też wprowadzono nowoczesne oprogramowanie zainstalowane w laboratoriach komputerowych.

#### **8. Potrzeby społeczno-gospodarcze oraz zgodność zakładanych efektów uczenia się z tymi potrzebami**

Instytut od lat aktywnie współpracuje z firmami oraz instytucjami realizującymi zadania z zakresu geodezji i kartografii miasta Jarosławia i regionu. Przedstawiciele tych instytucji biorą udział w procesie tworzenia i doskonalenia programu studiów realizowanego na kierunku geodezja i kartografia studia pierwszego stopnia. Jako grupa interesariuszy zewnętrznych tworzących przyszłe miejsca pracy dla absolwentów kierunku, przedstawiciele tych instytucji opiniują konstruowane czy aktualizowane programy studiów i osiągane efekty uczenia się, zwłaszcza w ich praktycznym wymiarze. Ze sporej grupy przedsiębiorstw, które przyjmowały naszych studentów na praktyki zawodowe powstała grupa, w której są zarówno duże przedsiębiorstwa geodezyjne, jednostki administracji publicznej, takie jak Powiatowe Ośrodki Dokumentacji

Geodezyjnej i Karto-graficznej oraz przedsiębiorstwa prywatne, które obecnie aktywnie współpracują z naszym Instytutem w ramach Rady pracodawców. Są to firmy:

- GEOMIAR Sp. z o. o. Jarosław,
- GEO-NEXT Usługi geodezyjne Marcin Dudzik, Kraśnik
- Biuro Projektowe CENTER-PROJEKT mgr inż. Marcin Rymarz, Jarosław
- GEOKART -INTERNATIONAL Sp. z o. o. Rzeszów,
- GEOPOL Przeworsk,
- GEORAD Leżajsk,
- GEORES Rzeszów,
- OPGK Rzeszów,
- GEOSET Jasło,
- Powiatowy Ośrodek Dokumentacji Geodezyjnej i Kartograficznej w Jarosławiu,
- Powiatowy Ośrodek Dokumentacji Geodezyjnej i Kartograficznej w Przemyślu.
- Ich opinie, opinie przedstawicieli rynku pracy pozwoliły na modyfikację programu i
- efektów uczenia na lata 2022/2023 tak, by zaspokajały one potrzeby społecznogospodarcze i były z nimi zgodne.

# **9. Karta opisu zajęć (sylabusy)**

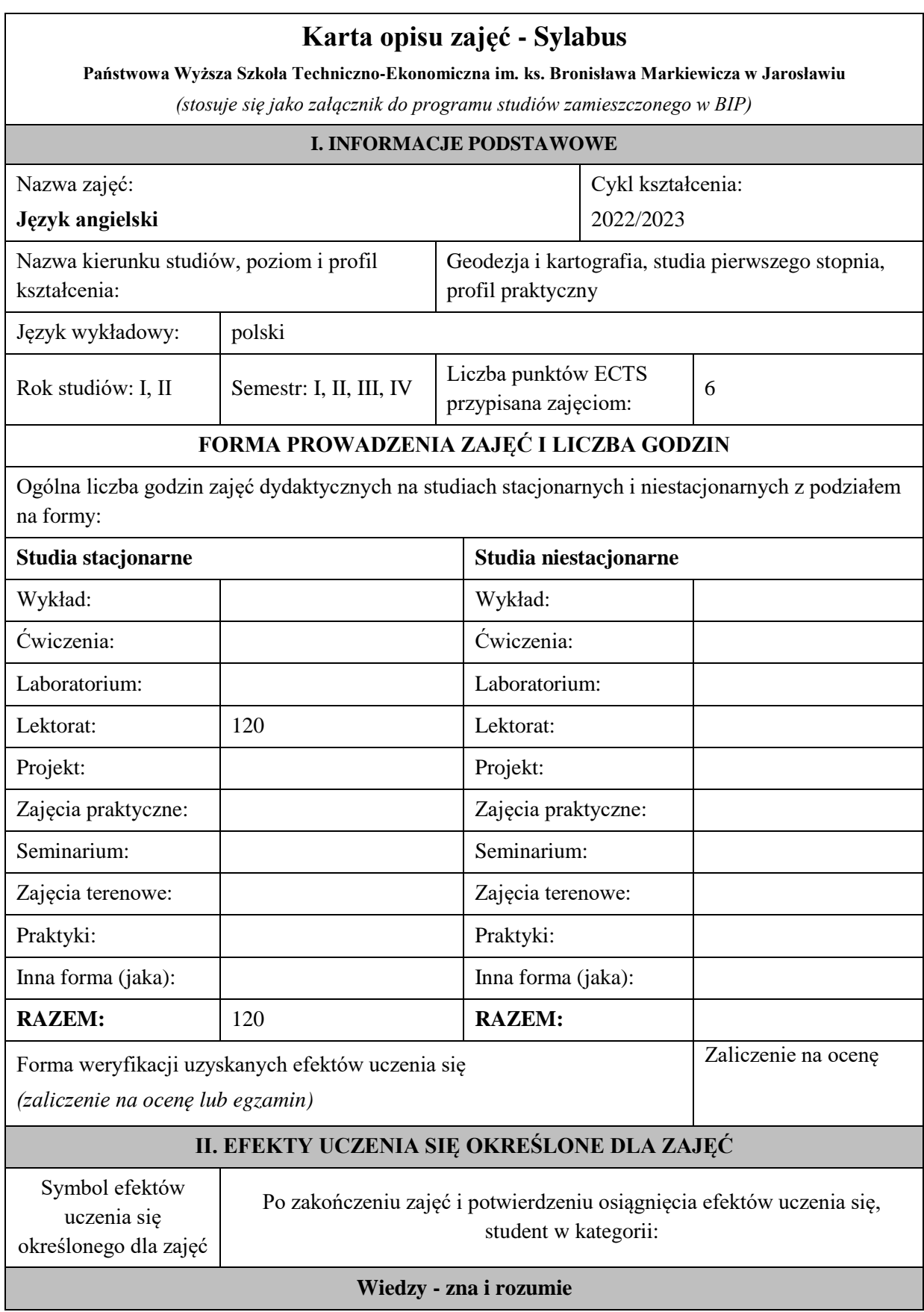

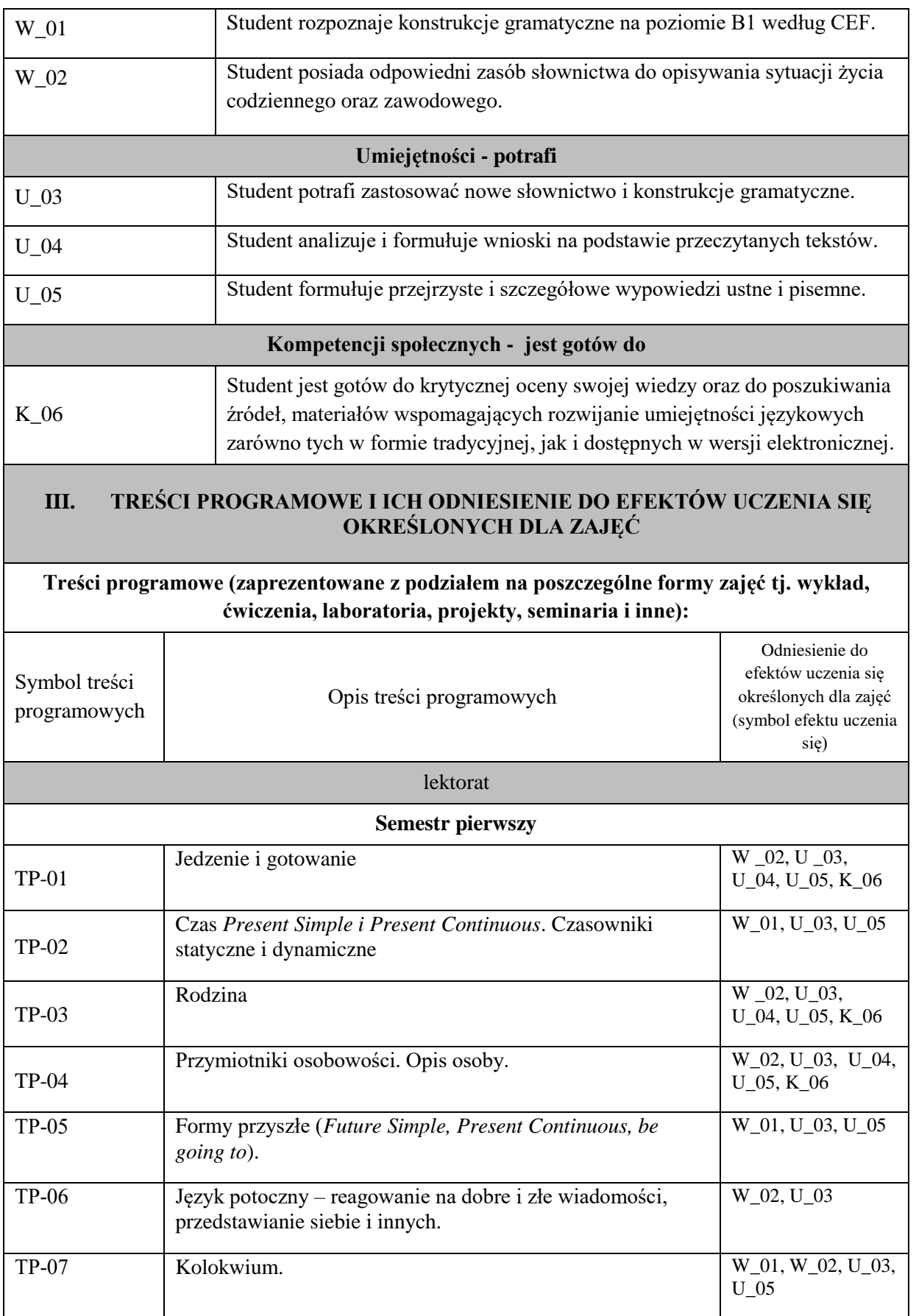

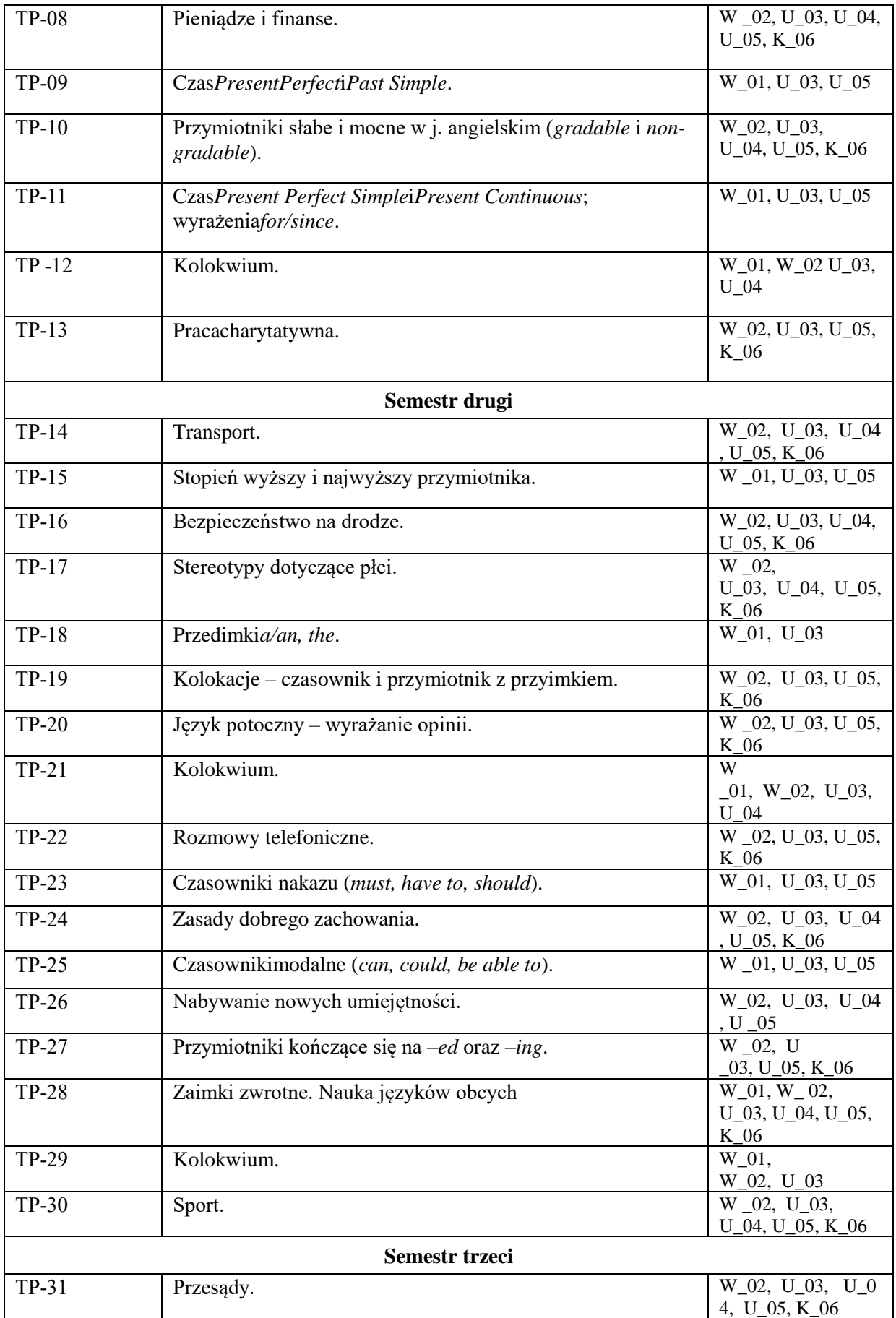

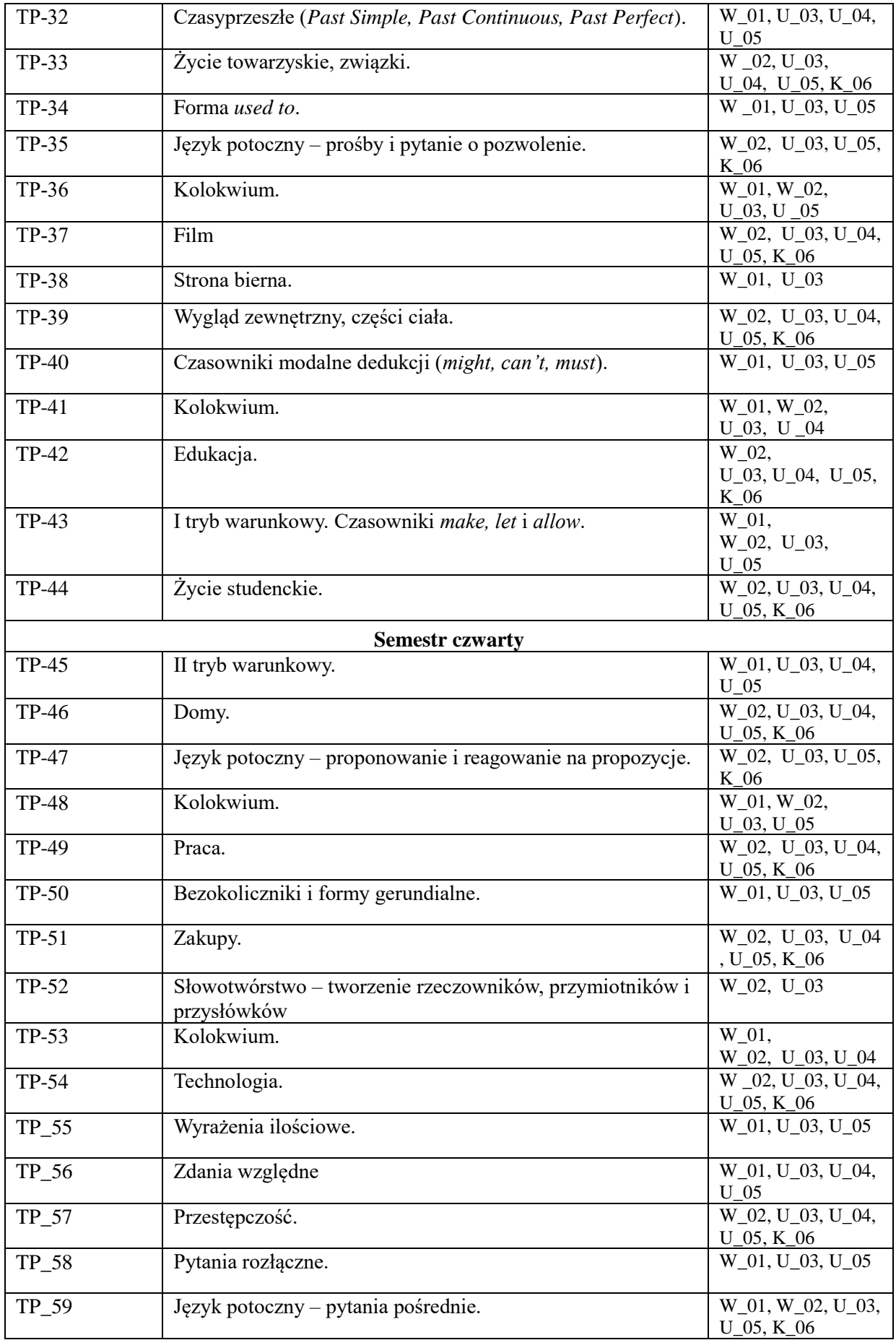

# **Karta opisu zajęć - Sylabus**

#### **Państwowa Wyższa Szkoła Techniczno-Ekonomiczna im. ks. Bronisława Markiewicza w Jarosławiu**

*(stosuje się jako załącznik do programu studiów zamieszczonego w BIP)*

## **I. INFORMACJE PODSTAWOWE**

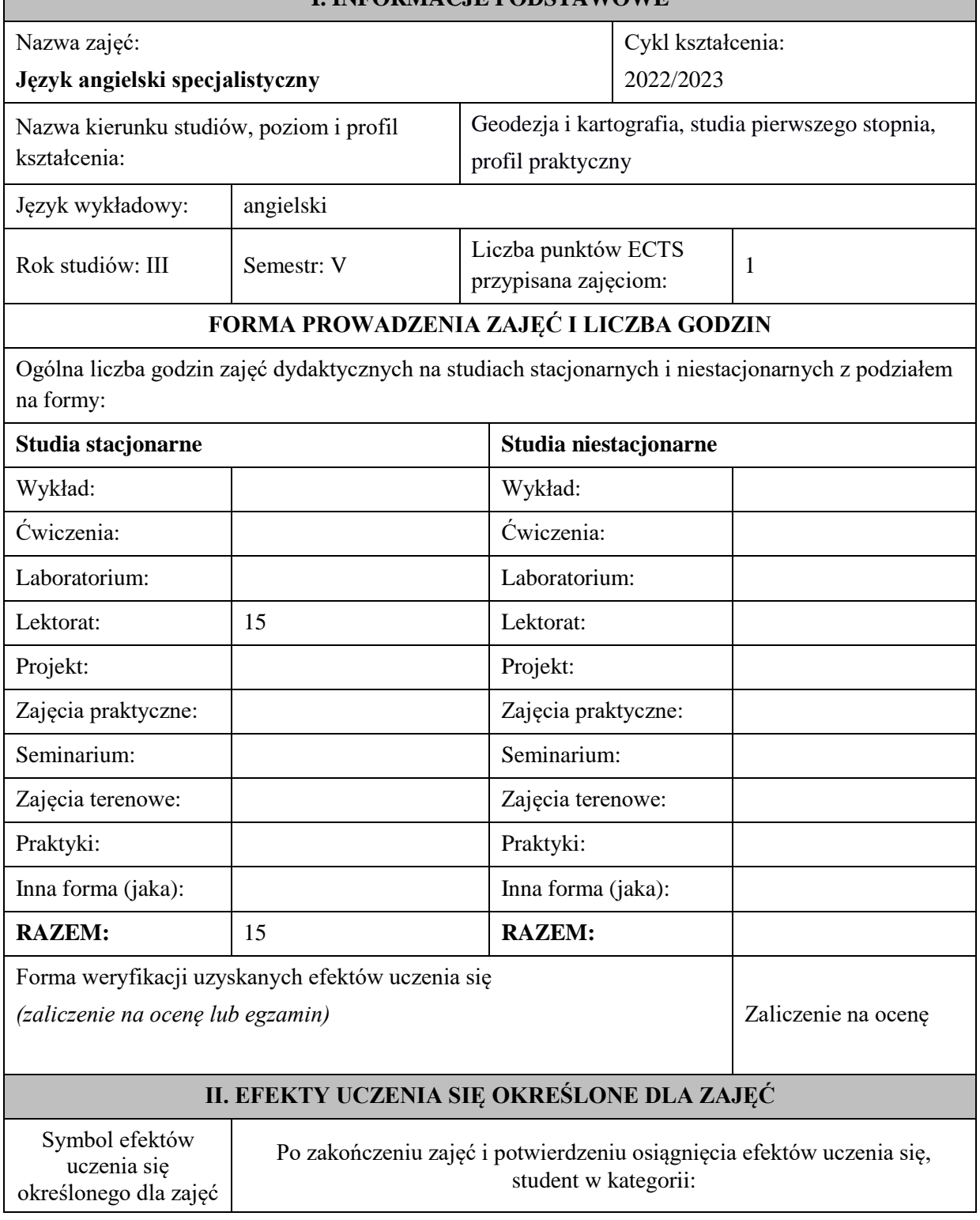

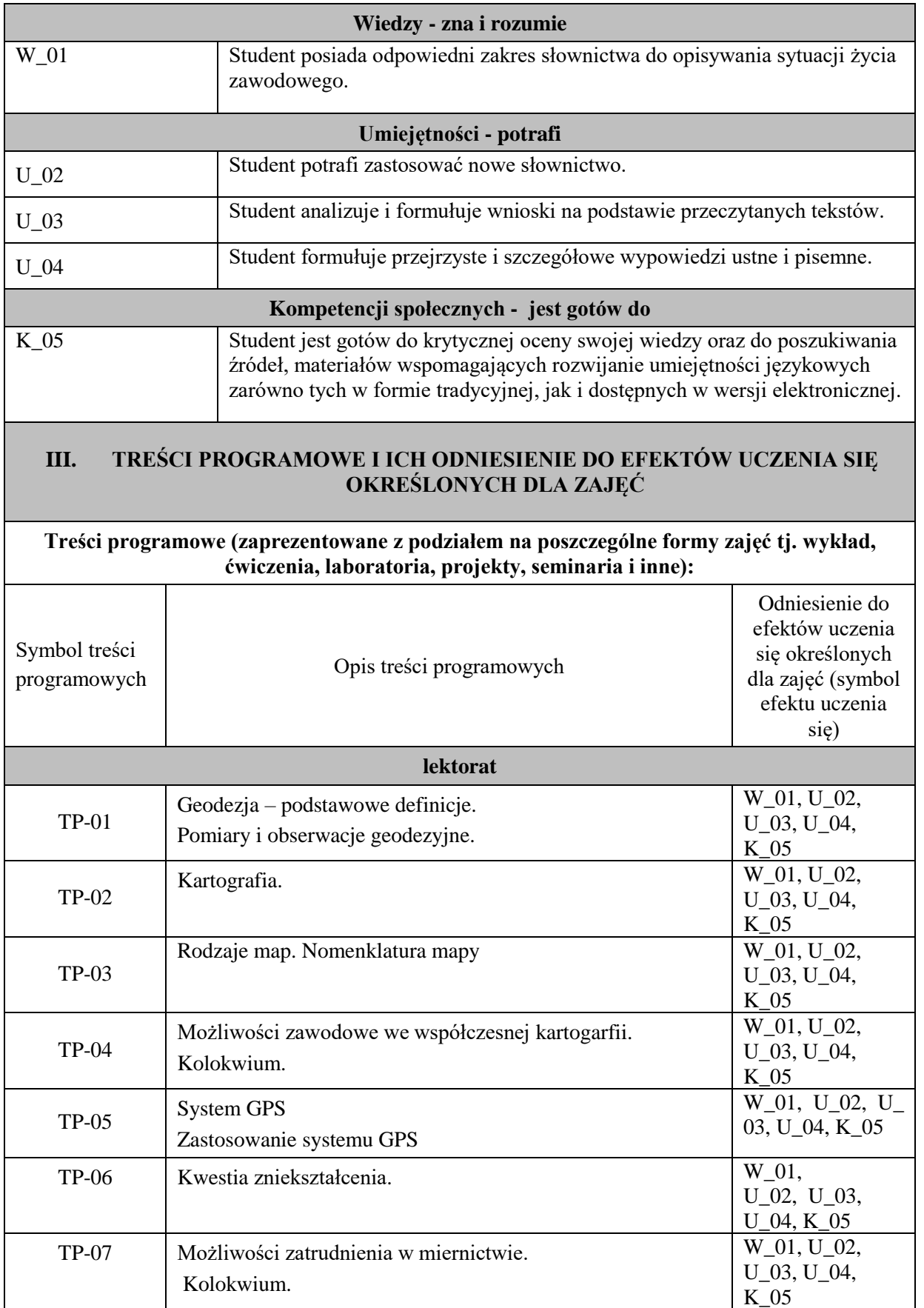

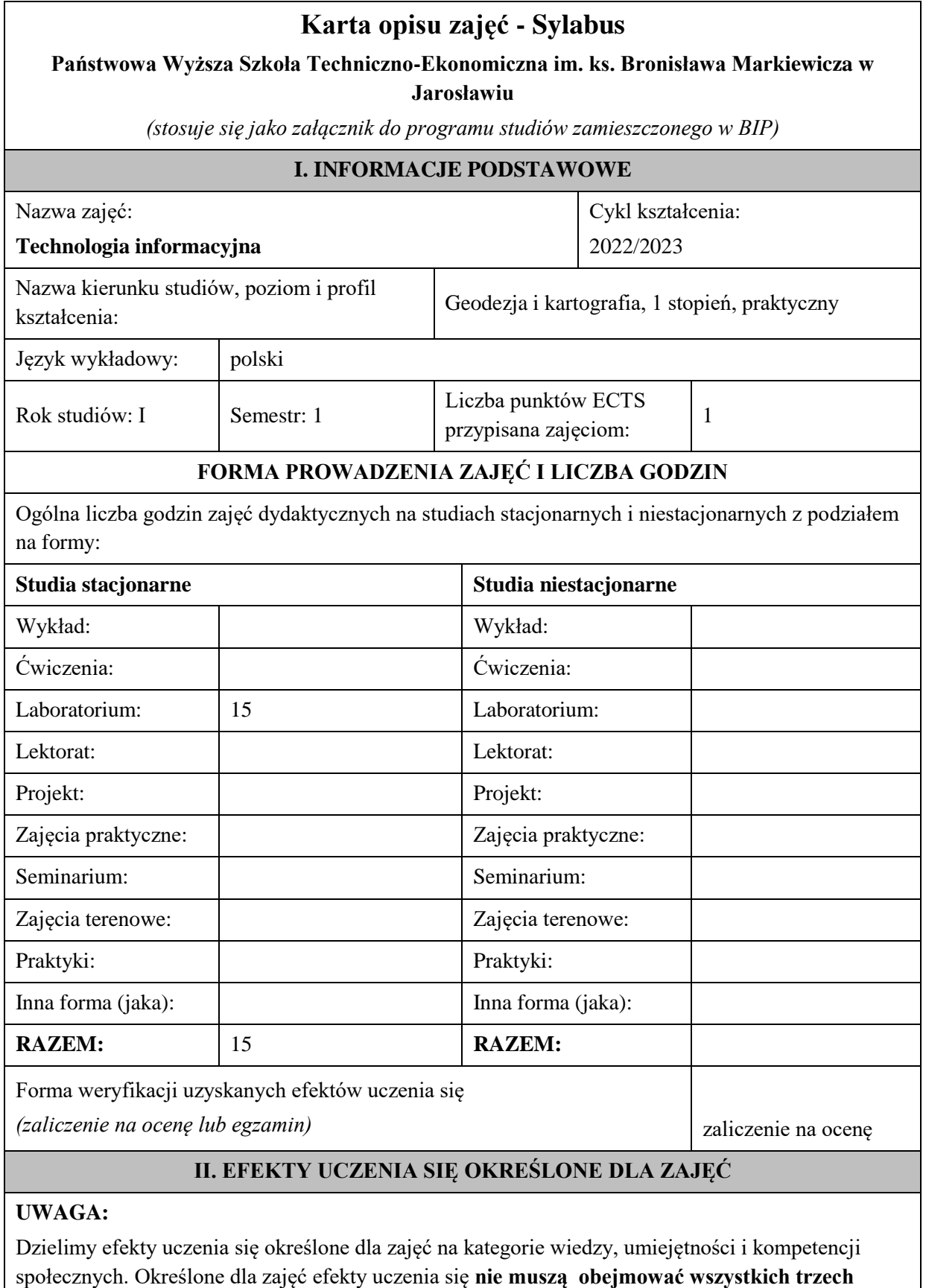

**kategorii i uzależnione jest to od formy zajęć**.

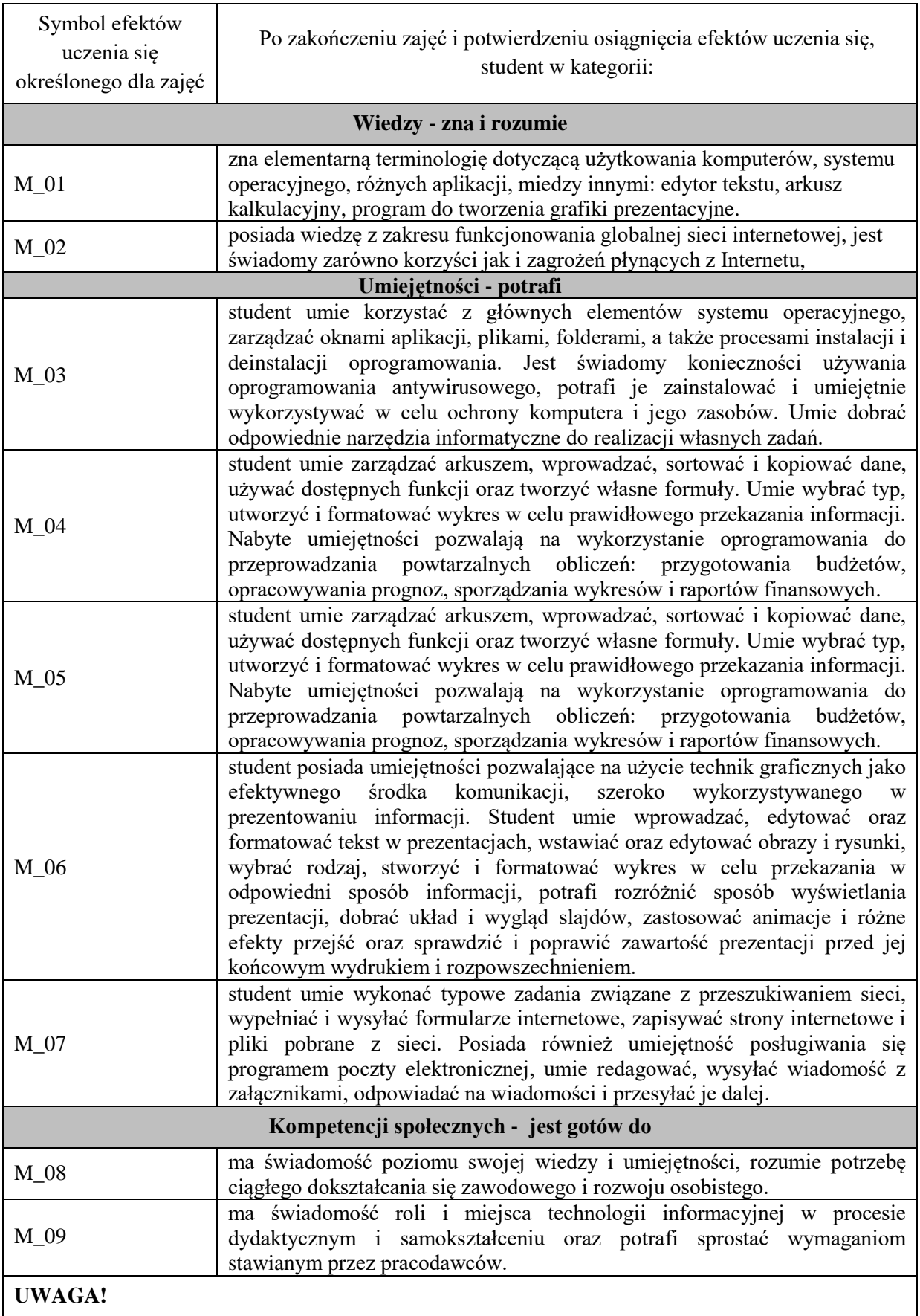

Zaleca się, aby w zależności od liczby godzin zajęć, liczba efektów uczenia się zawierała się w przedziale: 3-7, ale są to wartości umowne .

#### **III. TREŚCI PROGRAMOWE I ICH ODNIESIENIE DO EFEKTÓW UCZENIA SIĘ OKREŚLONYCH DLA ZAJĘĆ**

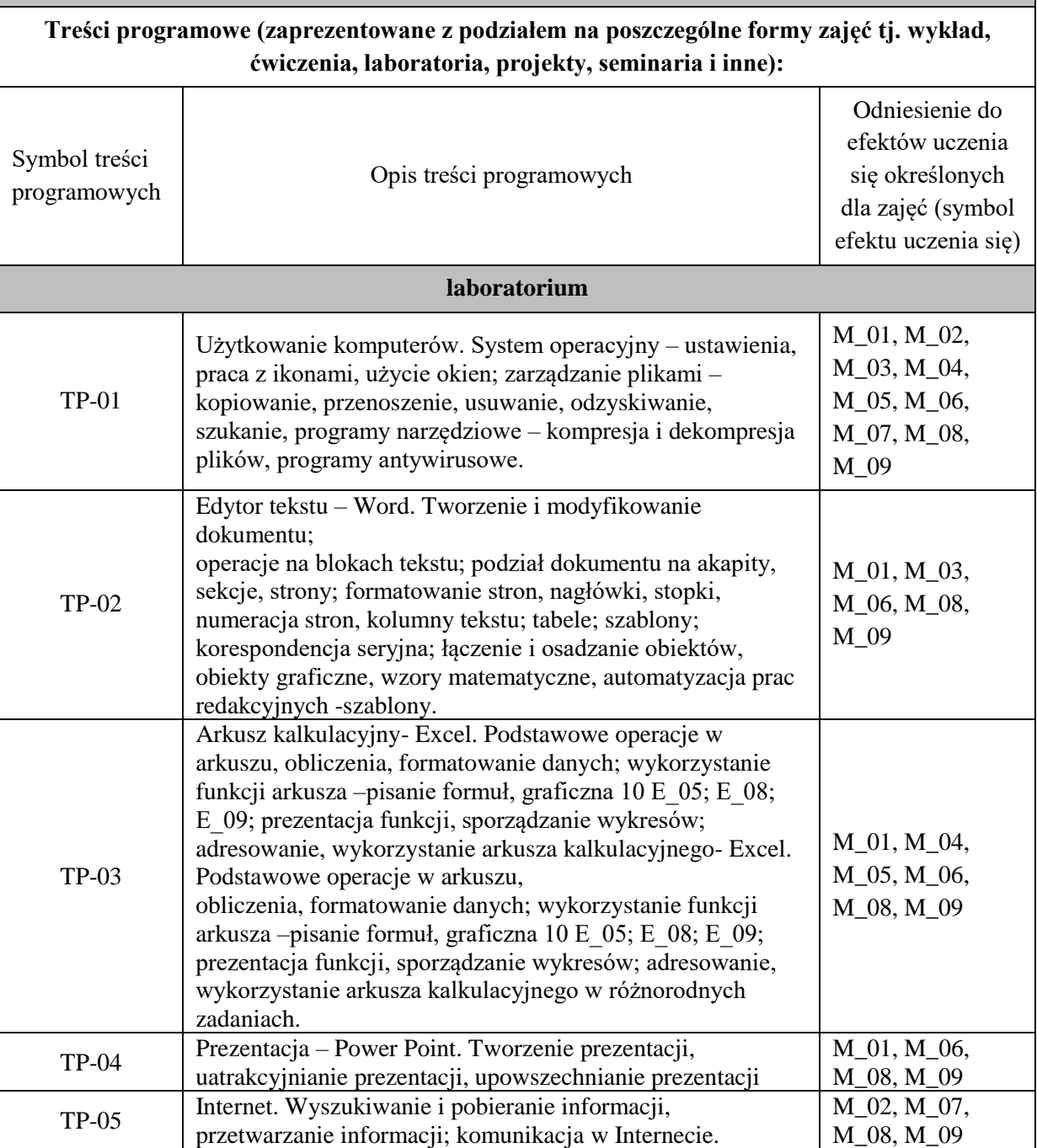

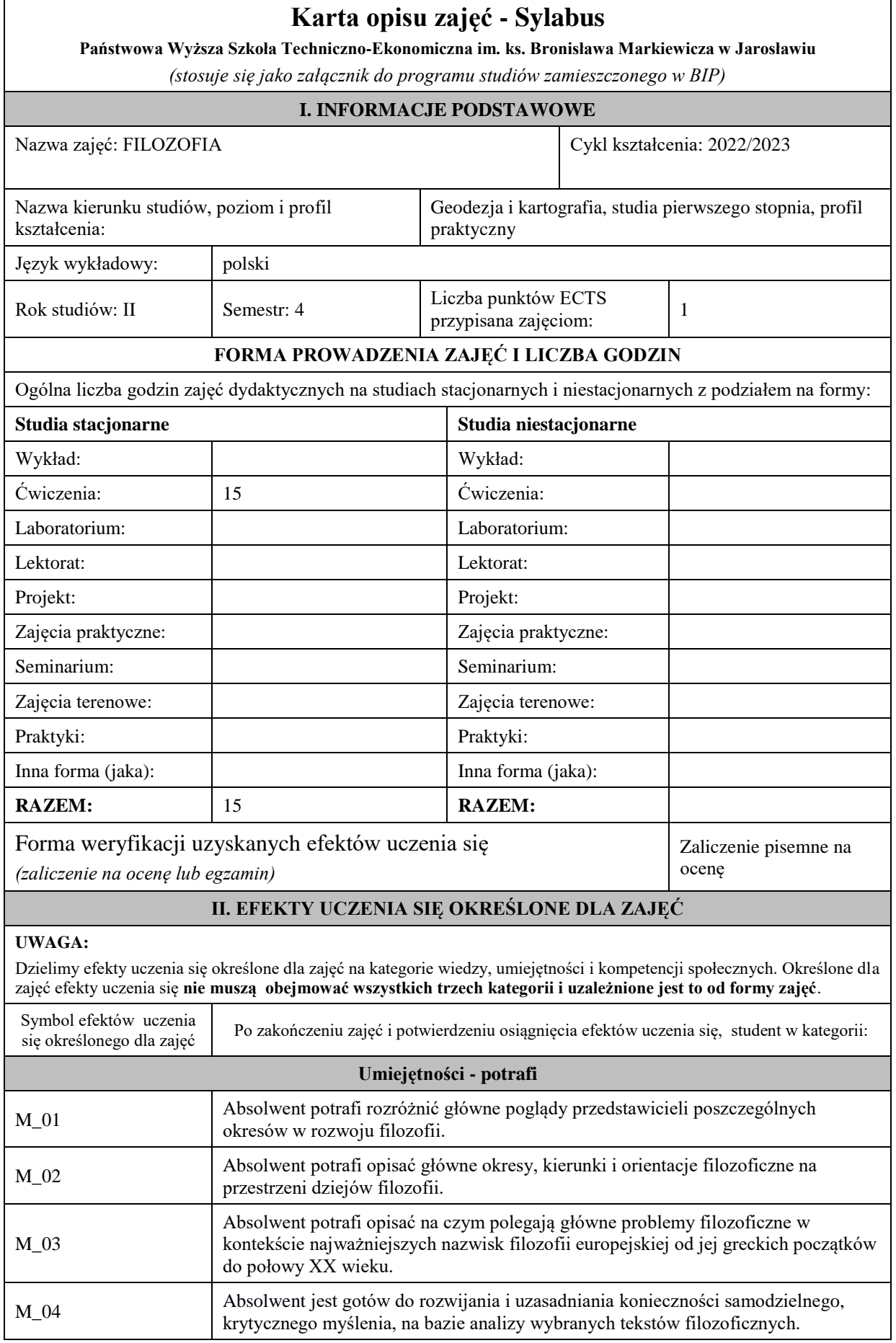

**UWAGA!** 

Zaleca się, aby w zależności od liczby godzin zajęć, liczba efektów uczenia się zawierała się w przedziale: 3-7, ale są to wartości umowne .

#### **III. TREŚCI PROGRAMOWE I ICH ODNIESIENIE DO EFEKTÓW UCZENIA SIĘ OKREŚLONYCH DLA ZAJĘĆ**

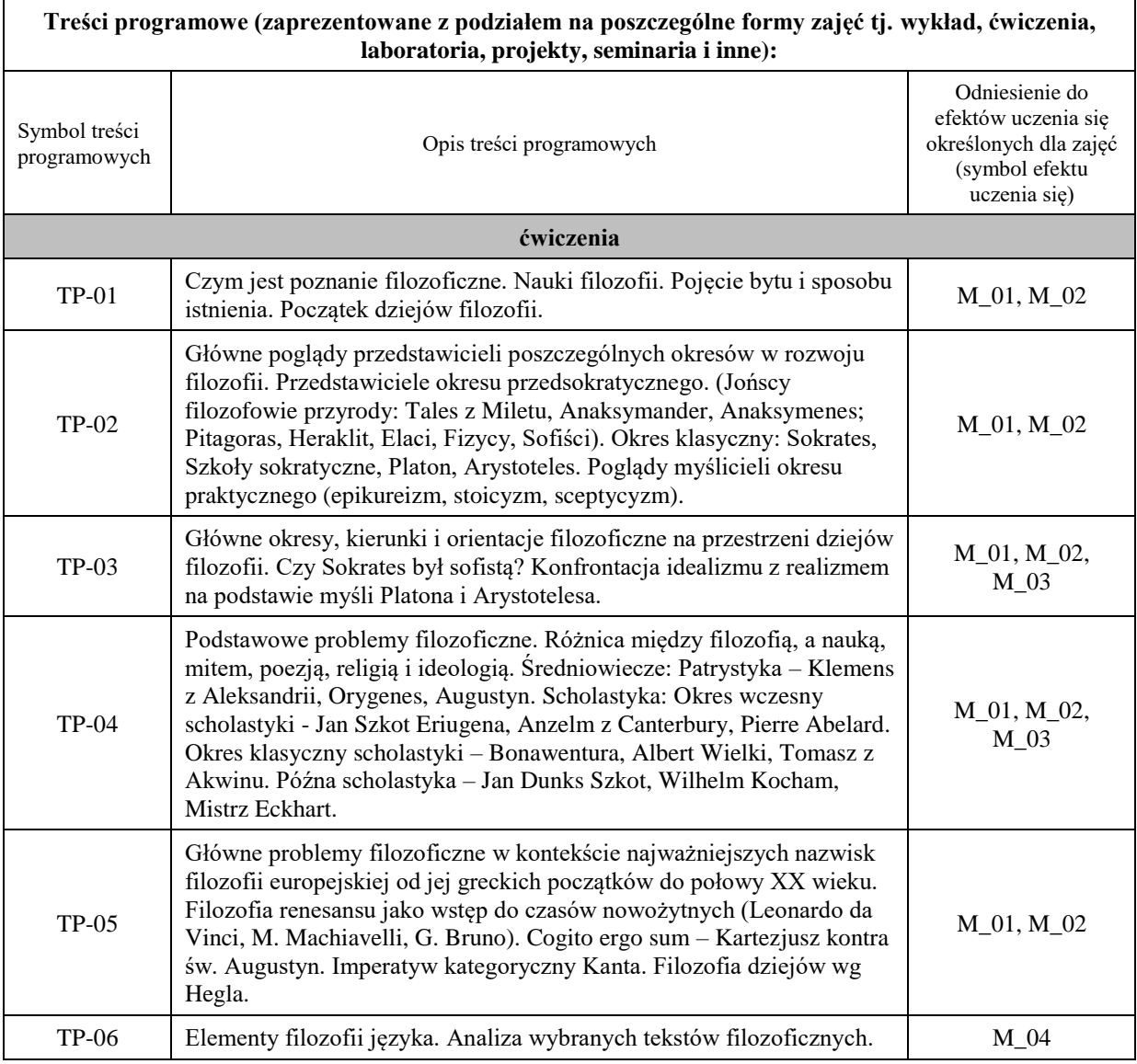

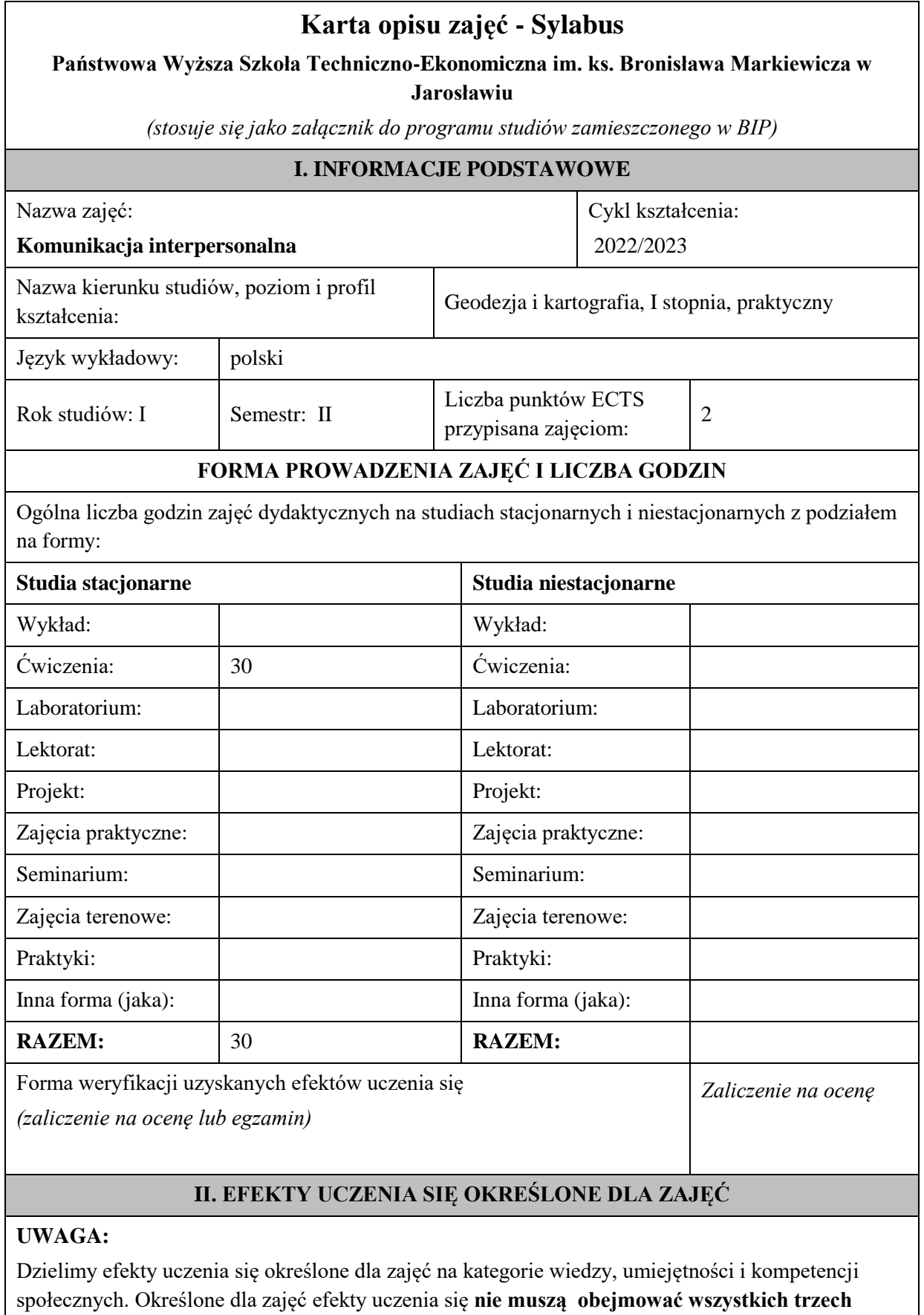

**kategorii i uzależnione jest to od formy zajęć**.

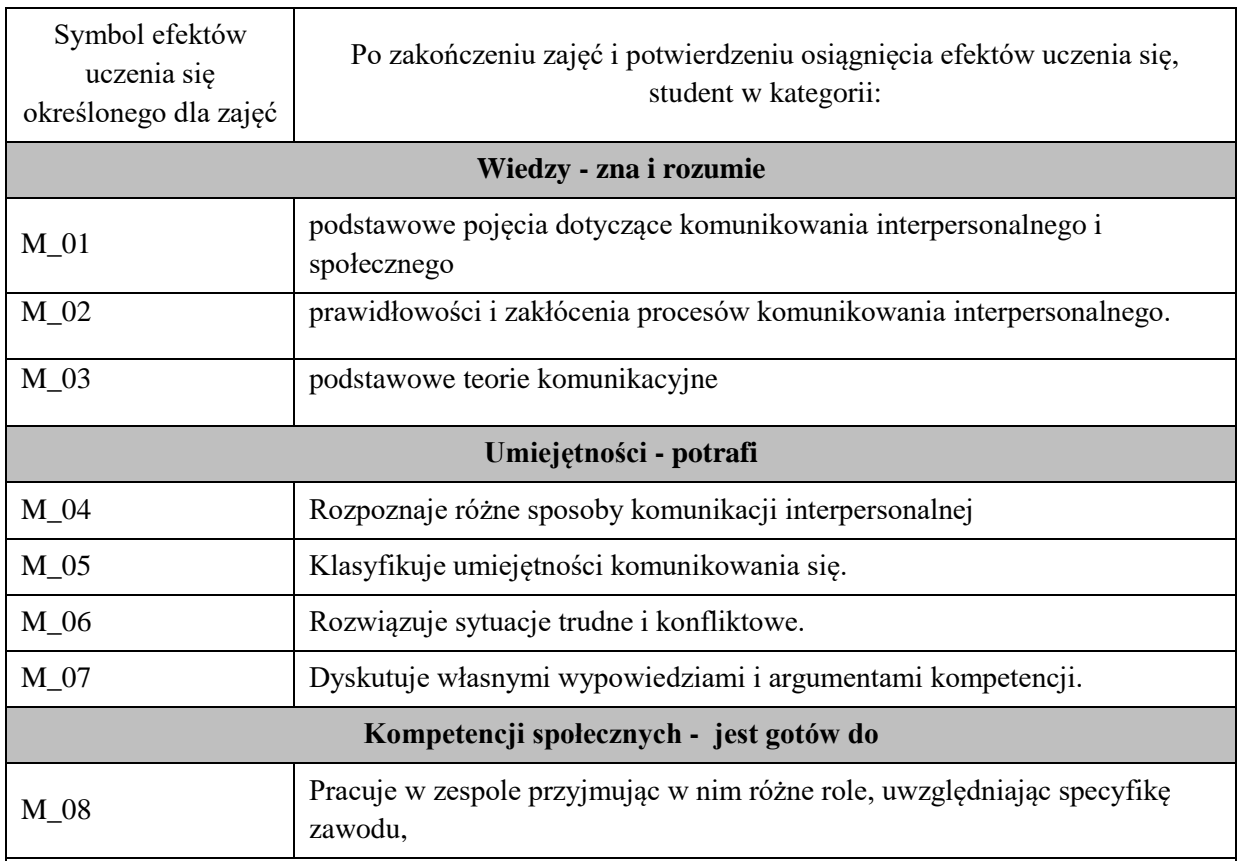

#### **UWAGA!**

Zaleca się, aby w zależności od liczby godzin zajęć, liczba efektów uczenia się zawierała się w przedziale: 3-7, ale są to wartości umowne .

#### **III. TREŚCI PROGRAMOWE I ICH ODNIESIENIE DO EFEKTÓW UCZENIA SIĘ OKREŚLONYCH DLA ZAJĘĆ**

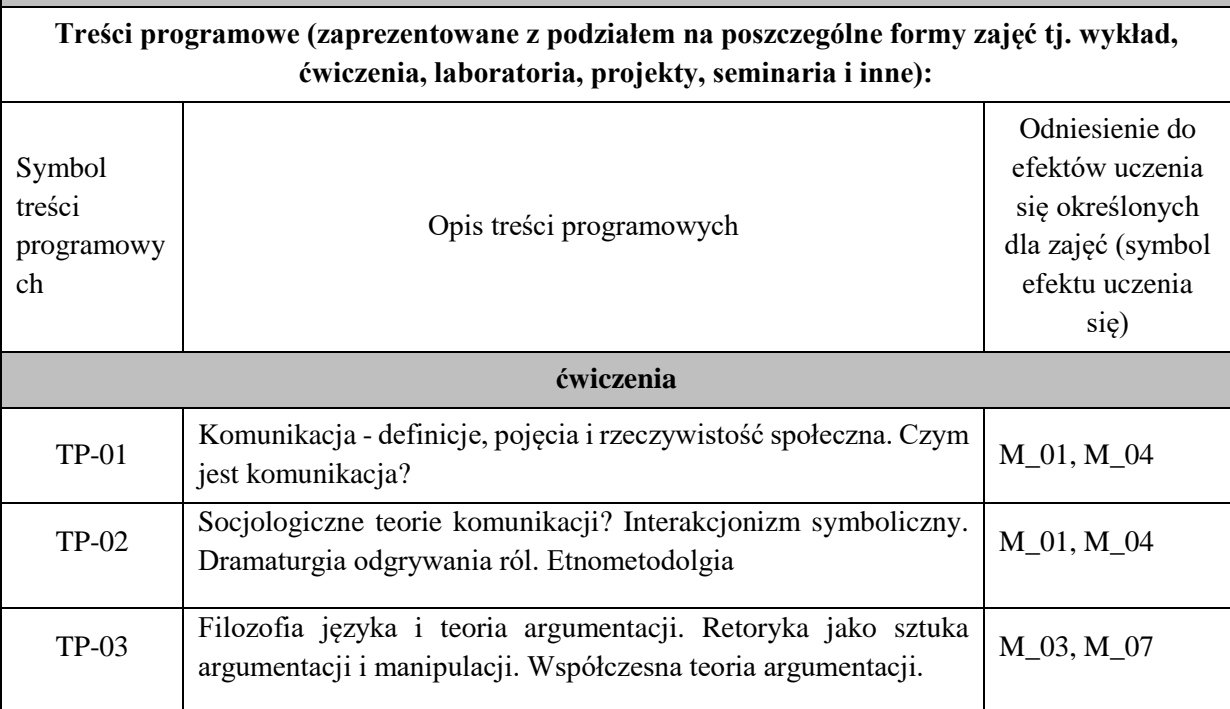

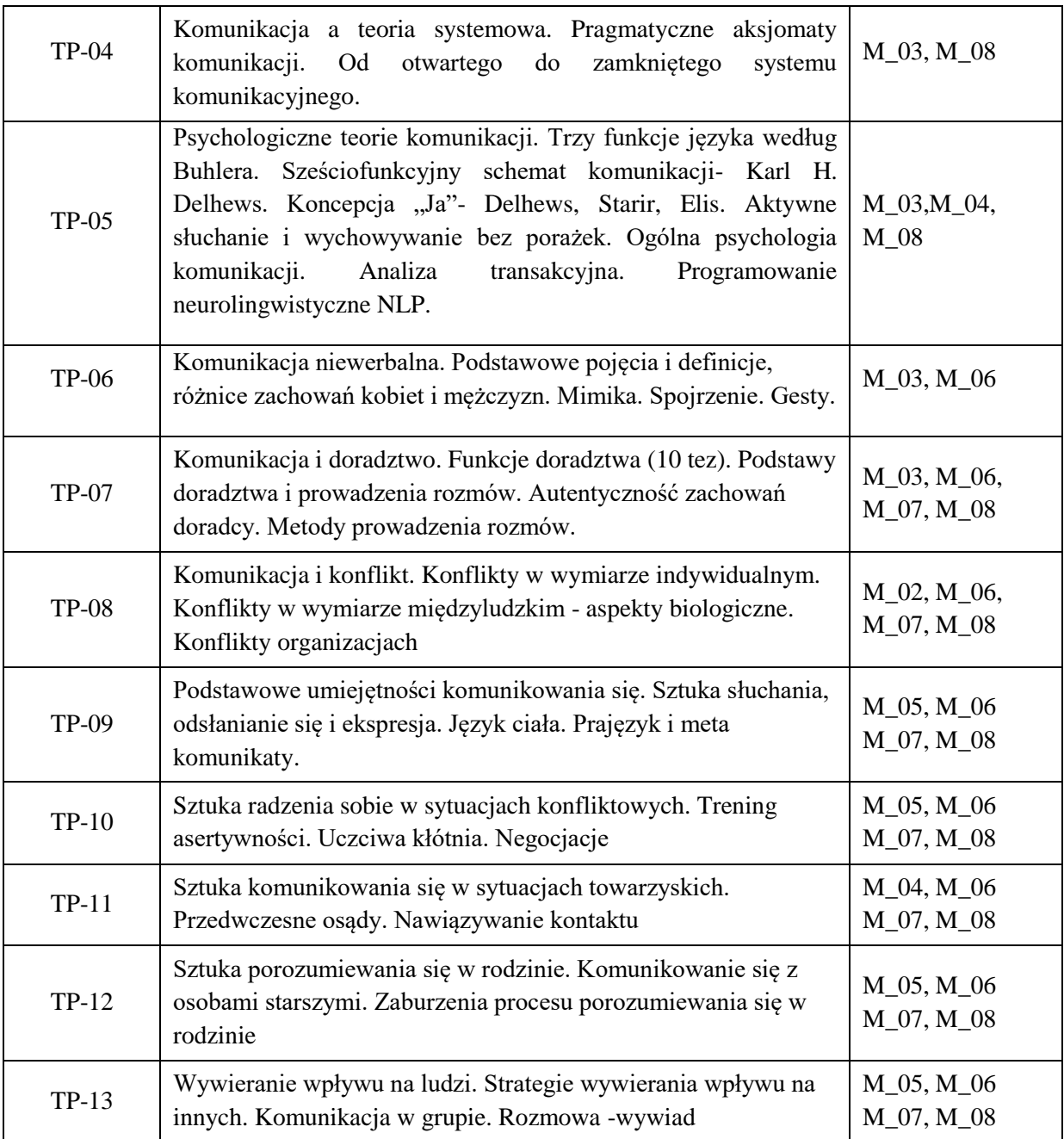
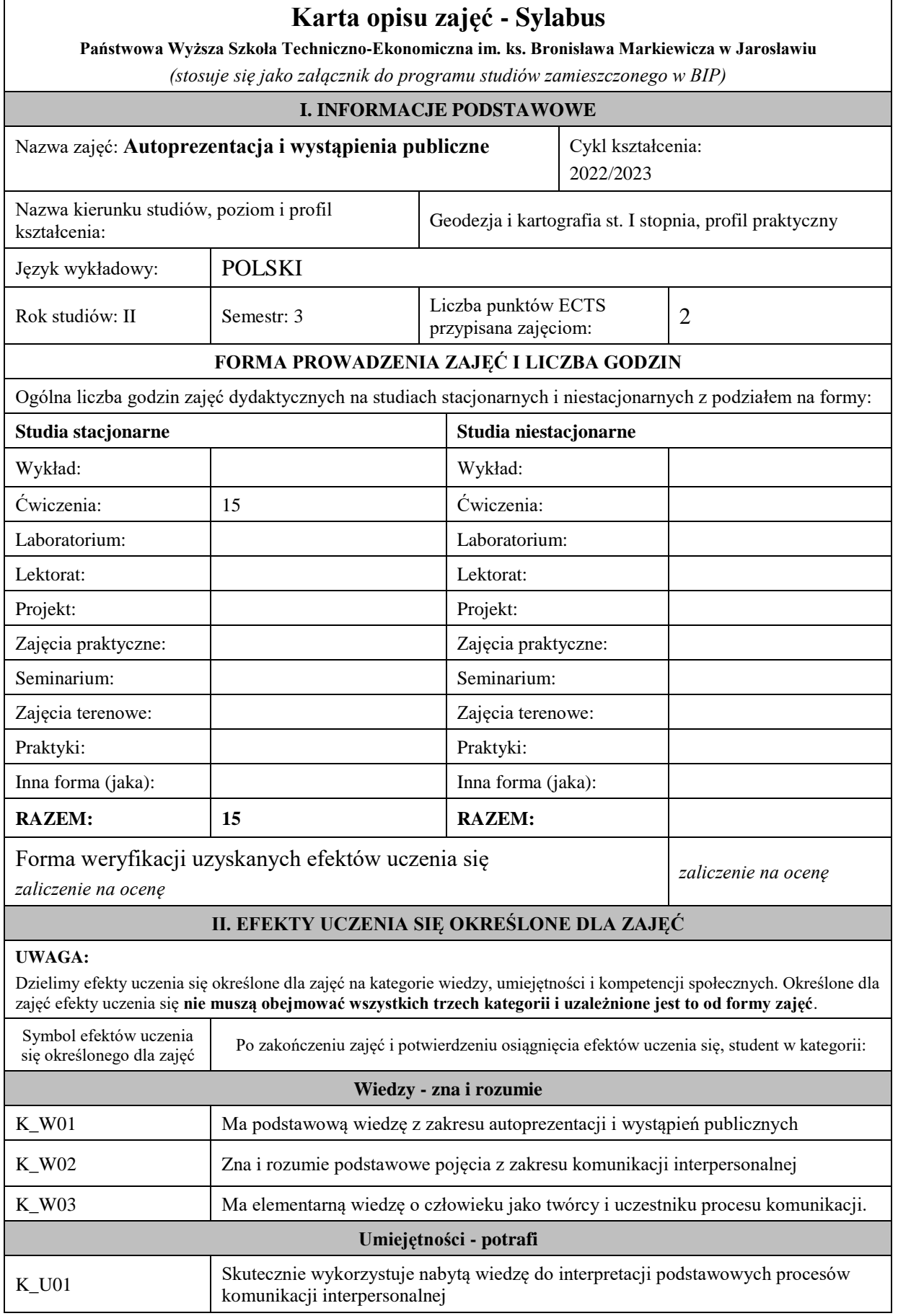

 $\blacksquare$ 

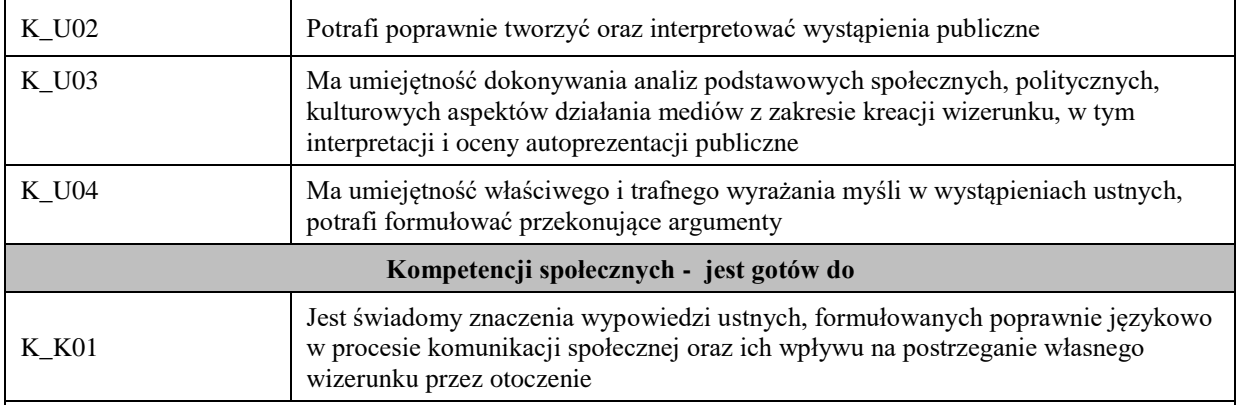

**UWAGA!** Zaleca się, aby w zależności od liczby godzin zajęć, liczba efektów uczenia się zawierała się w przedziale: 3-7, ale są to wartości umowne.

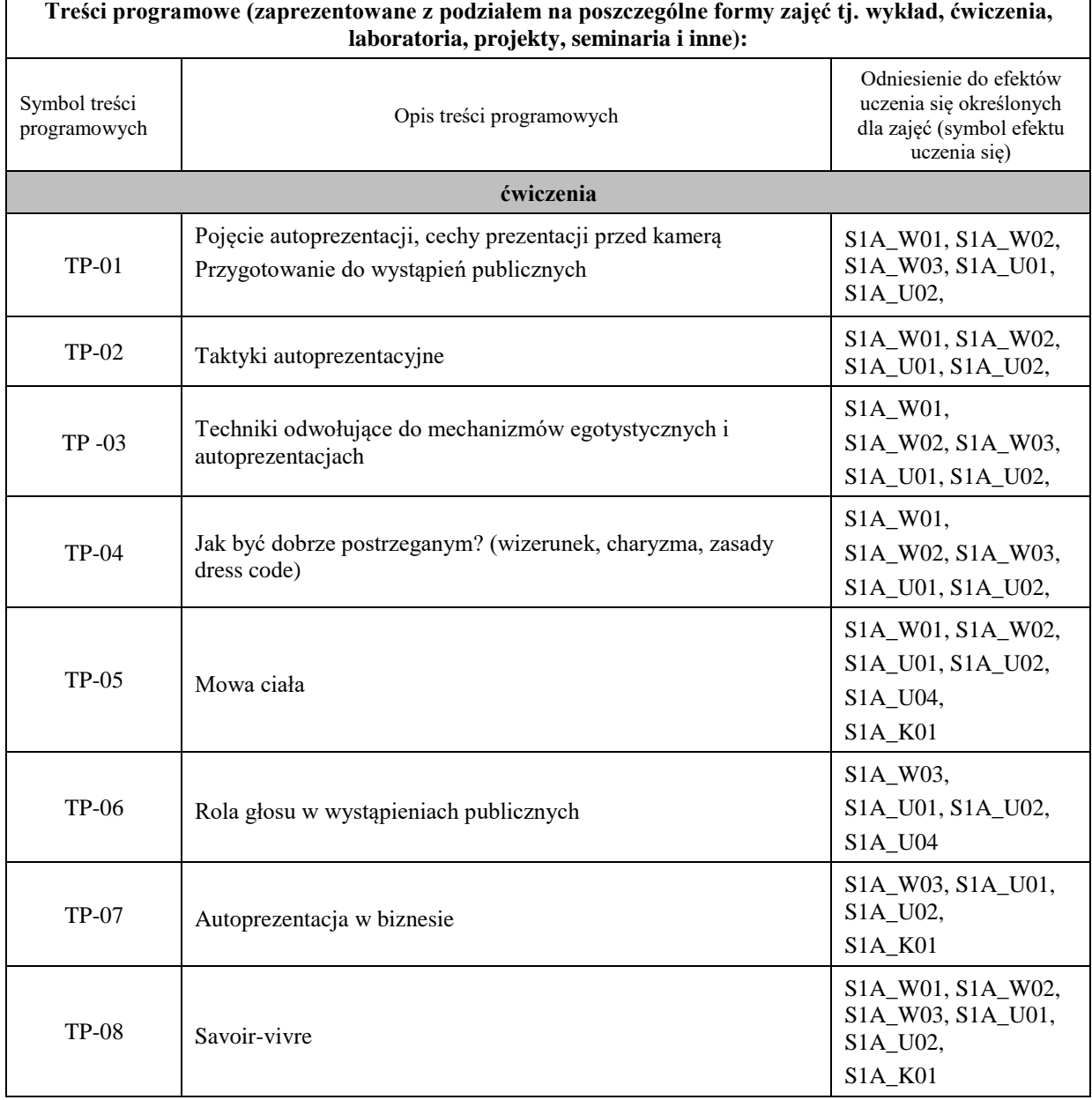

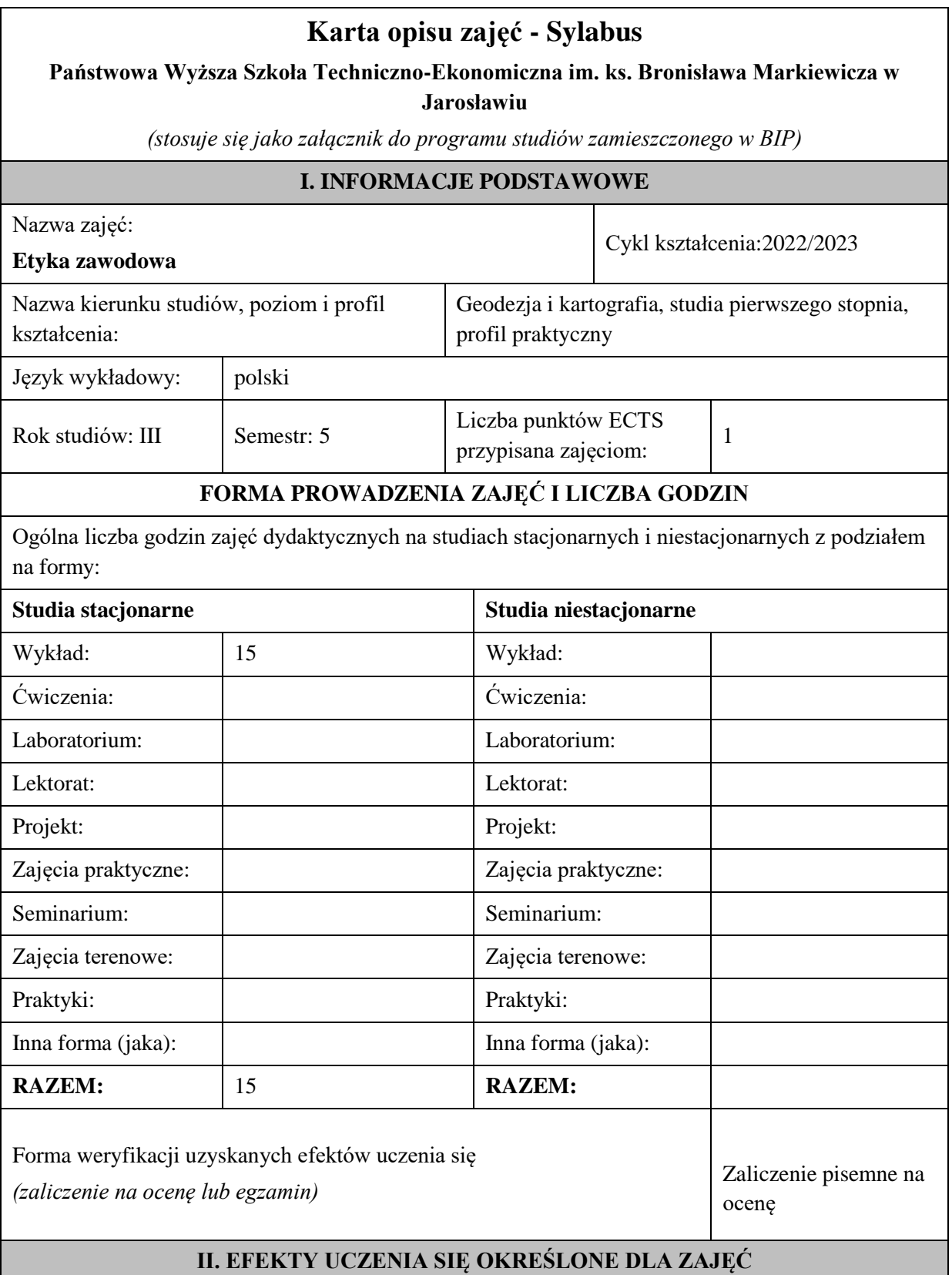

## **UWAGA:**

Dzielimy efekty uczenia się określone dla zajęć na kategorie wiedzy, umiejętności i kompetencji społecznych. Określone dla zajęć efekty uczenia się **nie muszą obejmować wszystkich trzech kategorii i uzależnione jest to od formy zajęć**.

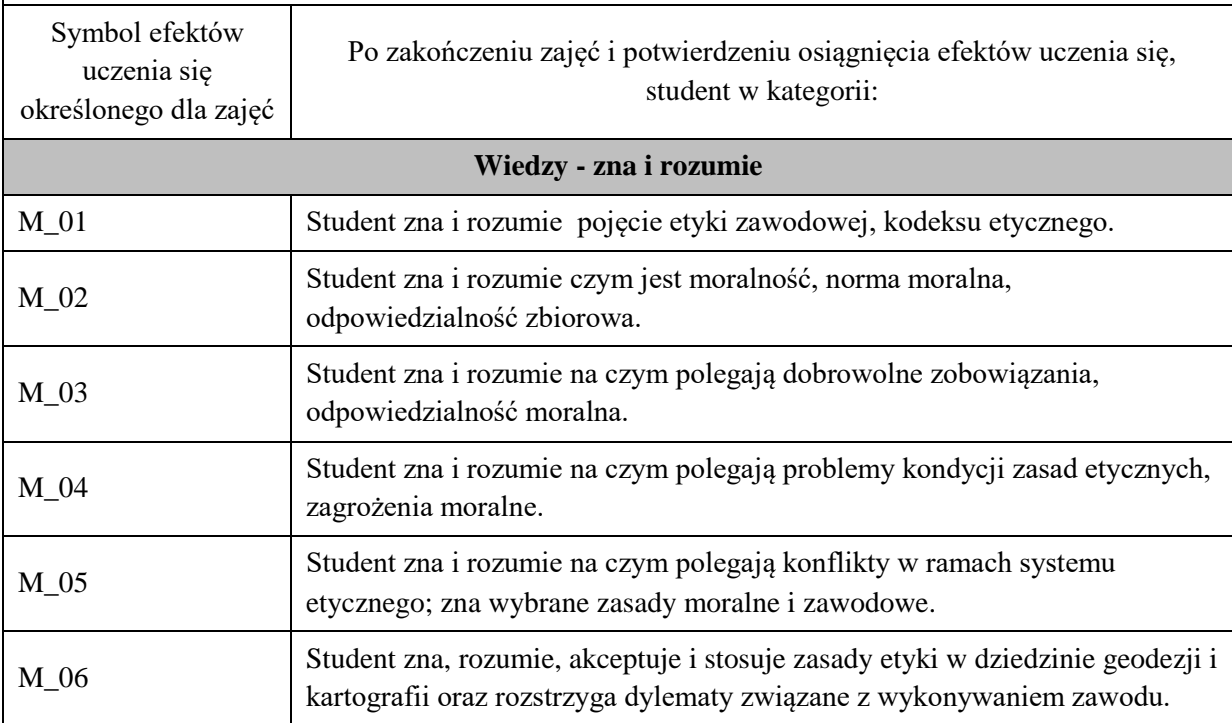

#### **UWAGA!**

Zaleca się, aby w zależności od liczby godzin zajęć, liczba efektów uczenia się zawierała się w przedziale: 3-7, ale są to wartości umowne .

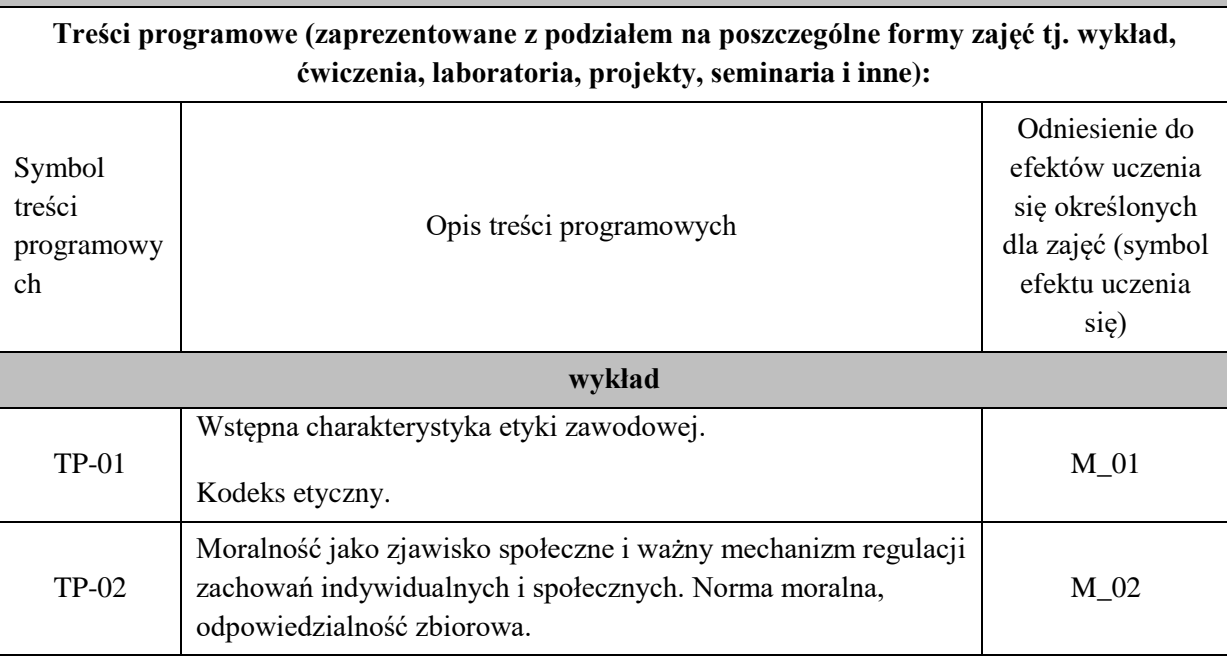

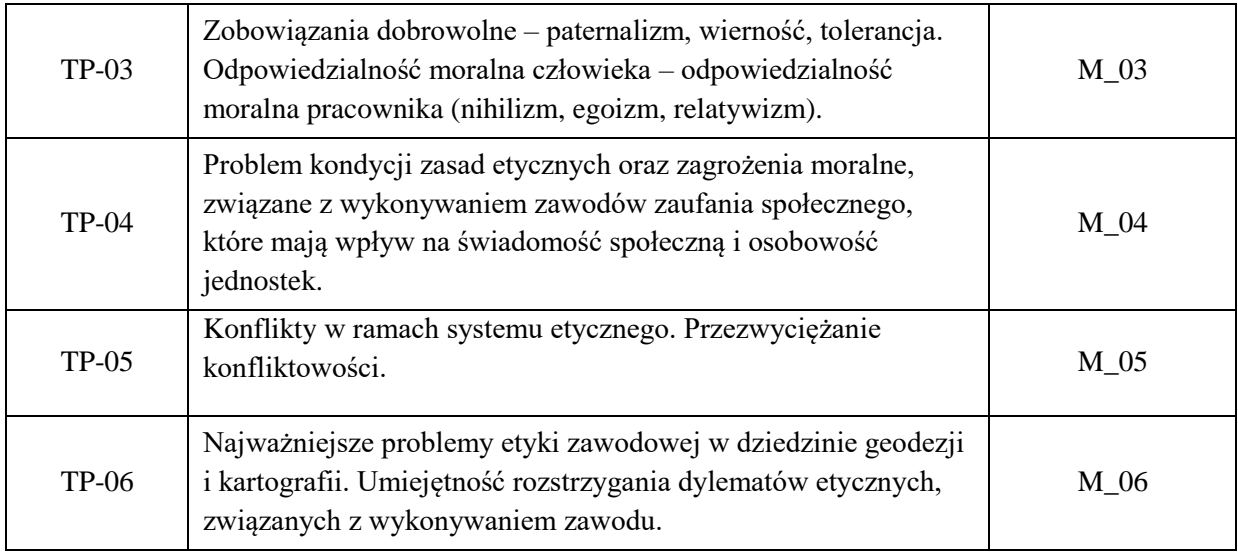

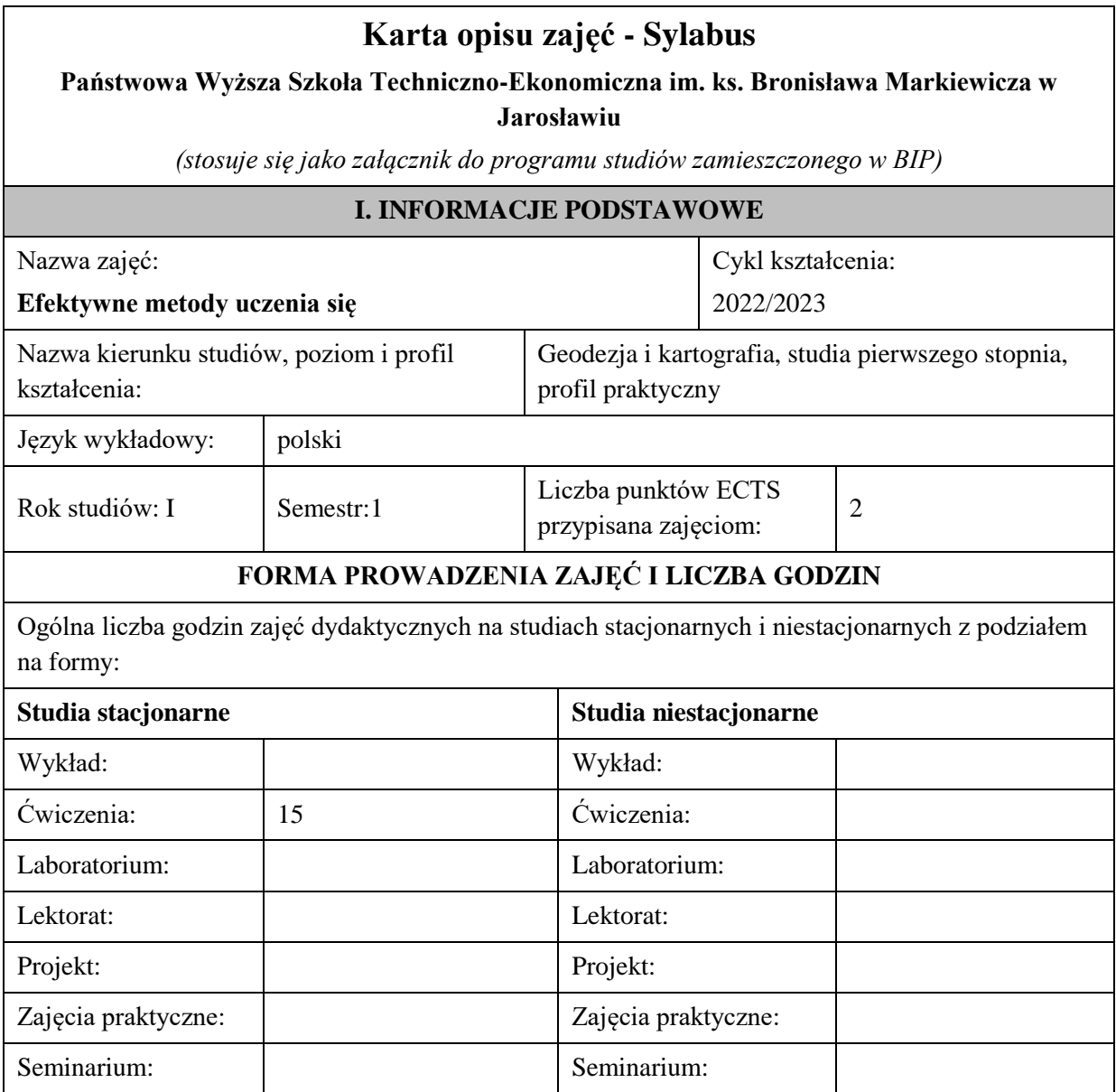

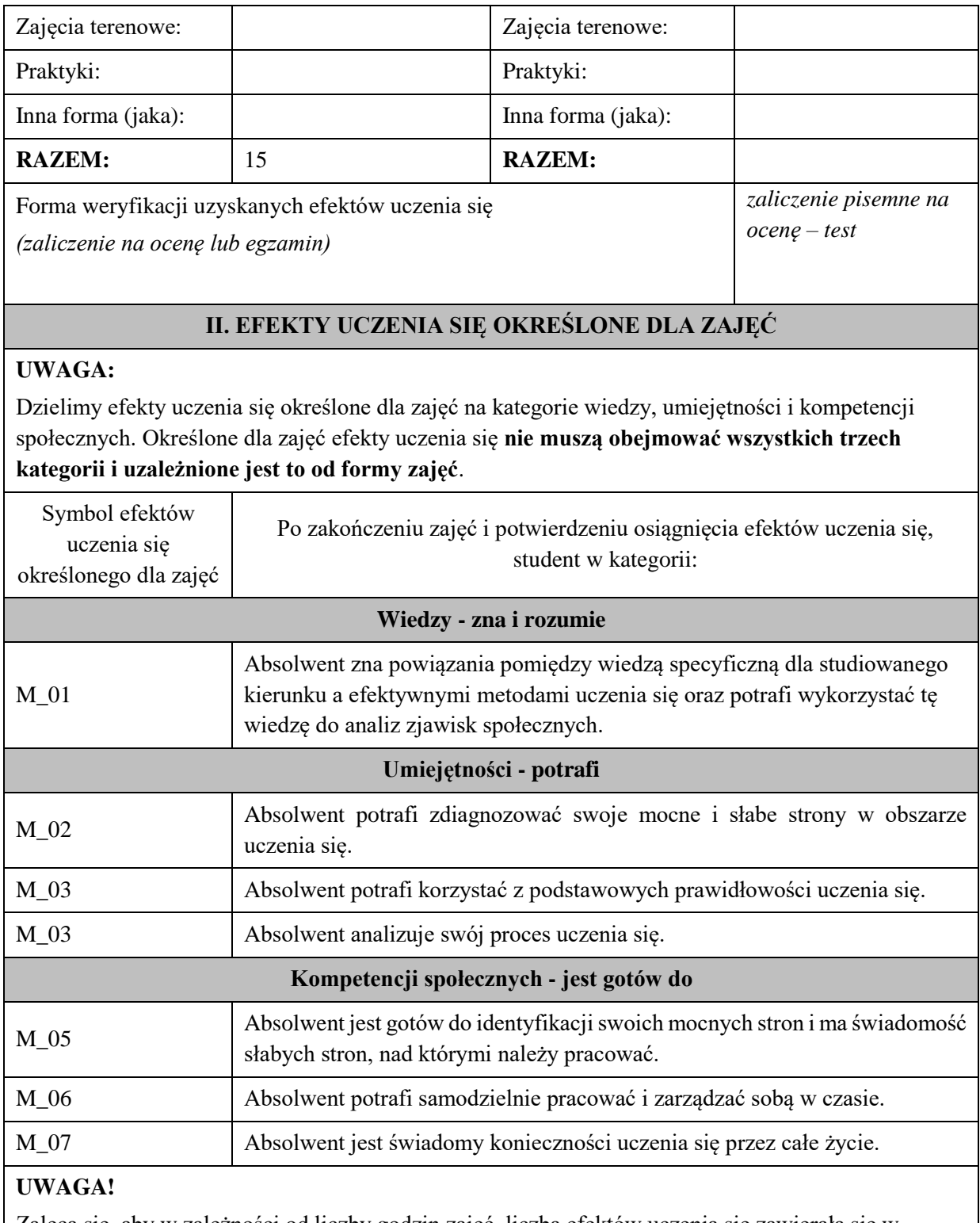

Zaleca się, aby w zależności od liczby godzin zajęć, liczba efektów uczenia się zawierała się w przedziale: 3-7, ale są to wartości umowne.

## **III. TREŚCI PROGRAMOWE I ICH ODNIESIENIE DO EFEKTÓW UCZENIA SIĘ OKREŚLONYCH DLA ZAJĘĆ**

**Treści programowe (zaprezentowane z podziałem na poszczególne formy zajęć tj. wykład, ćwiczenia, laboratoria, projekty, seminaria i inne):**

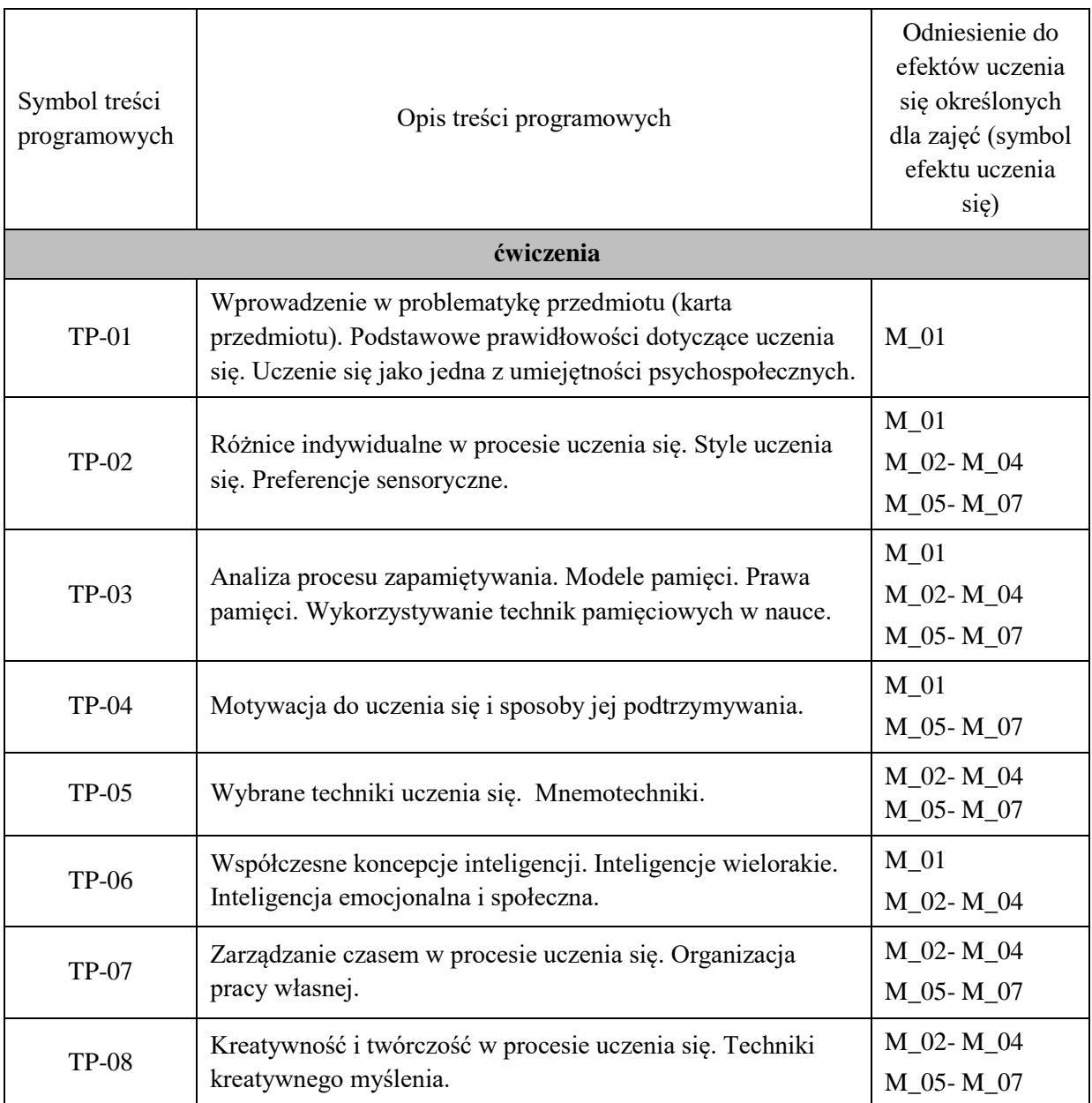

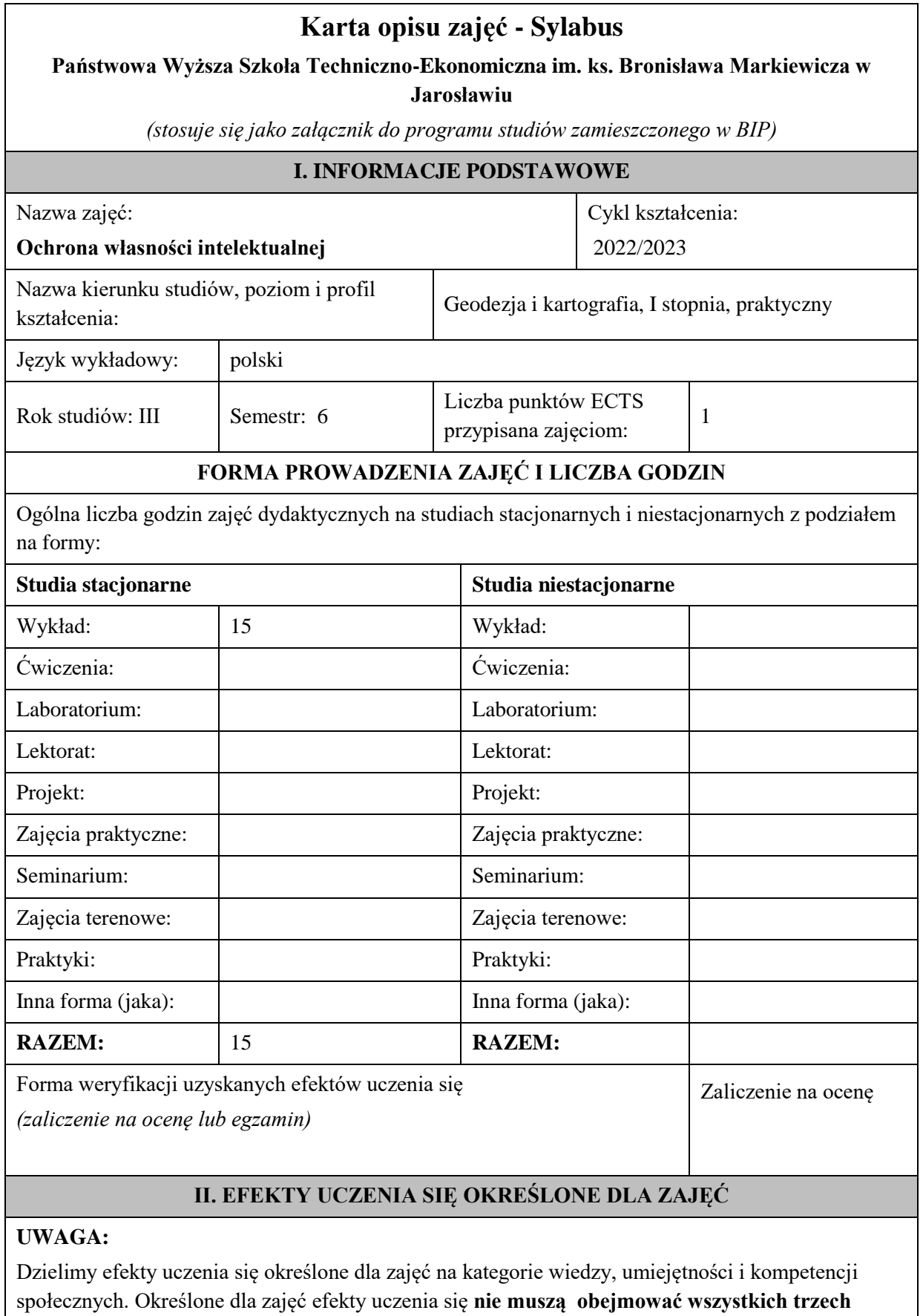

**kategorii i uzależnione jest to od formy zajęć**.

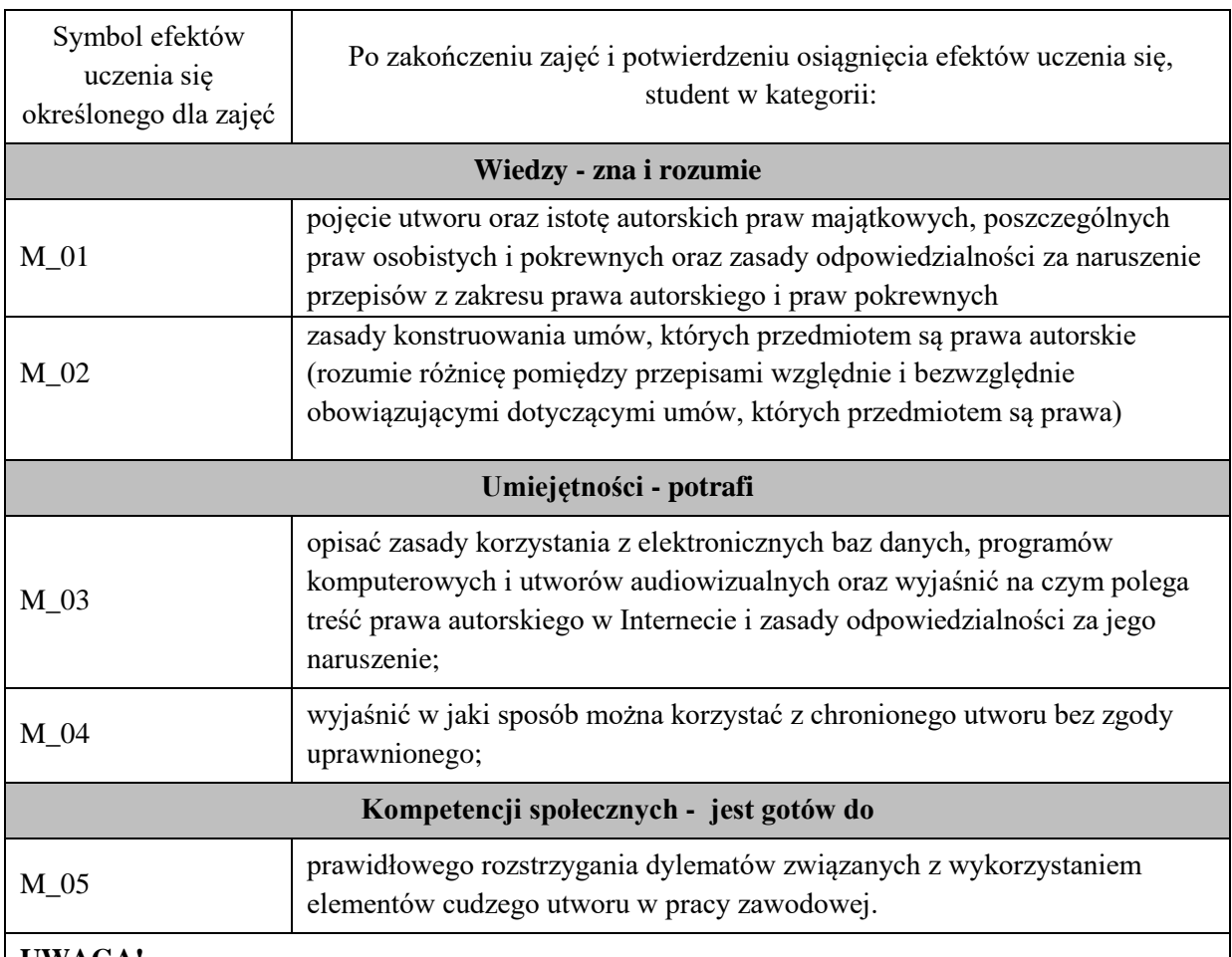

Zaleca się, aby w zależności od liczby godzin zajęć, liczba efektów uczenia się zawierała się w przedziale: 3-7, ale są to wartości umowne .

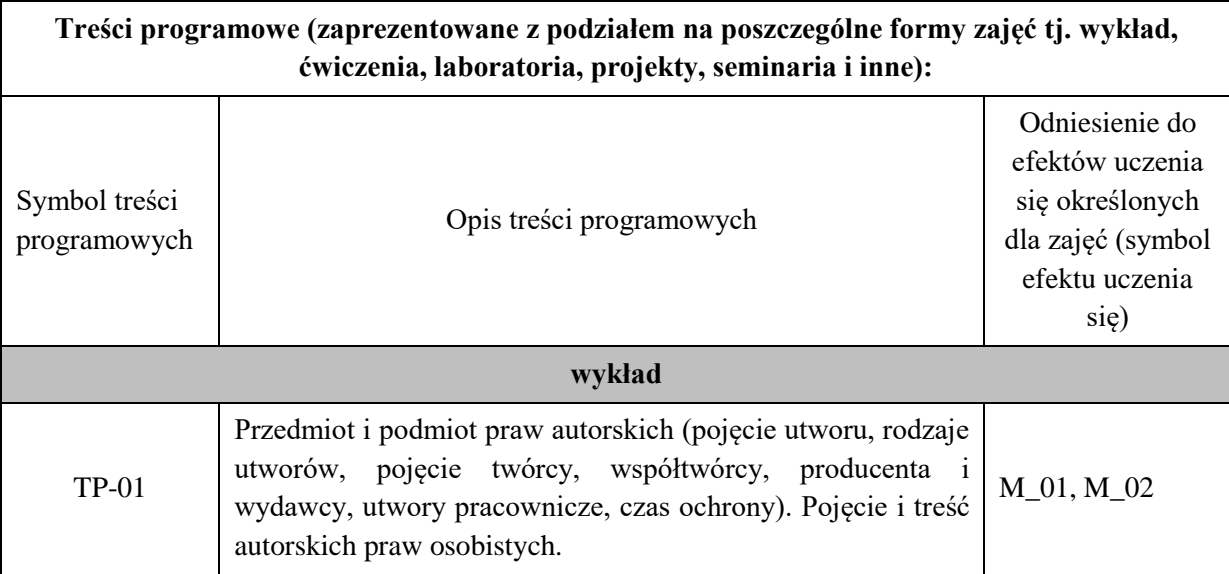

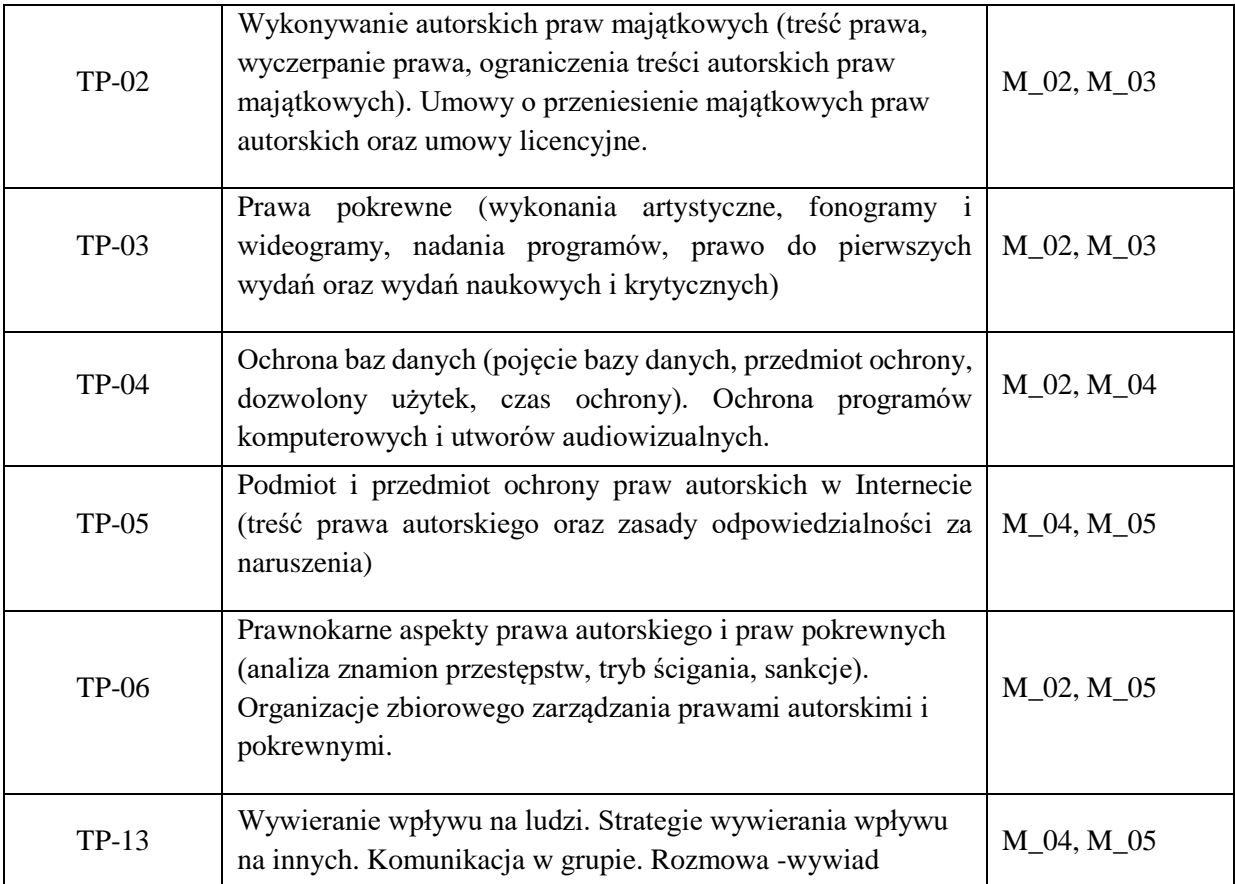

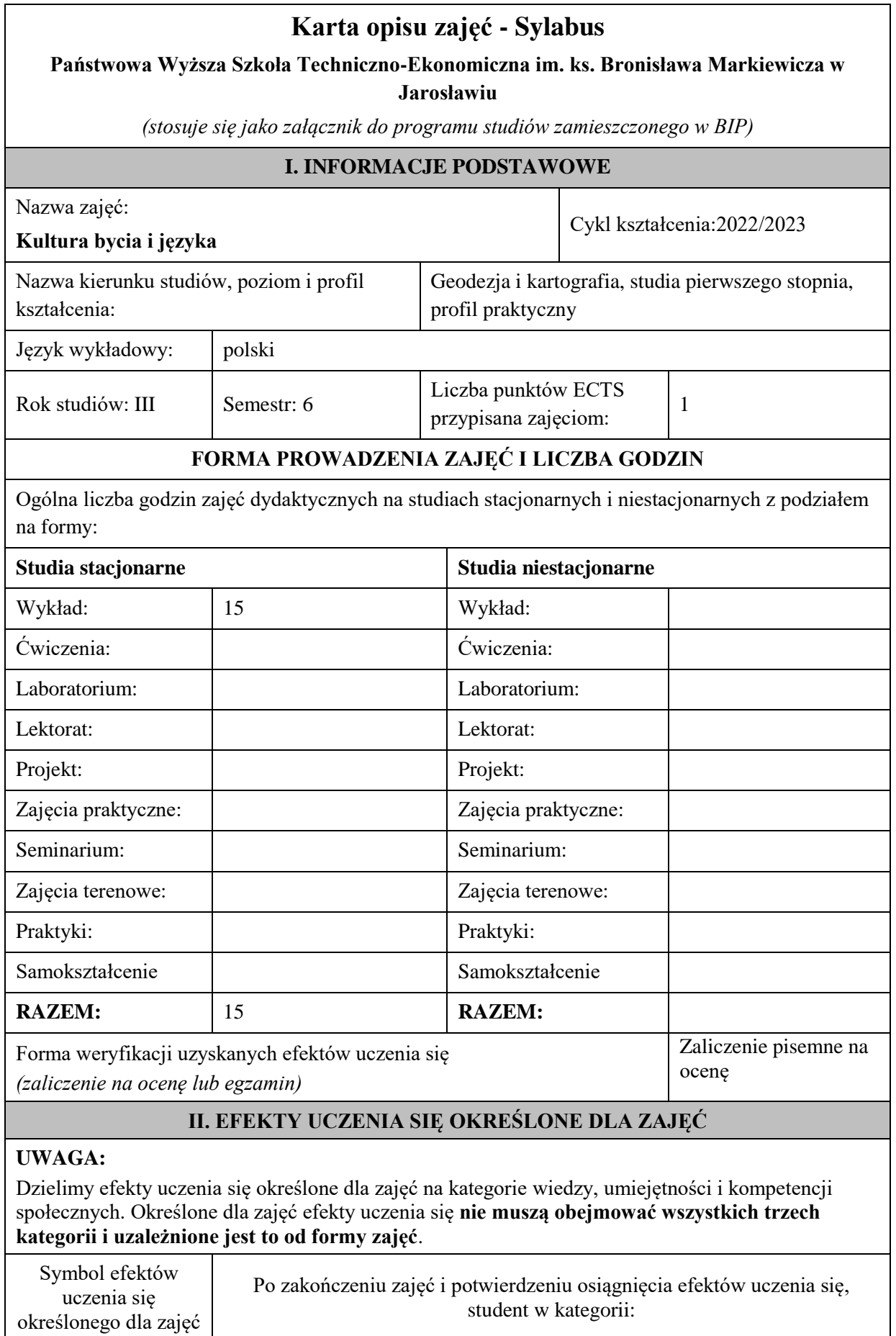

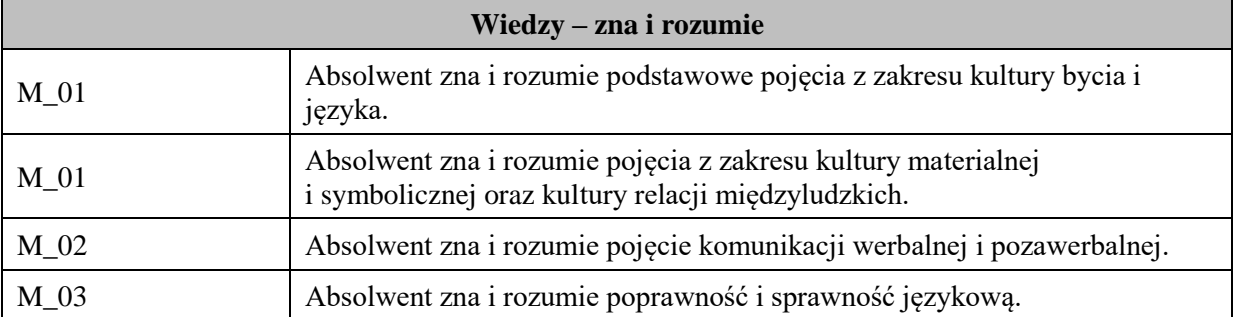

Zaleca się, aby w zależności od liczby godzin zajęć, liczba efektów uczenia się zawierała się w przedziale: 3-7, ale są to wartości umowne.

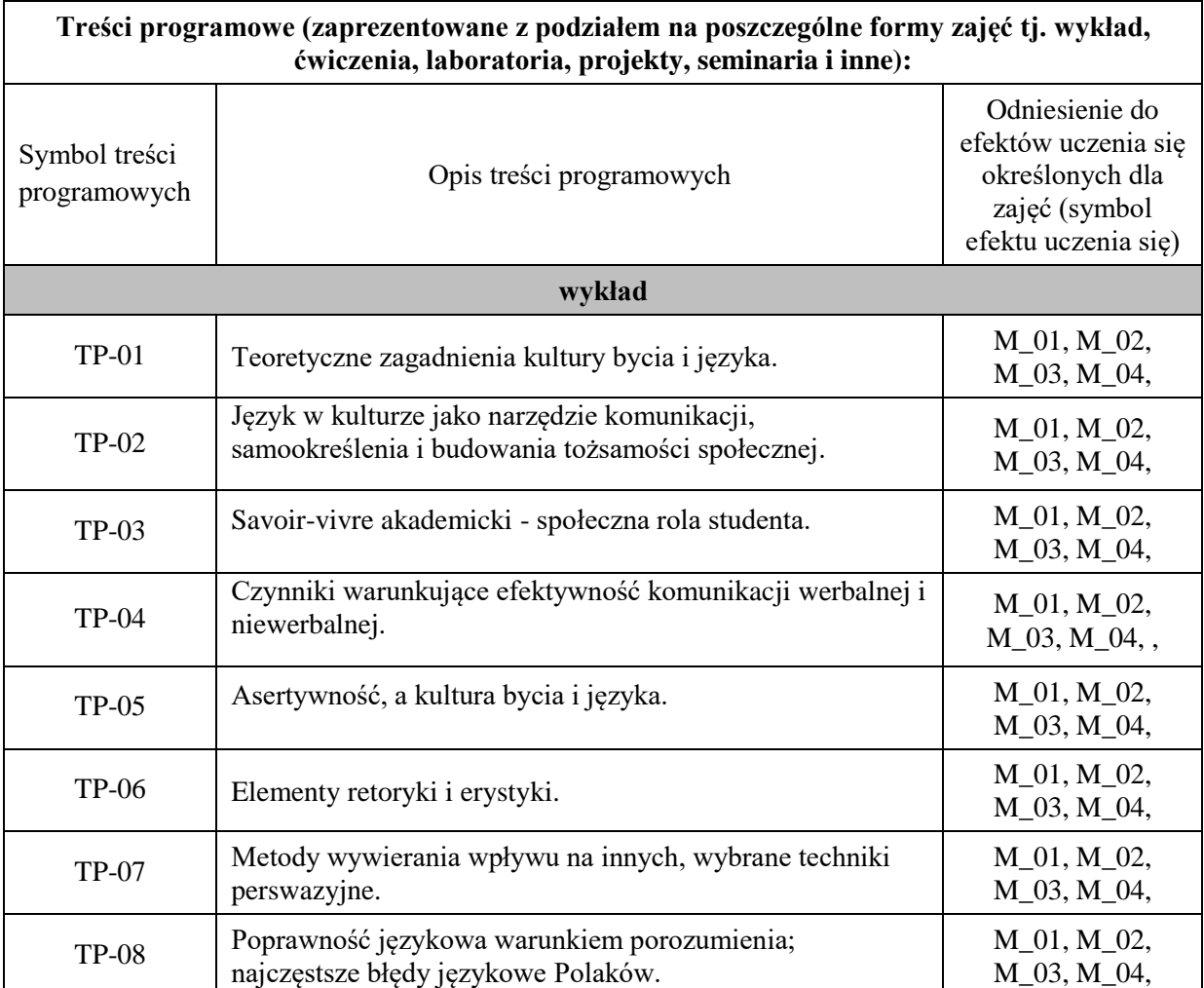

# **Uproszczona karta opisu zajęć - Sylabus**

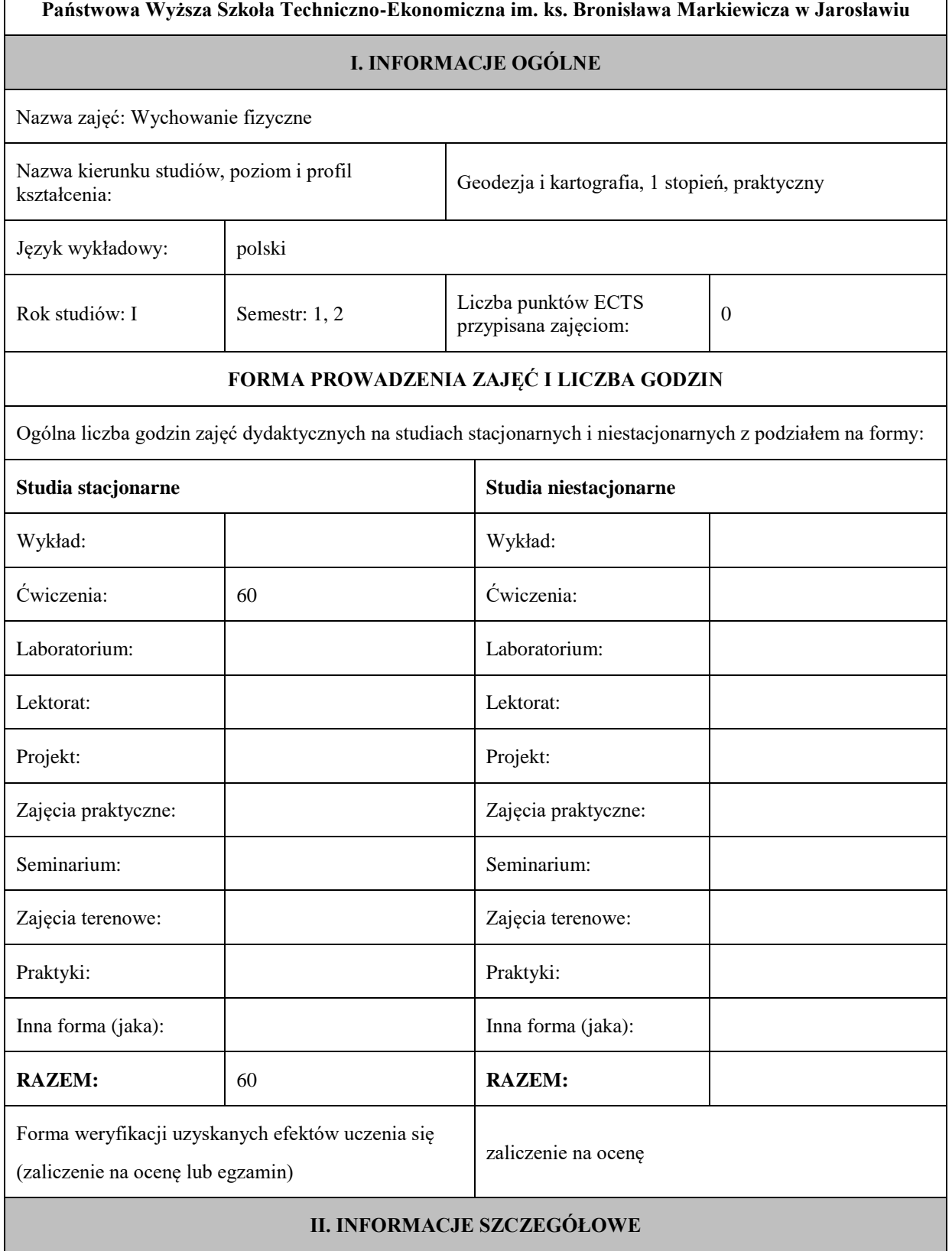

Przypisane do zajęć efekty uczenia się w zakresie wiedzy, umiejętności oraz kompetencji społecznych i odniesienie ich do efektów uczenia się dla określonego kierunku studiów, poziomu i profilu.

#### **UWAGA:**

Dzielimy efekty uczenia się przypisane do zajęć na kategorie wiedzy, umiejętności i kompetencji społecznych. Przypisane do zajęć efekty uczenia się nie muszą obejmować wszystkich trzech kategorii.

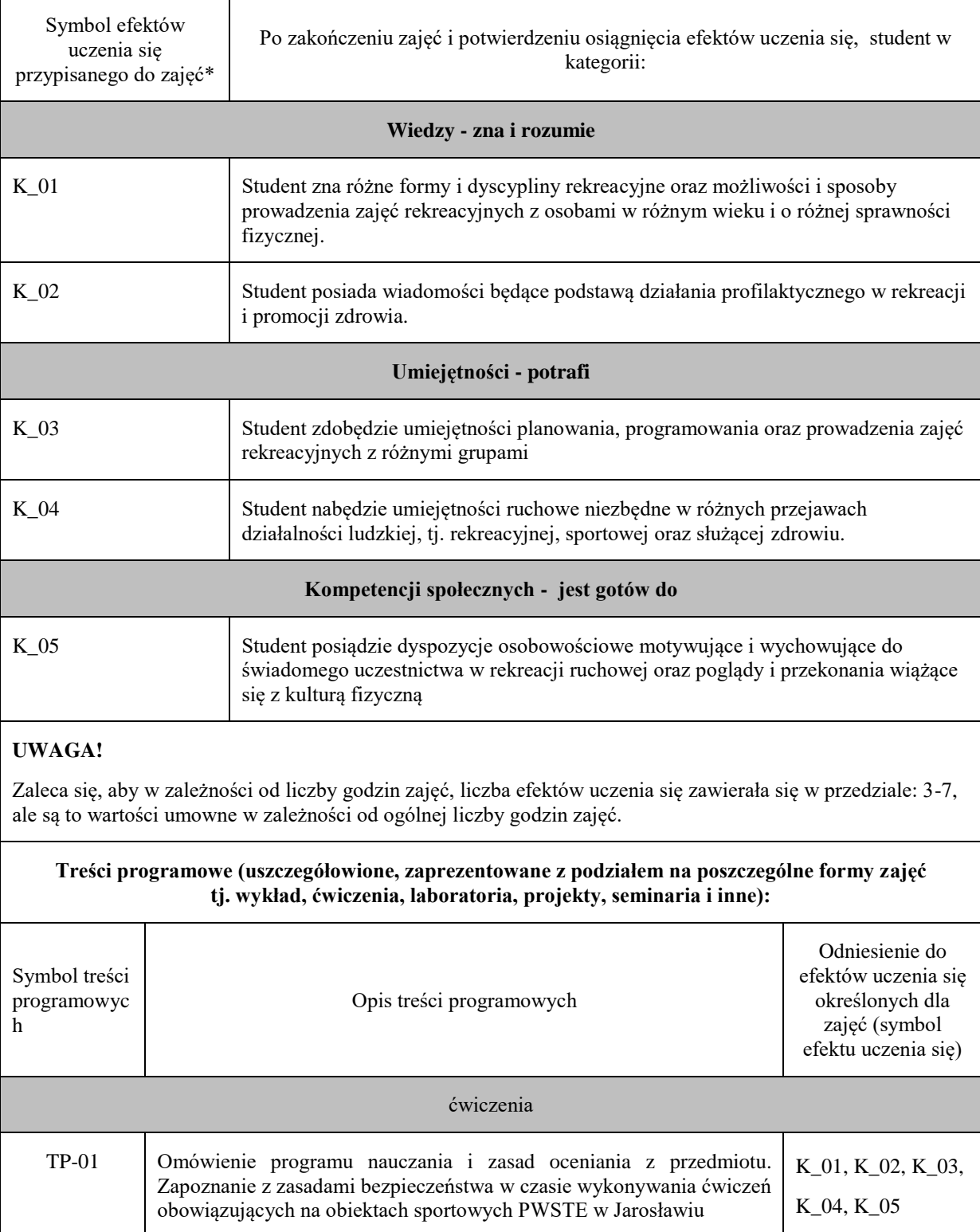

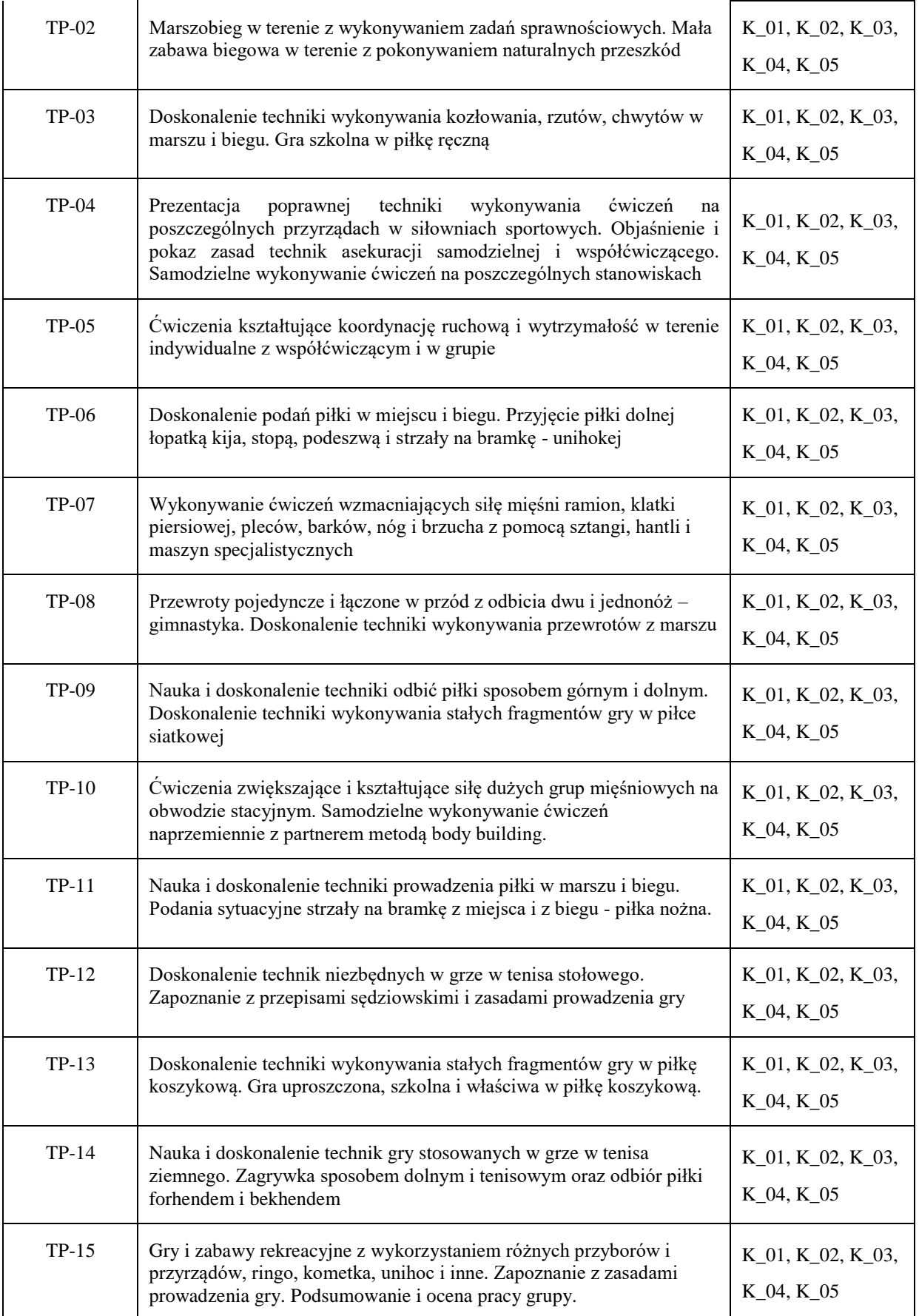

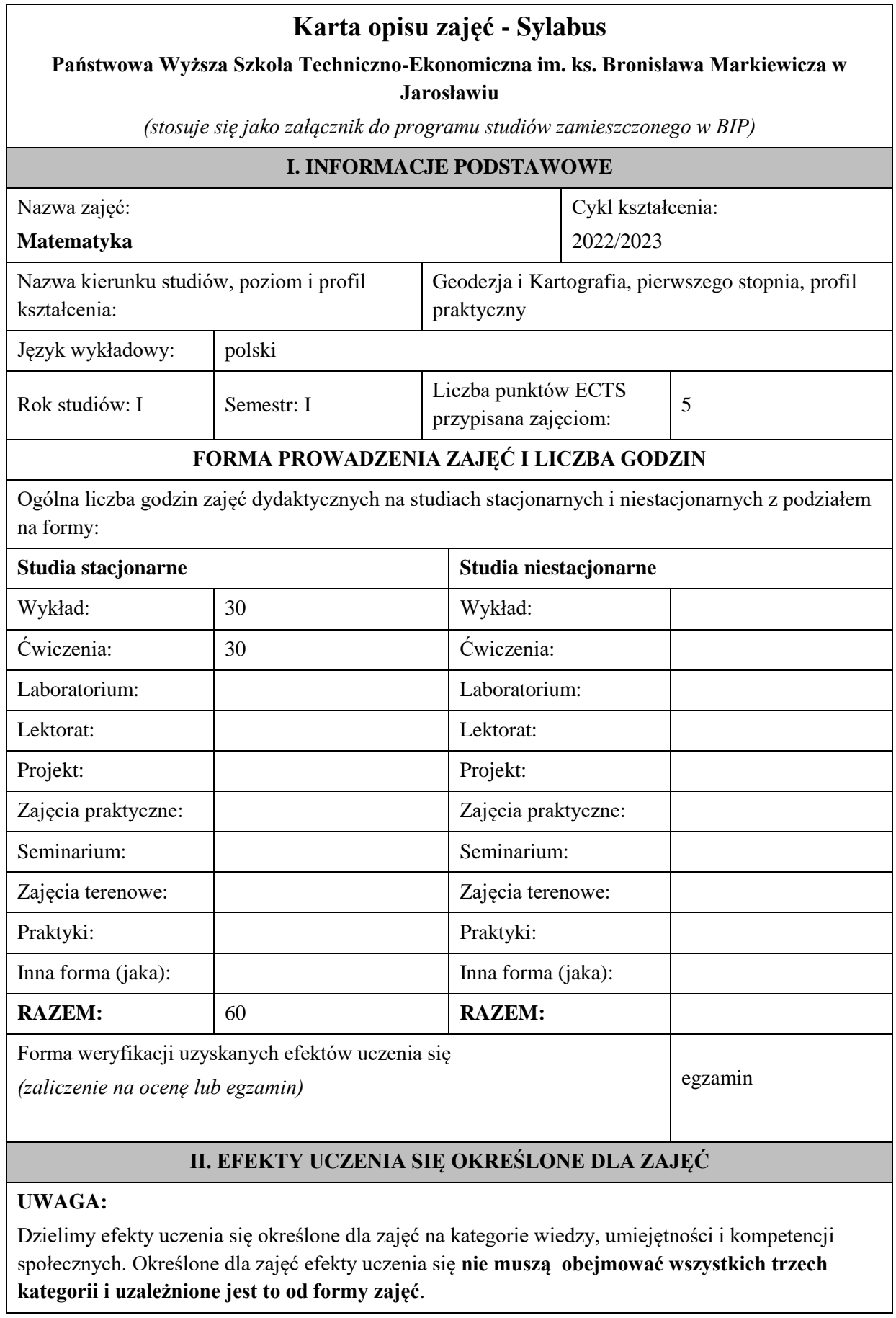

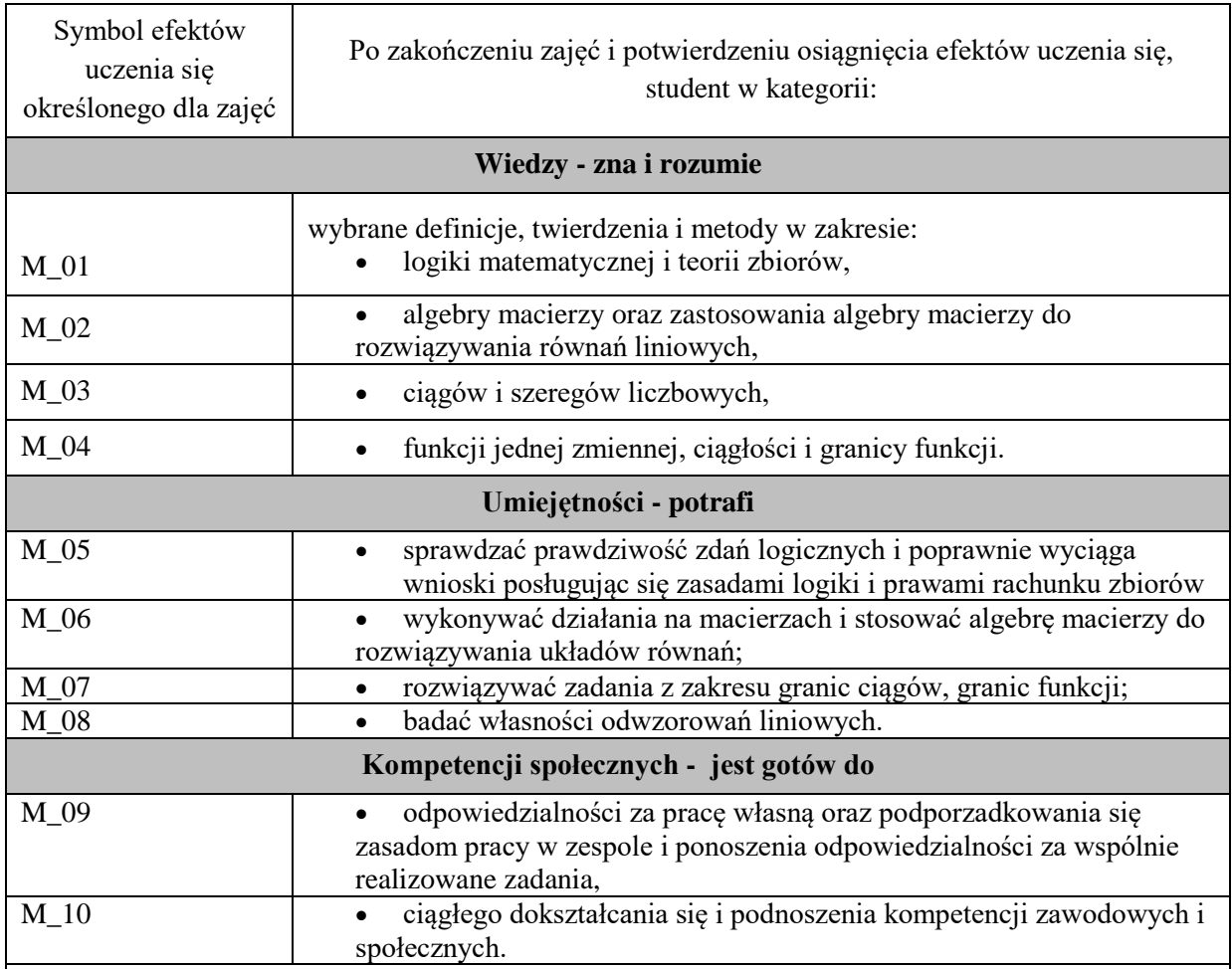

Zaleca się, aby w zależności od liczby godzin zajęć, liczba efektów uczenia się zawierała się w przedziale: 3-7, ale są to wartości umowne .

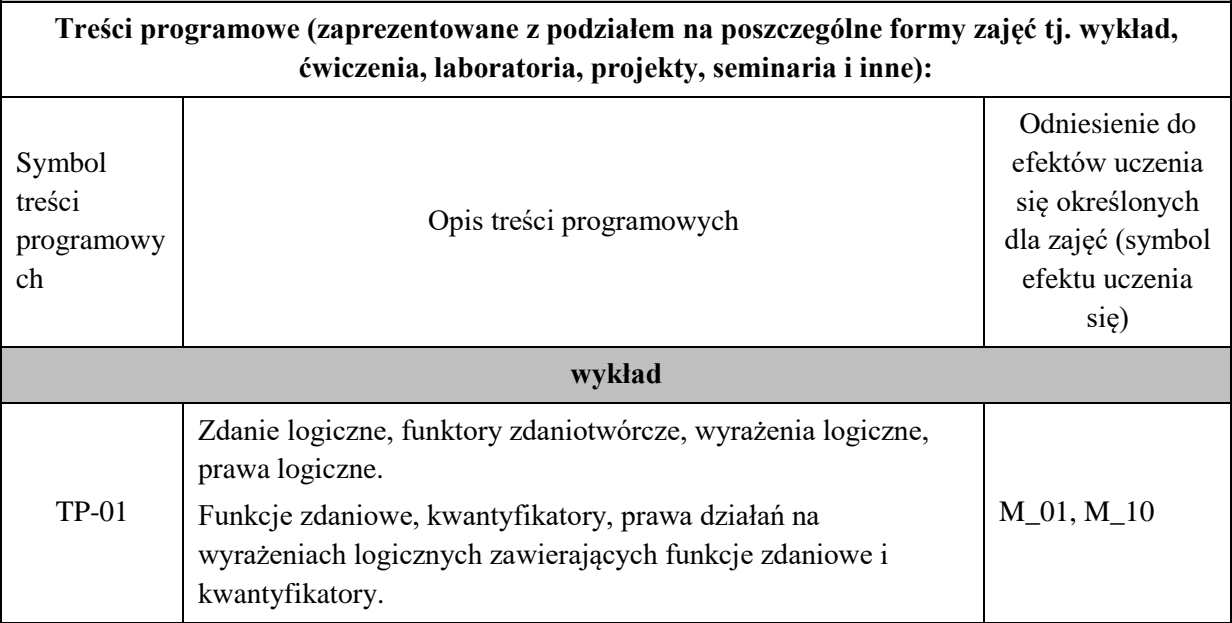

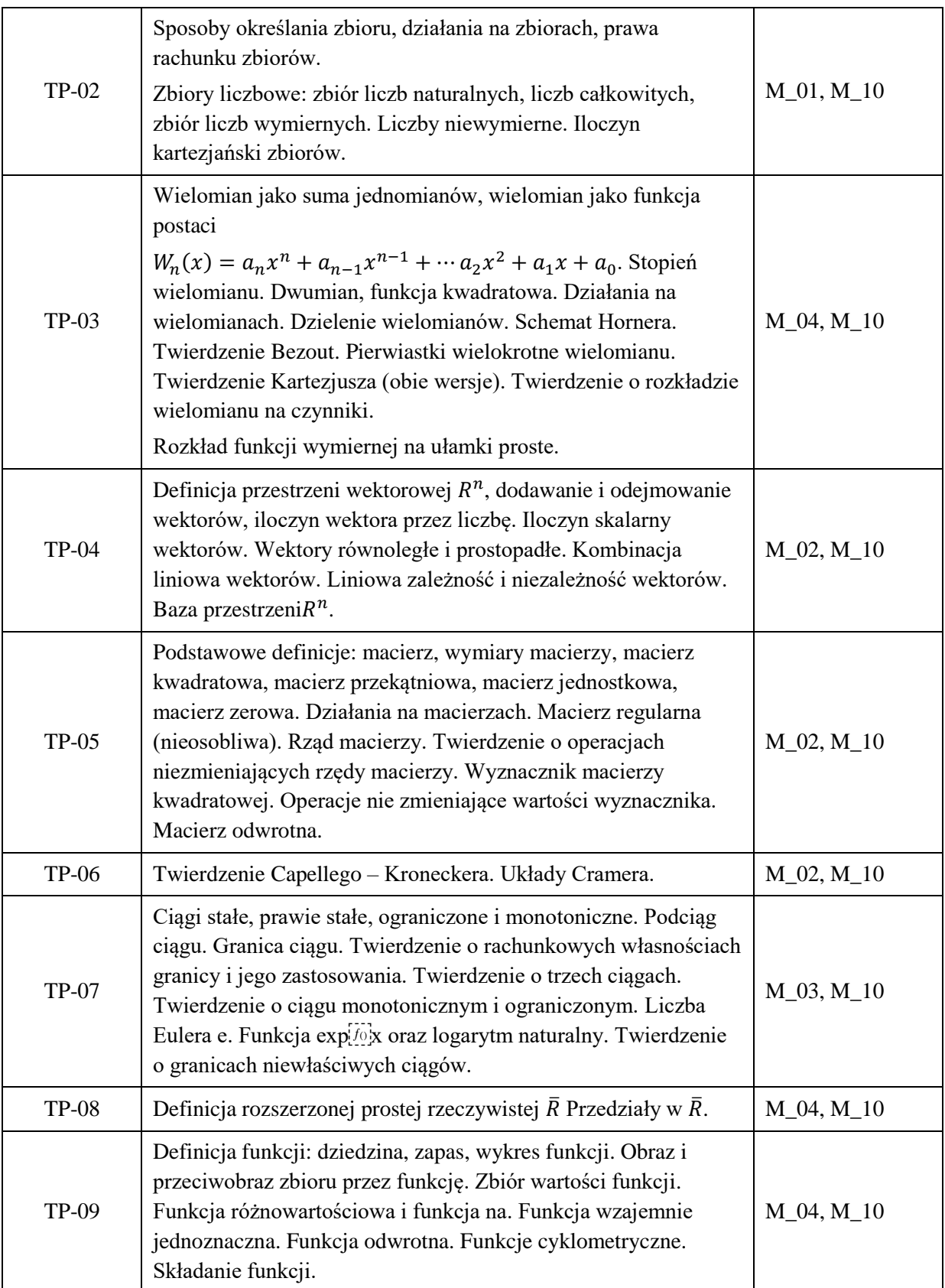

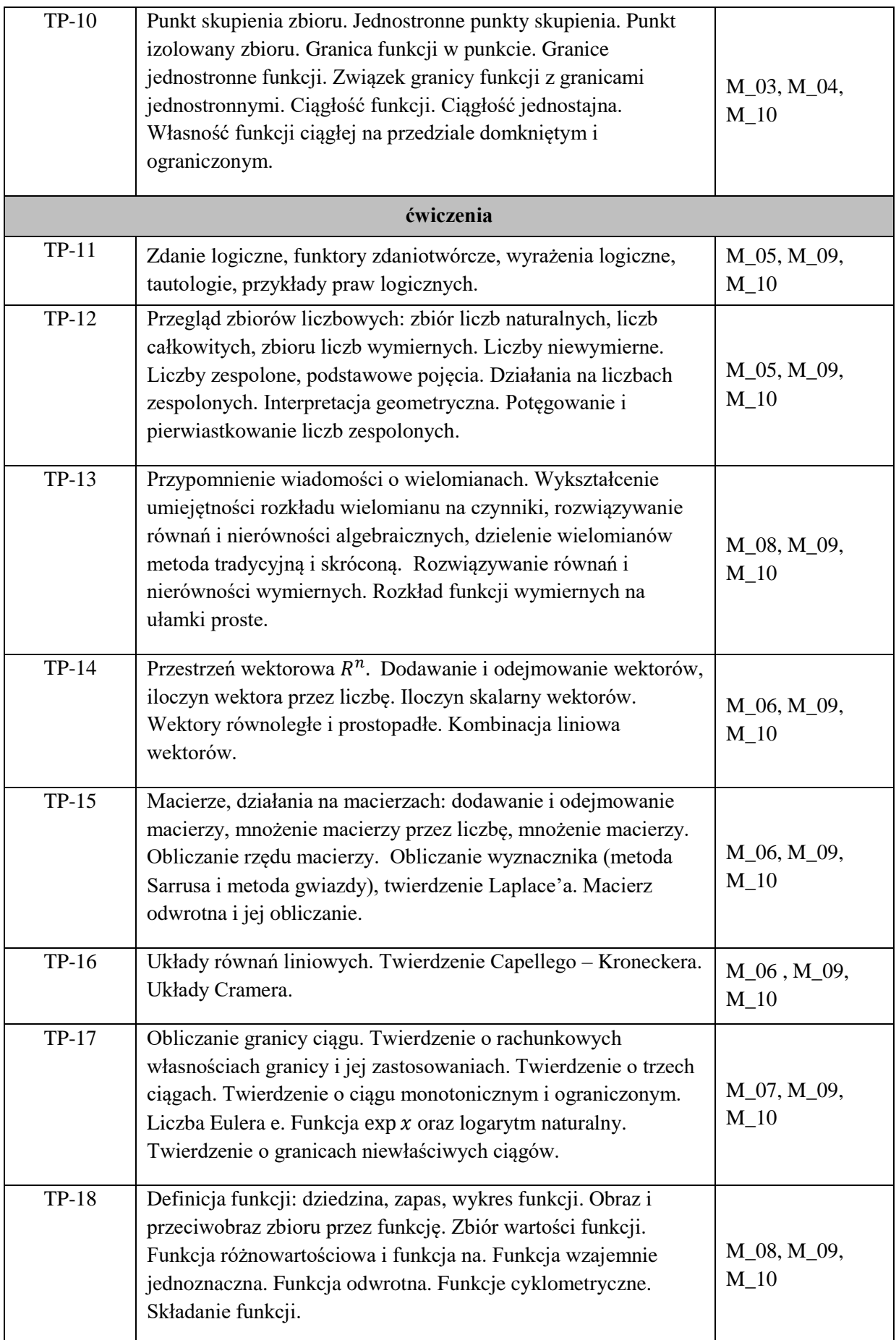

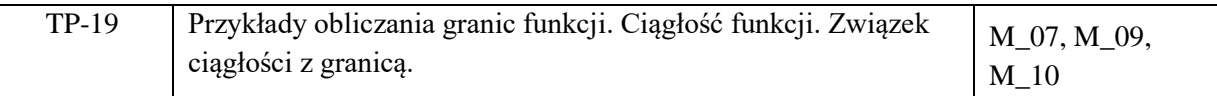

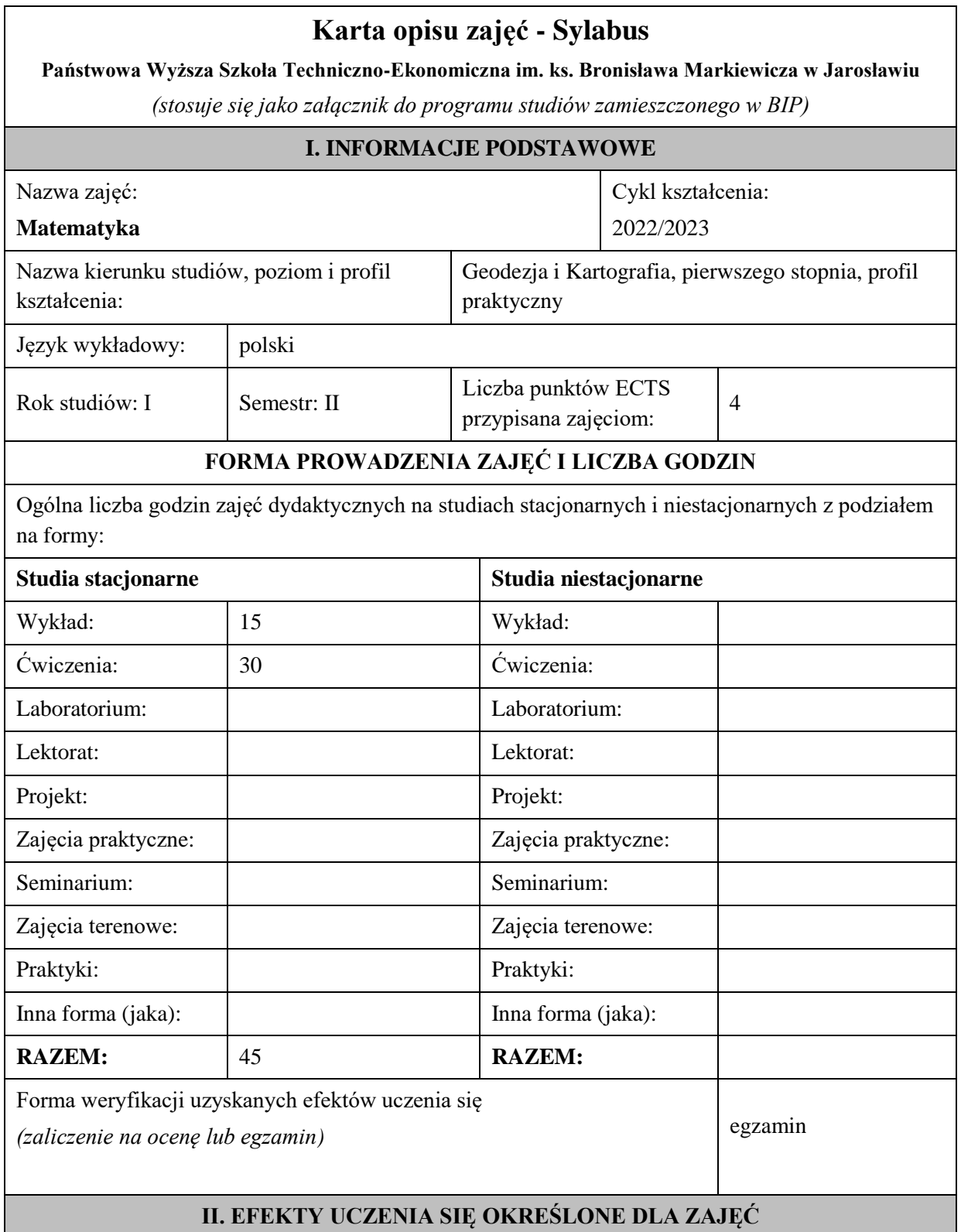

## **UWAGA:**

Dzielimy efekty uczenia się określone dla zajęć na kategorie wiedzy, umiejętności i kompetencji społecznych. Określone dla zajęć efekty uczenia się **nie muszą obejmować wszystkich trzech kategorii i uzależnione jest to od formy zajęć**.

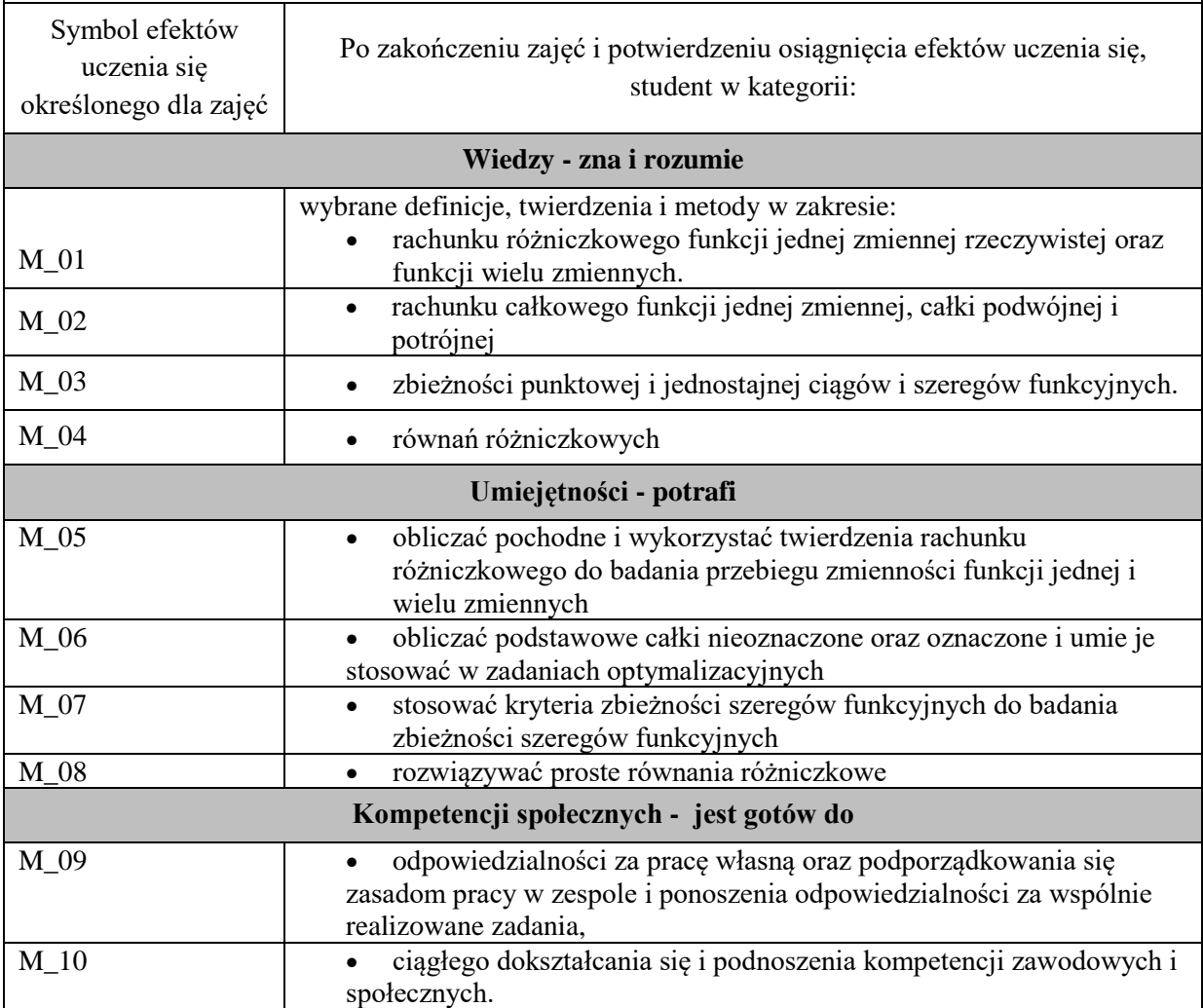

## **UWAGA!**

Zaleca się, aby w zależności od liczby godzin zajęć, liczba efektów uczenia się zawierała się w przedziale: 3-7, ale są to wartości umowne .

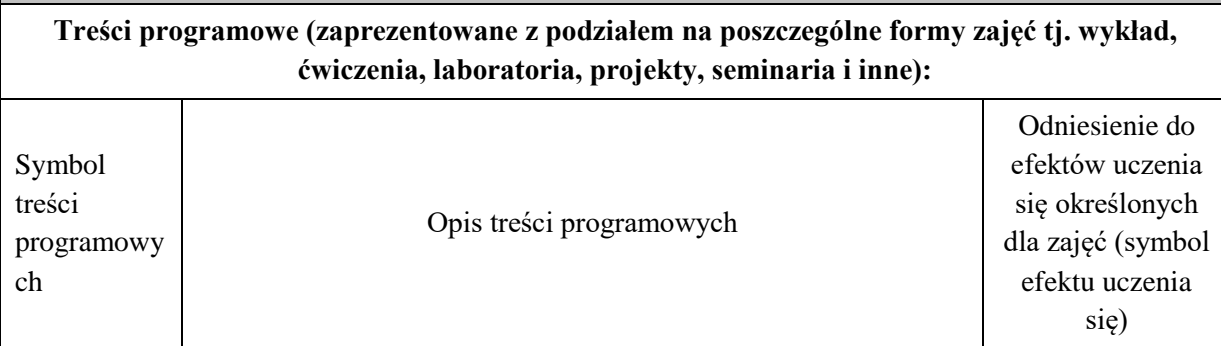

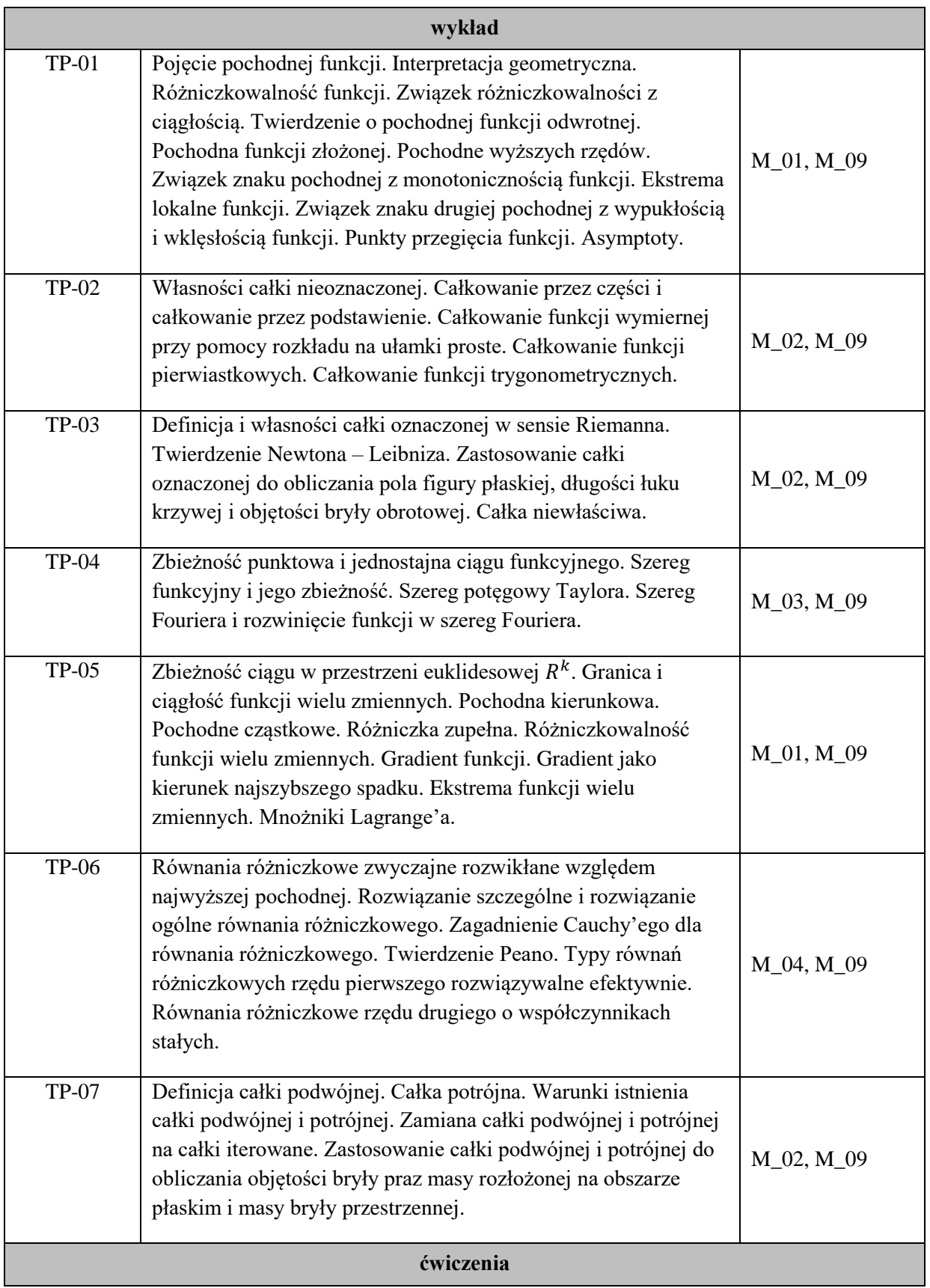

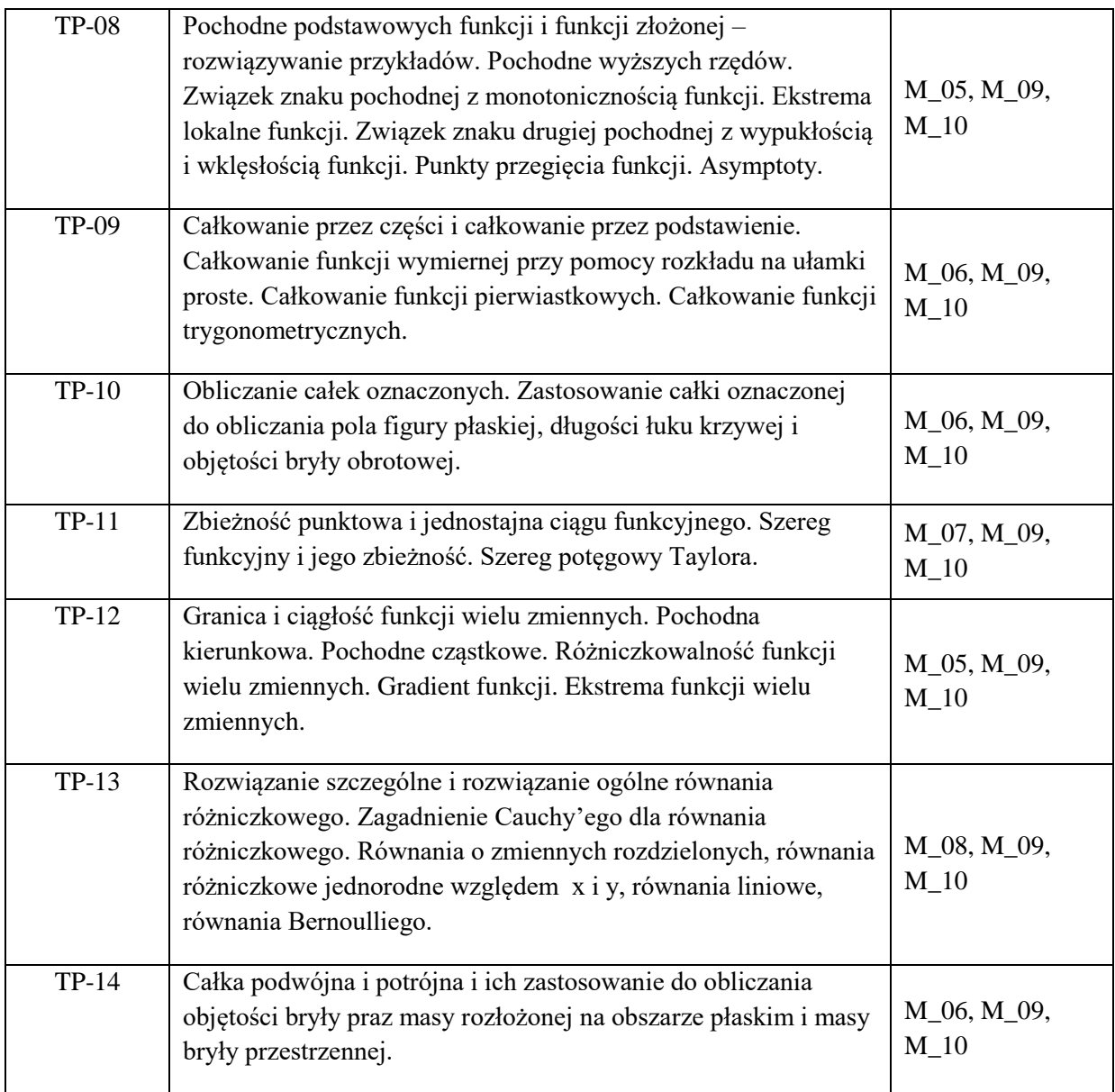

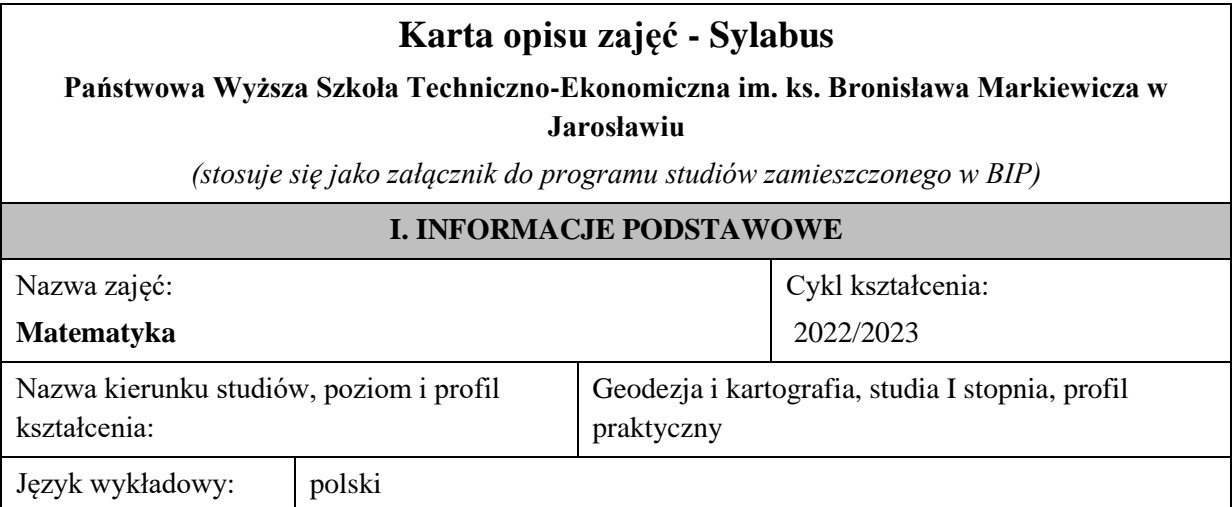

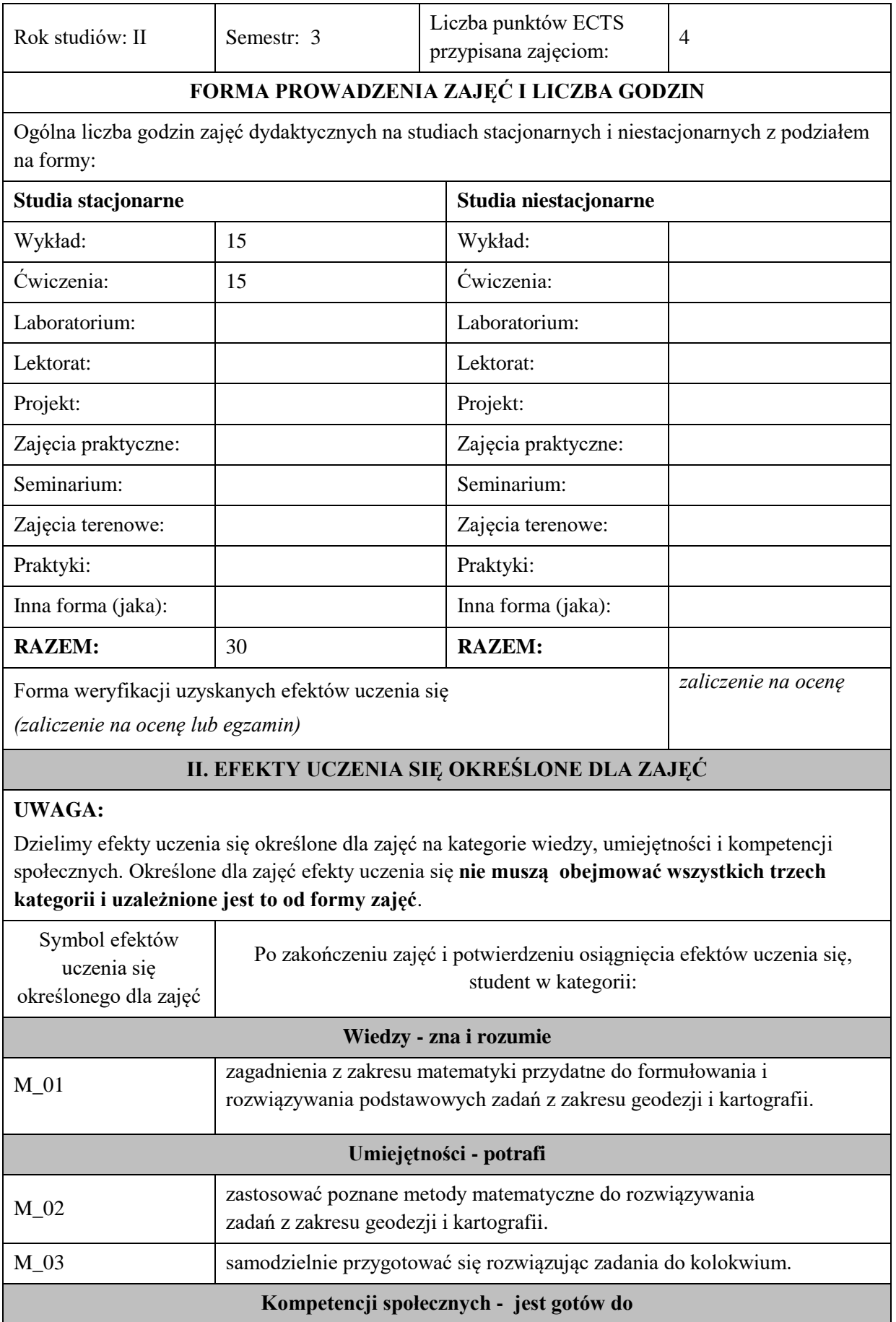

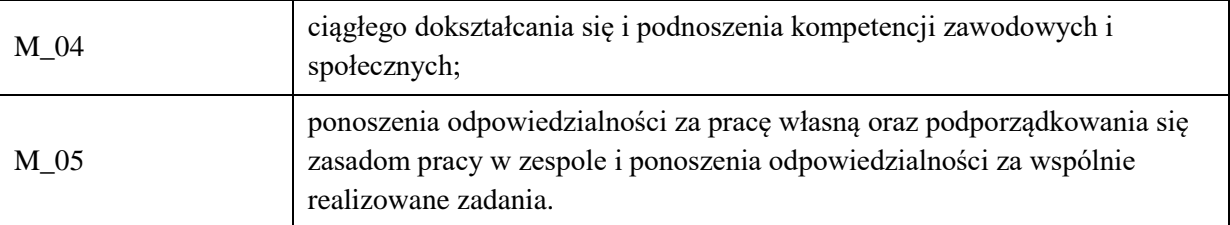

Zaleca się, aby w zależności od liczby godzin zajęć, liczba efektów uczenia się zawierała się w przedziale: 3-7, ale są to wartości umowne .

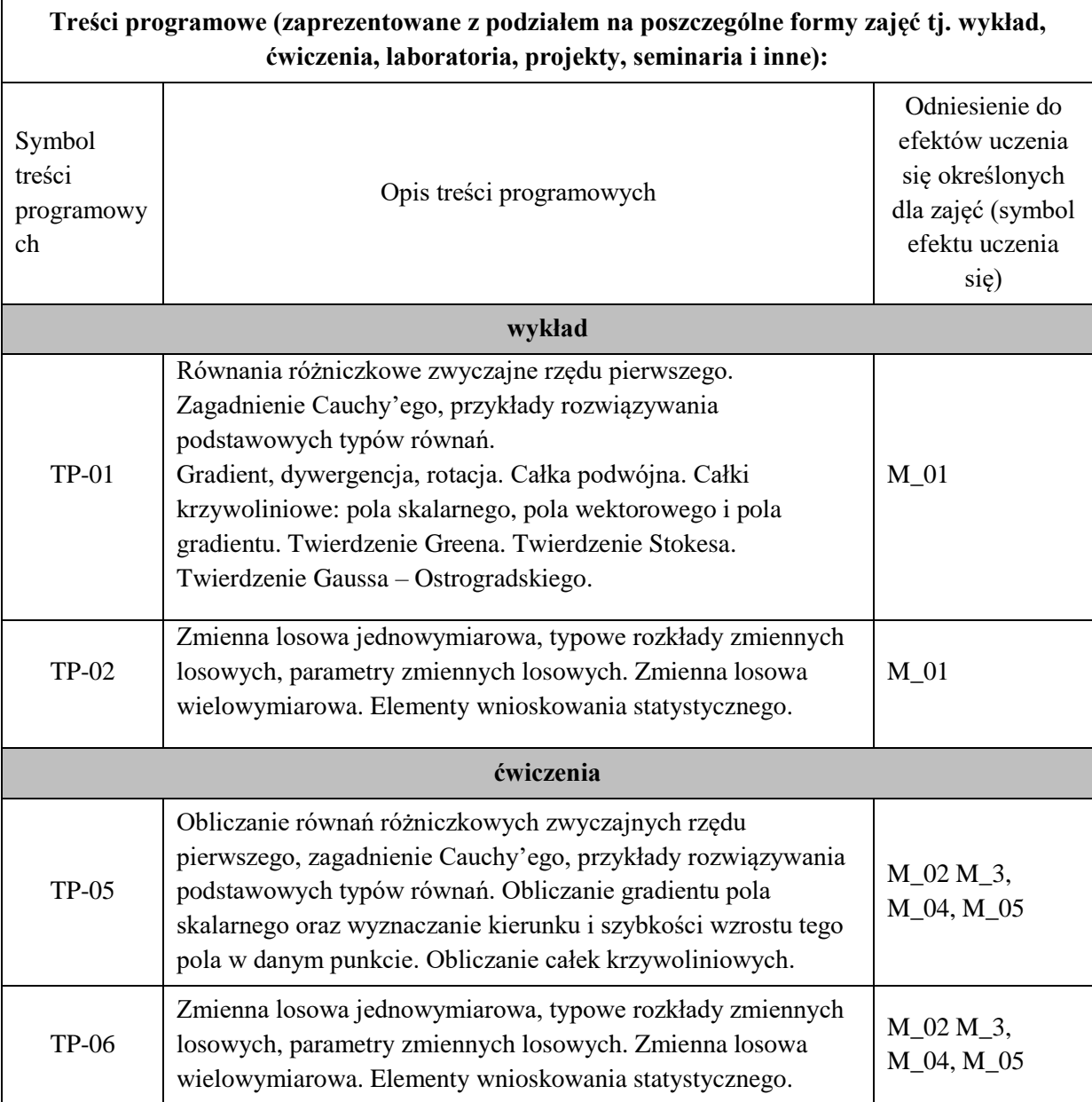

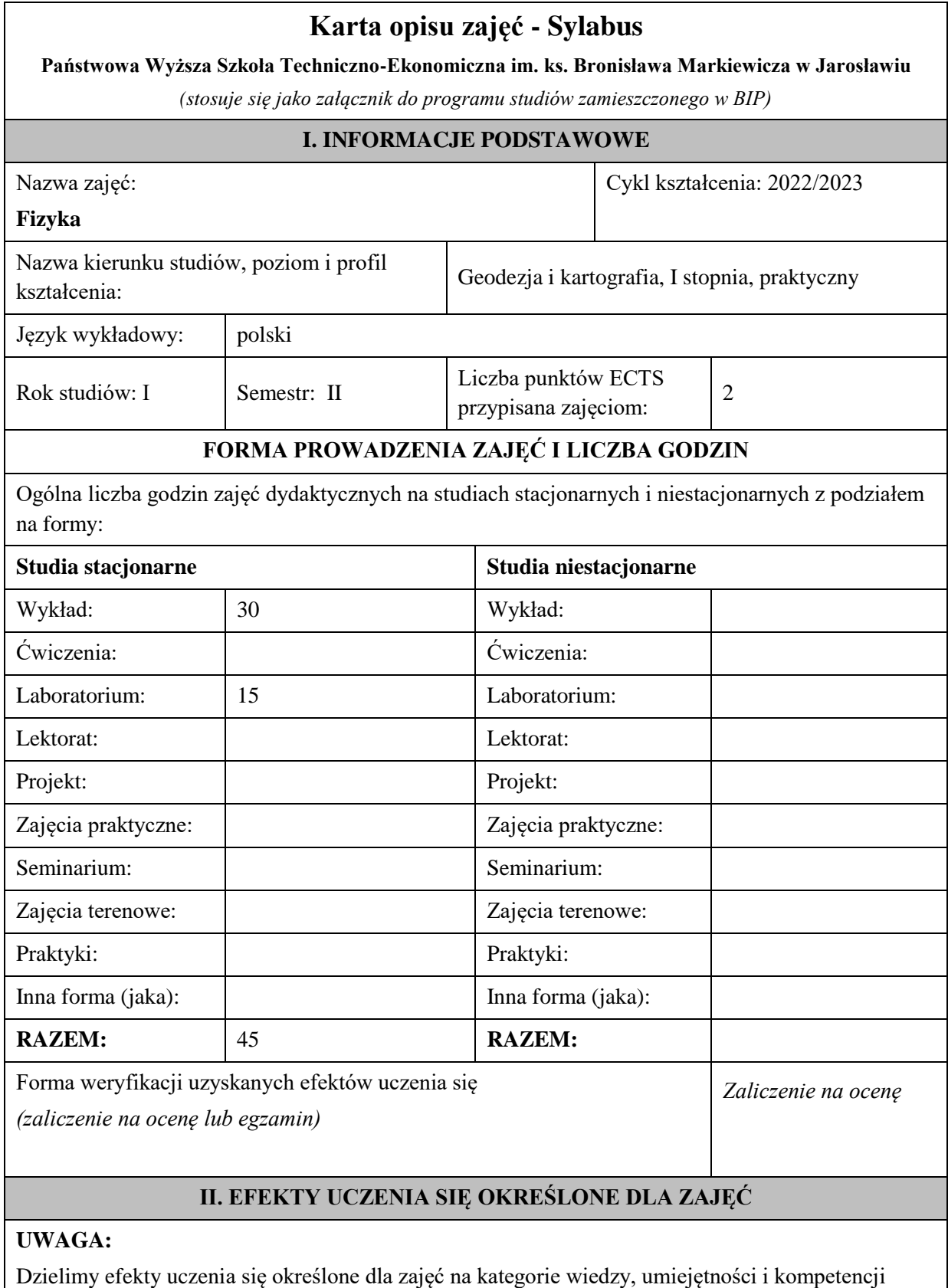

społecznych. Określone dla zajęć efekty uczenia się **nie muszą obejmować wszystkich trzech kategorii i uzależnione jest to od formy zajęć**.

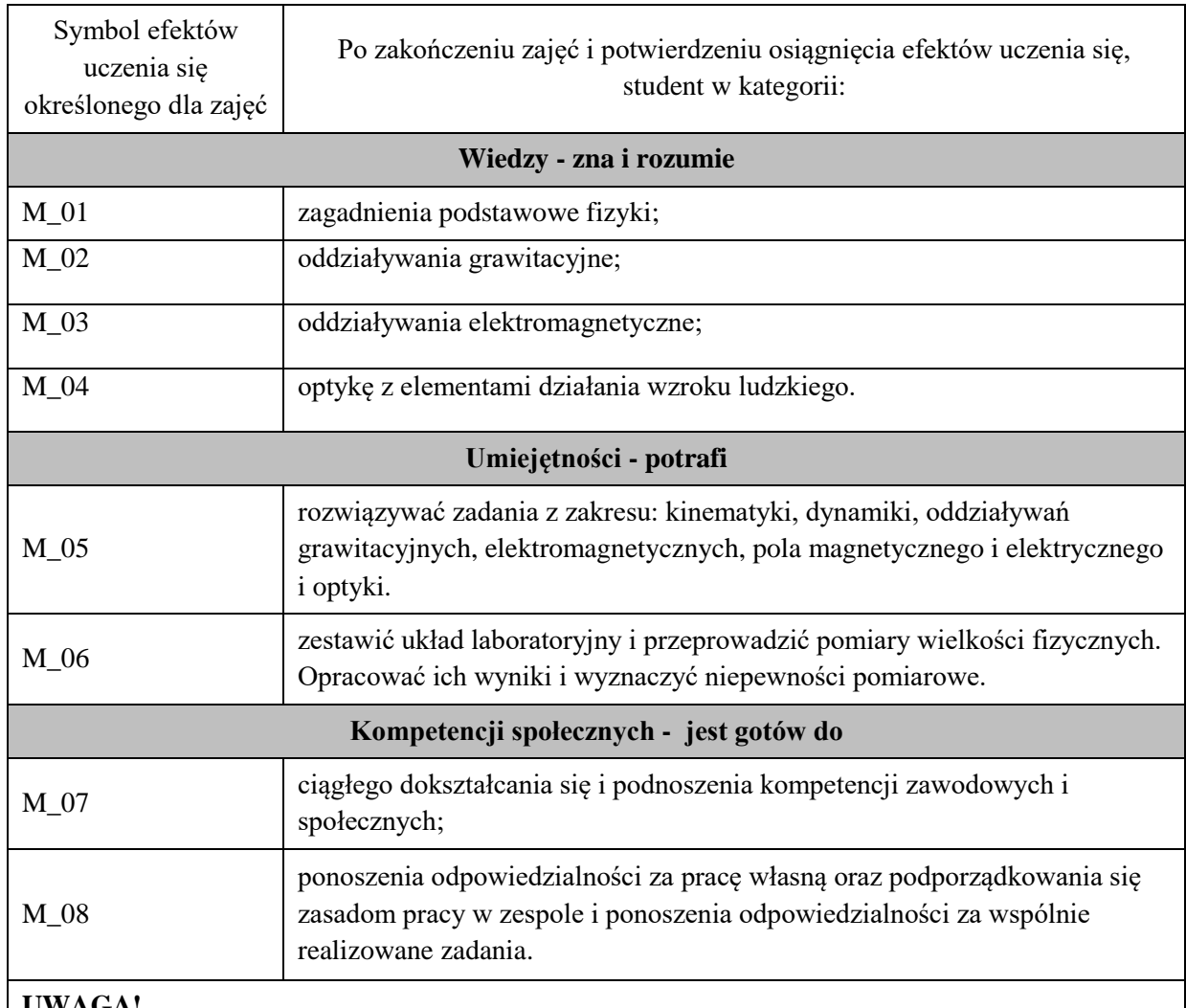

Zaleca się, aby w zależności od liczby godzin zajęć, liczba efektów uczenia się zawierała się w przedziale: 3-7, ale są to wartości umowne .

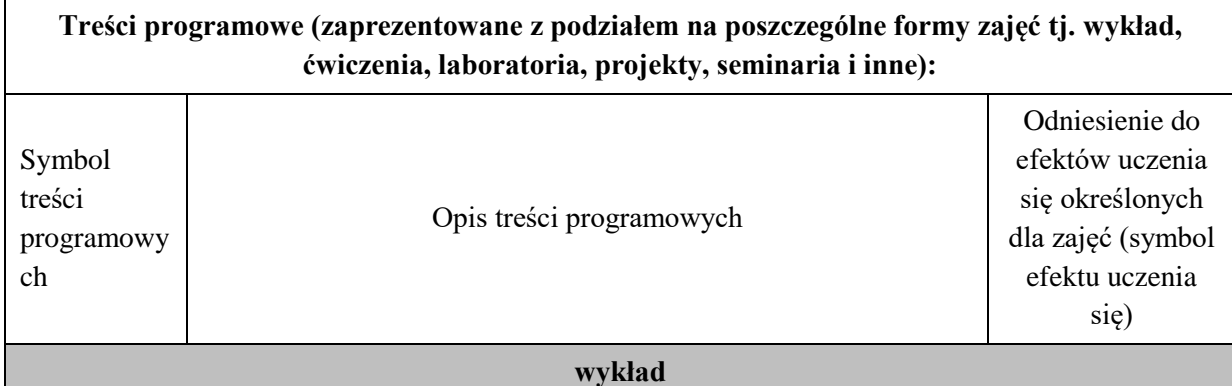

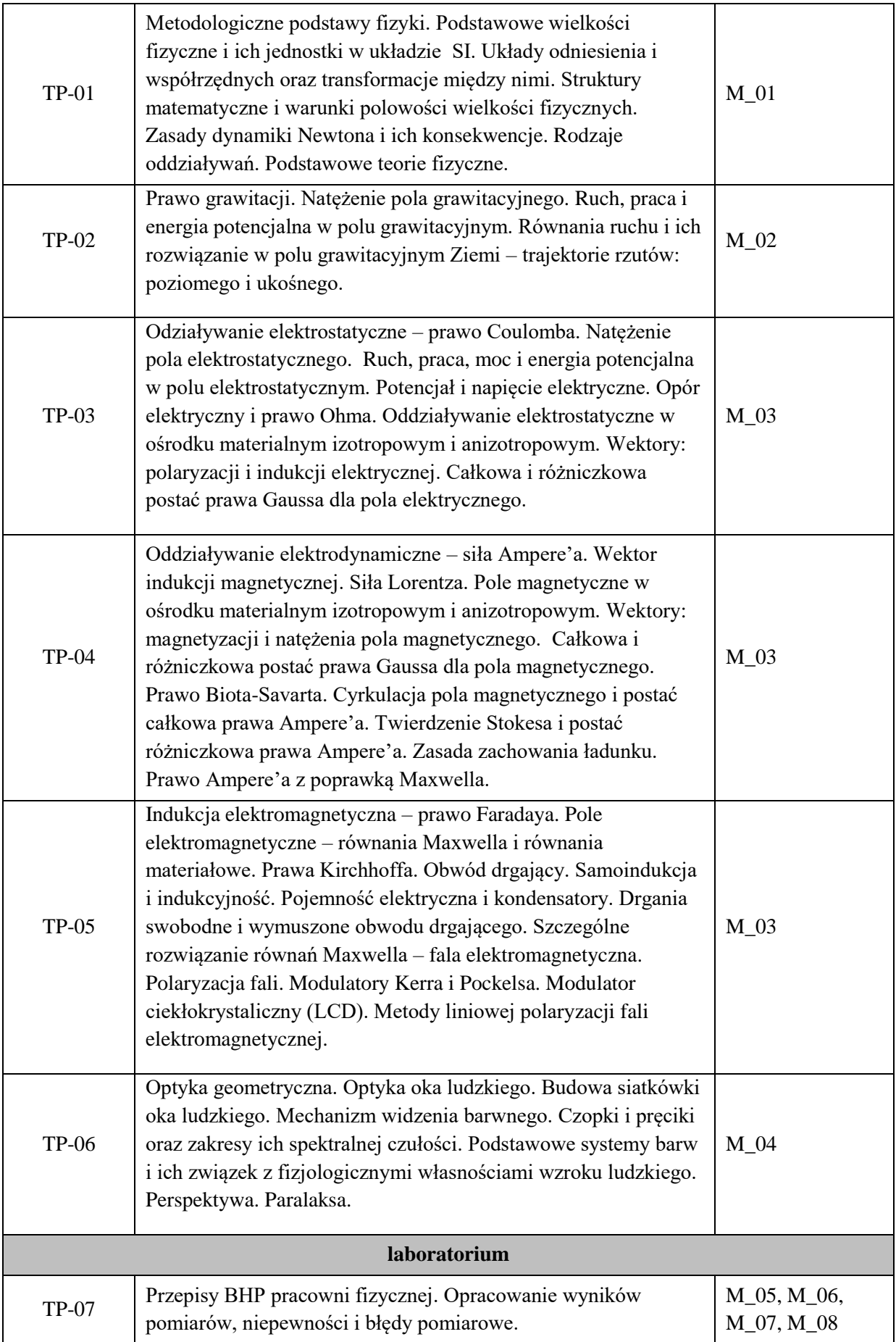

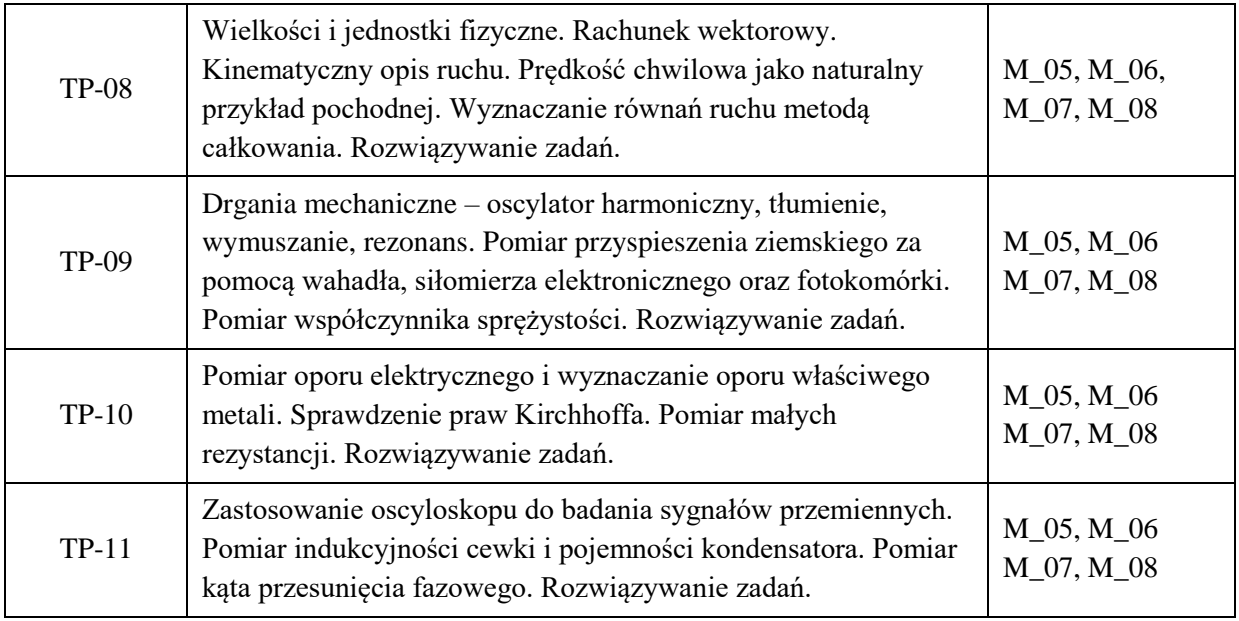

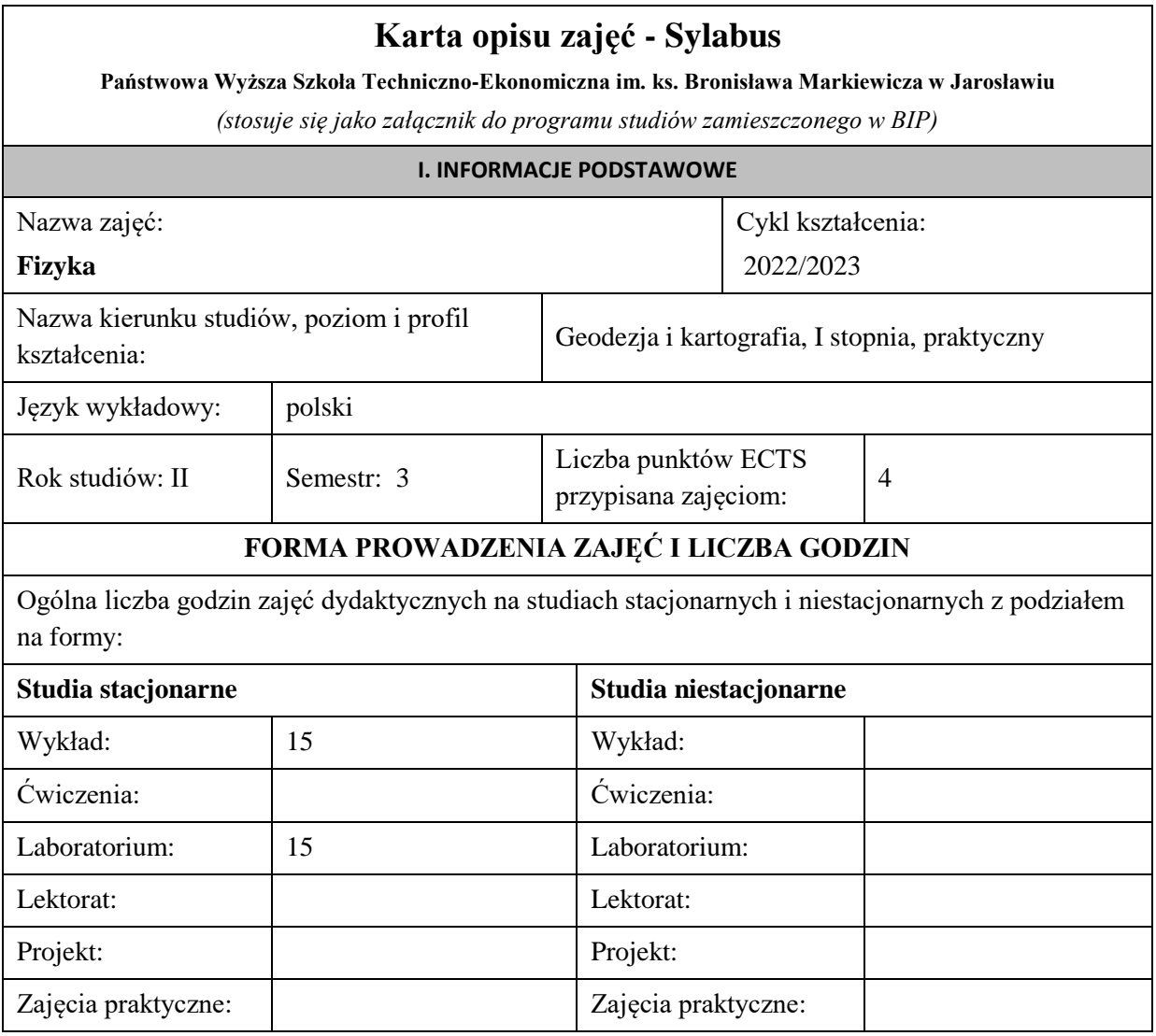

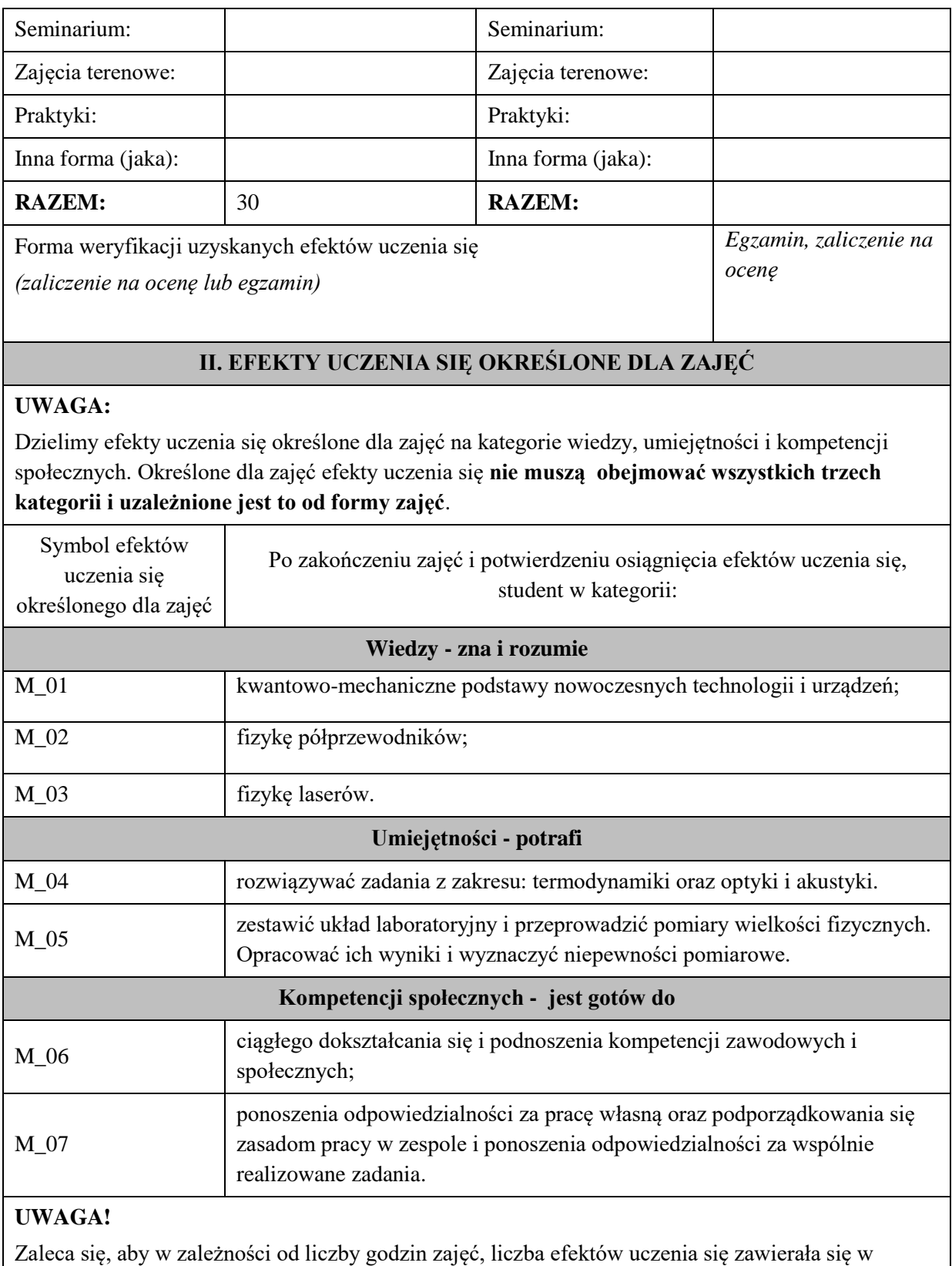

## **III. TREŚCI PROGRAMOWE I ICH ODNIESIENIE DO EFEKTÓW UCZENIA SIĘ OKREŚLONYCH DLA ZAJĘĆ**

przedziale: 3-7, ale są to wartości umowne .

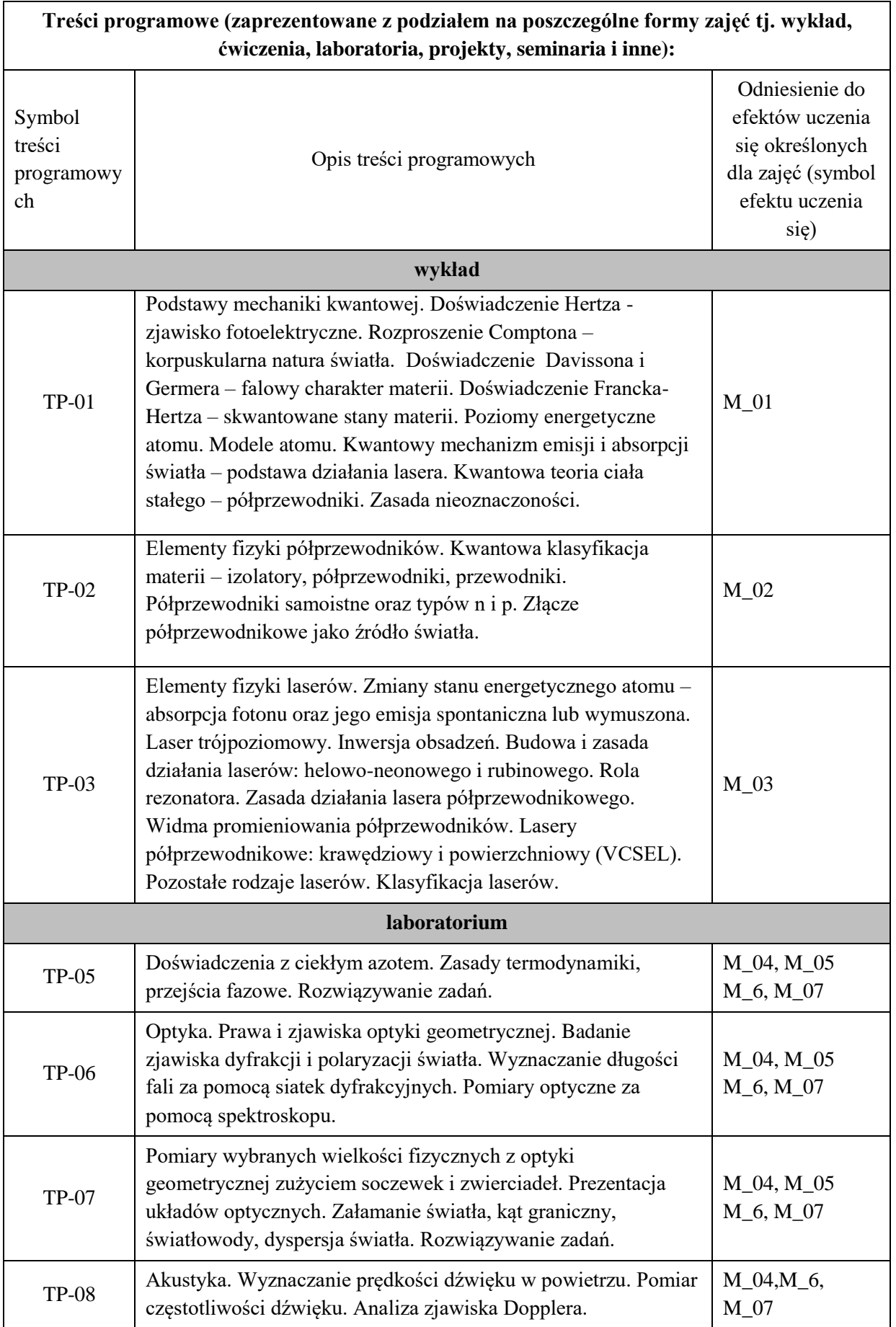

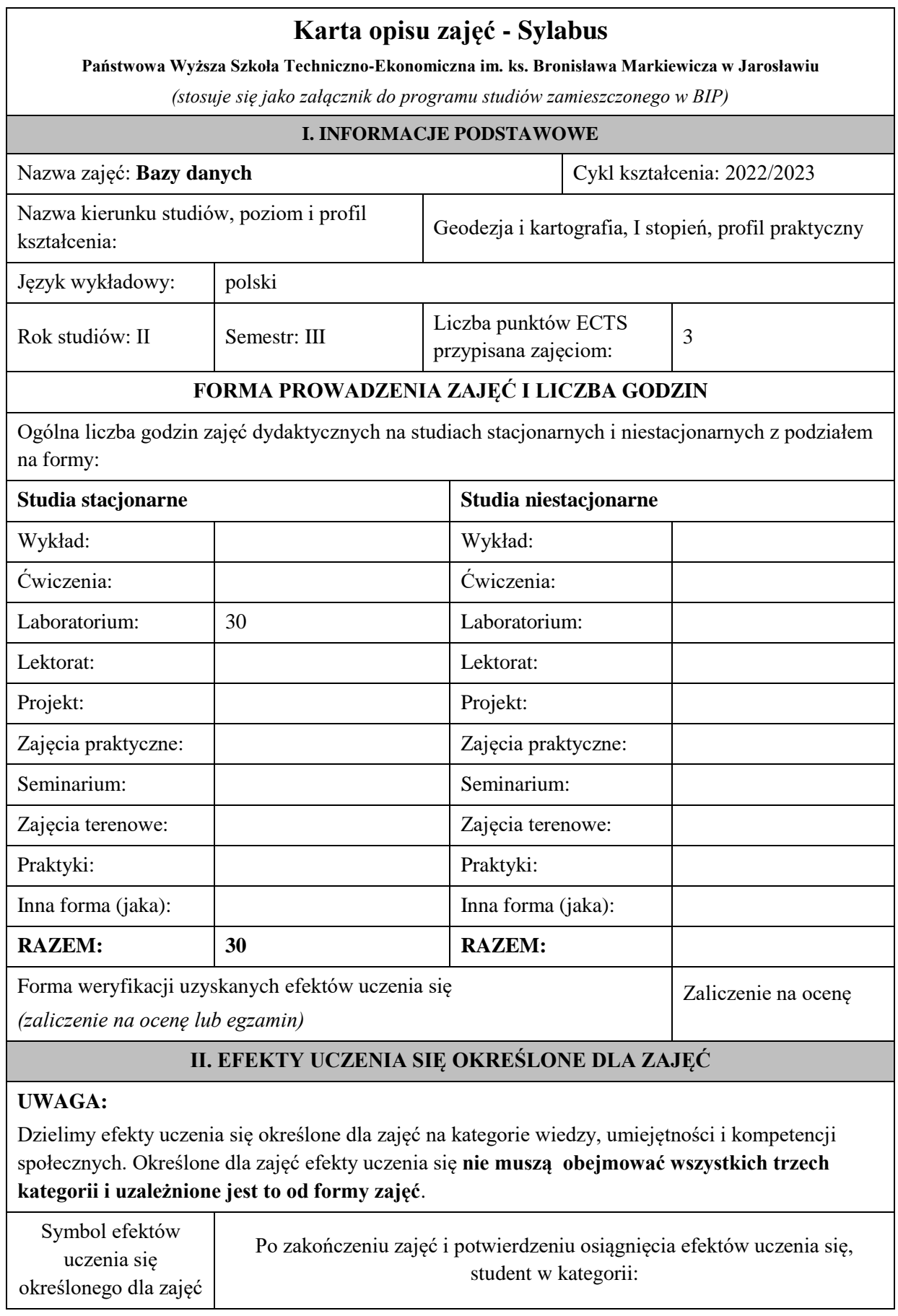

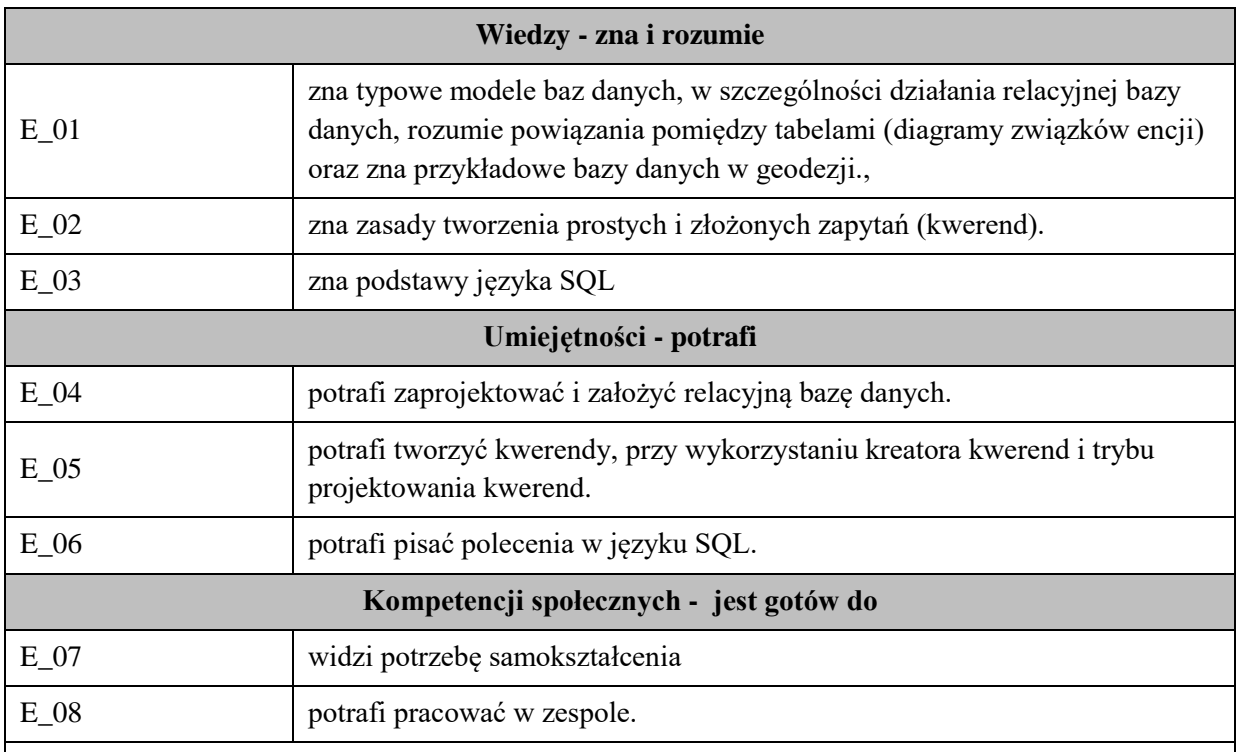

**UWAGA!** Zaleca się, aby w zależności od liczby godzin zajęć, liczba efektów uczenia się zawierała się w przedziale: 3-7, ale są to wartości umowne .

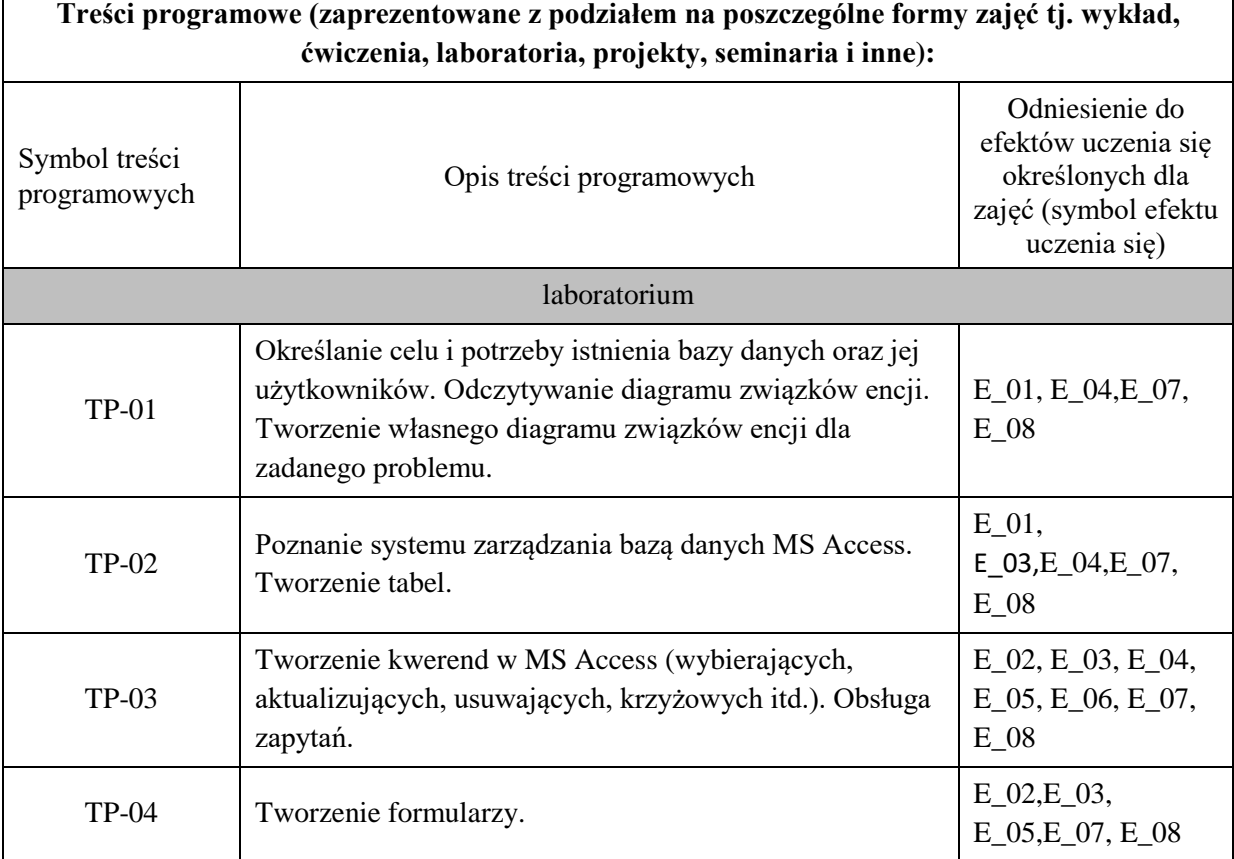

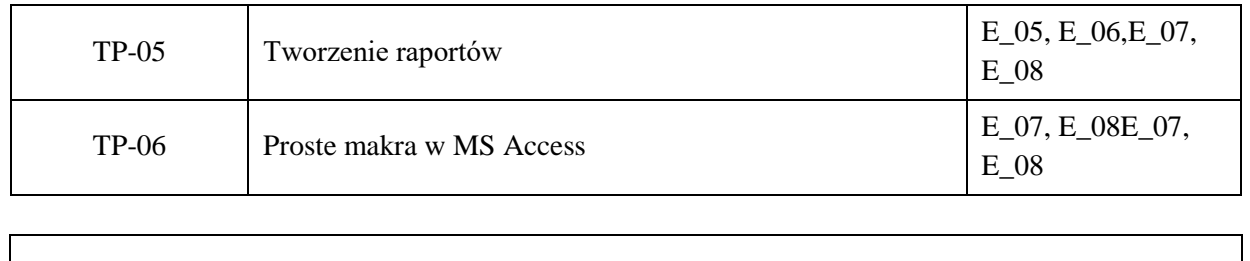

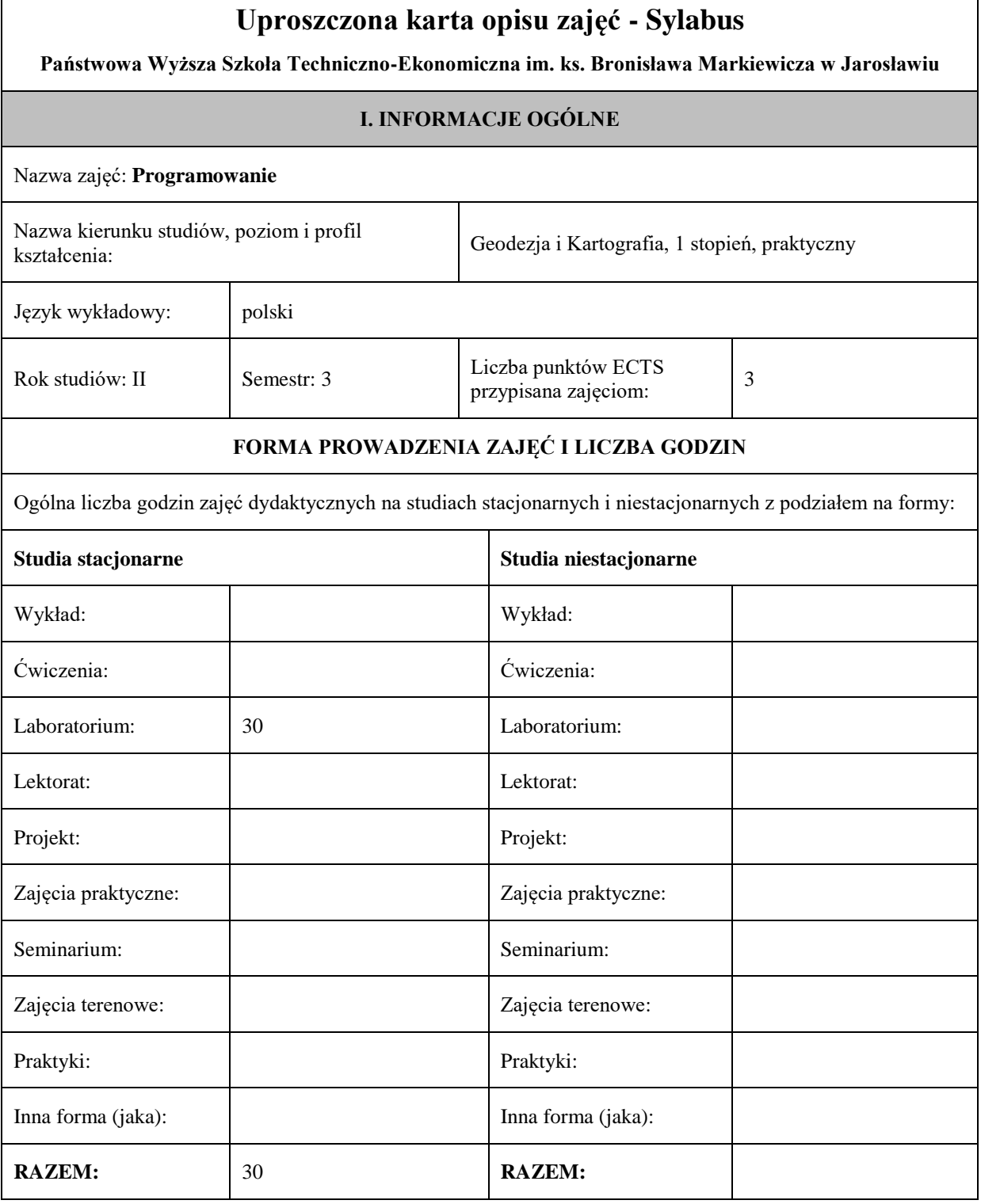

Forma weryfikacji uzyskanych efektów uczenia się

(zaliczenie na ocenę lub egzamin)

Zaliczenie na ocenę

#### **II. INFORMACJE SZCZEGÓŁOWE**

Przypisane do zajęć efekty uczenia się w zakresie wiedzy, umiejętności oraz kompetencji społecznych i odniesienie ich do efektów uczenia się dla określonego kierunku studiów, poziomu i profilu.

#### **UWAGA:**

Dzielimy efekty uczenia się przypisane do zajęć na kategorie wiedzy, umiejętności i kompetencji społecznych. Przypisane do zajęć efekty uczenia się nie muszą obejmować wszystkich trzech kategorii.

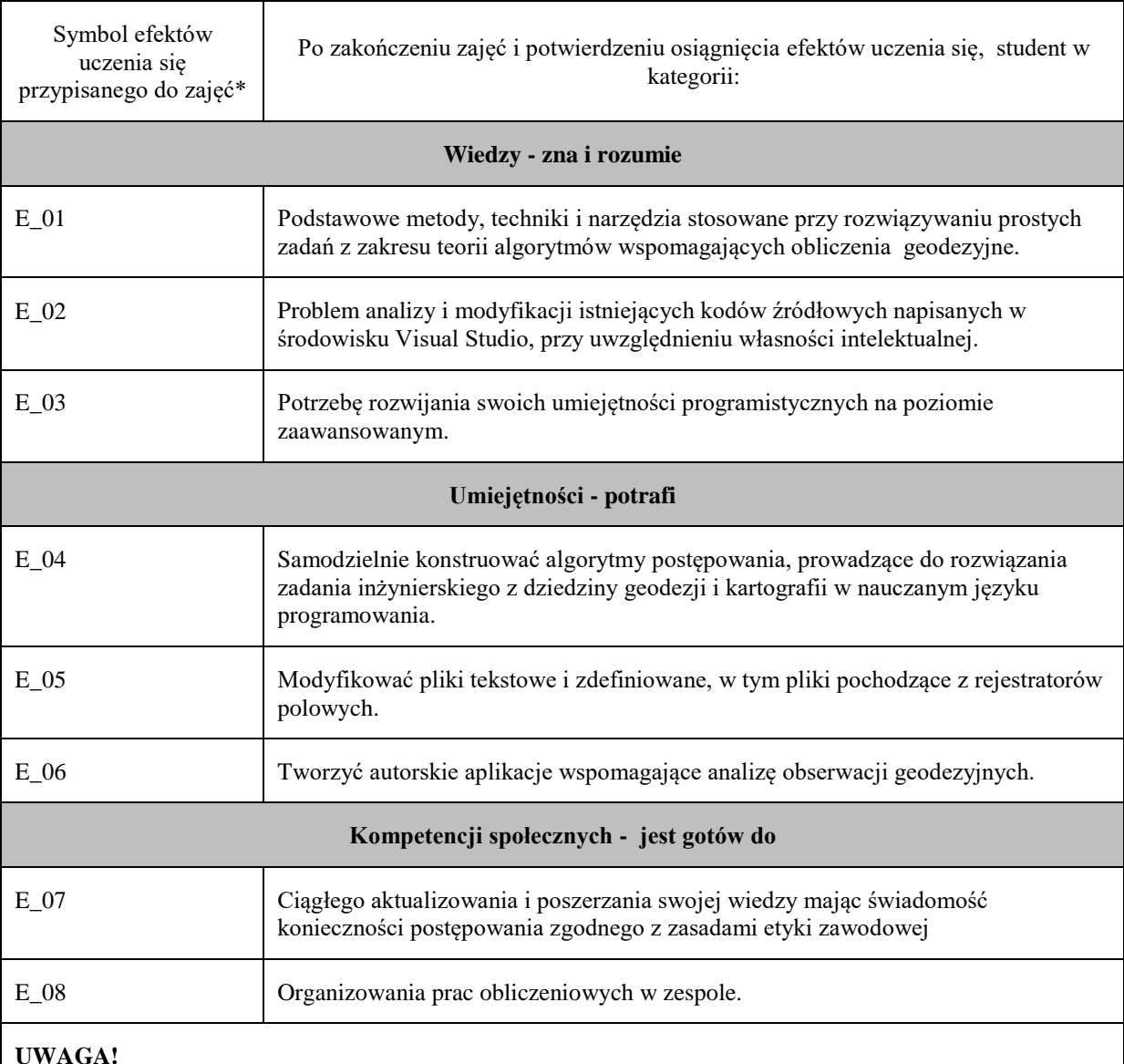

Zaleca się, aby w zależności od liczby godzin zajęć, liczba efektów uczenia się zawierała się w przedziale: 3-7, ale są to wartości umowne w zależności od ogólnej liczby godzin zajęć.

#### **Treści programowe (uszczegółowione, zaprezentowane z podziałem na poszczególne formy zajęć tj. wykład, ćwiczenia, laboratoria, projekty, seminaria i inne):**

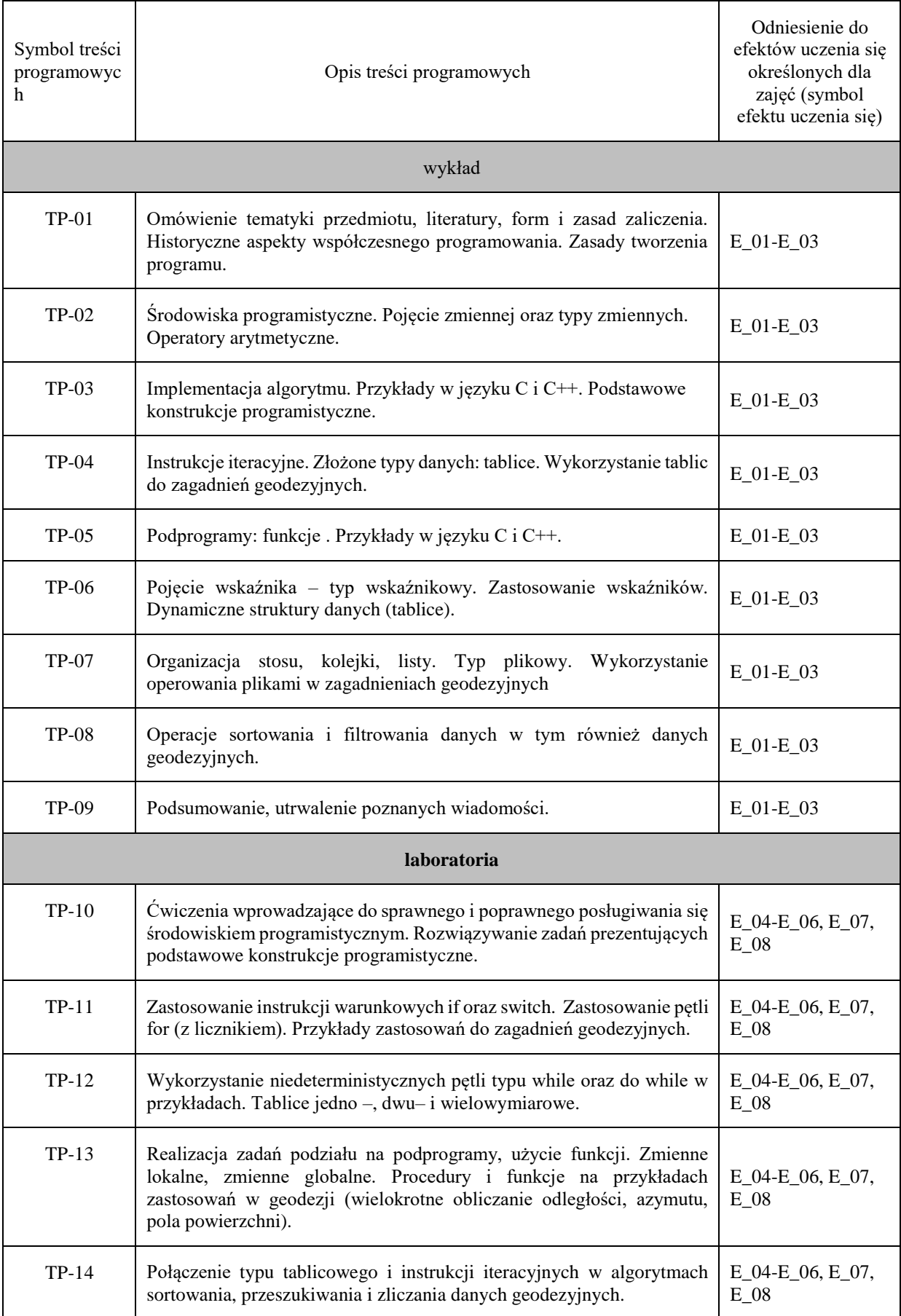
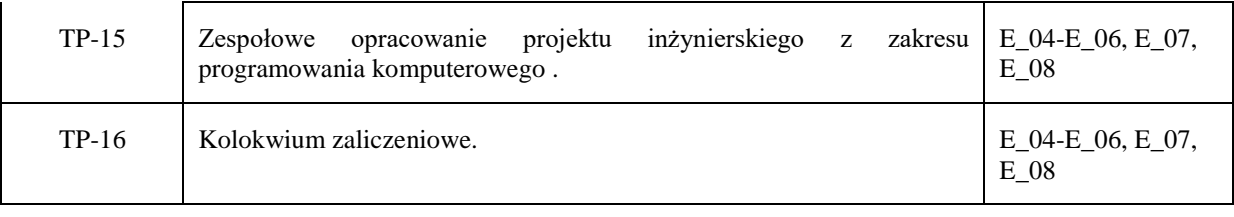

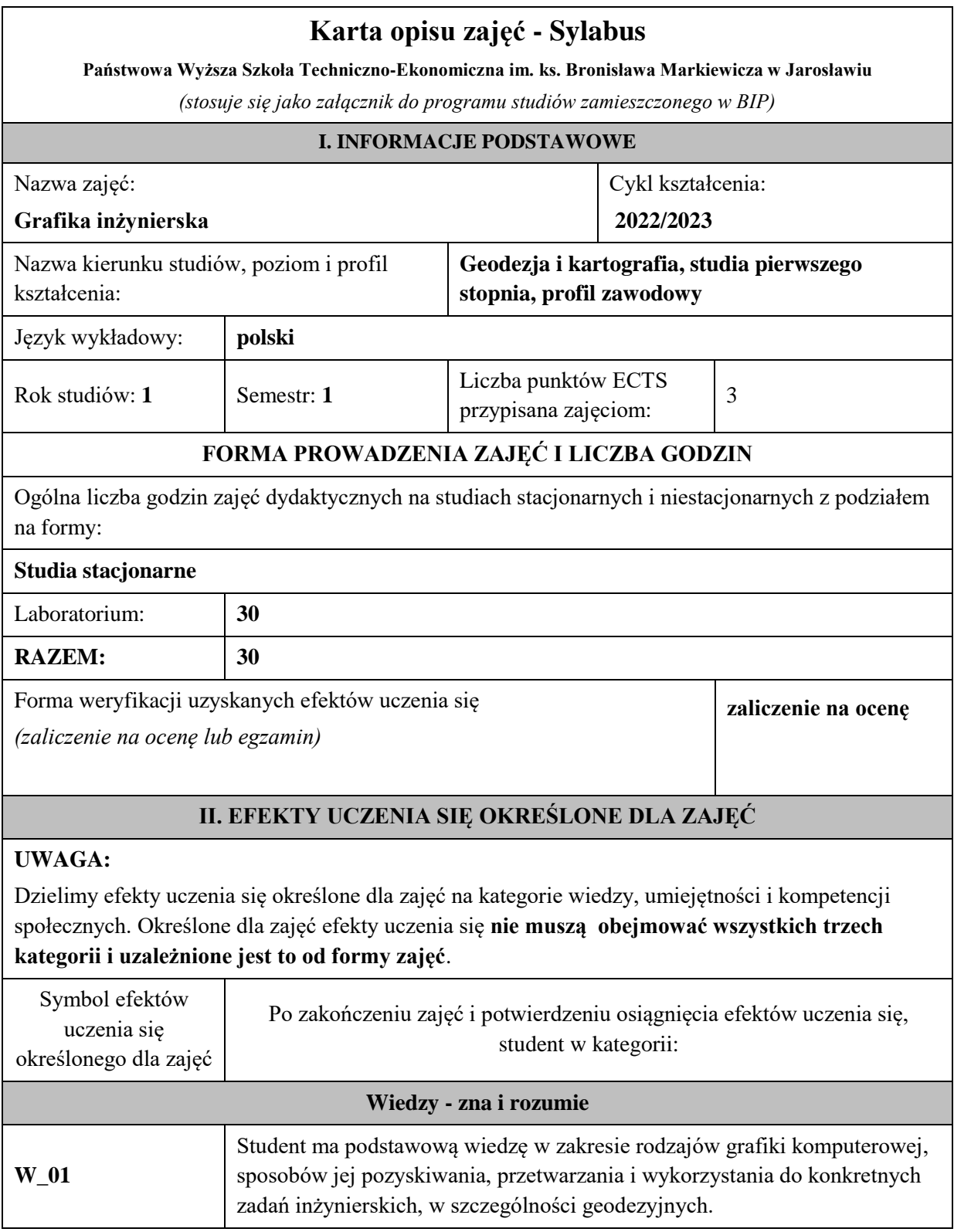

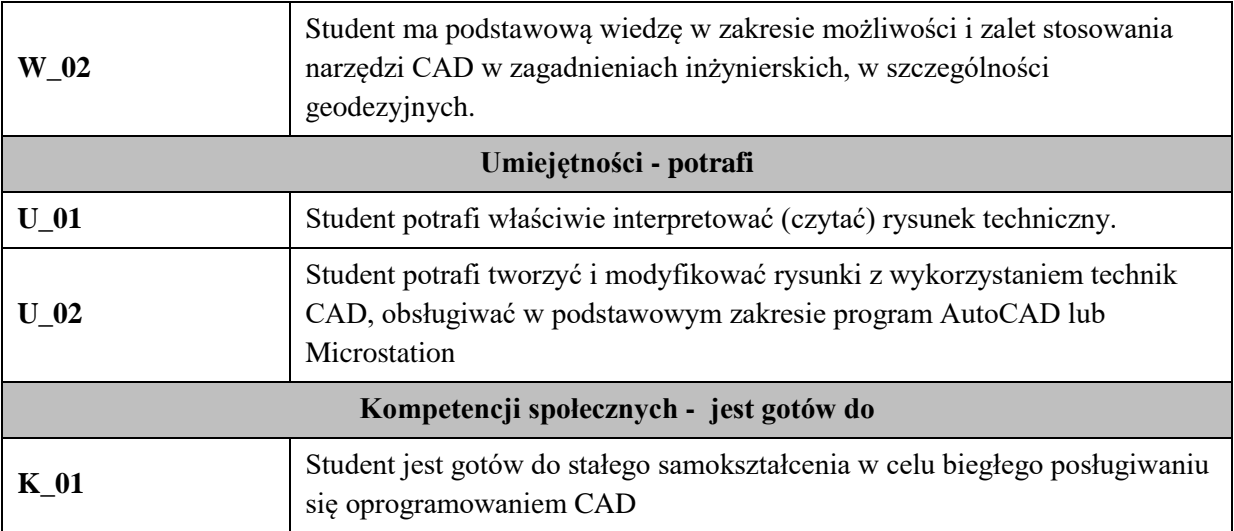

Zaleca się, aby w zależności od liczby godzin zajęć, liczba efektów uczenia się zawierała się w przedziale: 3-7, ale są to wartości umowne .

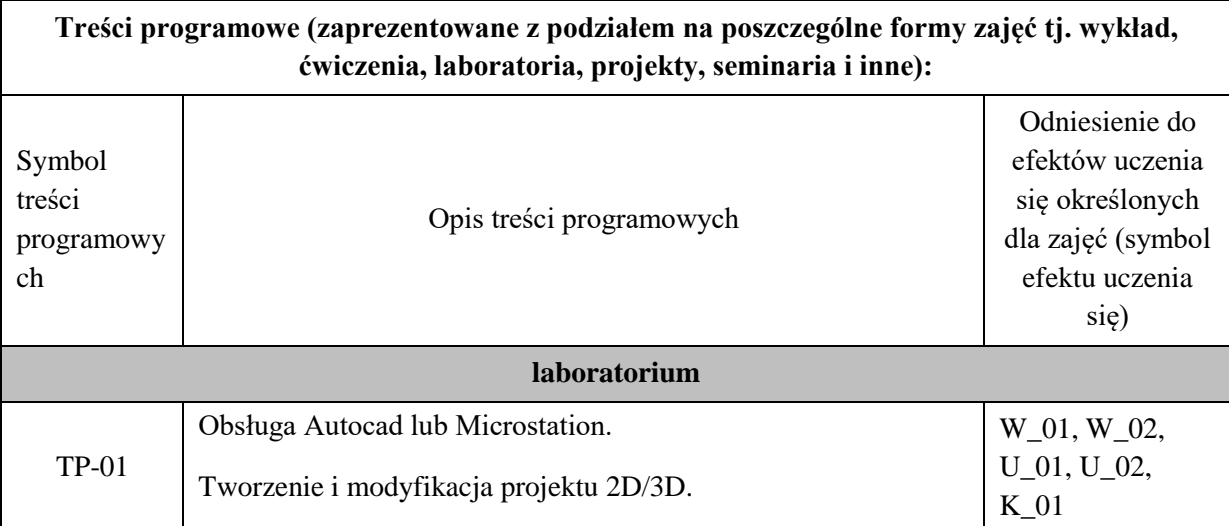

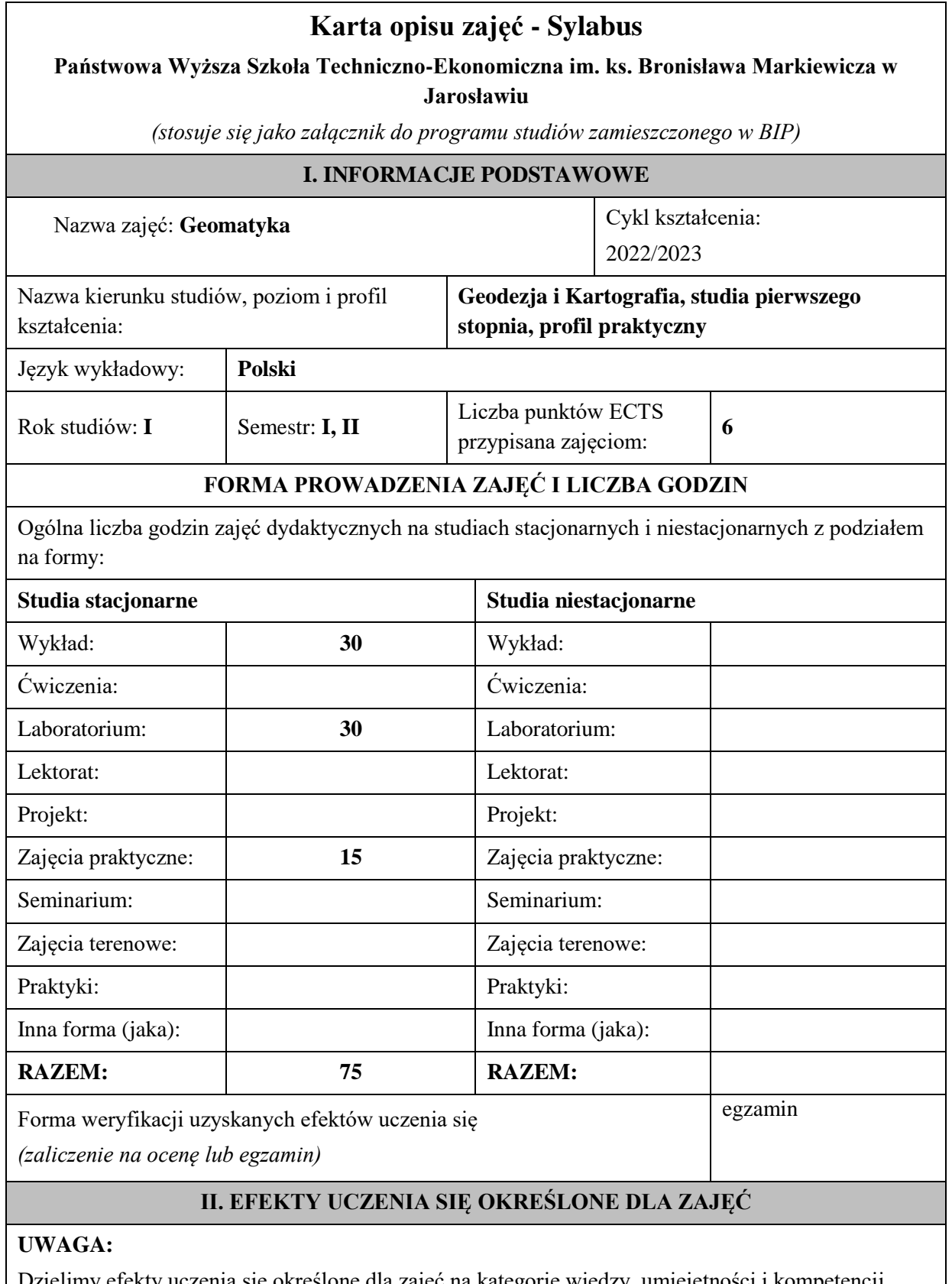

Dzielimy efekty uczenia się określone dla zajęć na kategorie wiedzy, umiejętności i kompetencji społecznych. Określone dla zajęć efekty uczenia się **nie muszą obejmować wszystkich trzech kategorii i uzależnione jest to od formy zajęć**.

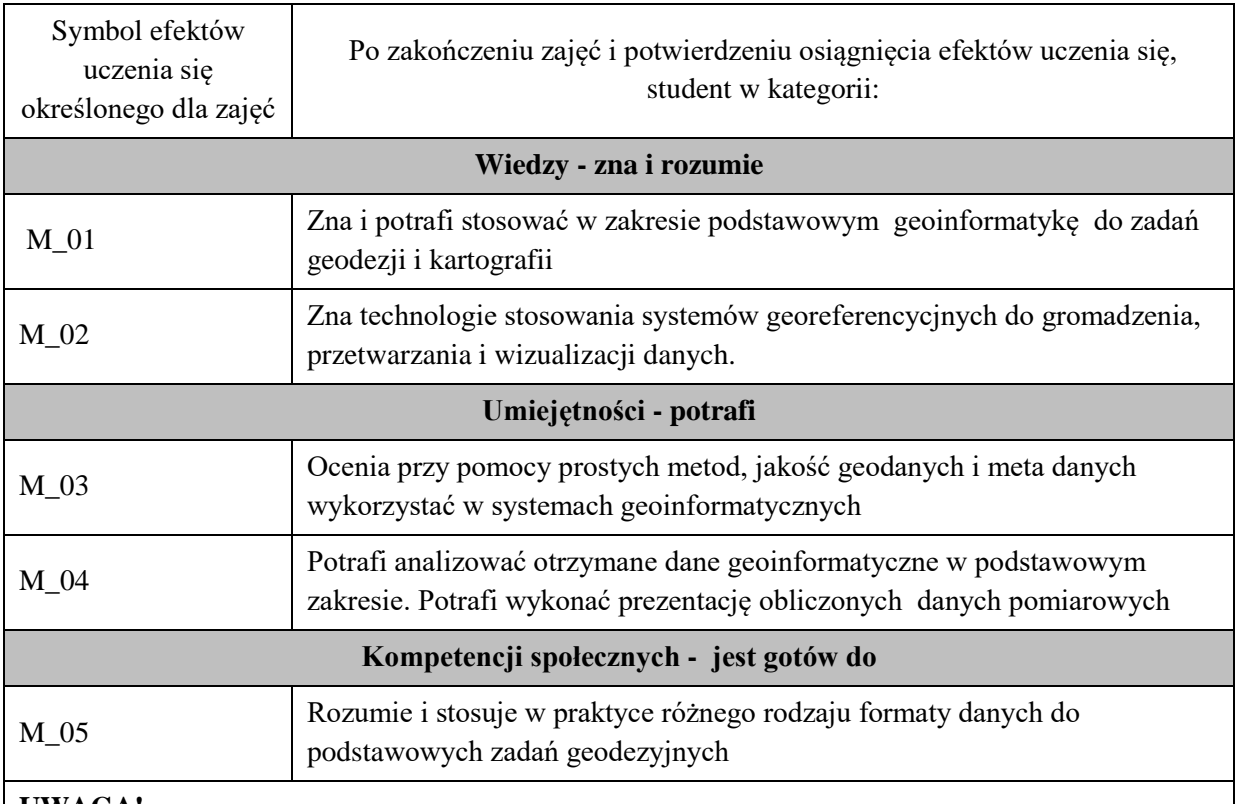

Zaleca się, aby w zależności od liczby godzin zajęć, liczba efektów uczenia się zawierała się w przedziale: 3-7, ale są to wartości umowne .

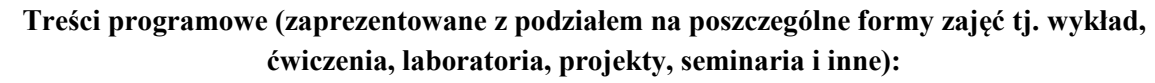

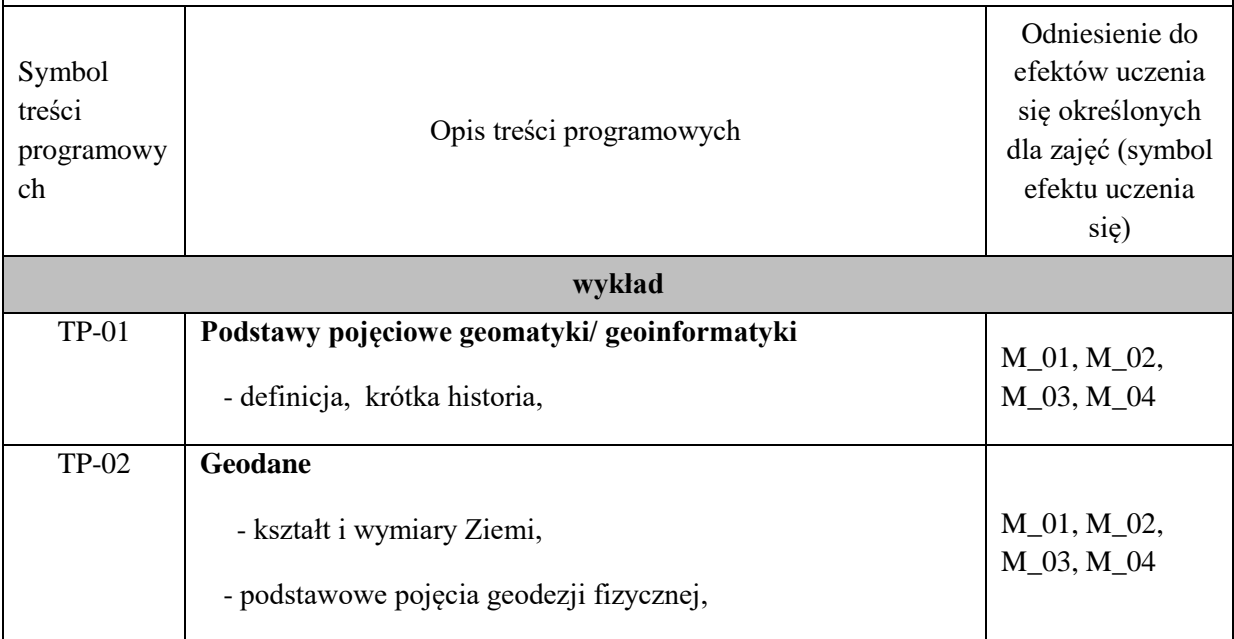

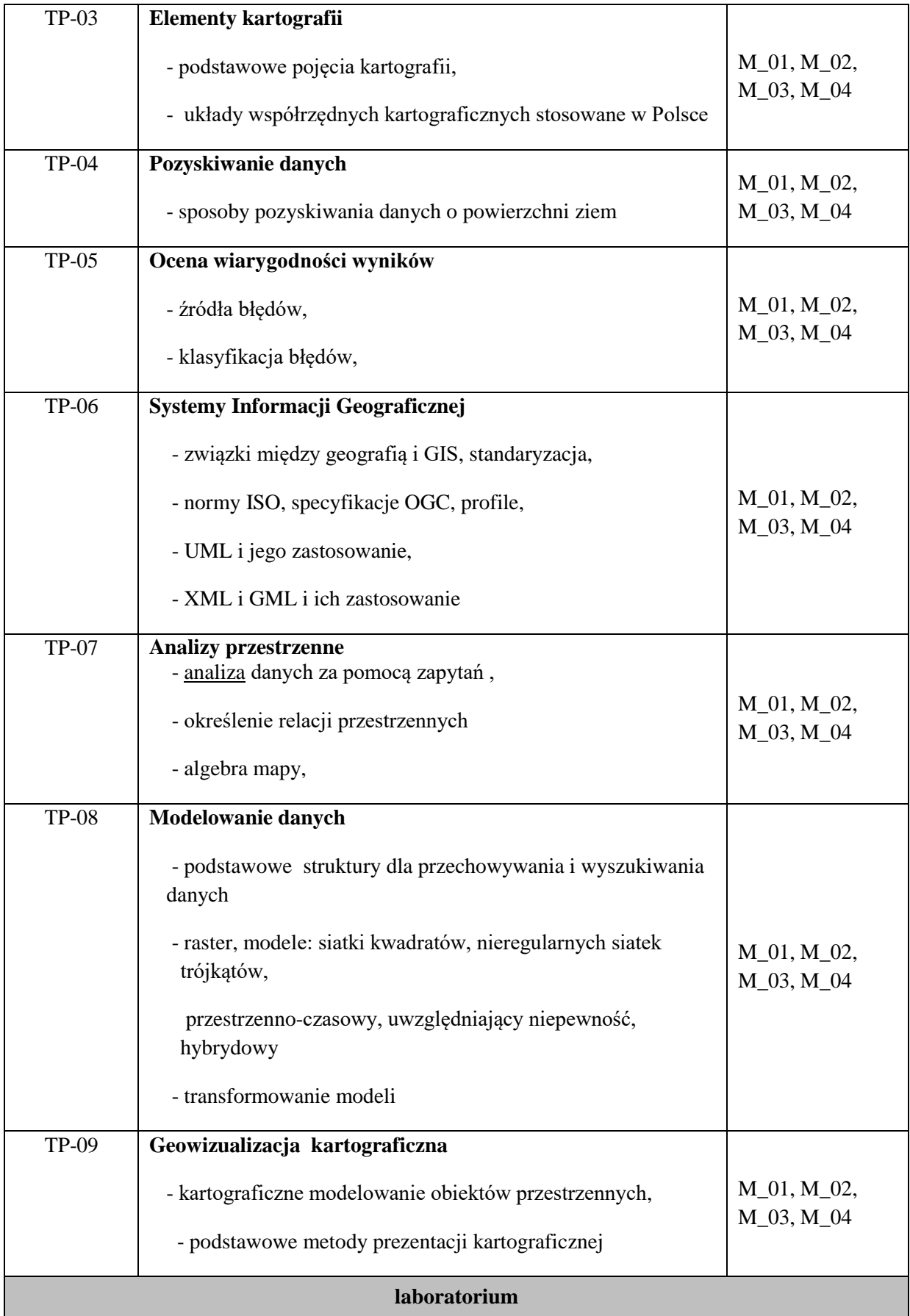

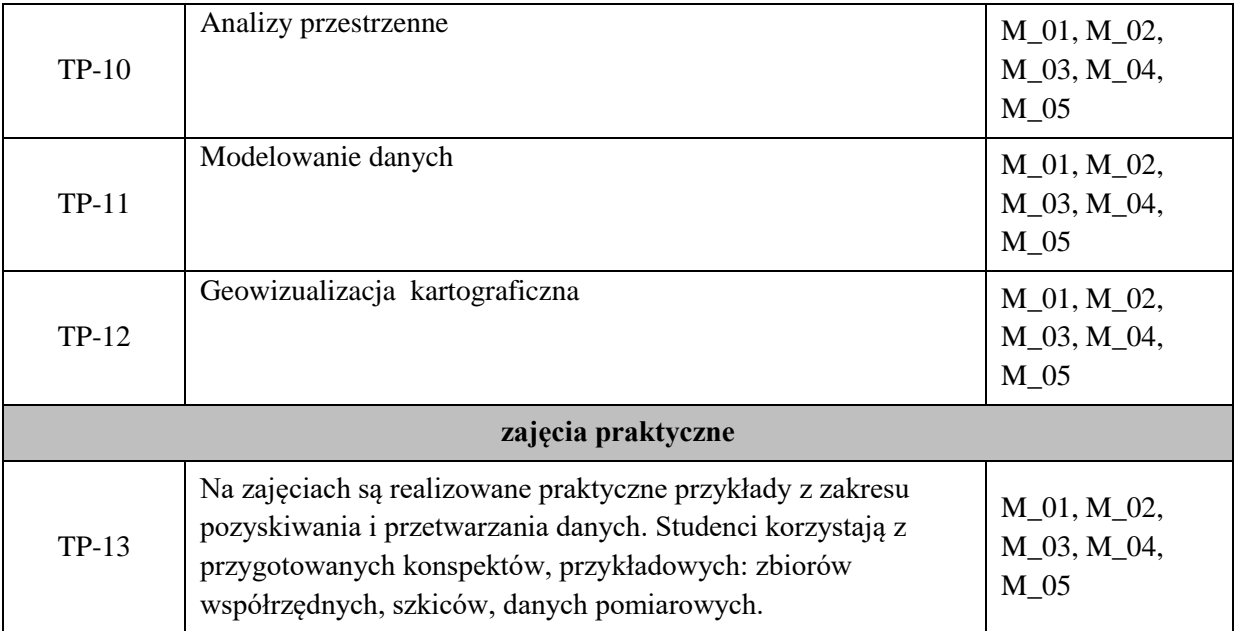

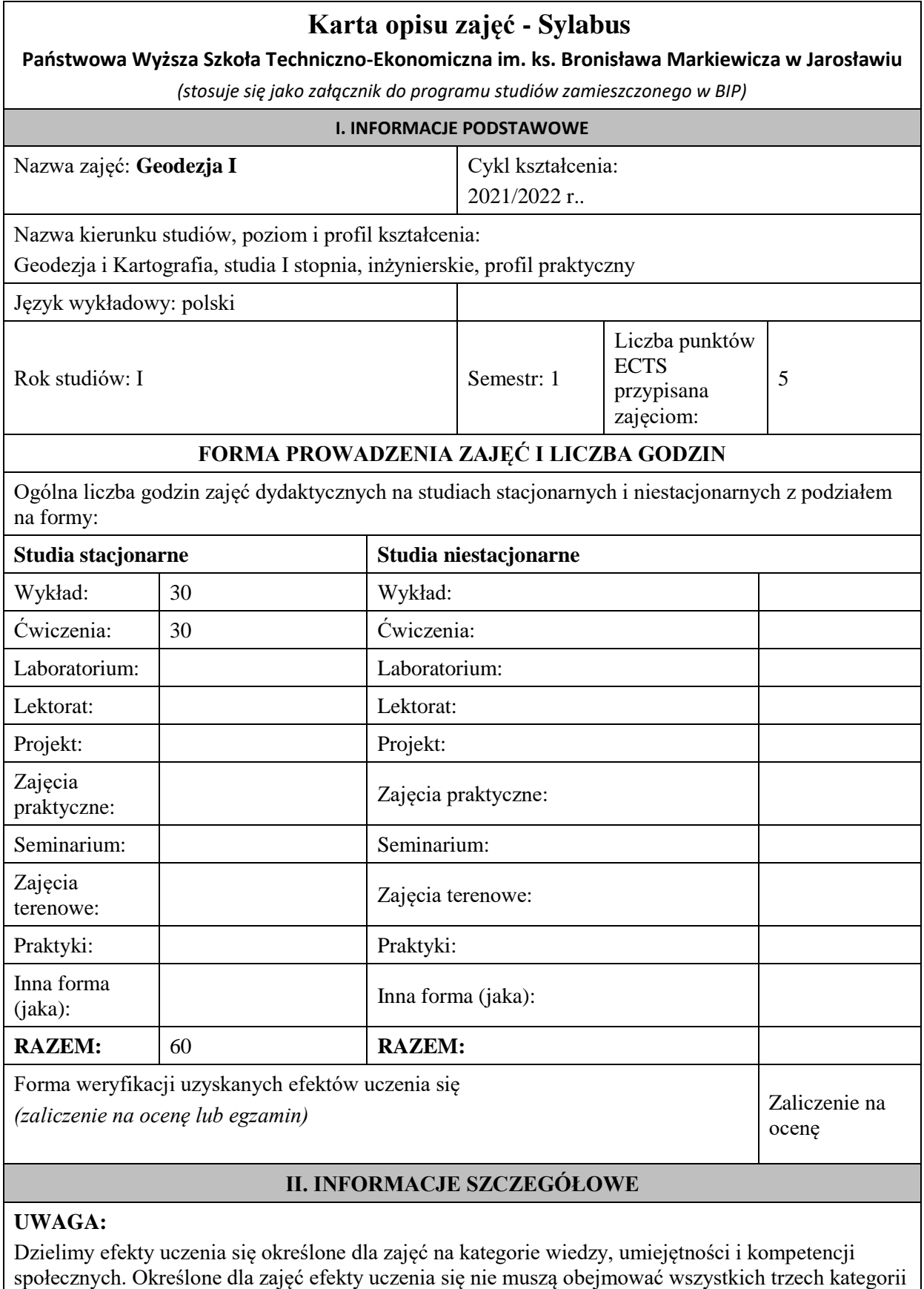

i zależą od formy zajęć.

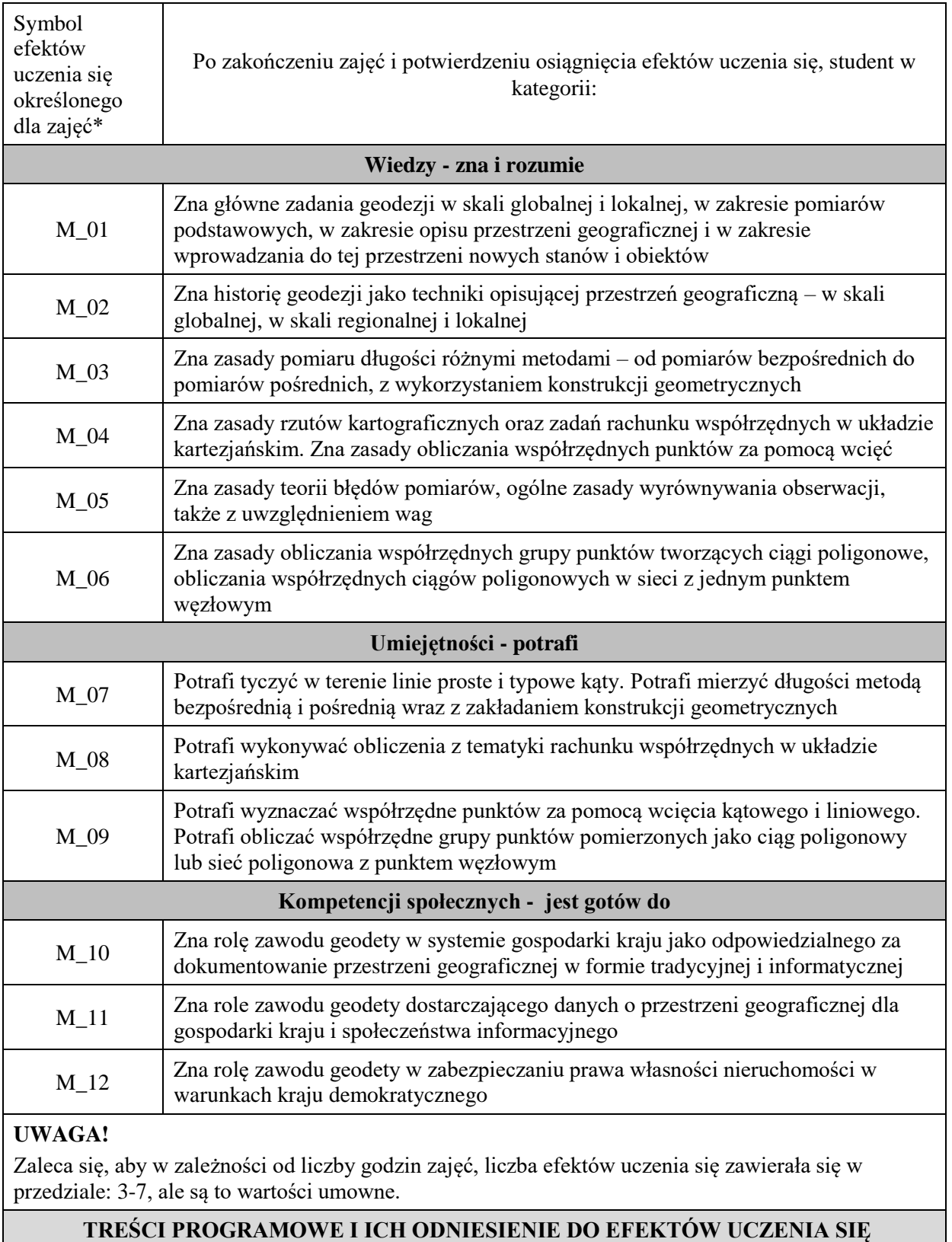

Treści programowe (uszczegółowione, zaprezentowane z podziałem na poszczególne formy zajęć, tj. wykład, ćwiczenia, laboratoria, projekty, seminaria i inne):

**OKREŚLONYCH DLA ZAJĘĆ**

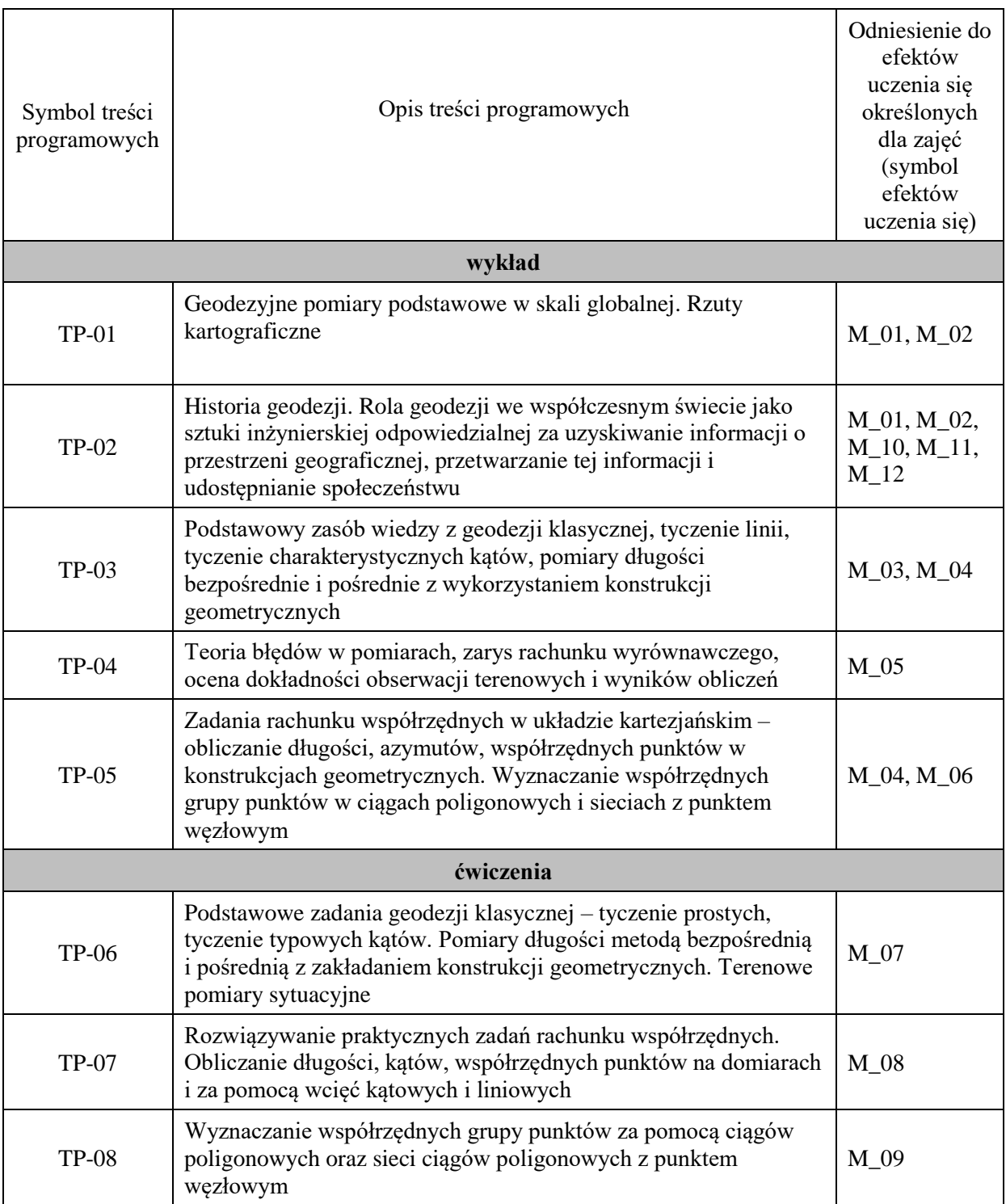

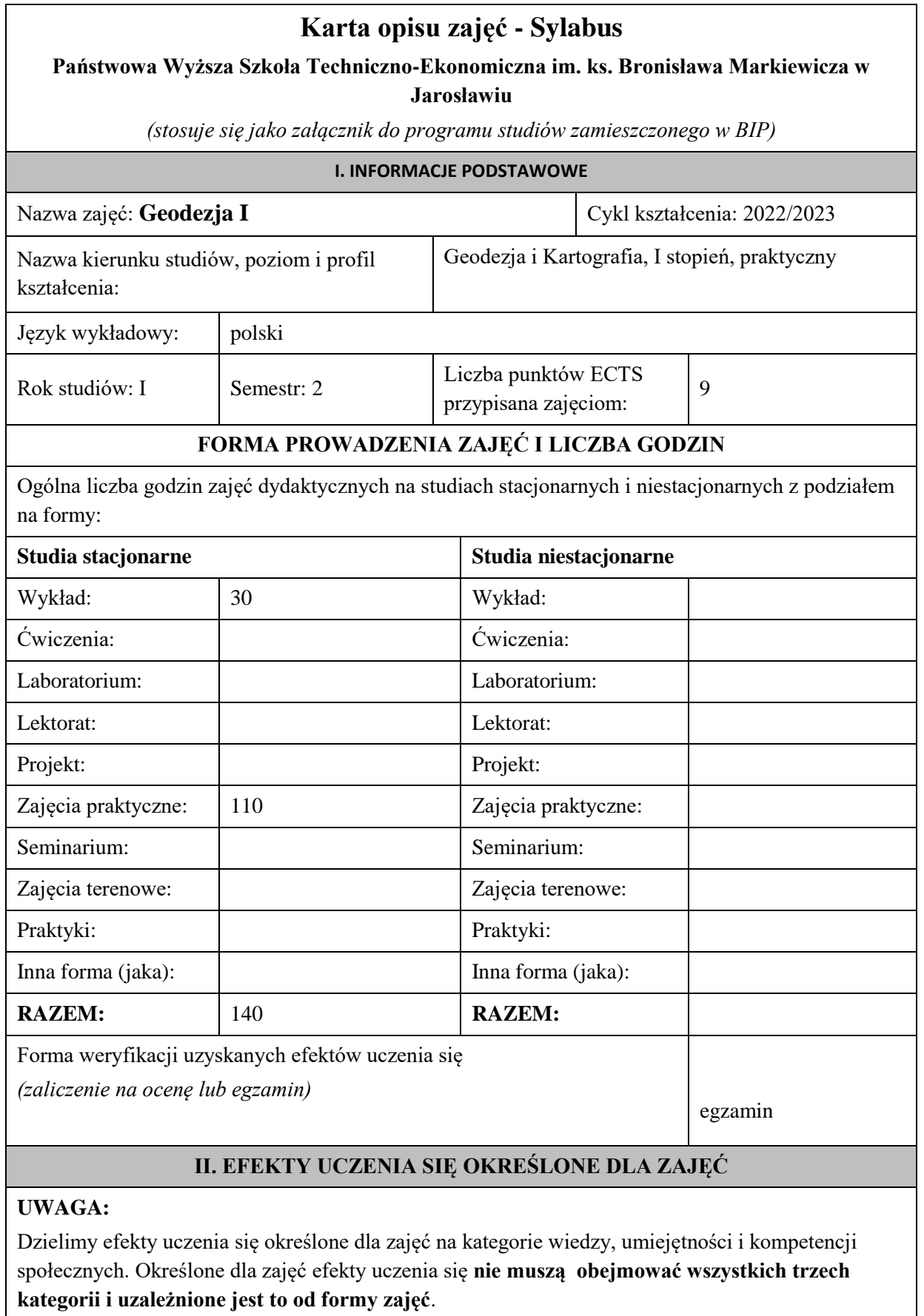

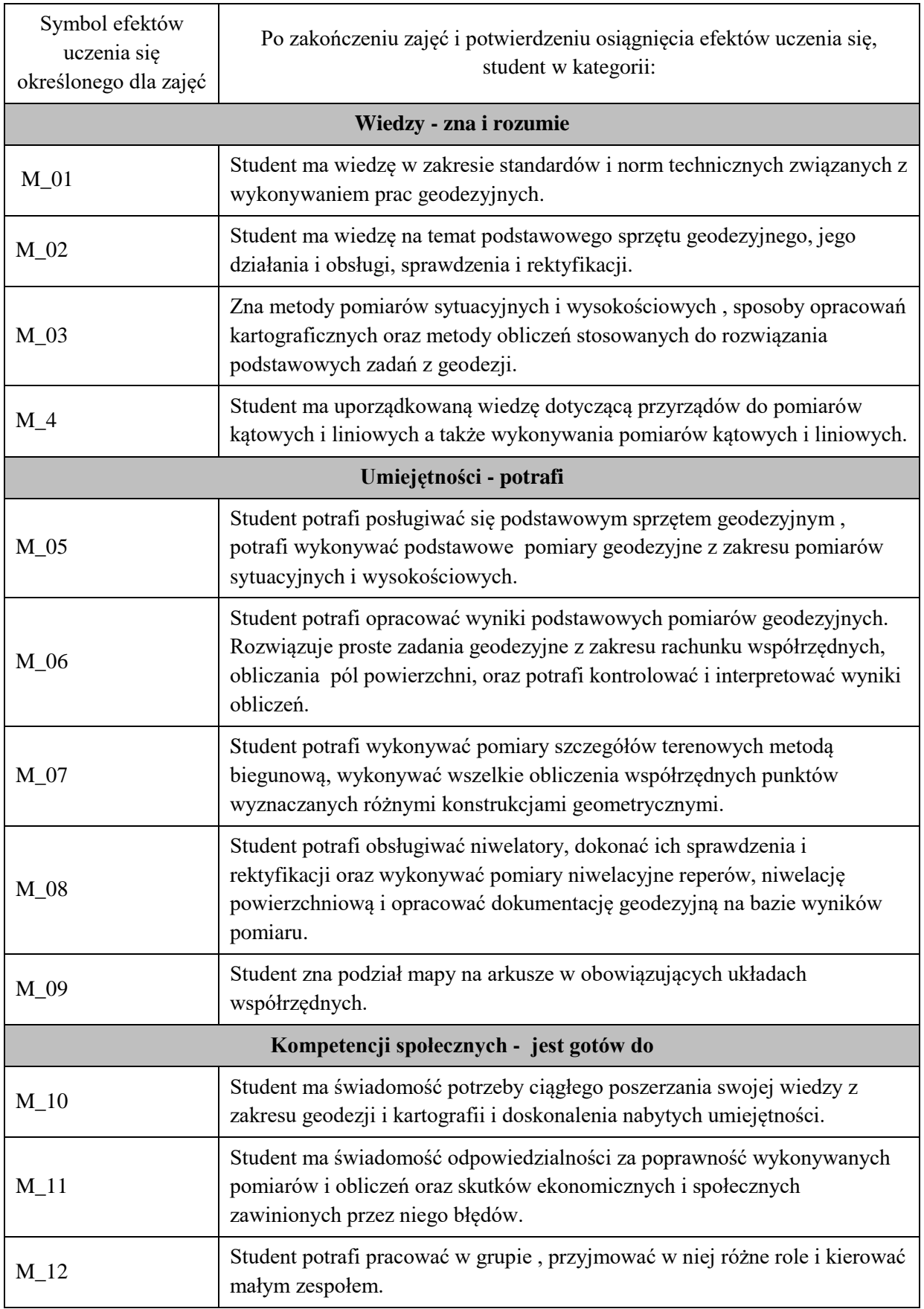

Zaleca się, aby w zależności od liczby godzin zajęć, liczba efektów uczenia się zawierała się w przedziale: 3-7, ale są to wartości umowne .

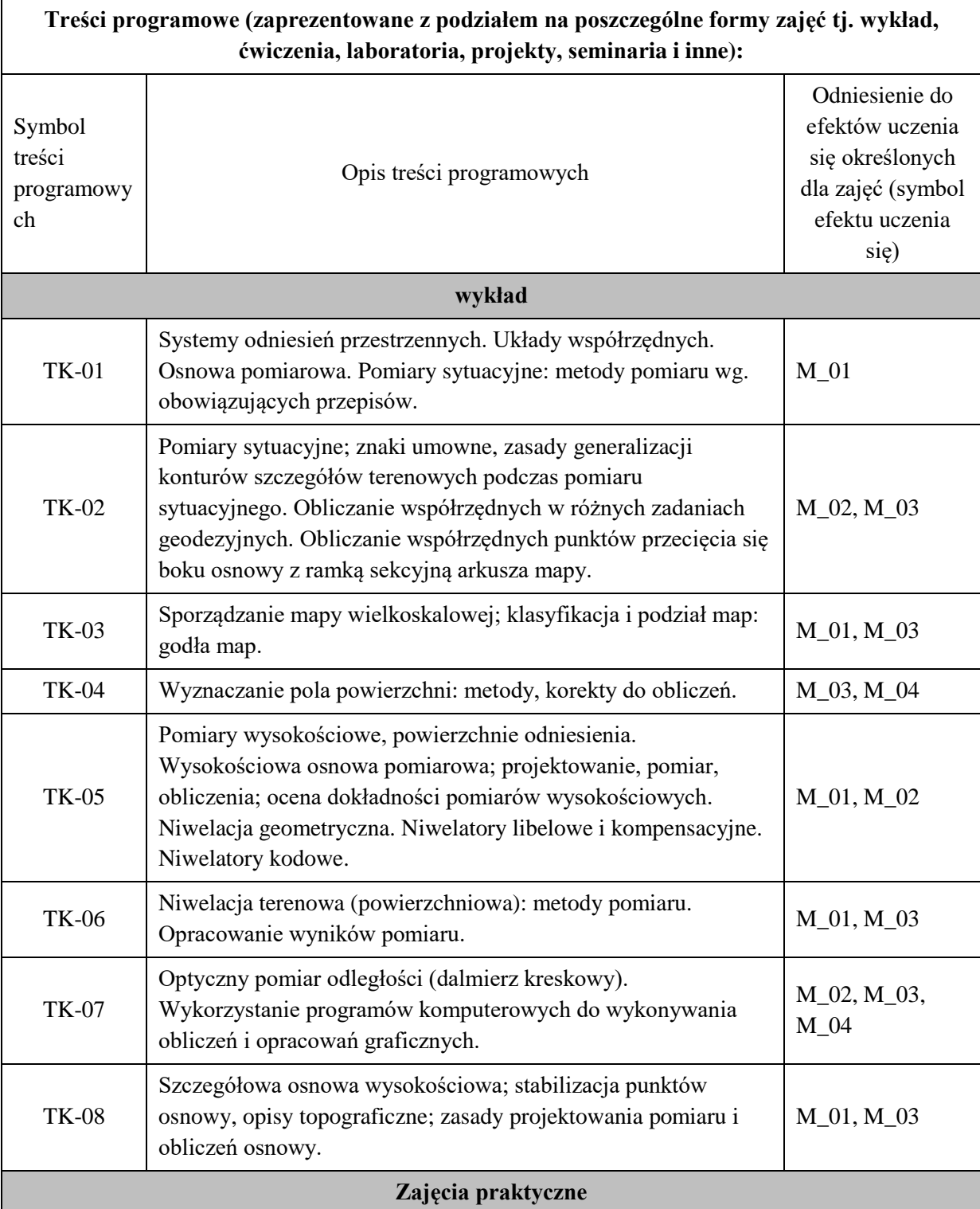

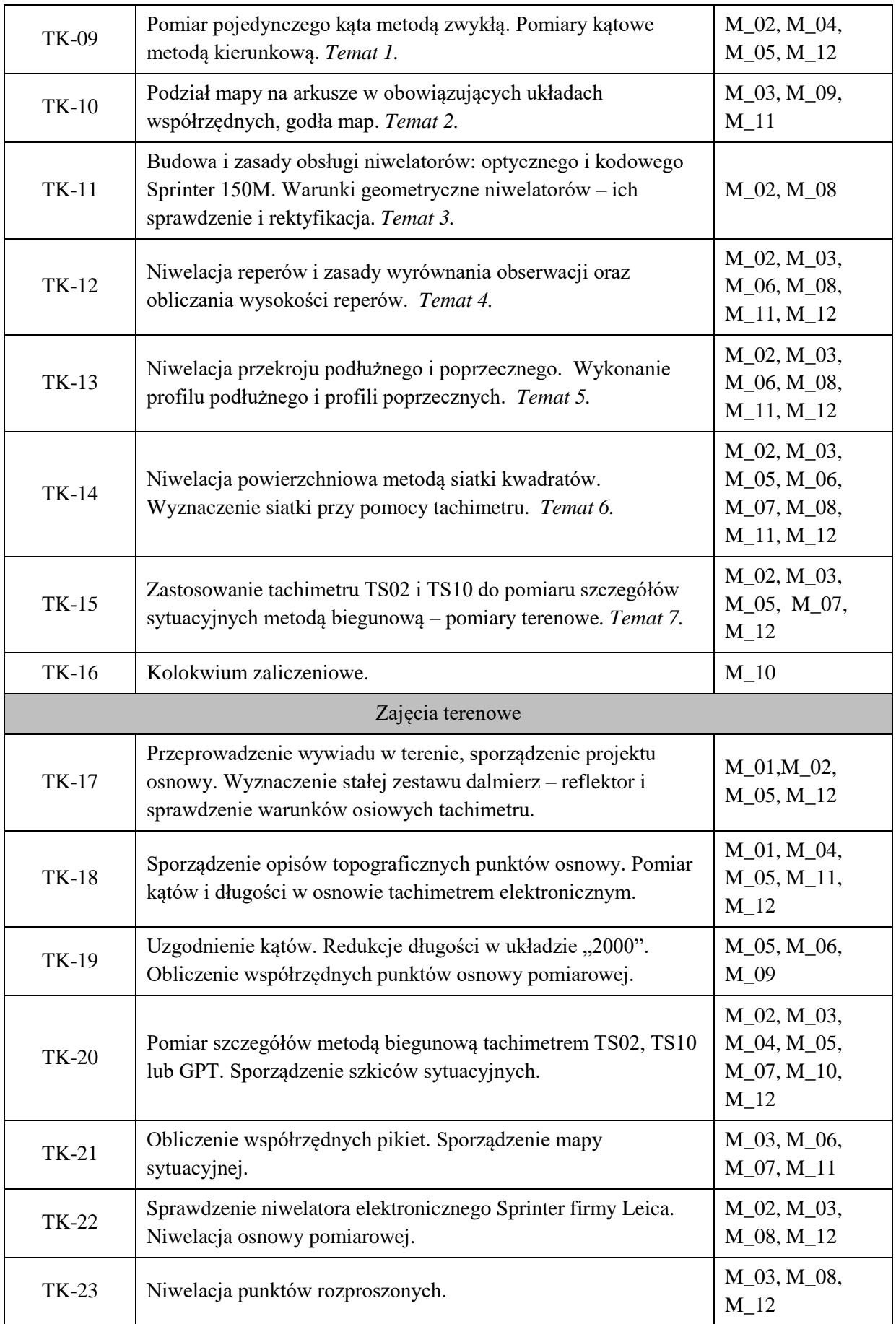

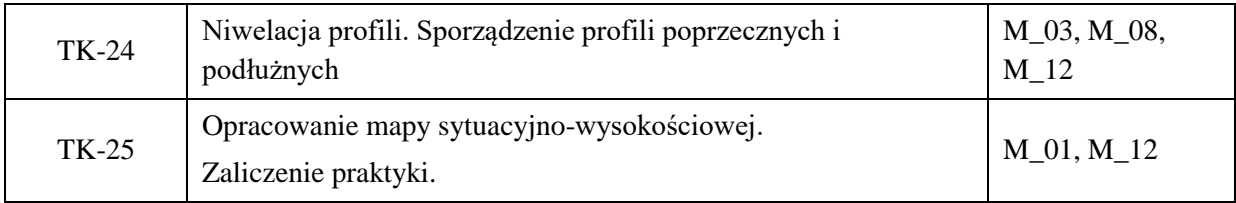

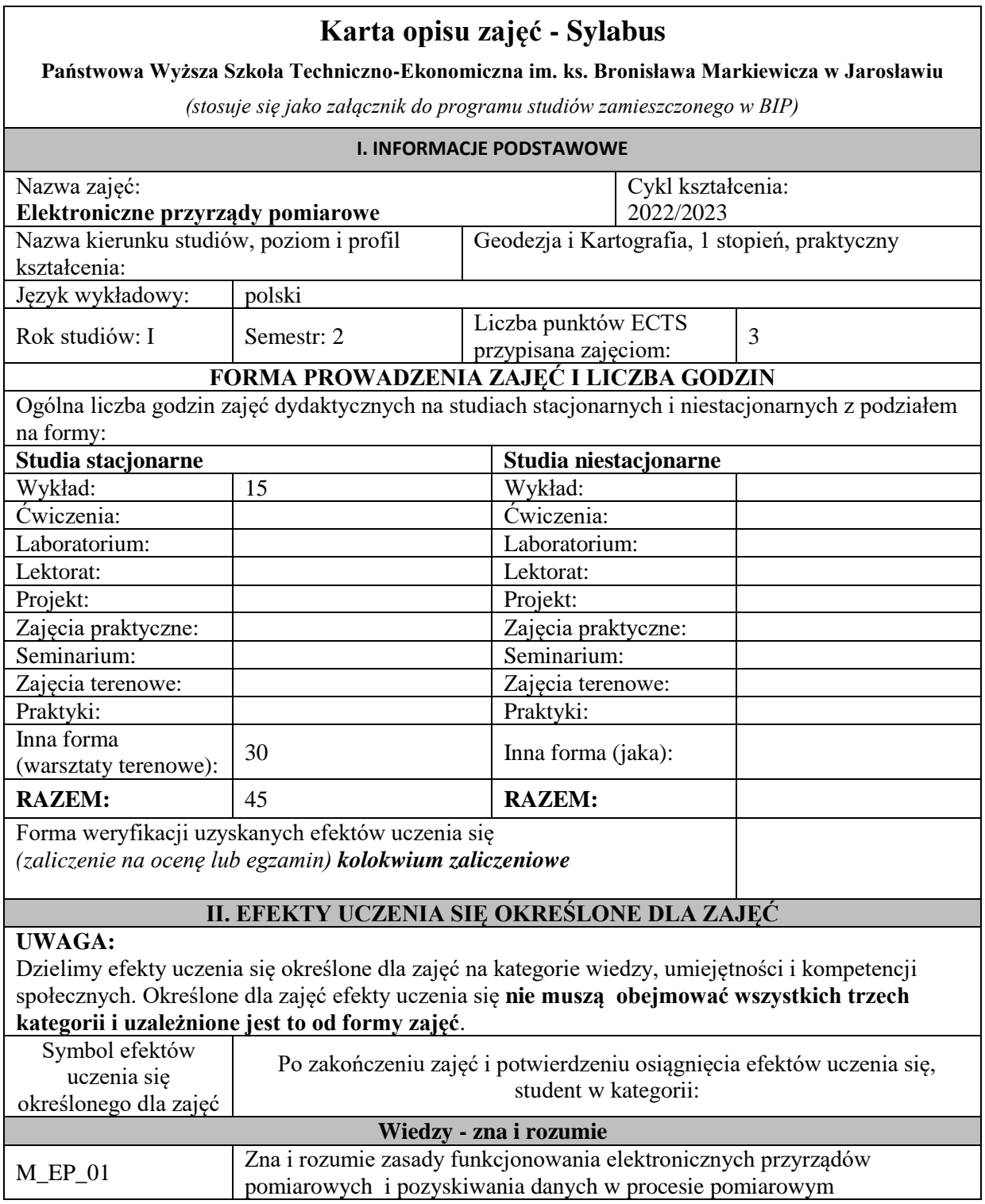

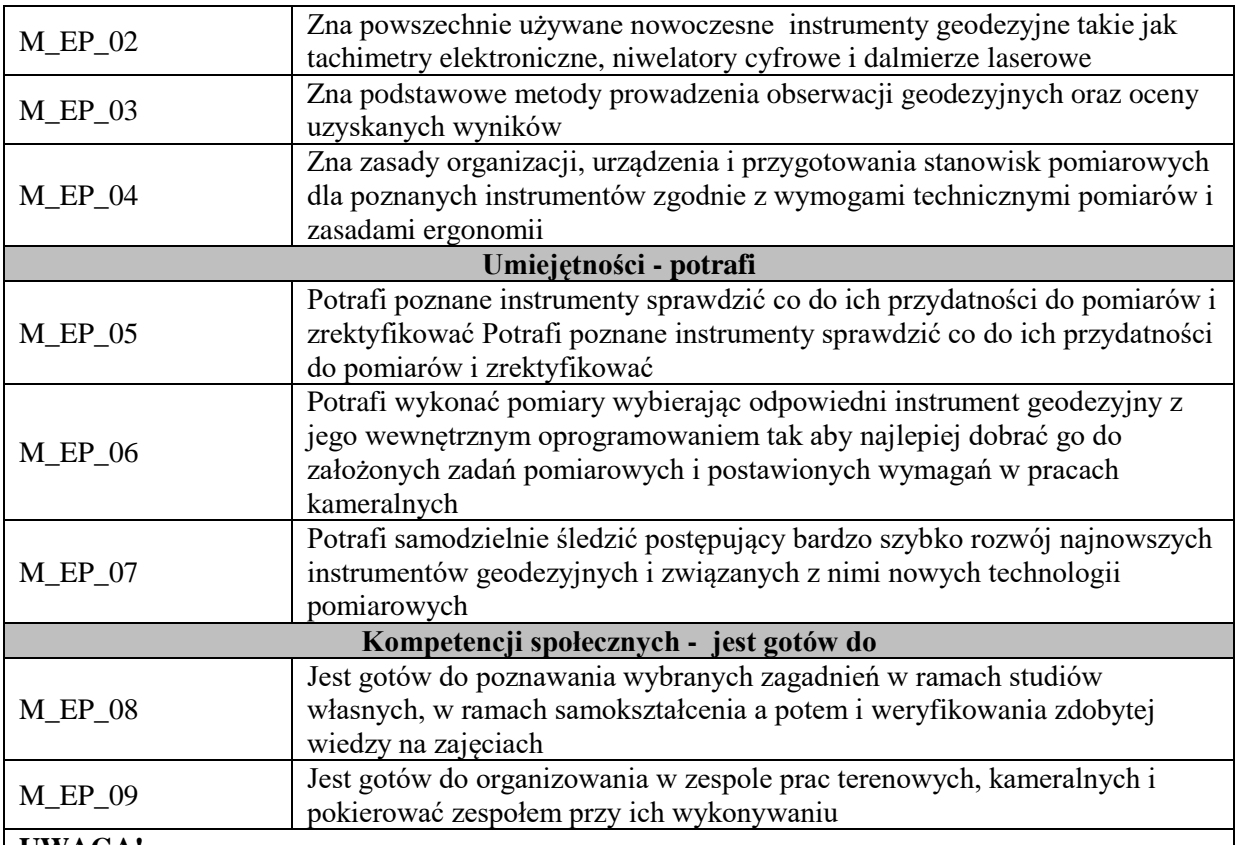

Zaleca się, aby w zależności od liczby godzin zajęć, liczba efektów uczenia się zawierała się w przedziale: 3-7, ale są to wartości umowne .

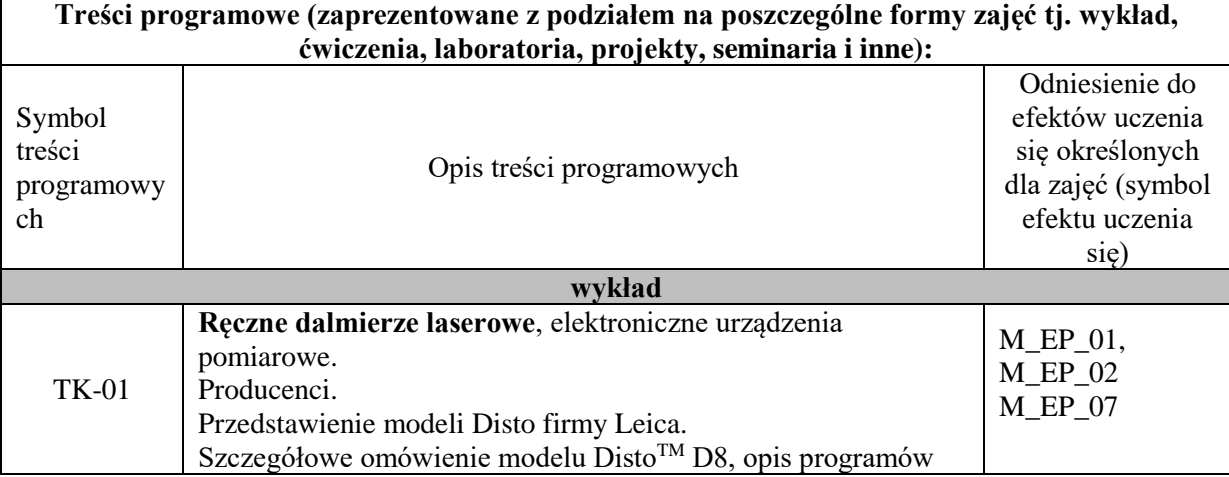

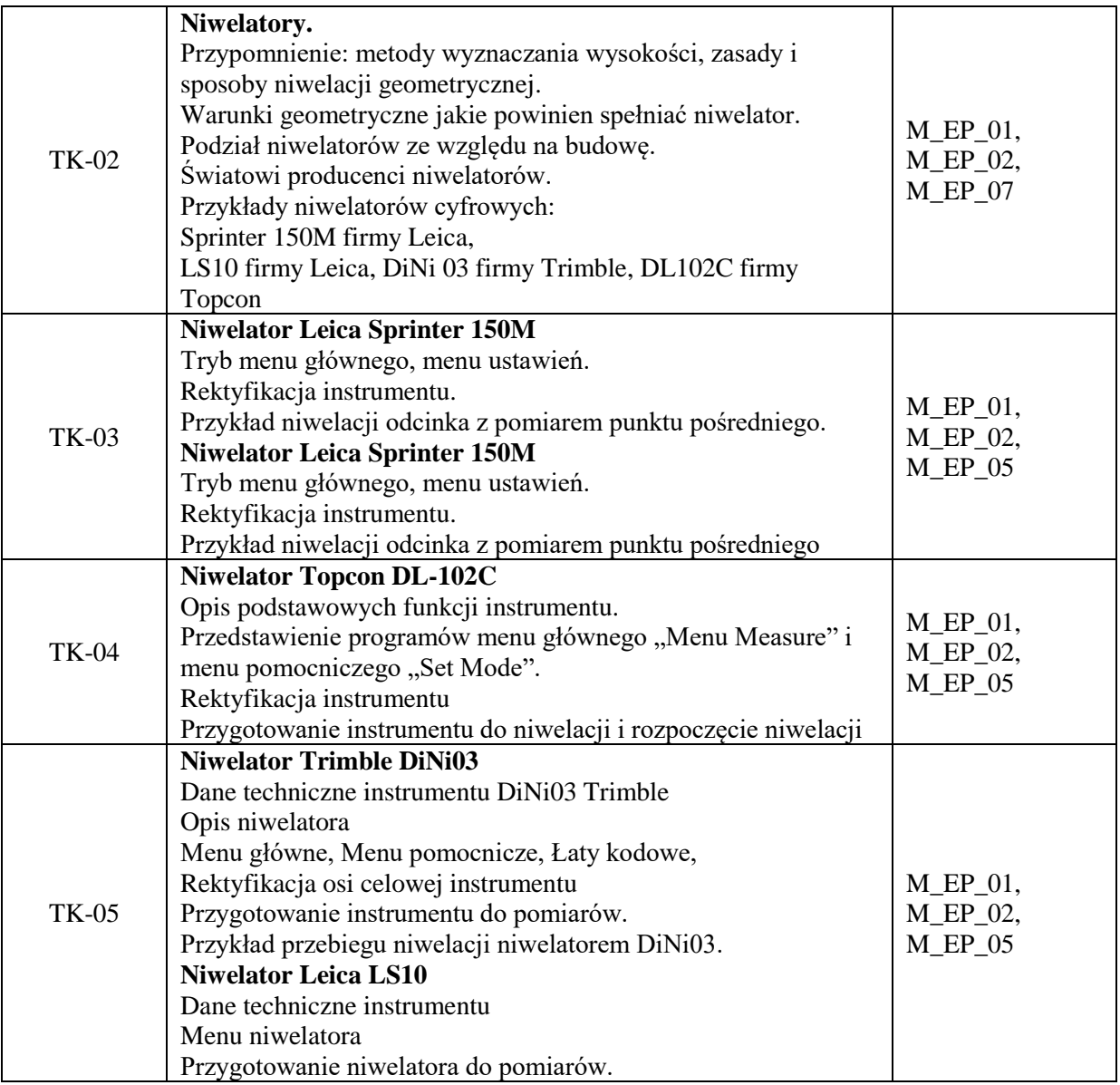

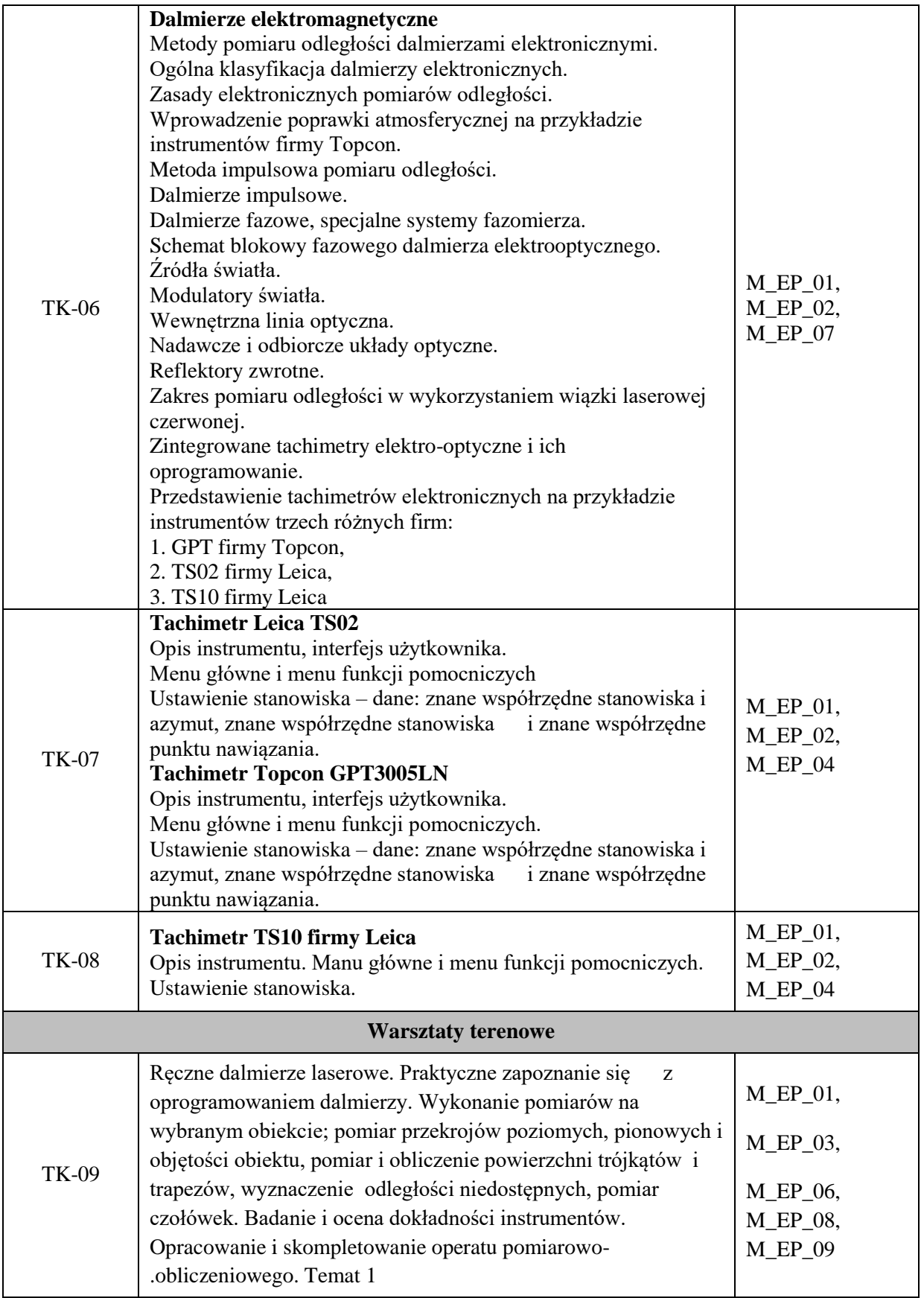

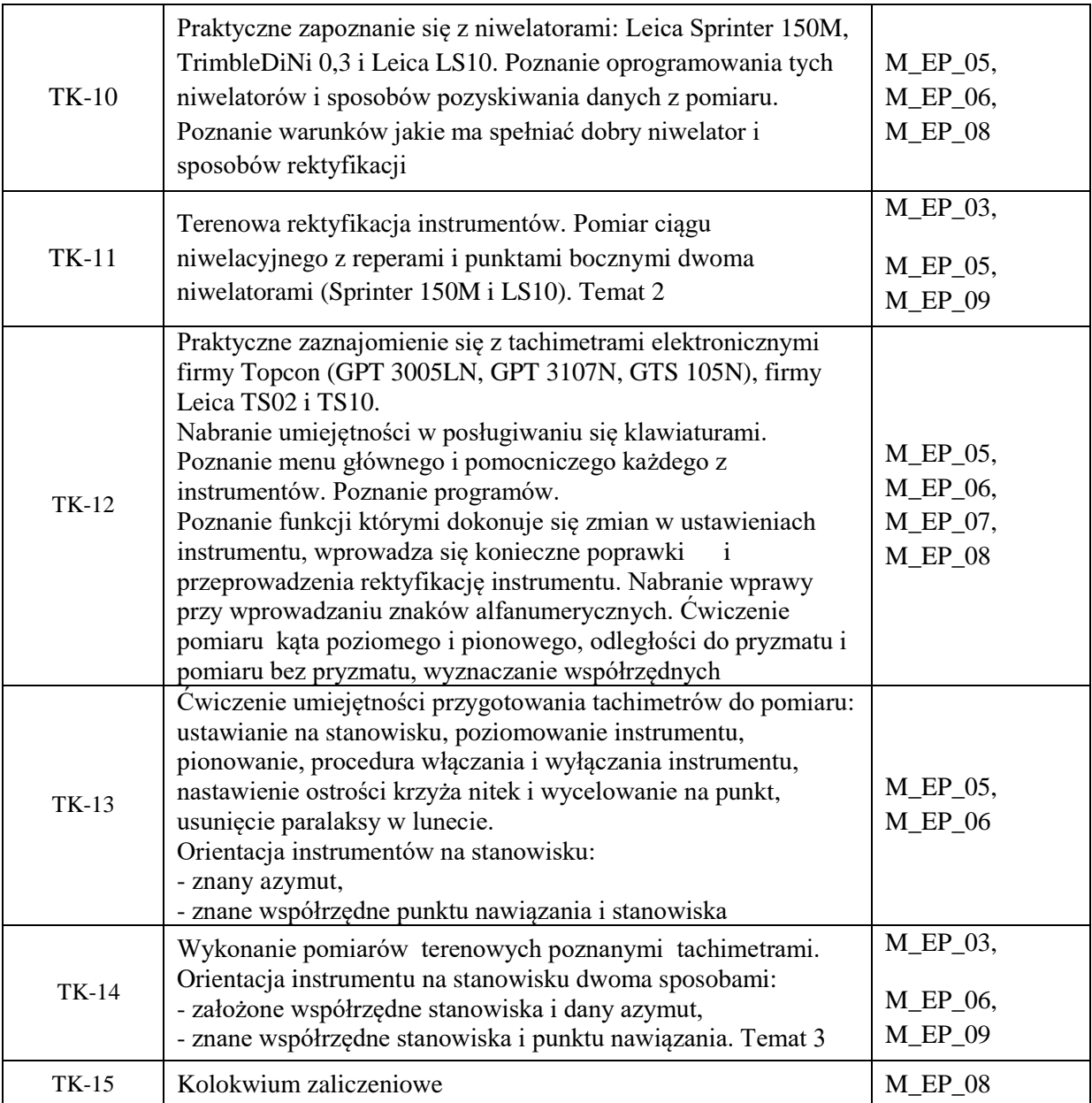

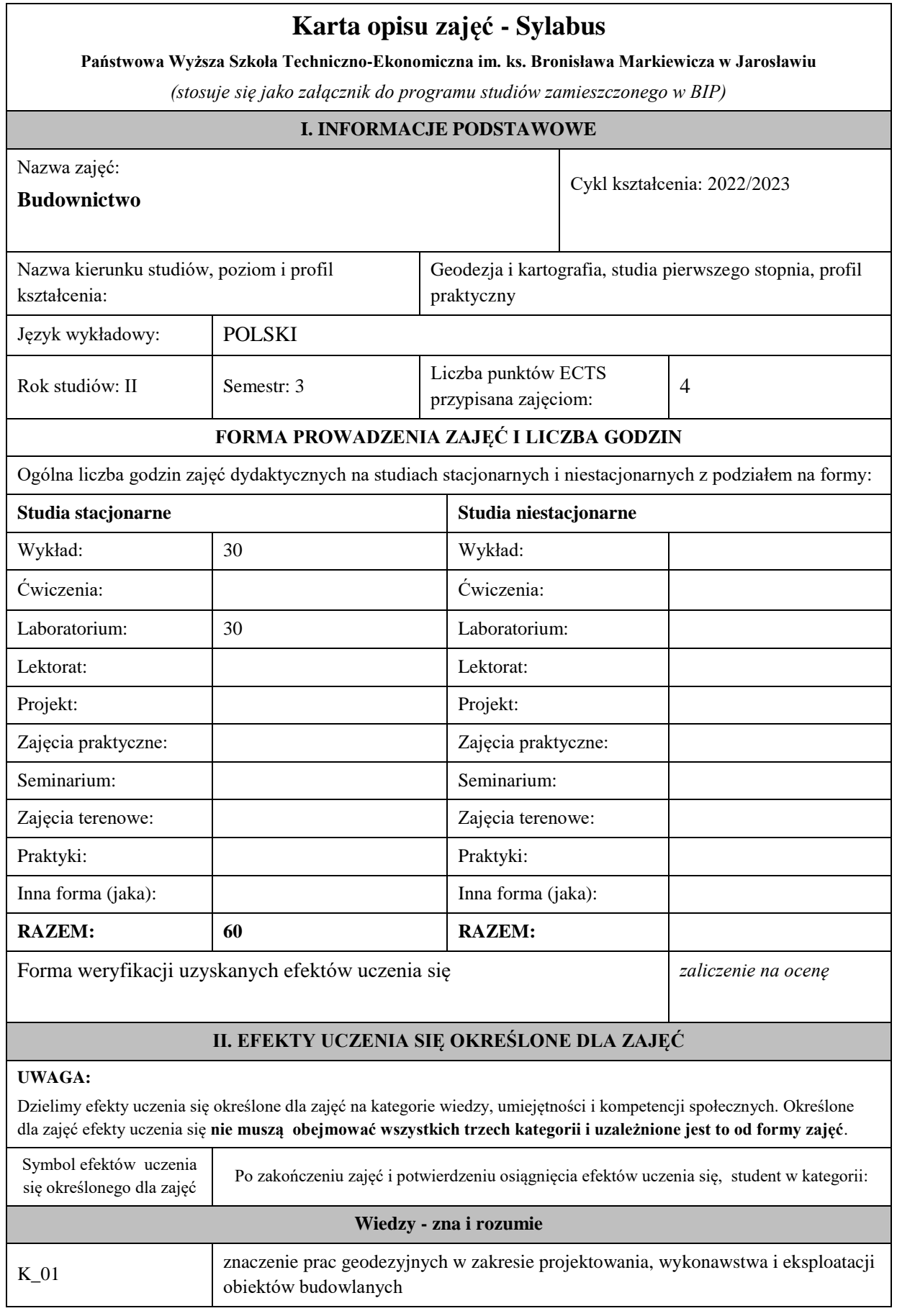

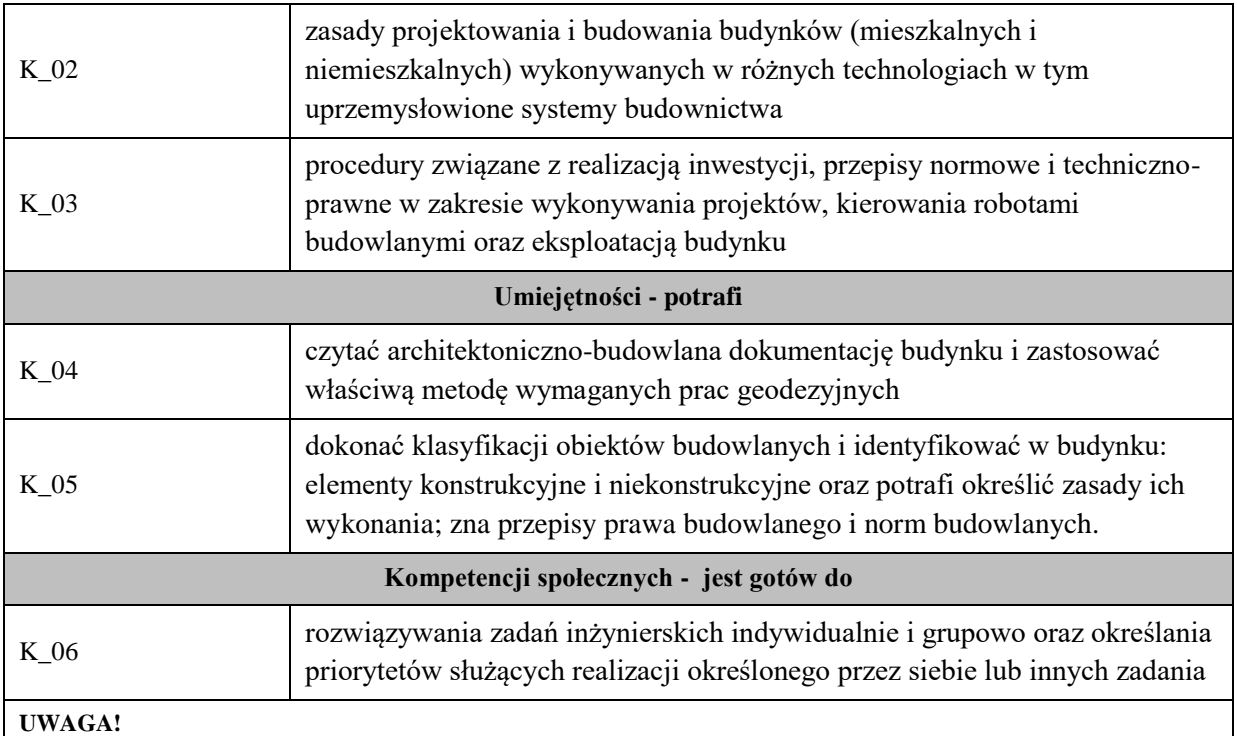

Zaleca się, aby w zależności od liczby godzin zajęć, liczba efektów uczenia się zawierała się w przedziale: 3-7, ale są to wartości umowne .

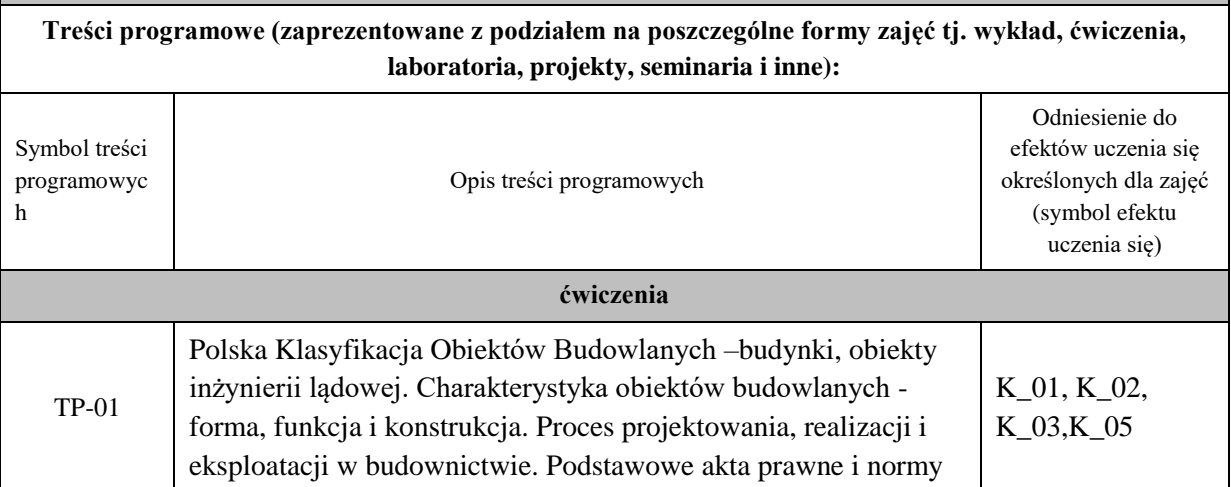

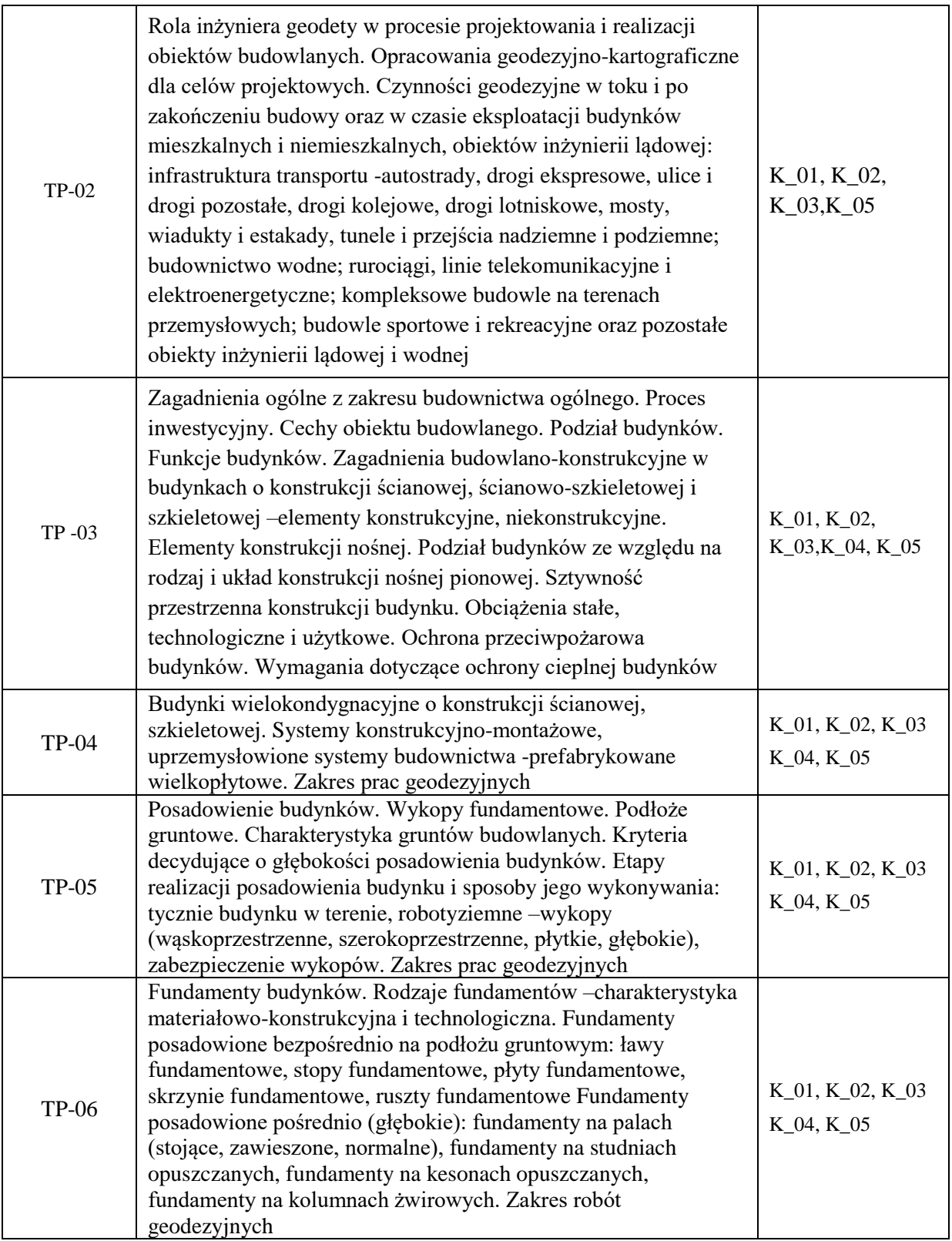

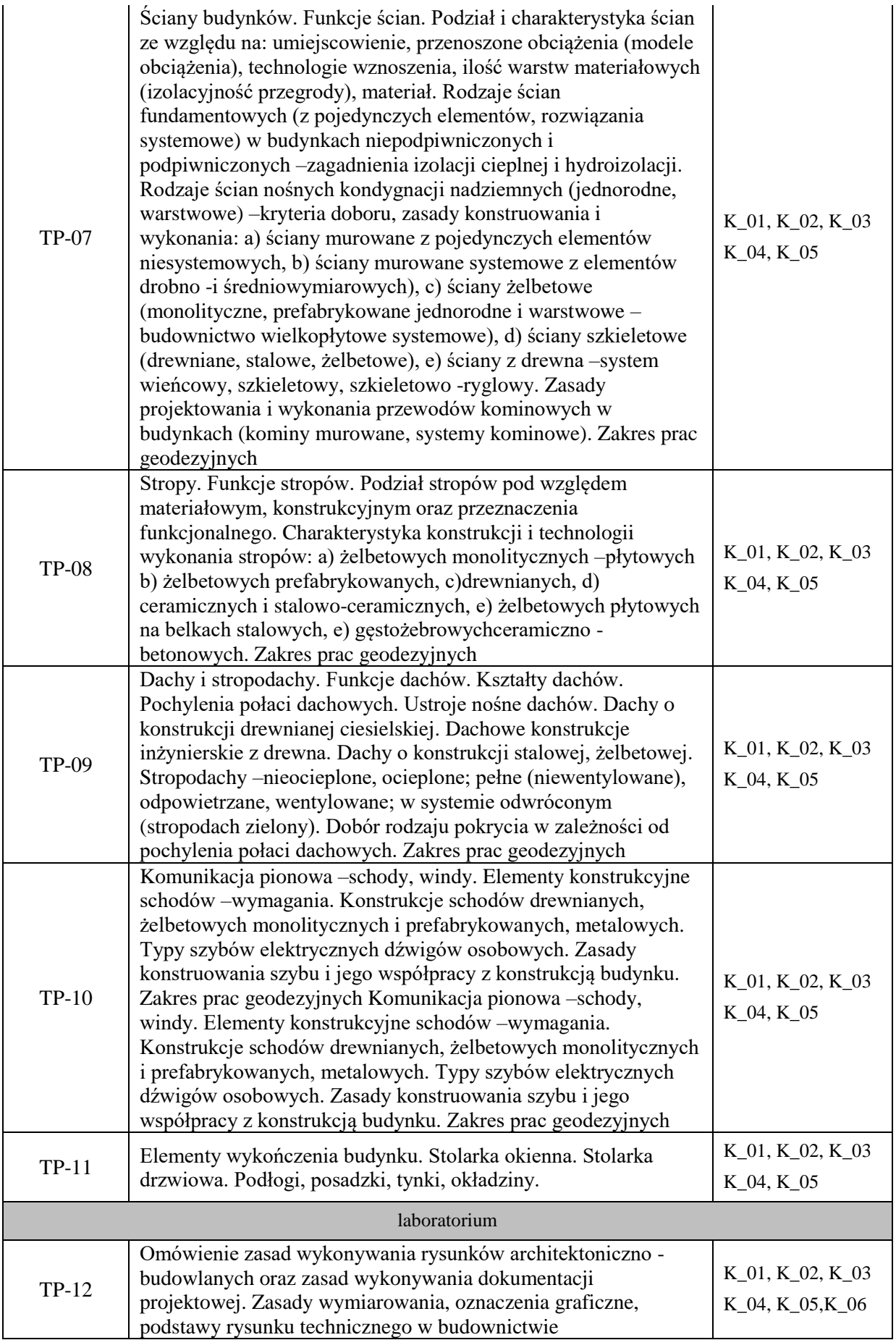

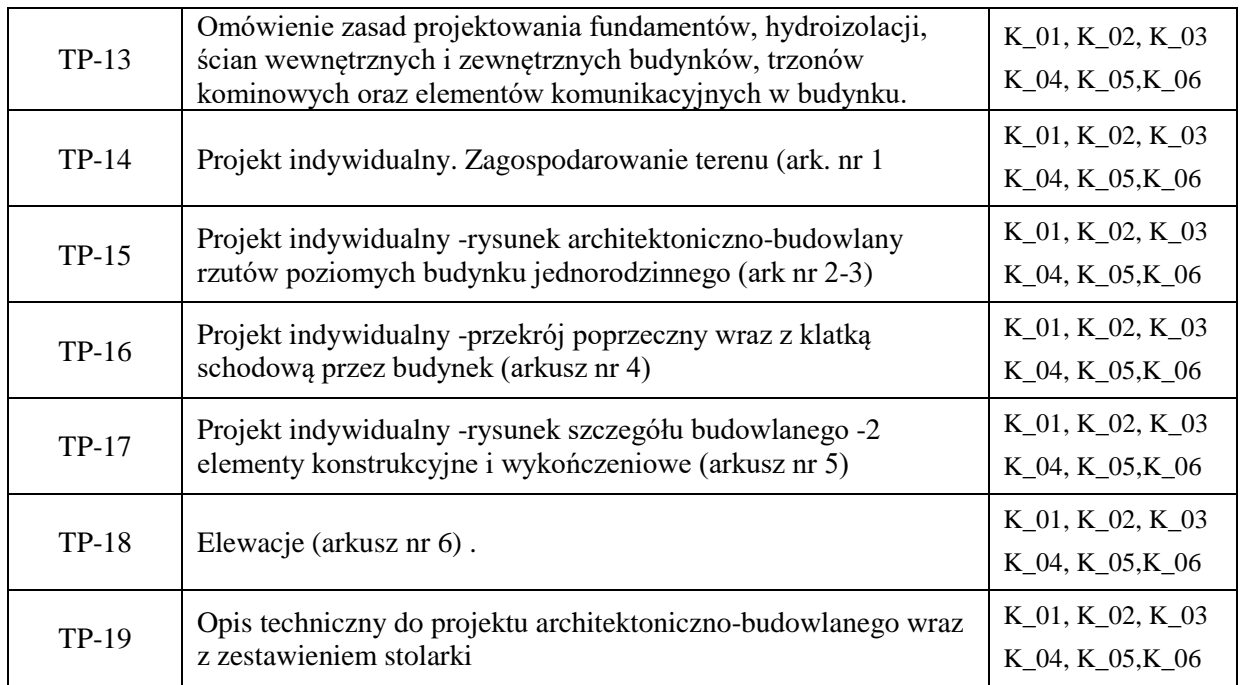

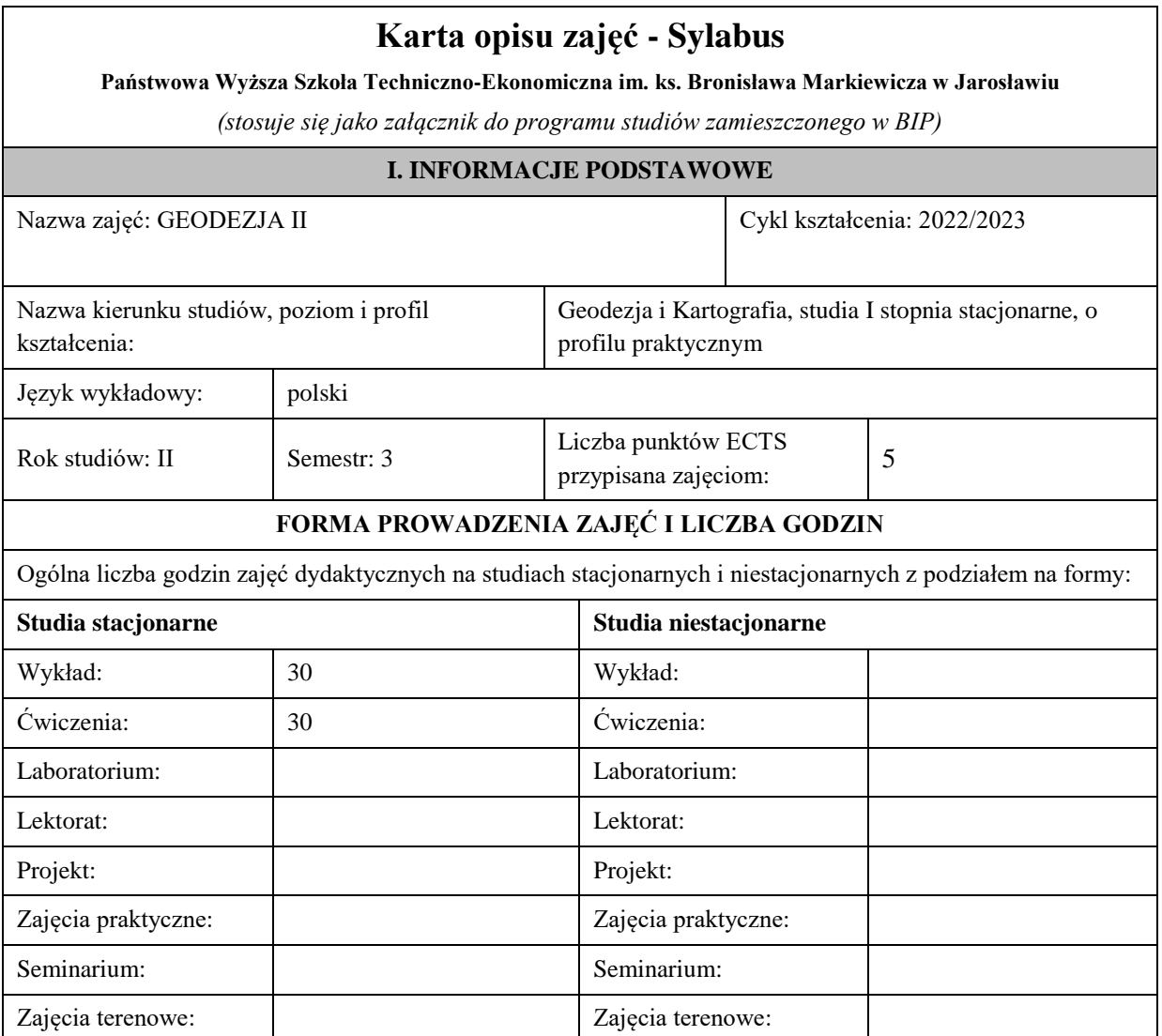

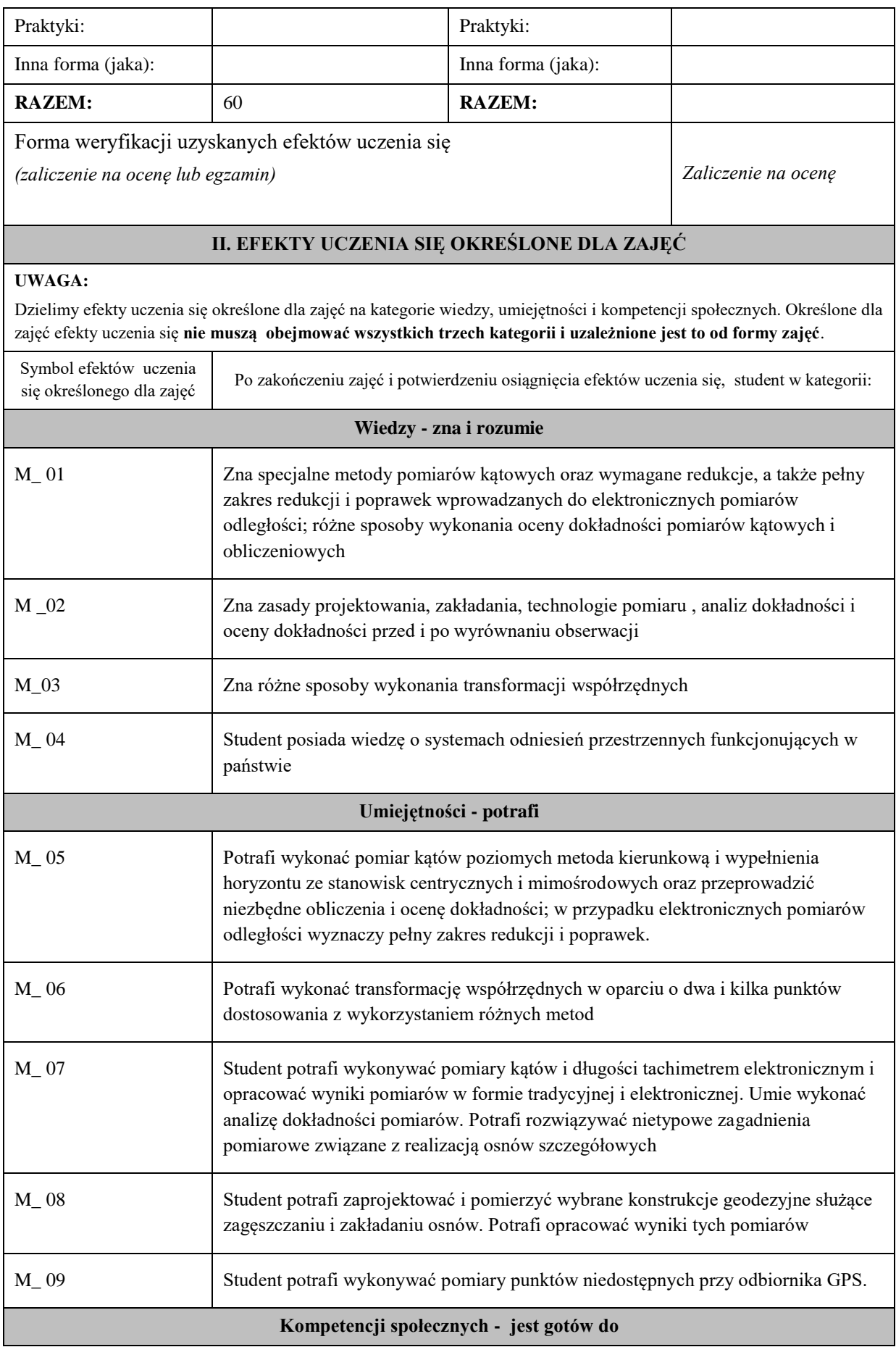

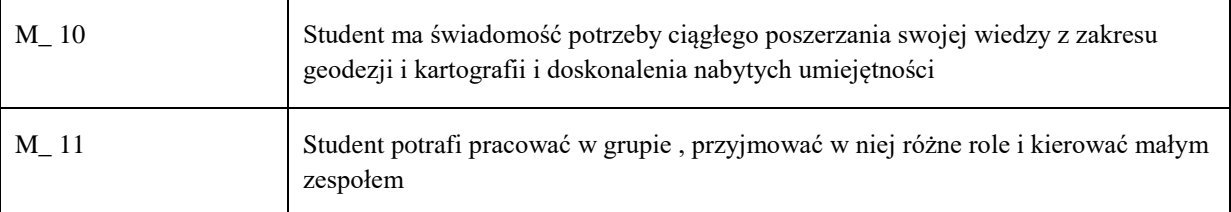

Zaleca się, aby w zależności od liczby godzin zajęć, liczba efektów uczenia się zawierała się w przedziale: 3-7, ale są to wartości umowne .

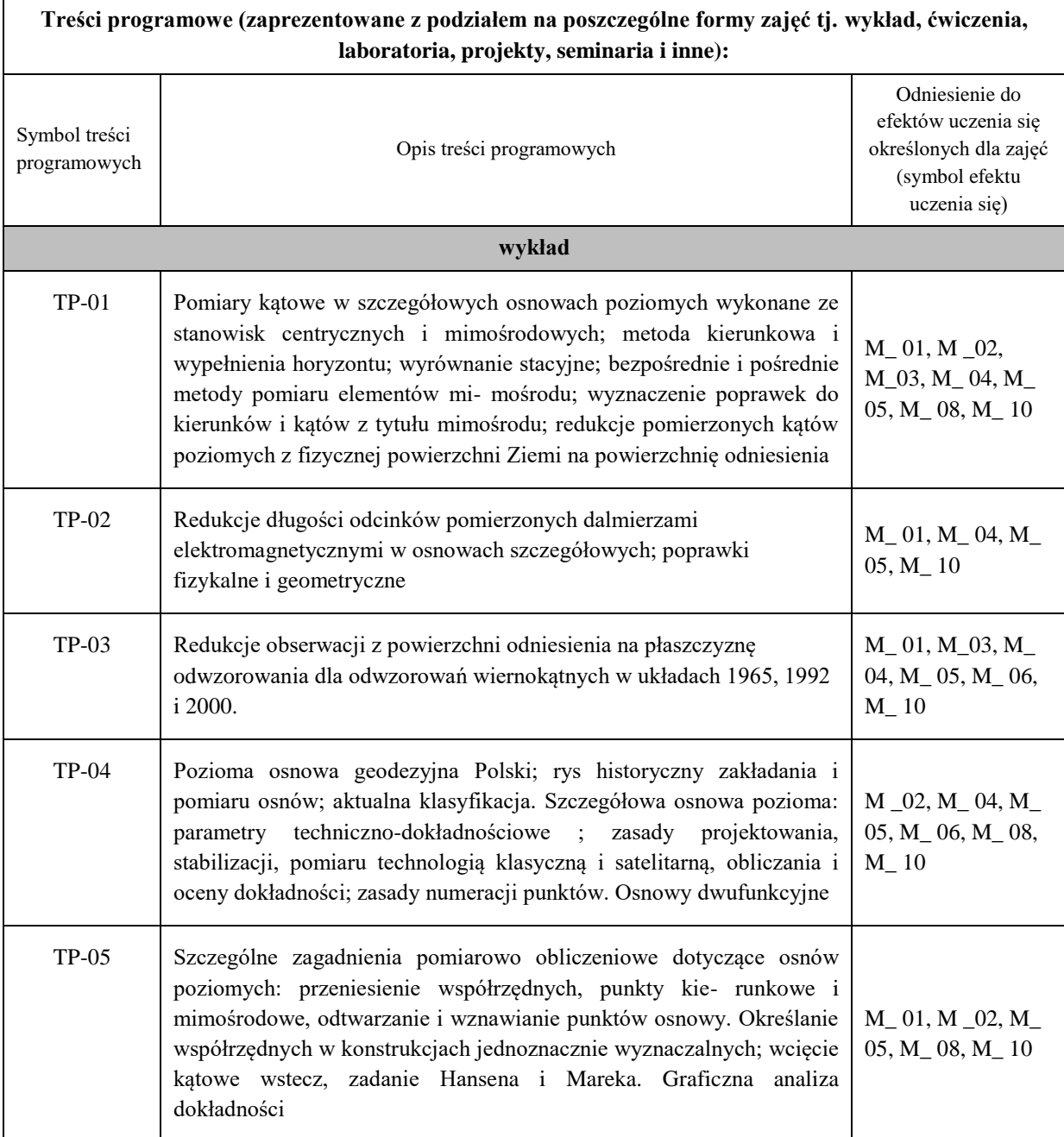

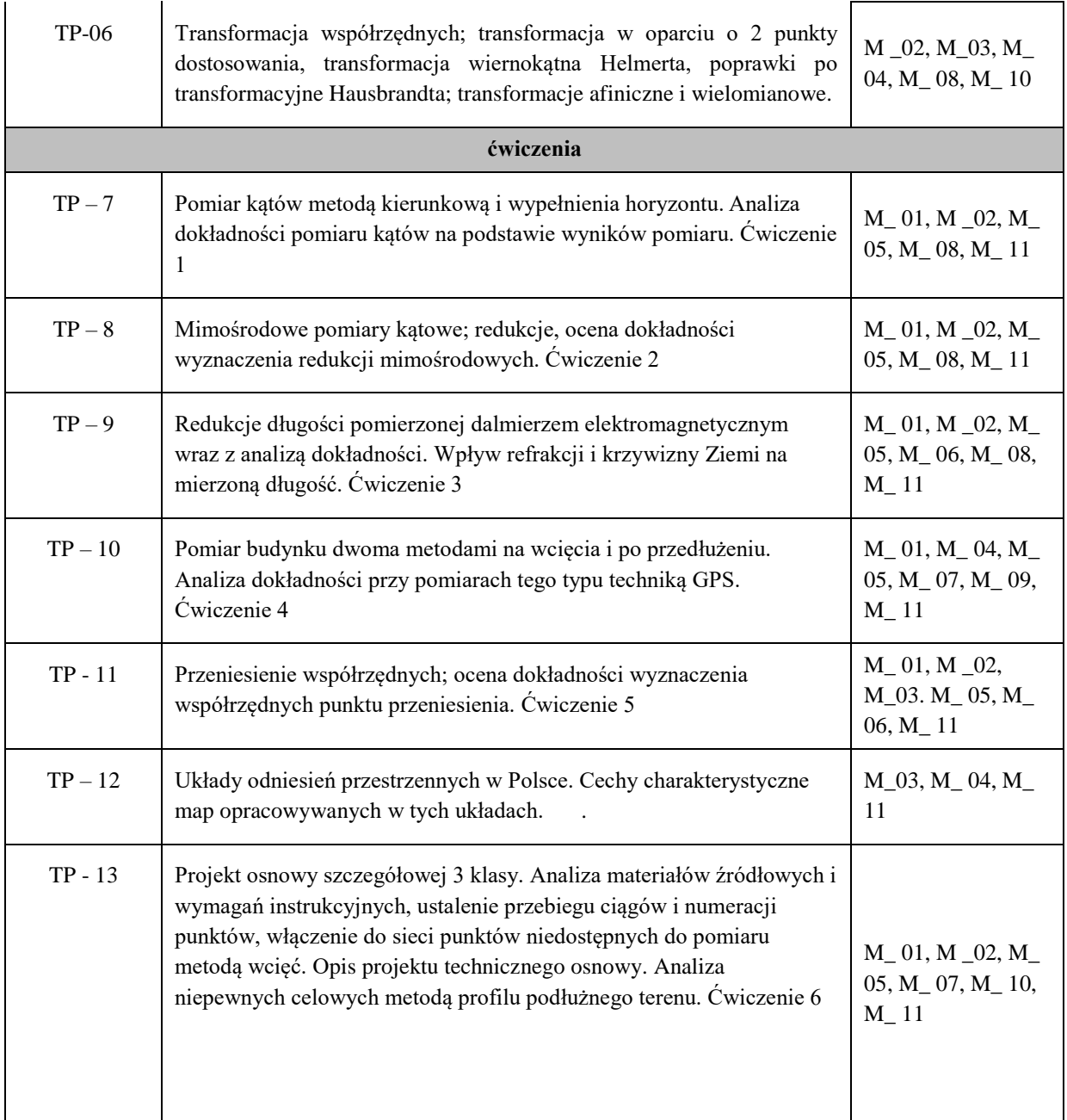

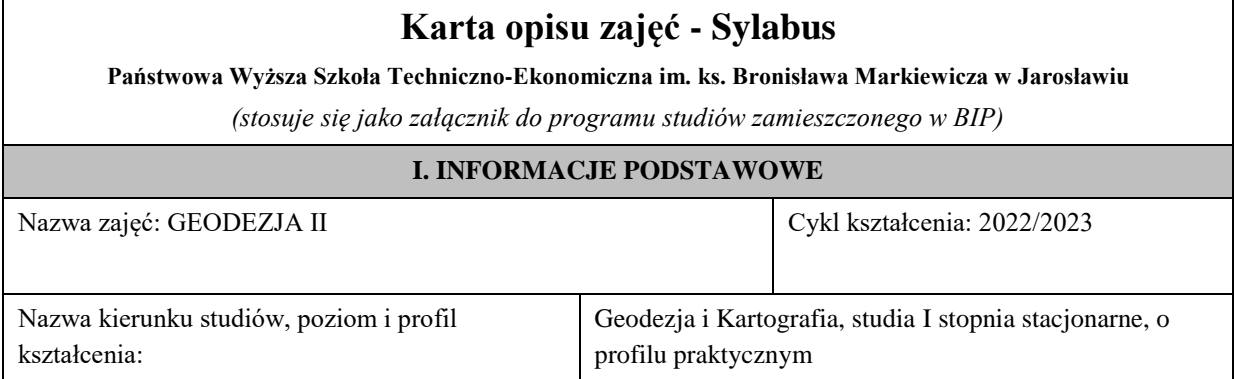

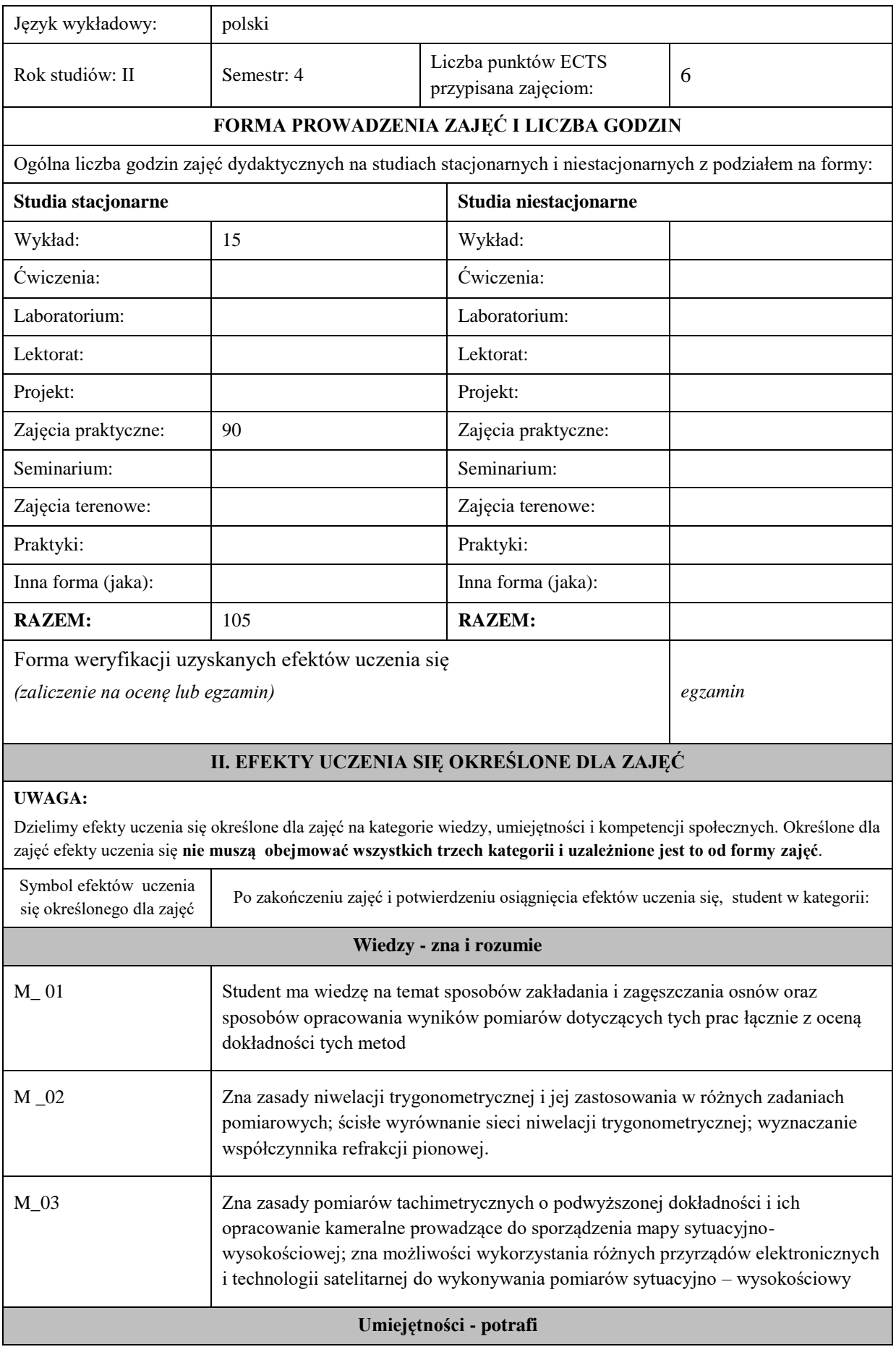

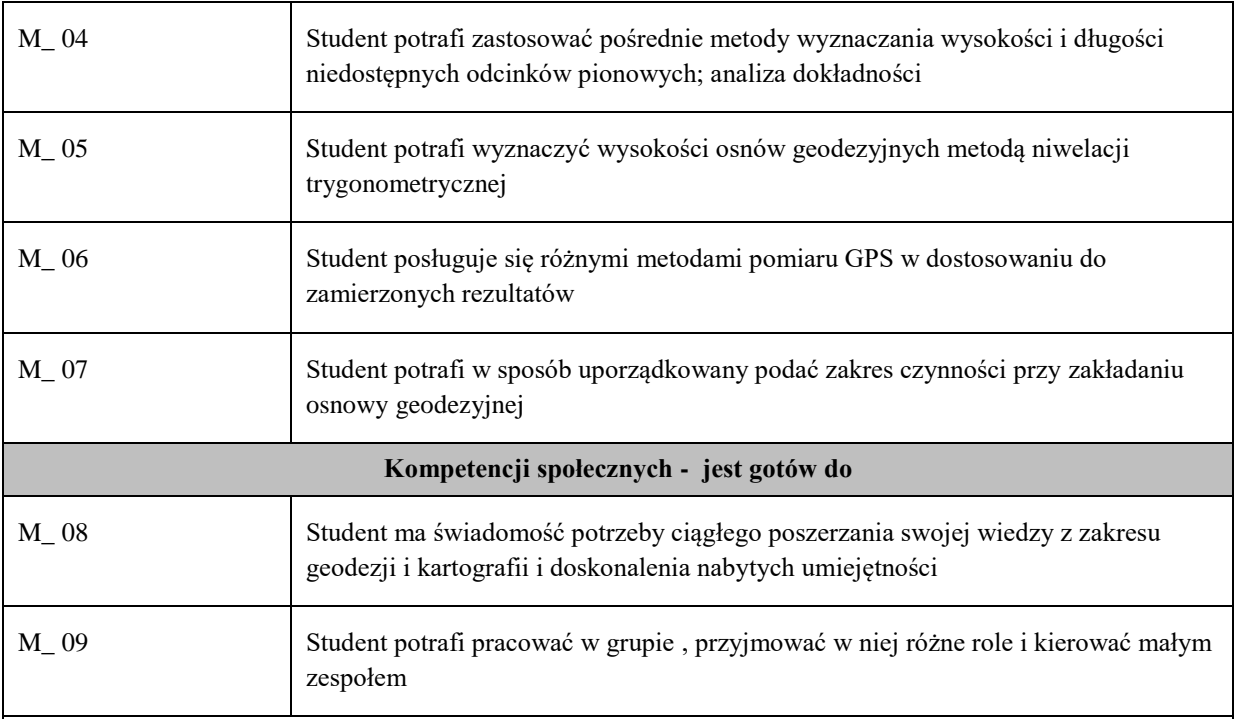

Zaleca się, aby w zależności od liczby godzin zajęć, liczba efektów uczenia się zawierała się w przedziale: 3-7, ale są to wartości umowne .

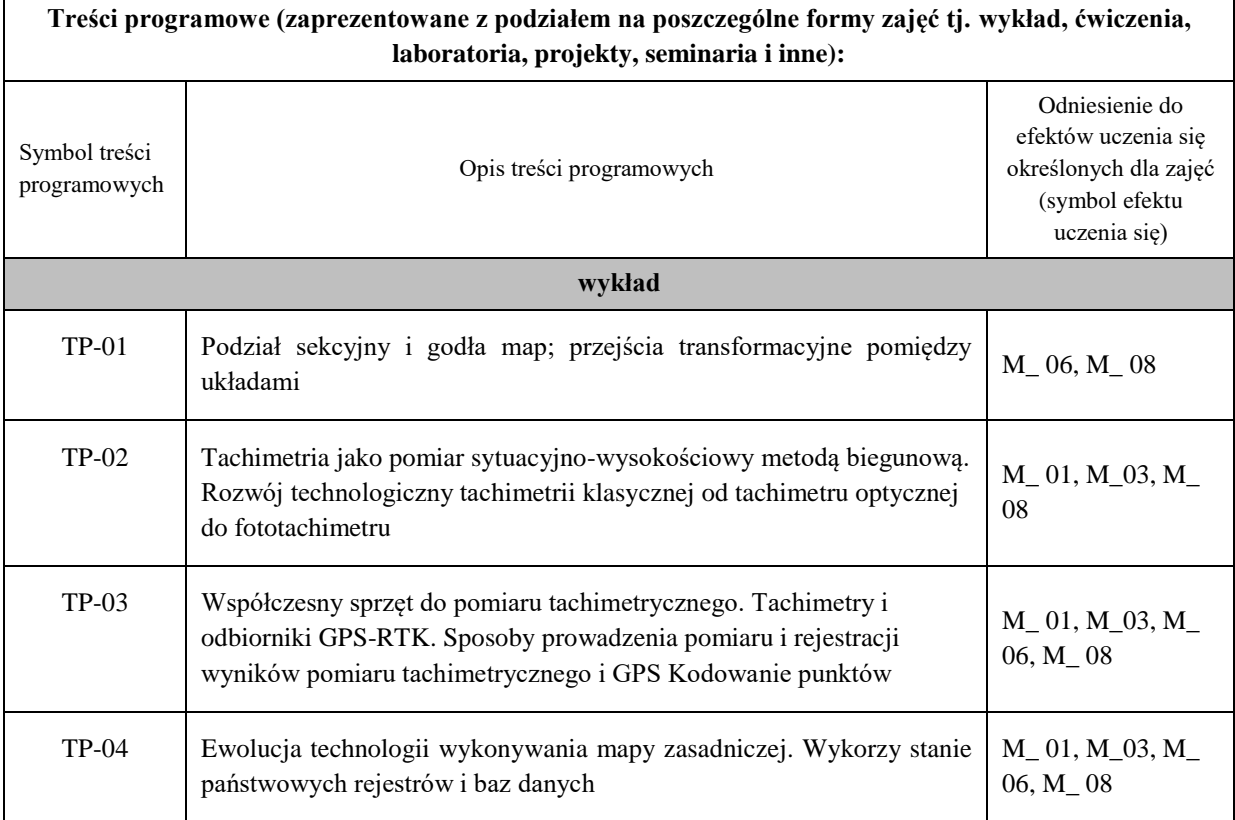

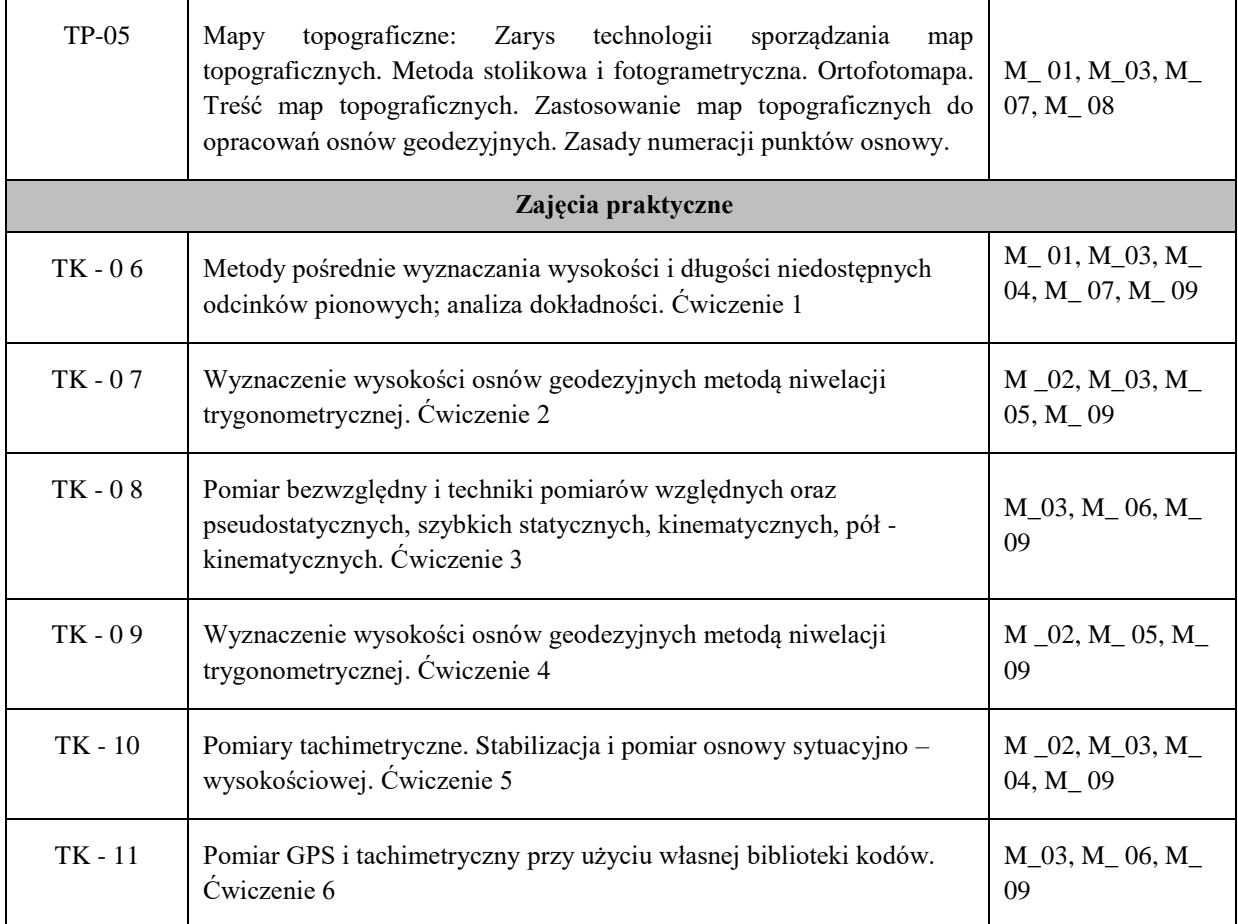

# **Karta opisu zajęć - Sylabus**

**Państwowa Wyższa Szkoła Techniczno-Ekonomiczna im. ks. Bronisława Markiewicza w Jarosławiu**

*(stosuje się jako załącznik do programu studiów zamieszczonego w BIP)*

# **I. INFORMACJE OGÓLNE**

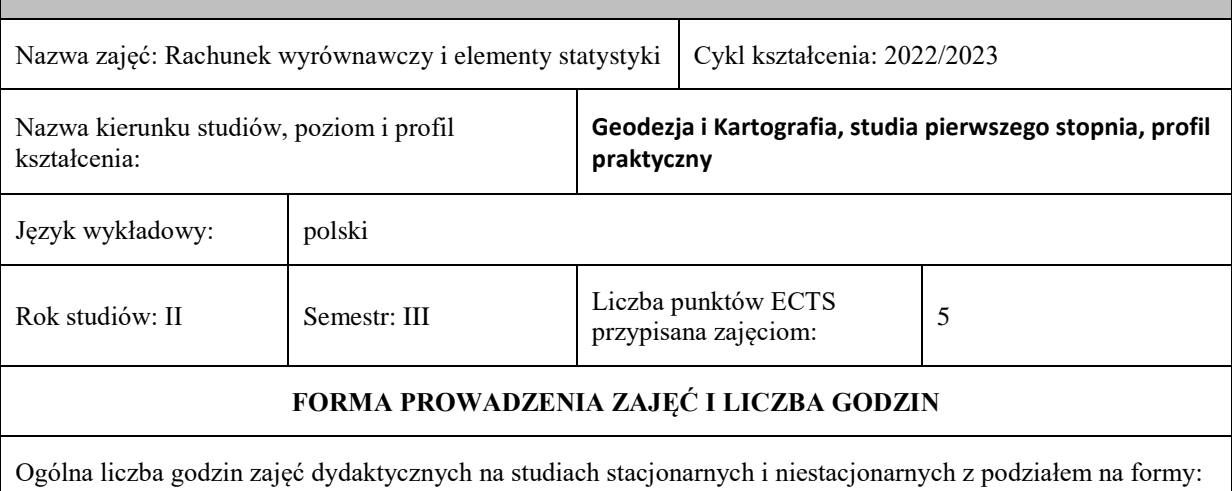

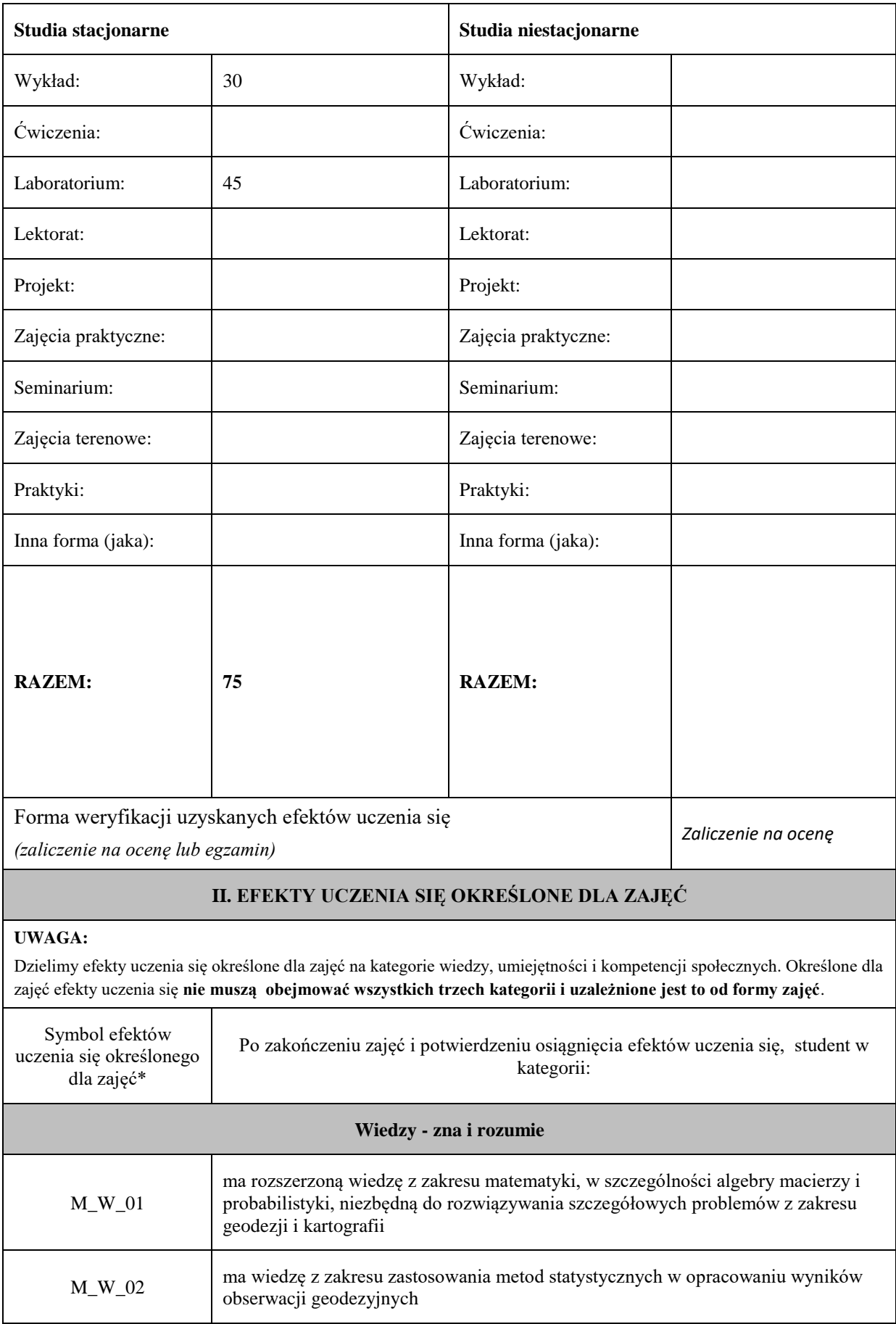

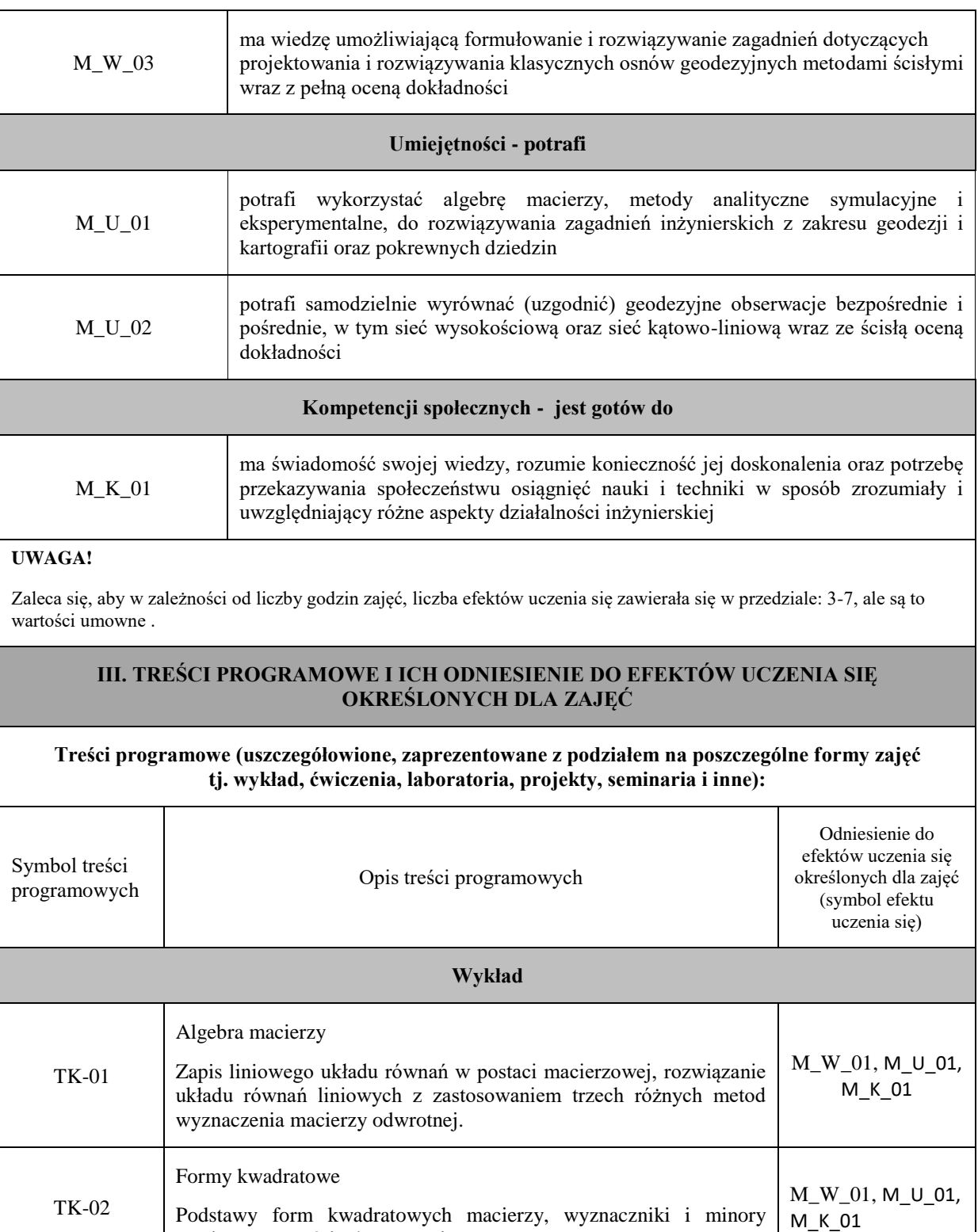

macierzy, wartości własne macierzy

Uogólnione odwrotności macierzy

odwrotnej, odwrotność Moorea-Penrosea.

Macierz odwrotna, wprowadzenie do uogólnionej macierzy

M\_W\_01, M\_U\_01,

M\_K\_01

TK-03

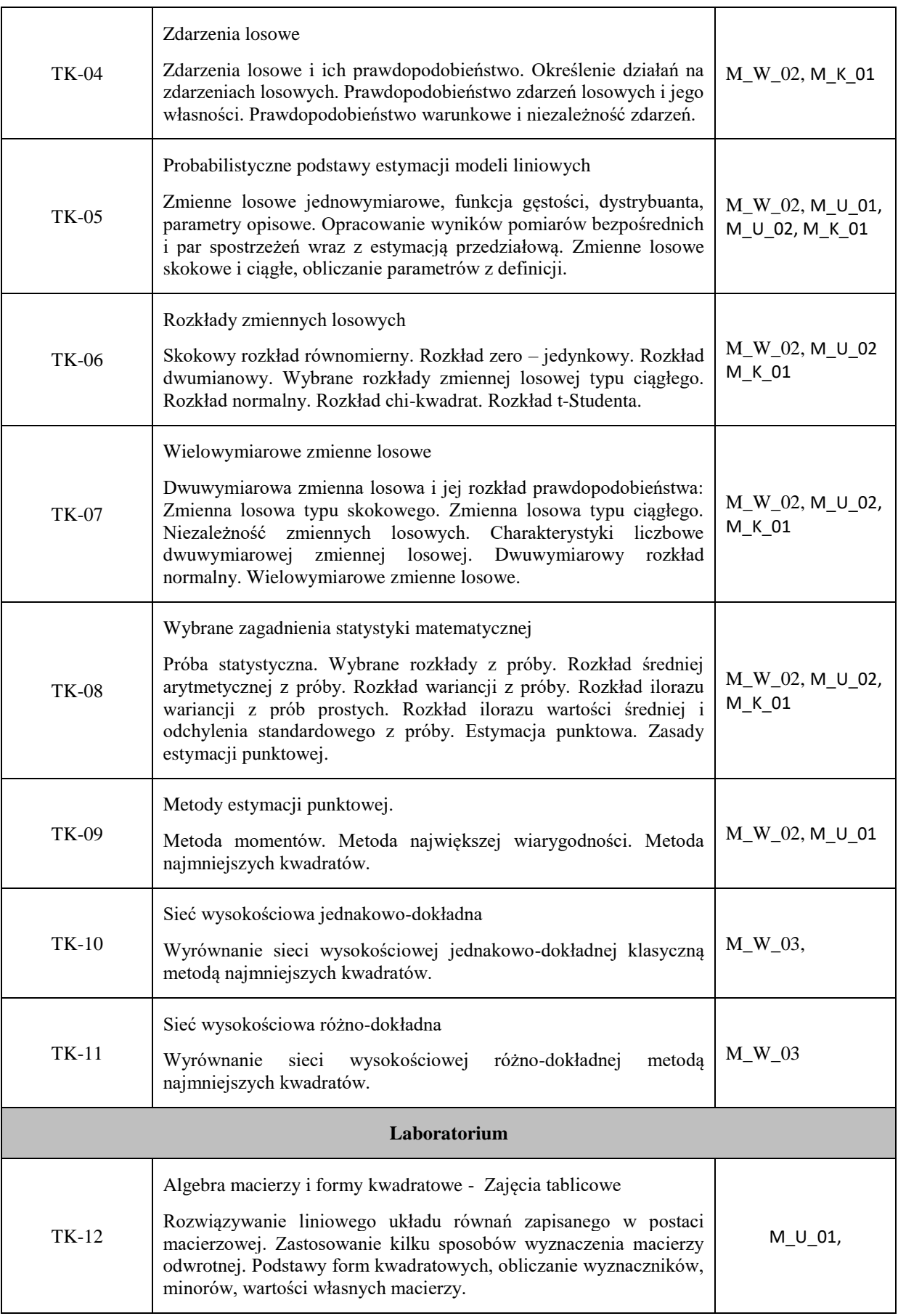

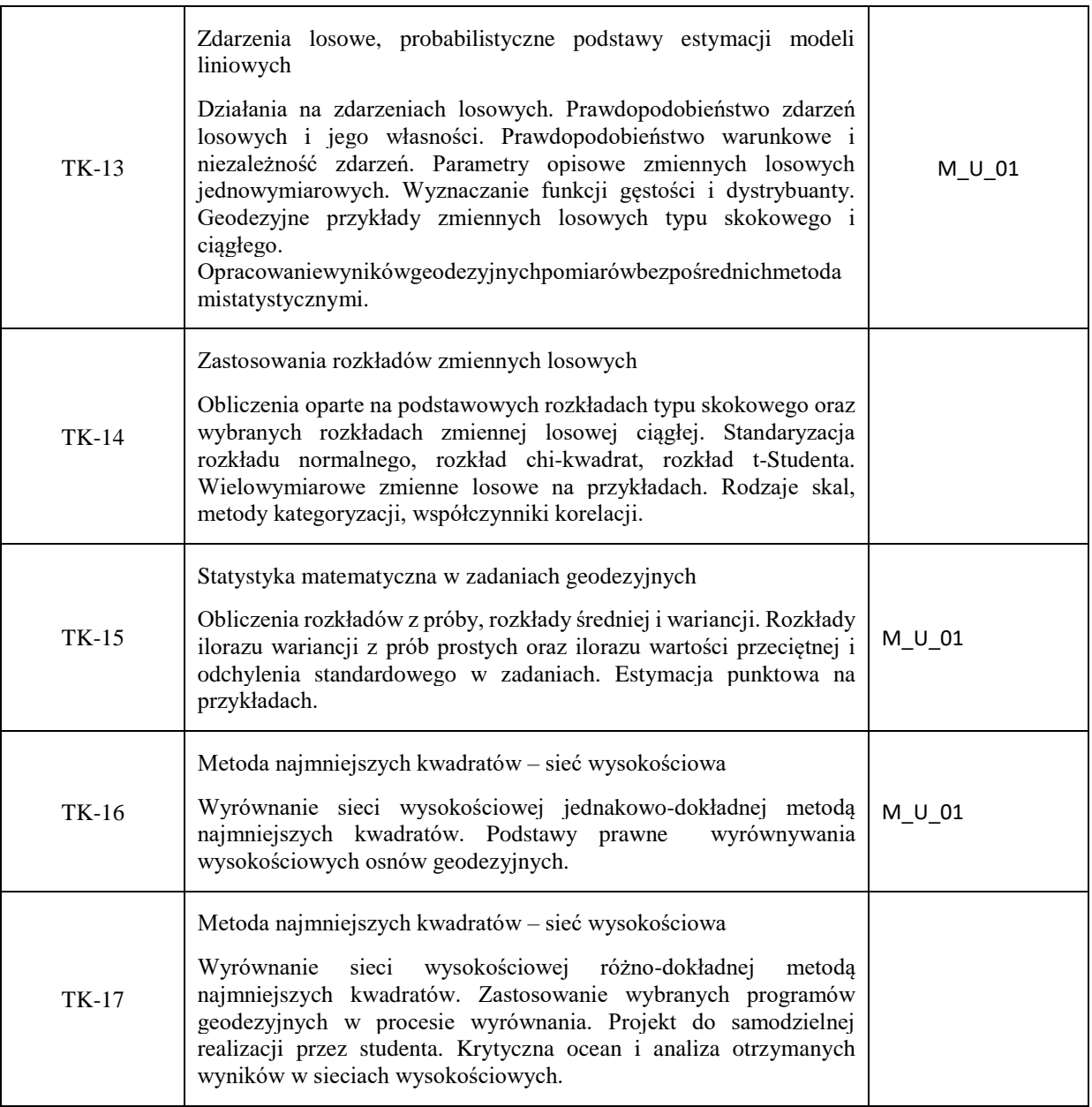

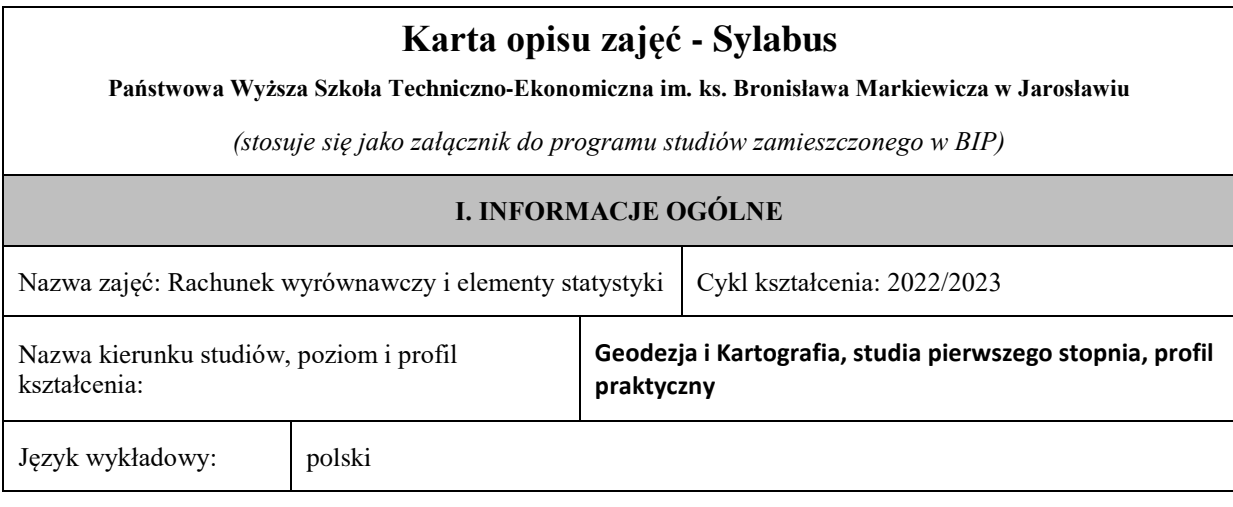

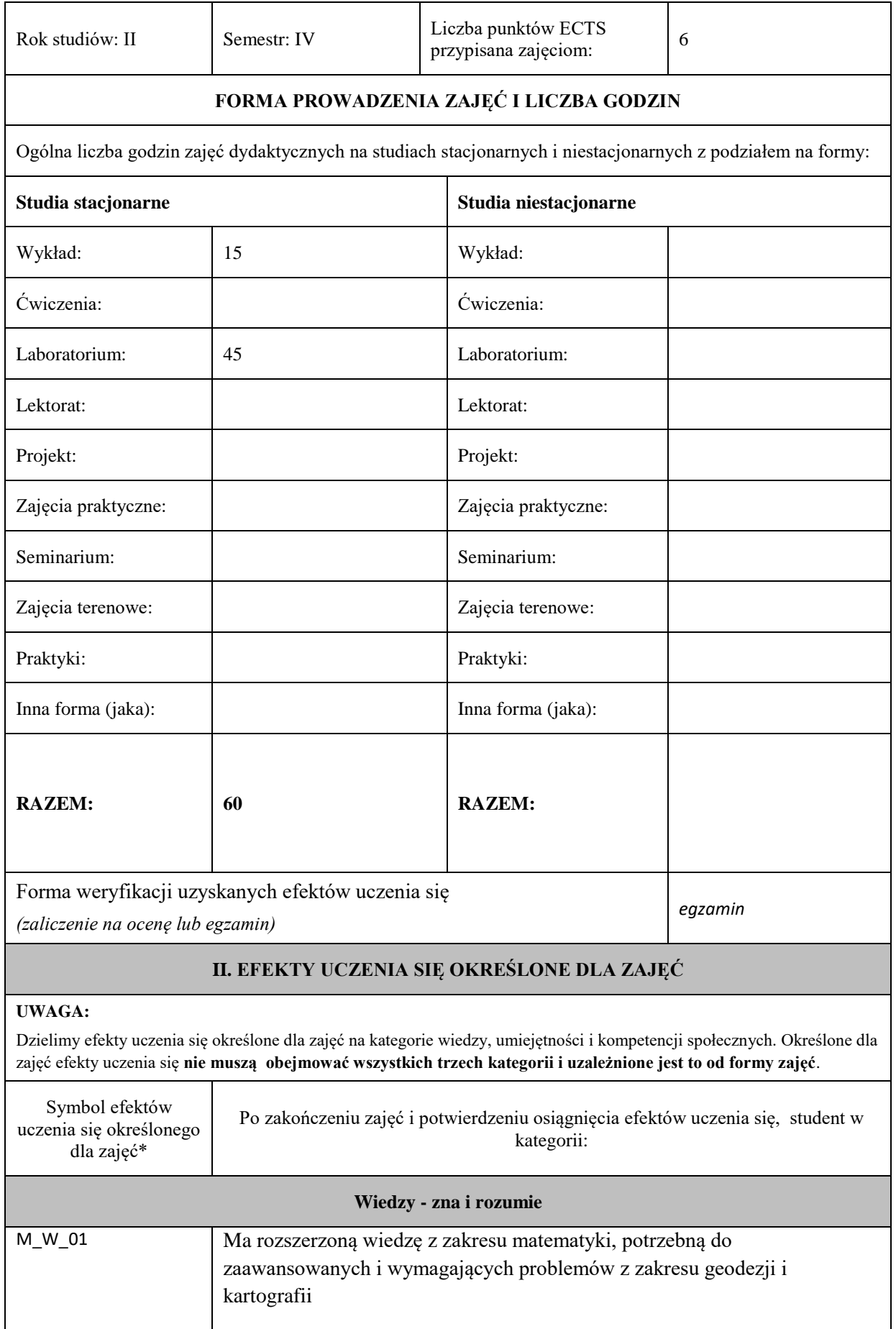

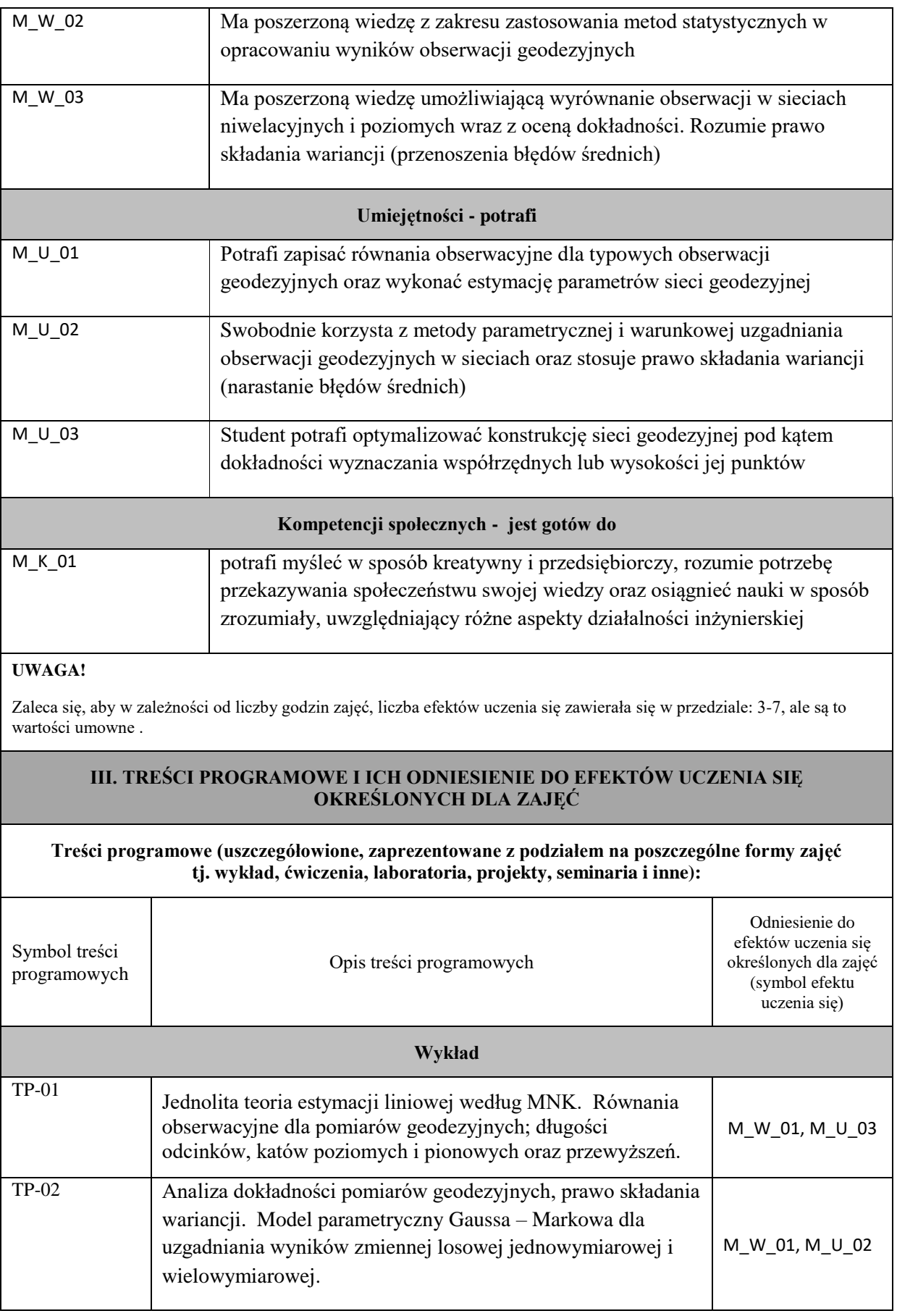

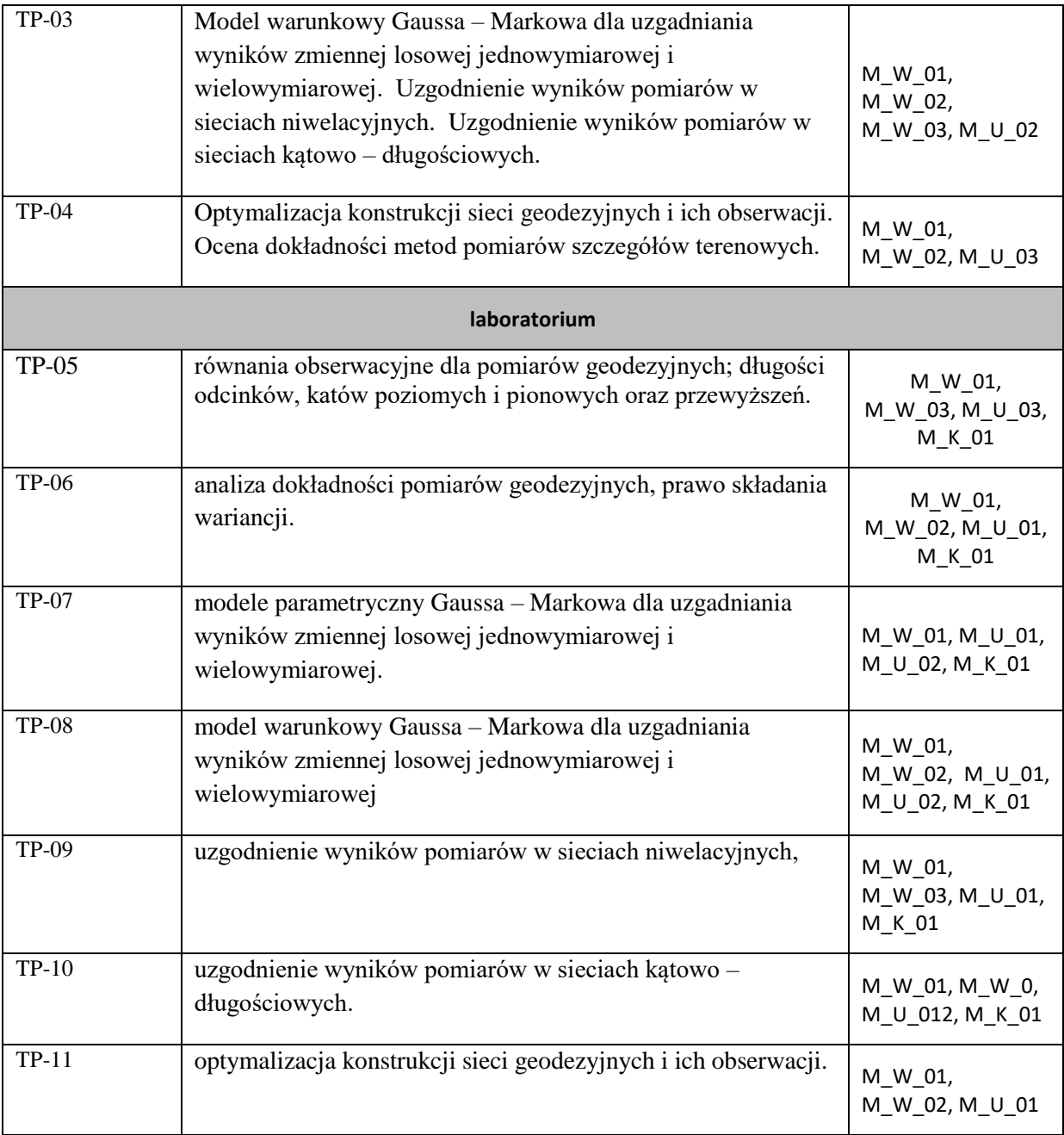
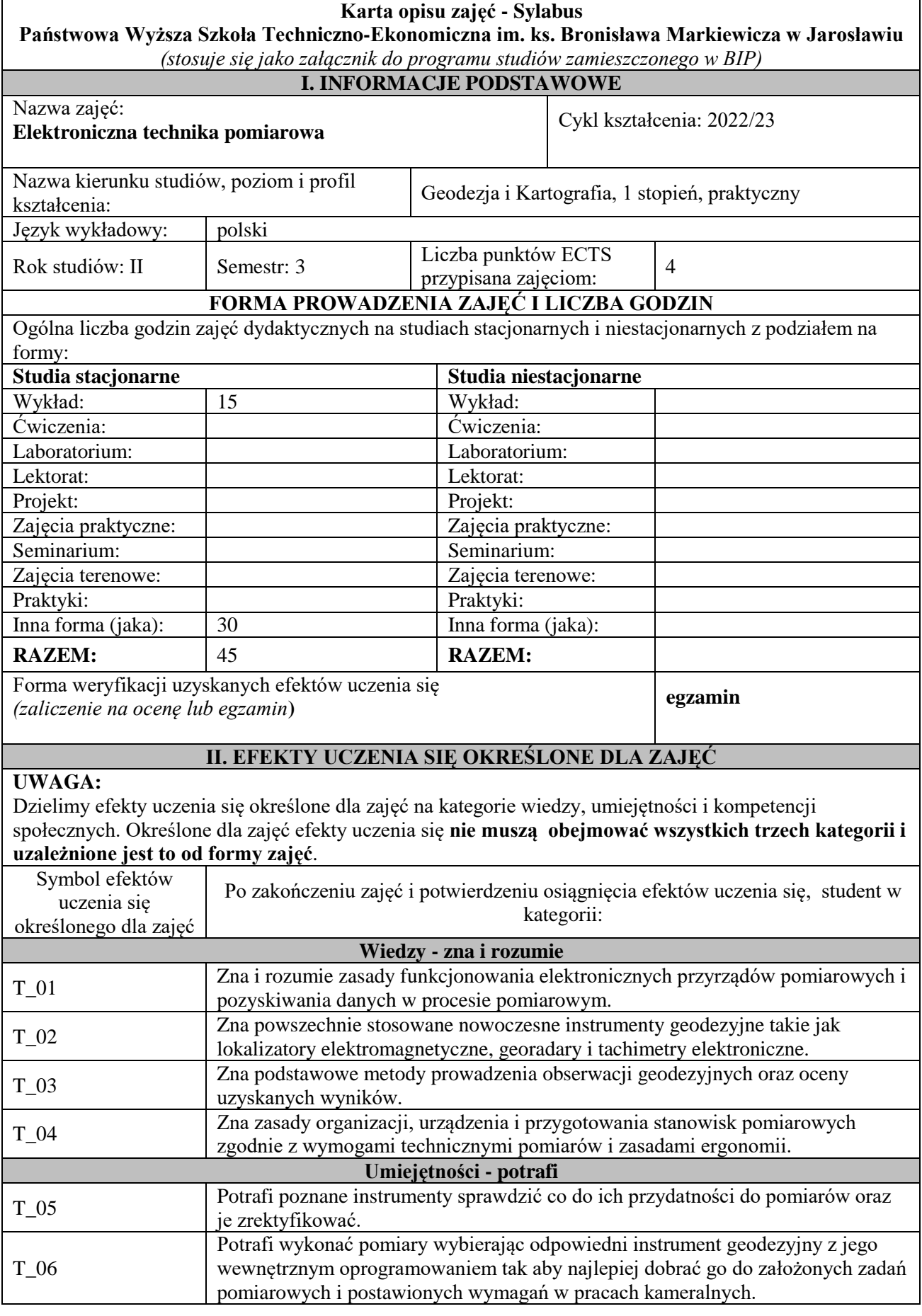

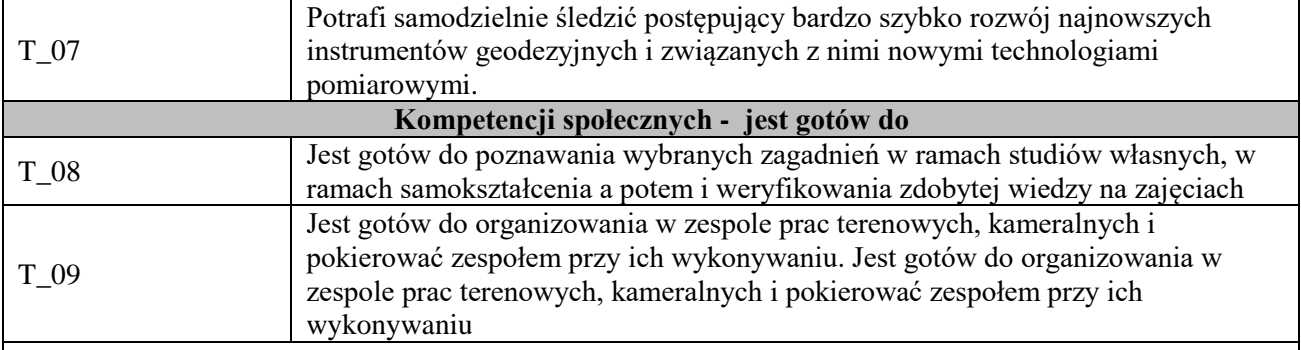

Zaleca się, aby w zależności od liczby godzin zajęć, liczba efektów uczenia się zawierała się w przedziale: 3-7, ale są to wartości umowne .

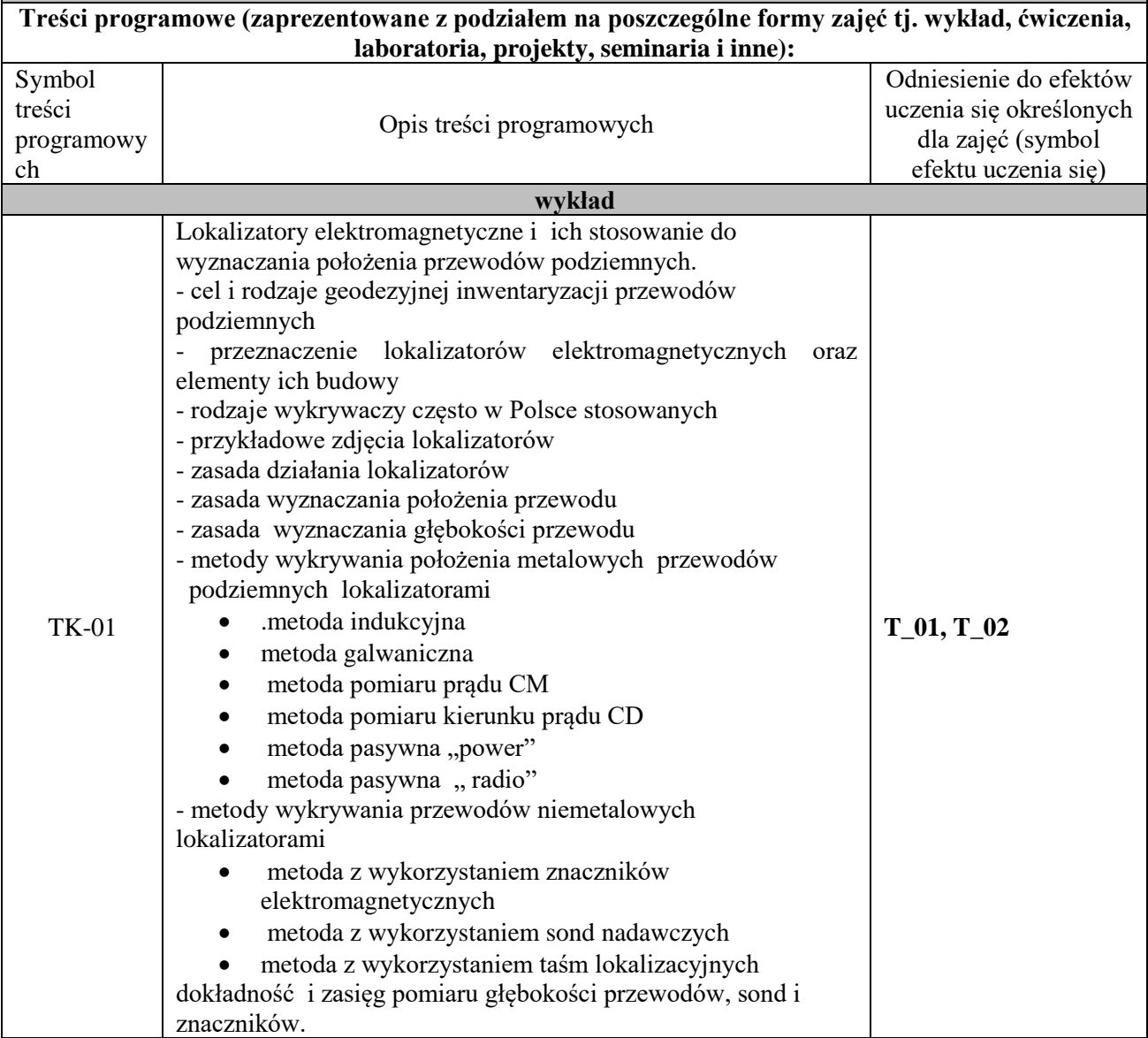

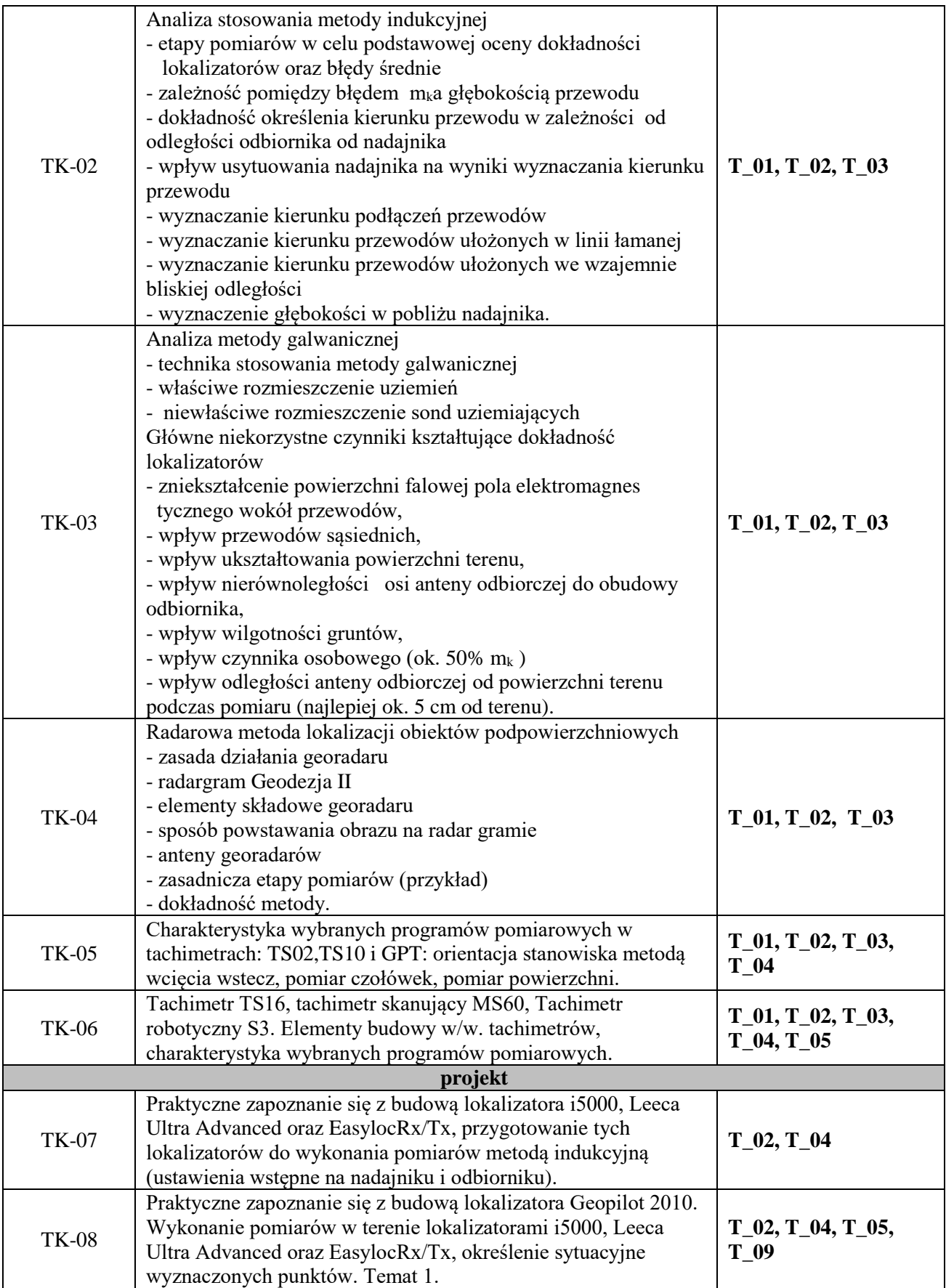

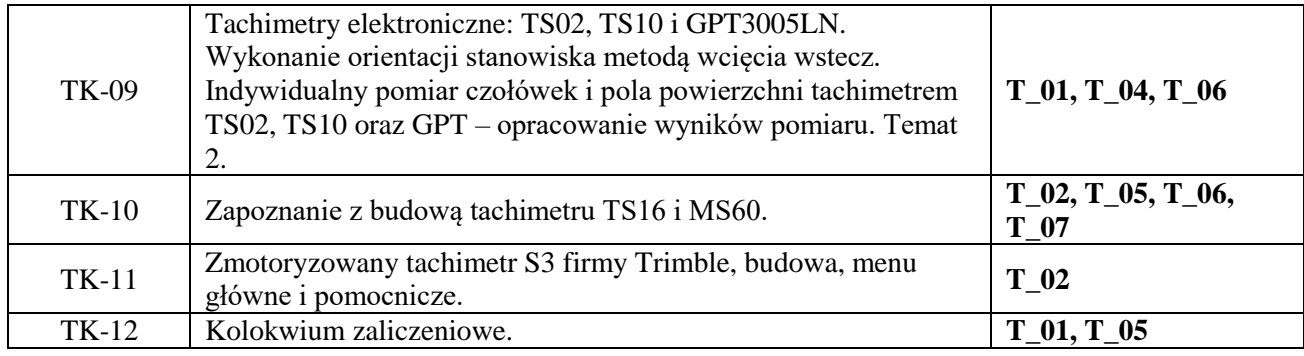

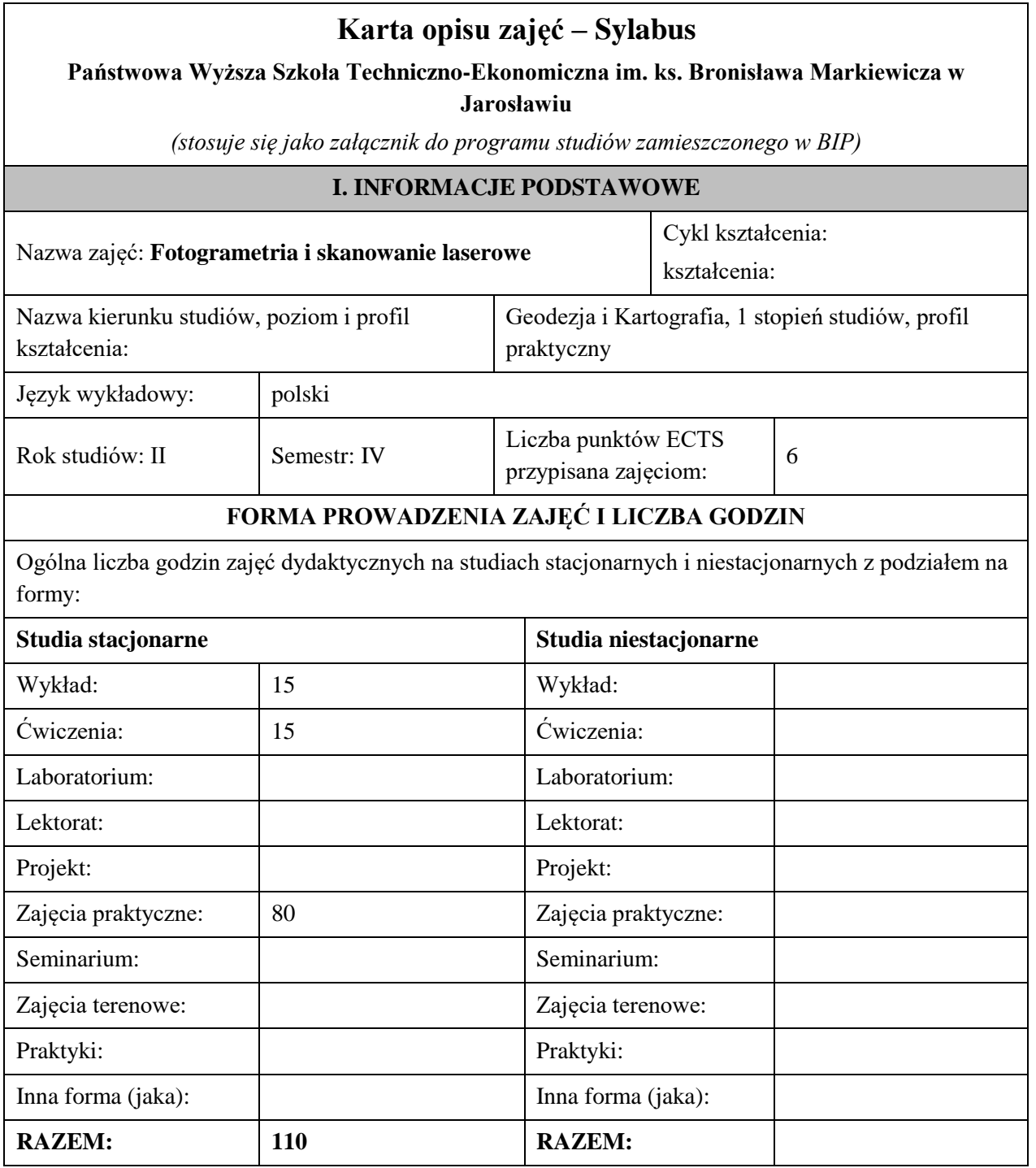

Forma weryfikacji uzyskanych efektów uczenia się *(zaliczenie na ocenę lub egzamin)*

# **II. EFEKTY UCZENIA SIĘ OKREŚLONE DLA ZAJĘĆ**

## **UWAGA:**

Dzielimy efekty uczenia się określone dla zajęć na kategorie wiedzy, umiejętności i kompetencji społecznych. Określone dla zajęć efekty uczenia się **nie muszą obejmować wszystkich trzech kategorii i uzależnione jest to od formy zajęć**.

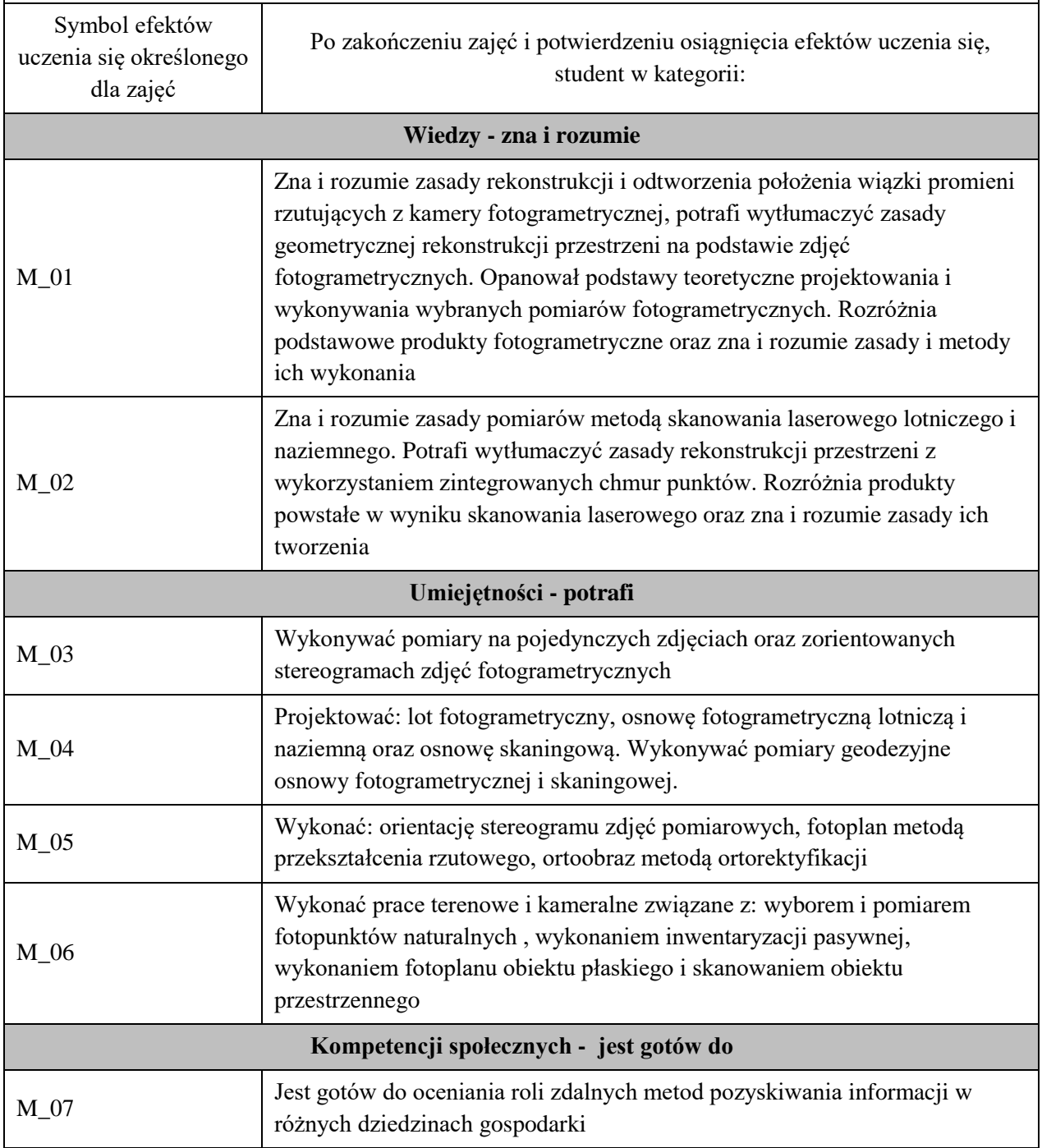

Zaleca się, aby w zależności od liczby godzin zajęć, liczba efektów uczenia się zawierała się w przedziale: 3-7, ale są to wartości umowne .

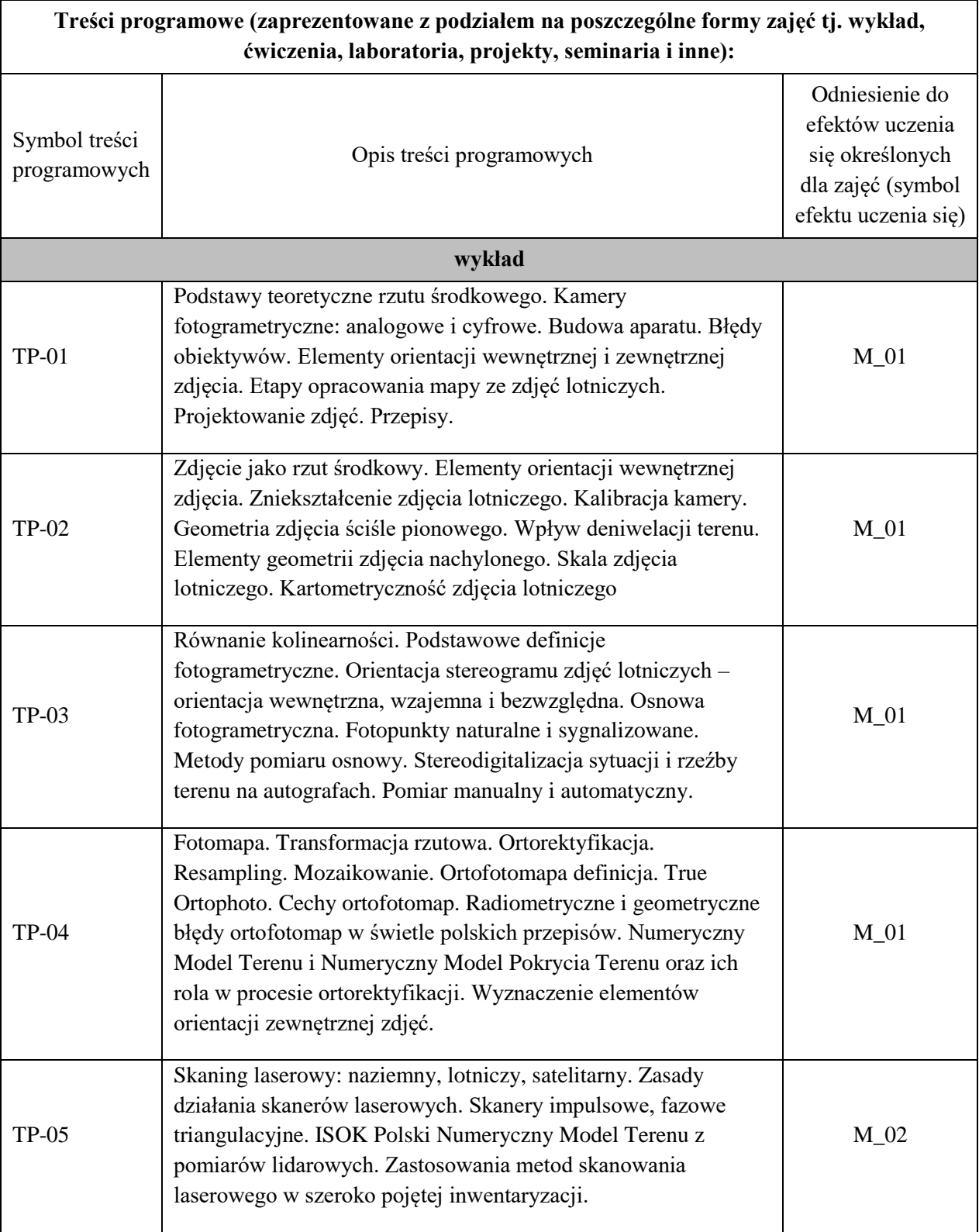

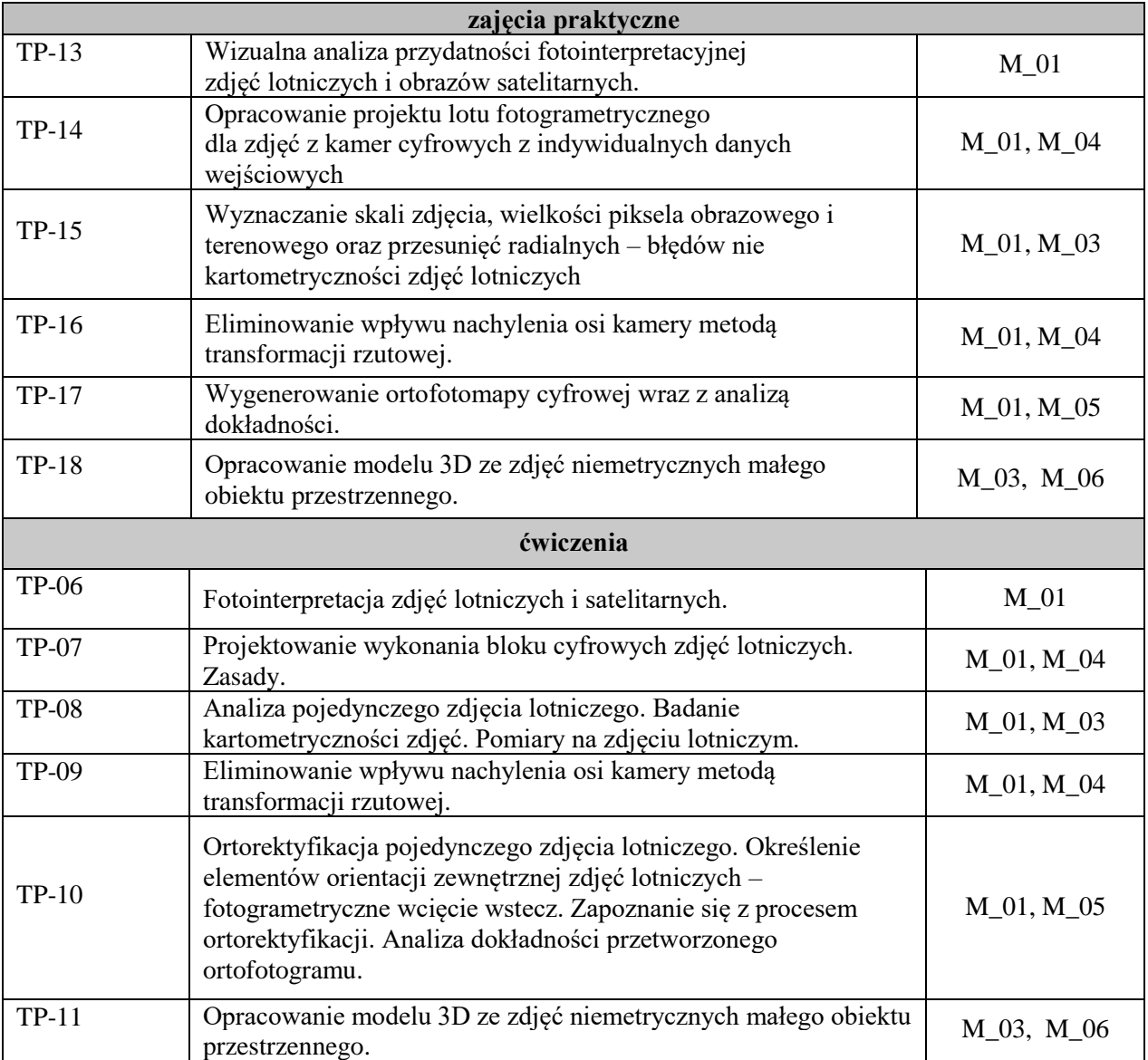

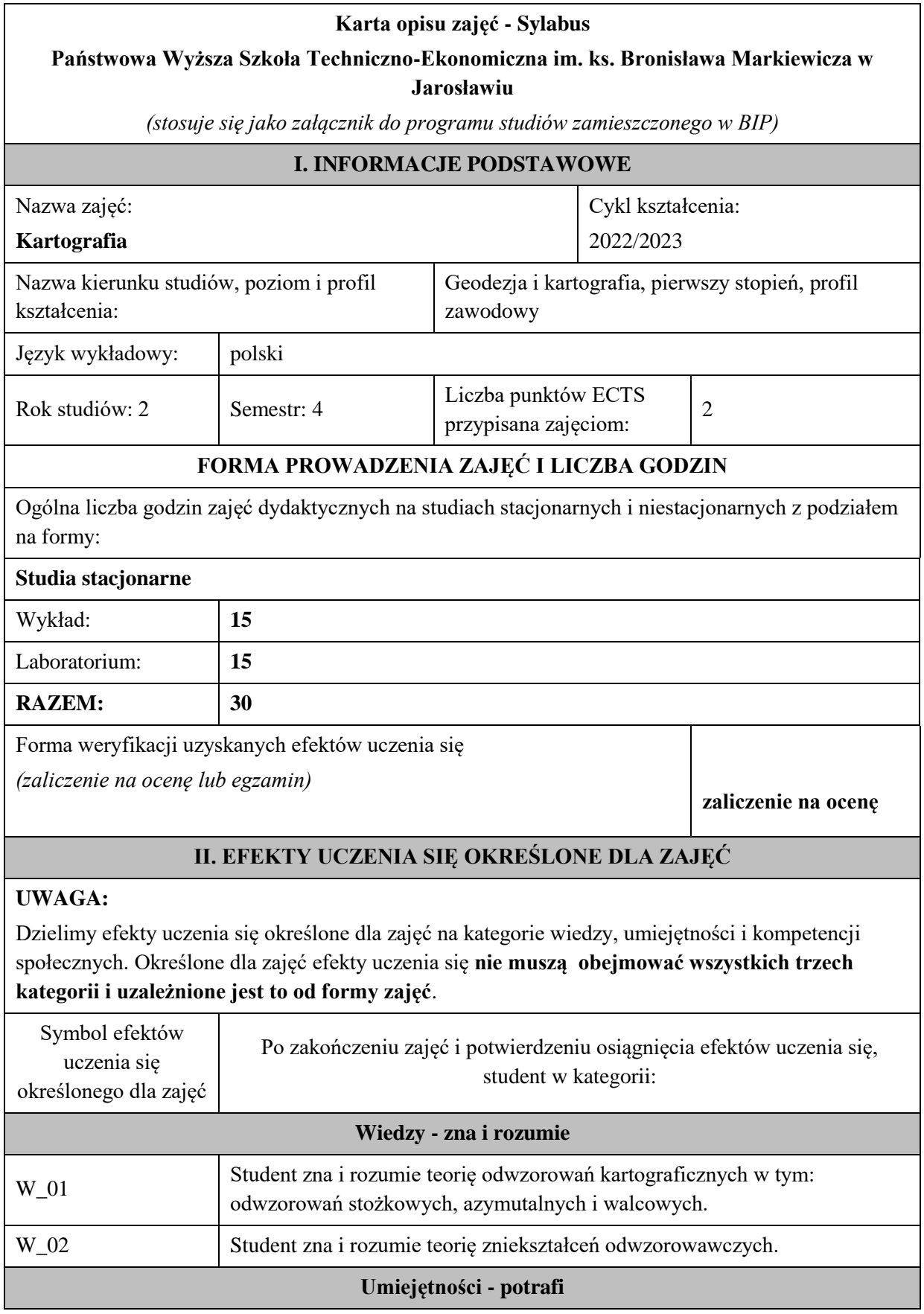

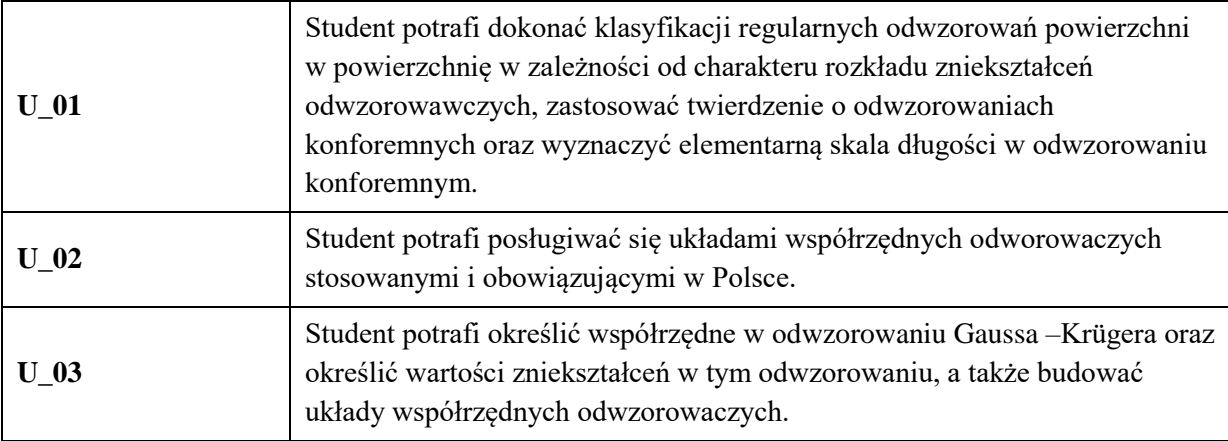

Zaleca się, aby w zależności od liczby godzin zajęć, liczba efektów uczenia się zawierała się w przedziale: 3-7, ale są to wartości umowne .

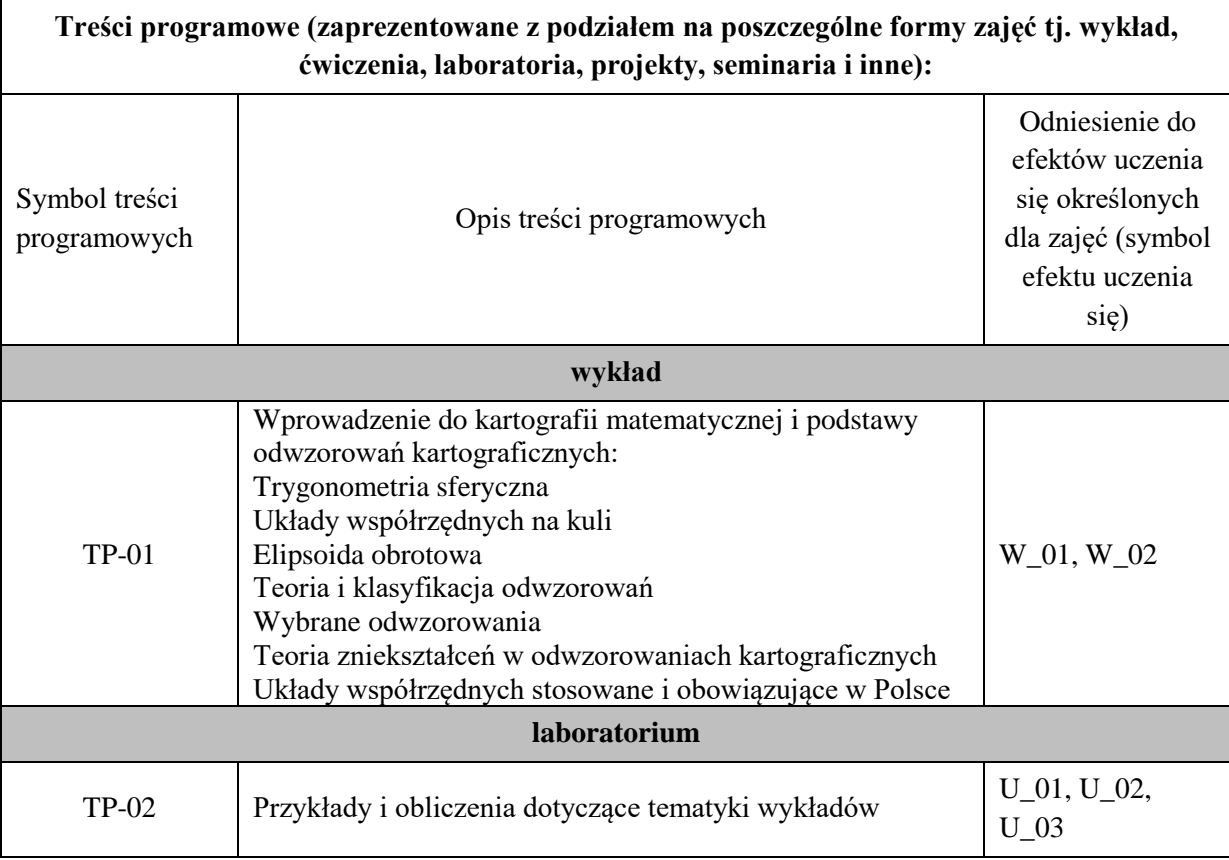

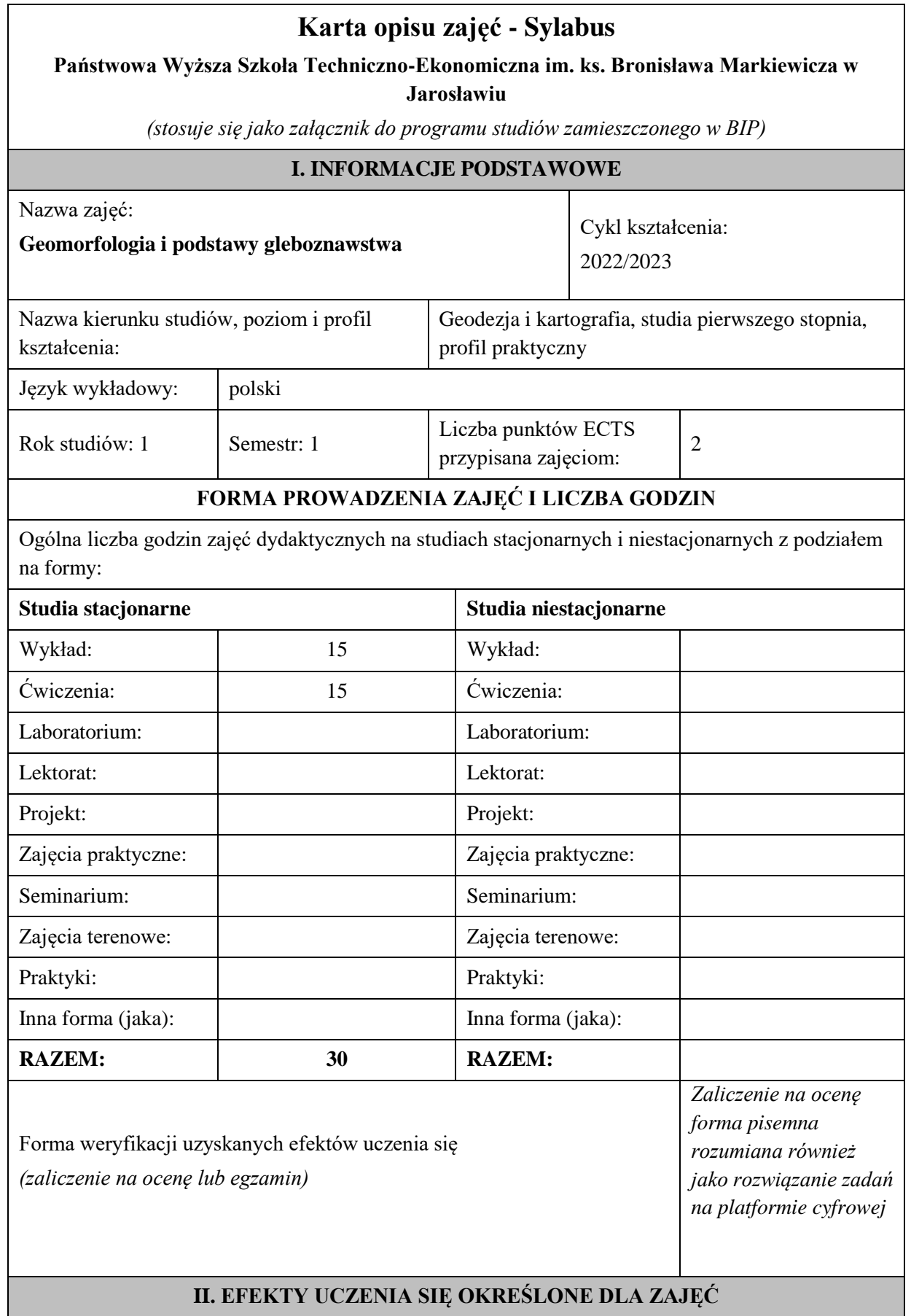

## **UWAGA:**

Dzielimy efekty uczenia się określone dla zajęć na kategorie wiedzy, umiejętności i kompetencji społecznych. Określone dla zajęć efekty uczenia się **nie muszą obejmować wszystkich trzech kategorii i uzależnione jest to od formy zajęć**.

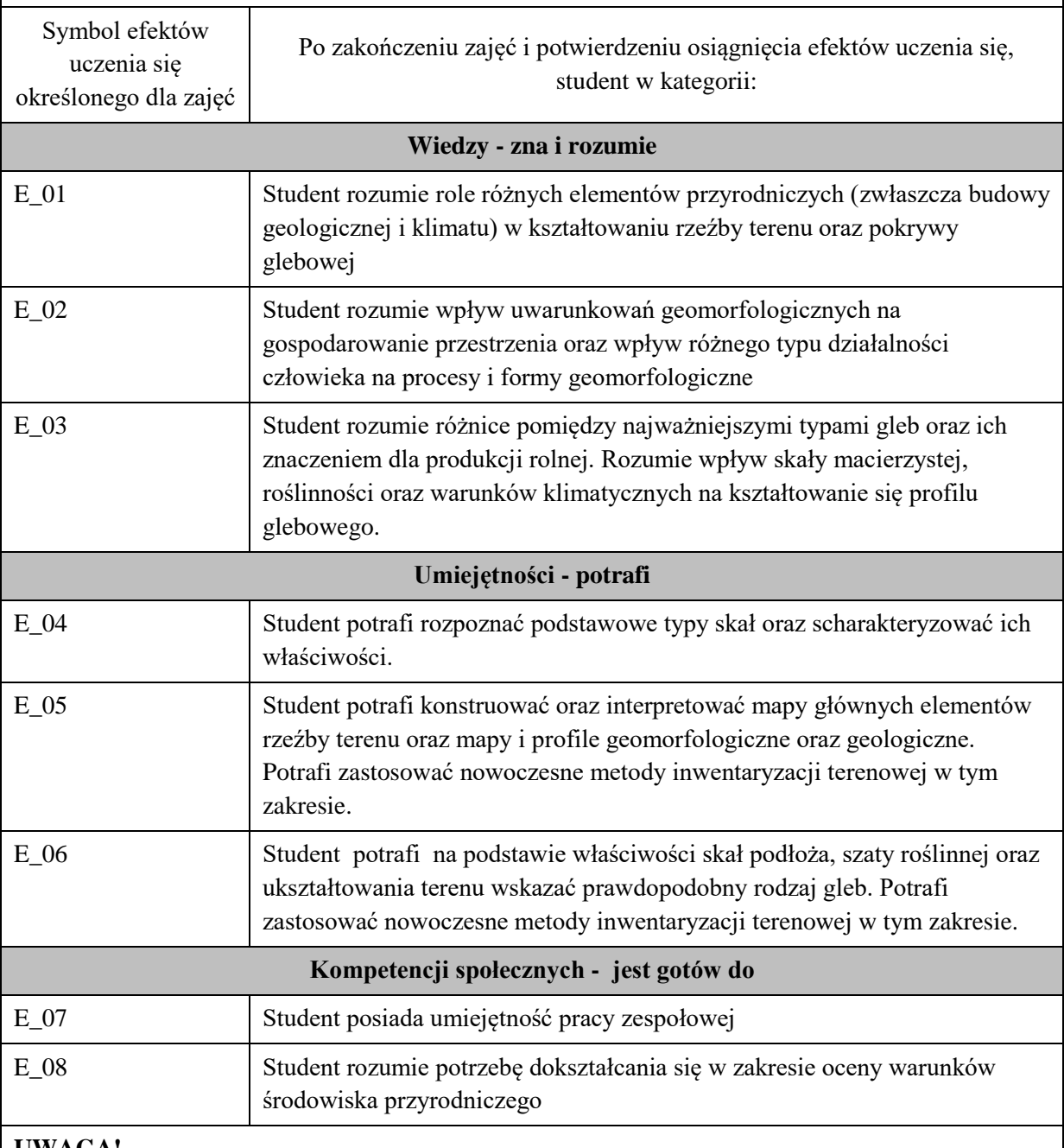

### **UWAGA!**

Zaleca się, aby w zależności od liczby godzin zajęć, liczba efektów uczenia się zawierała się w przedziale: 3-7, ale są to wartości umowne .

## **III. TREŚCI PROGRAMOWE I ICH ODNIESIENIE DO EFEKTÓW UCZENIA SIĘ OKREŚLONYCH DLA ZAJĘĆ**

**Treści programowe (zaprezentowane z podziałem na poszczególne formy zajęć tj. wykład, ćwiczenia, laboratoria, projekty, seminaria i inne):**

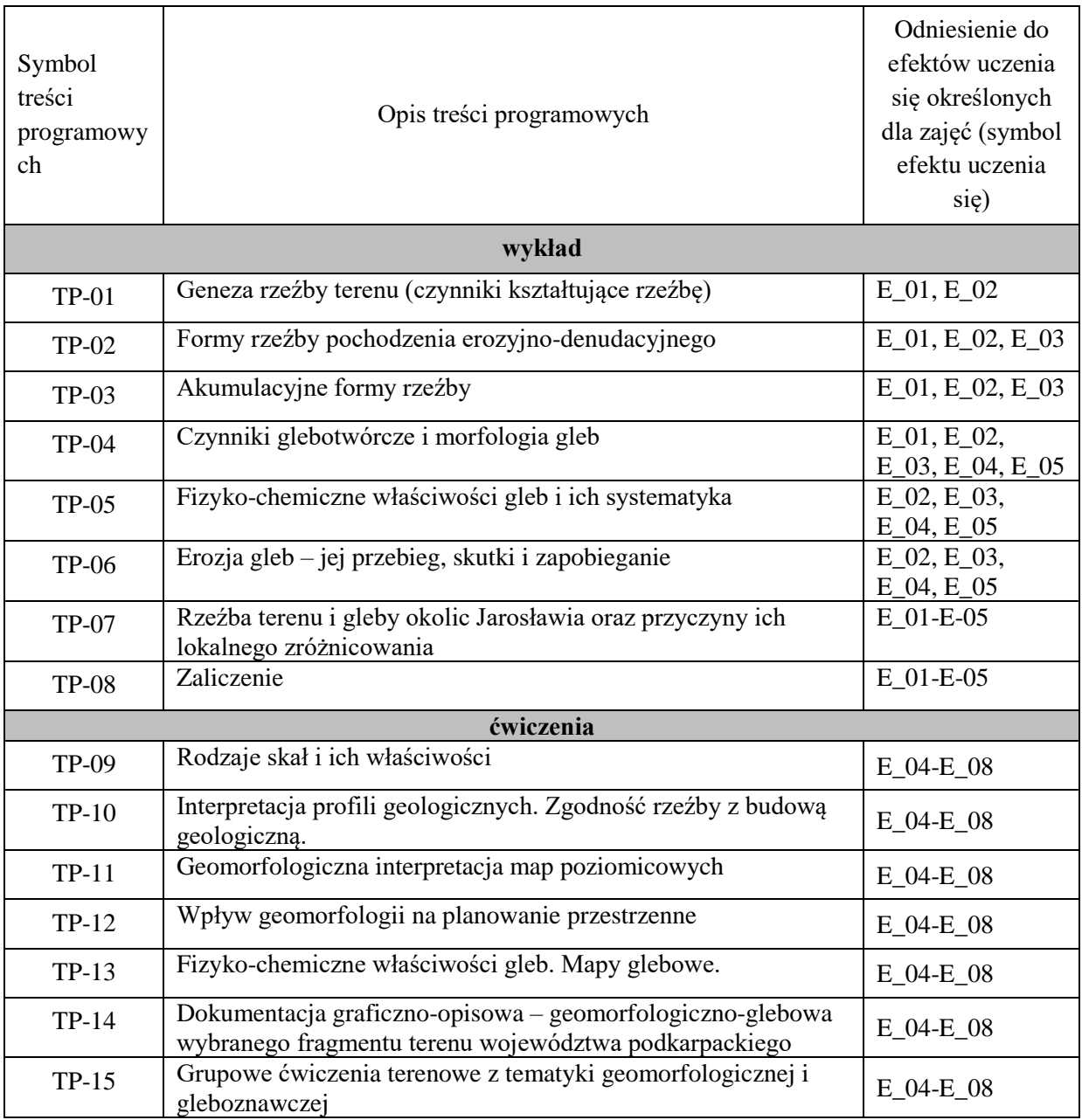

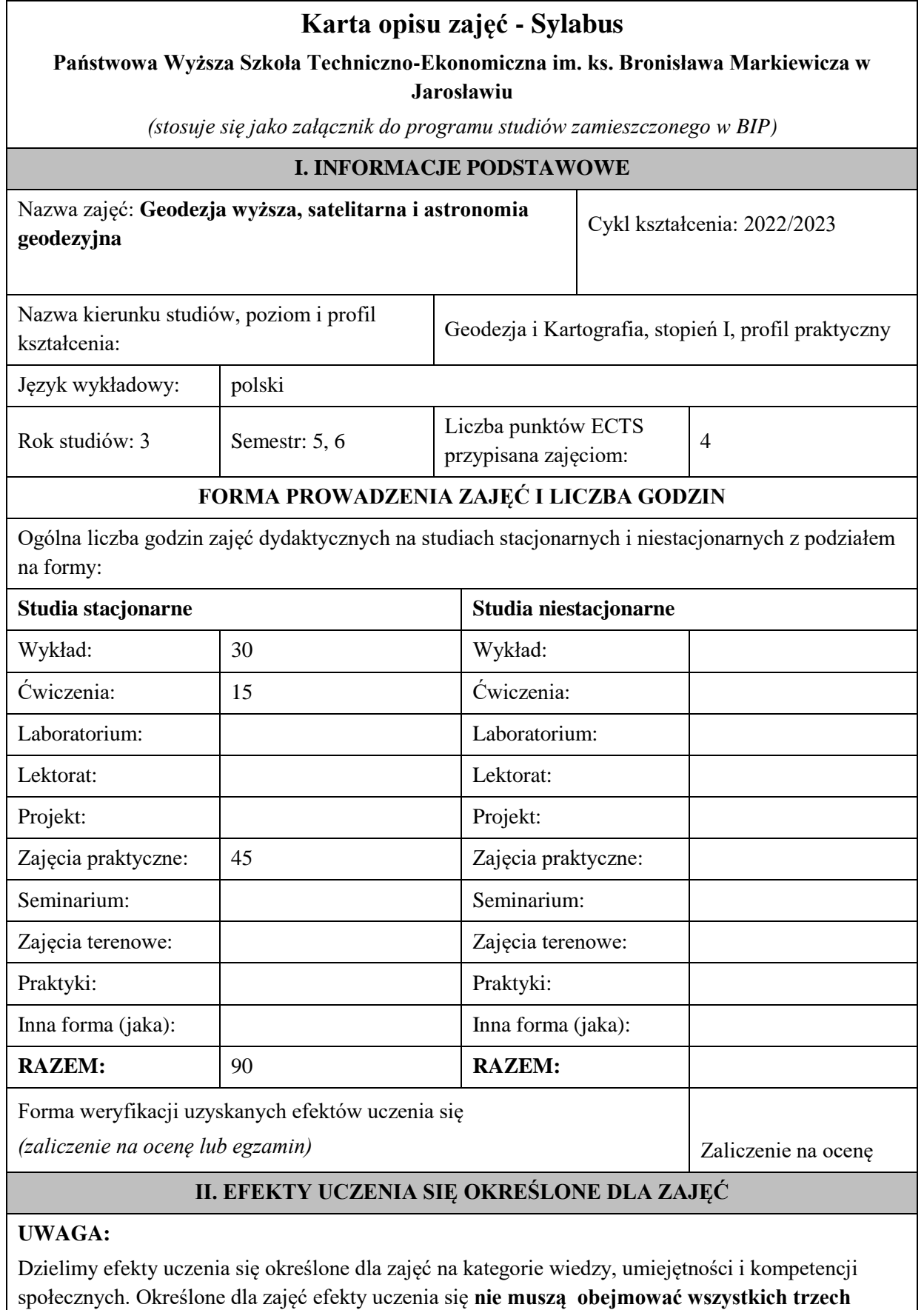

**kategorii i uzależnione jest to od formy zajęć**.

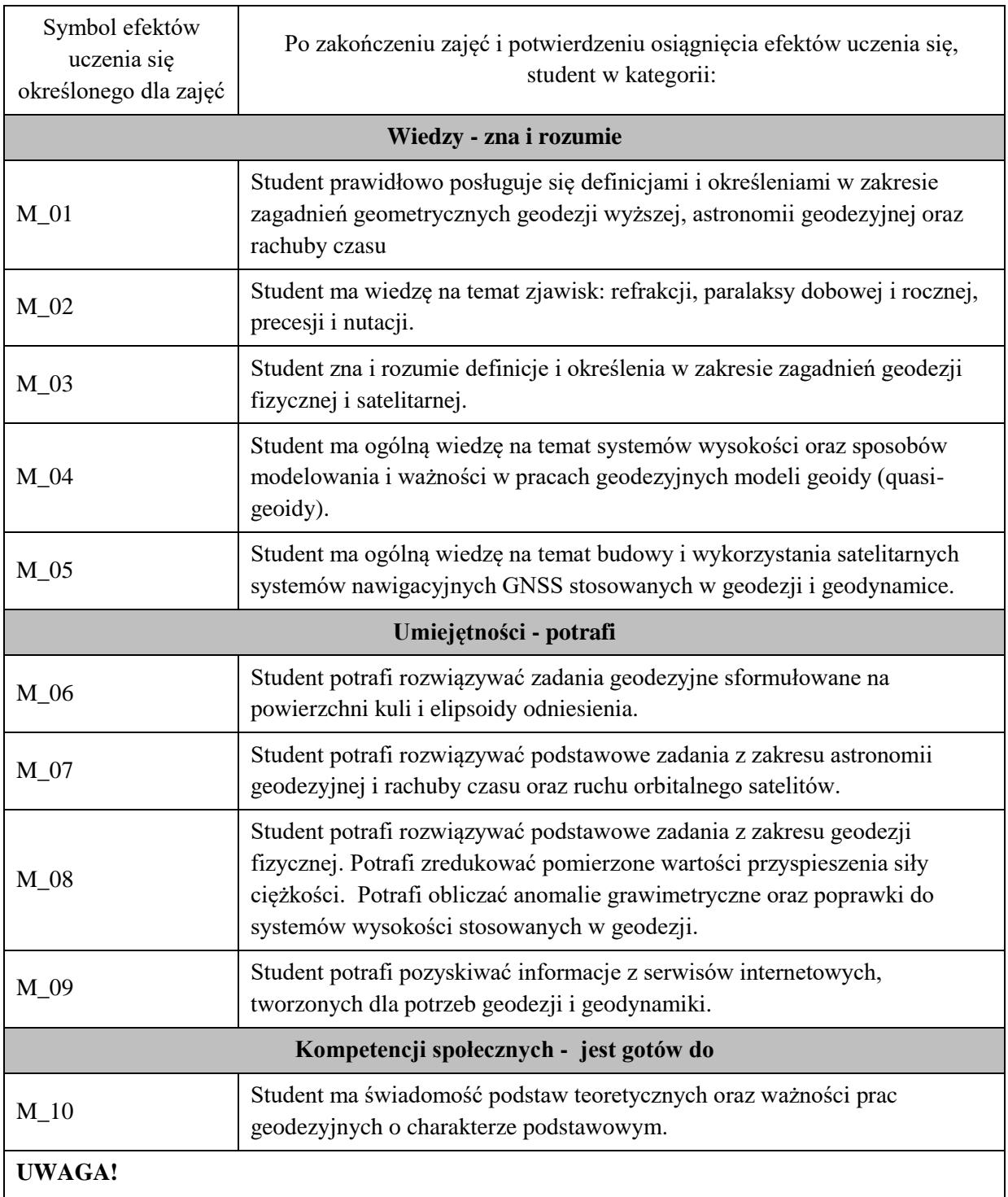

Zaleca się, aby w zależności od liczby godzin zajęć, liczba efektów uczenia się zawierała się w przedziale: 3-7, ale są to wartości umowne .

# **III. TREŚCI PROGRAMOWE I ICH ODNIESIENIE DO EFEKTÓW UCZENIA SIĘ OKREŚLONYCH DLA ZAJĘĆ**

**Treści programowe (zaprezentowane z podziałem na poszczególne formy zajęć tj. wykład, ćwiczenia, laboratoria, projekty, seminaria i inne):**

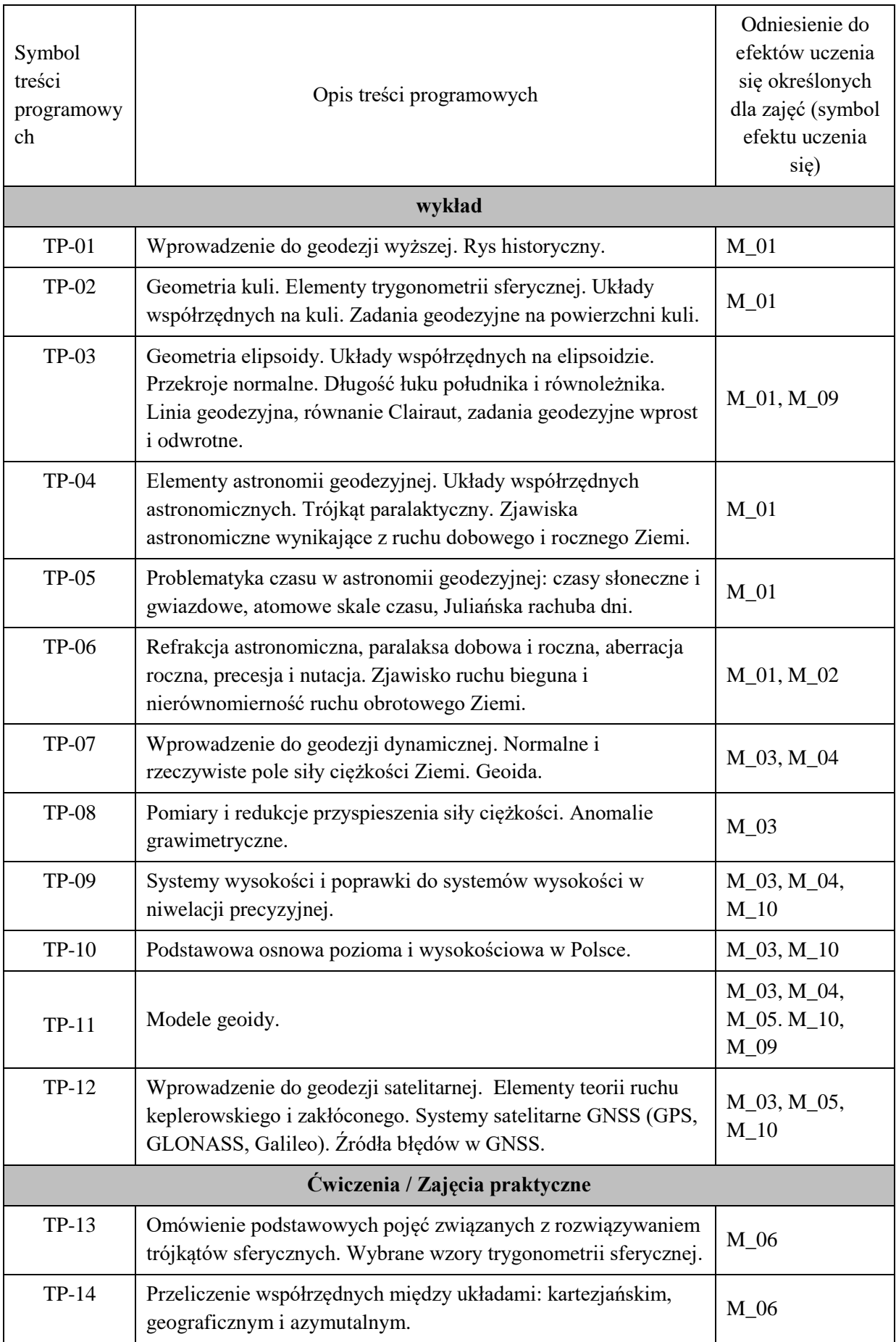

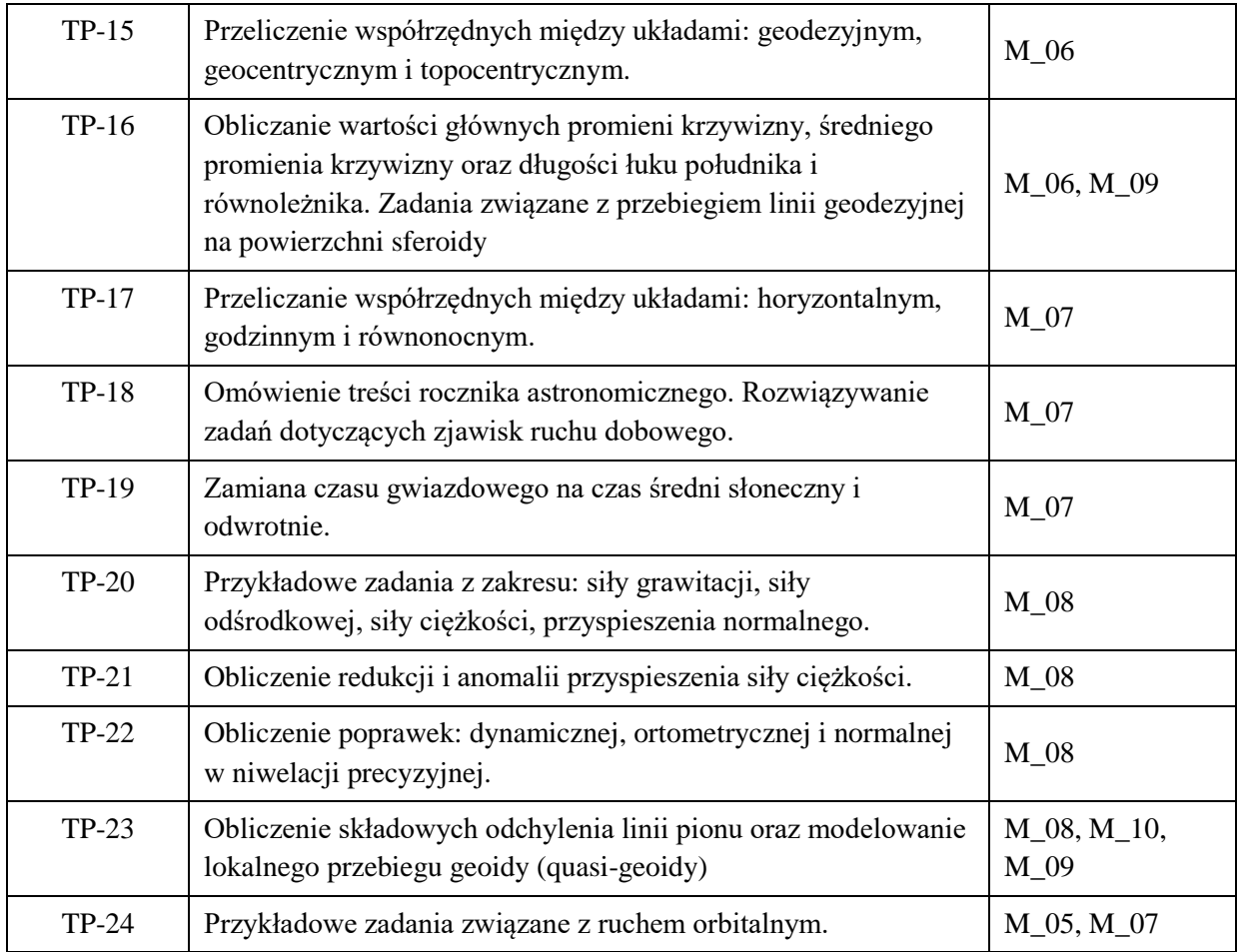

# **Karta opisu zajęć – Sylabus**

## **Państwowa Wyższa Szkoła Techniczno-Ekonomiczna im. ks. Bronisława Markiewicza w Jarosławiu**

*(stosuje się jako załącznik do programu studiów zamieszczonego w BIP)*

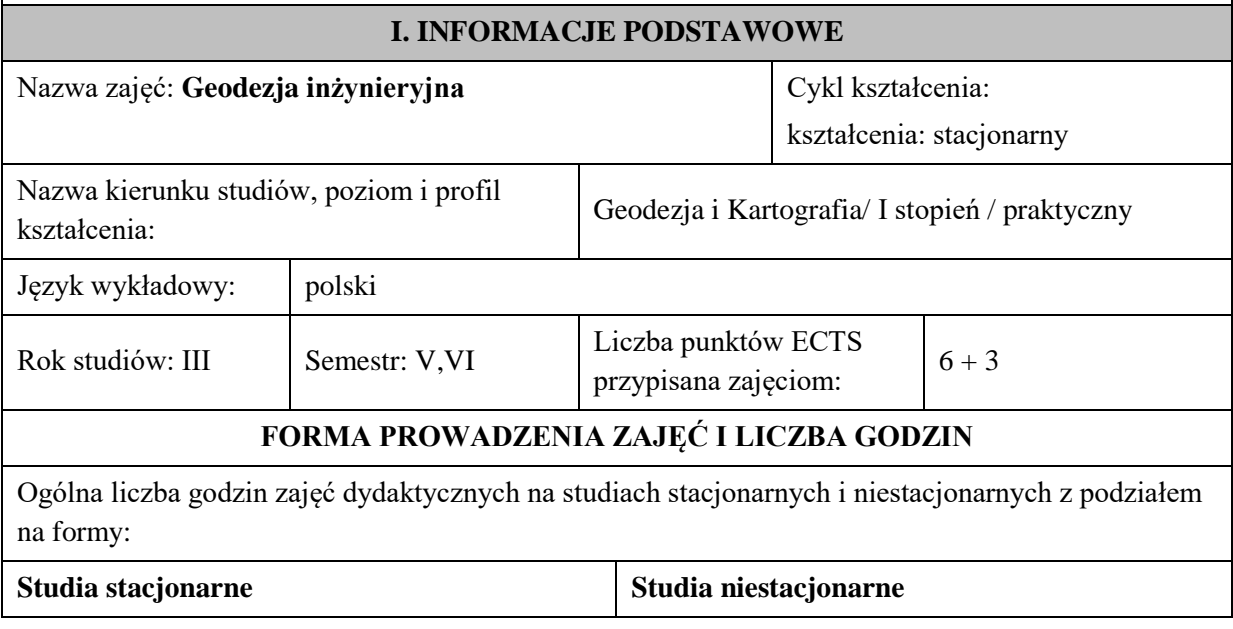

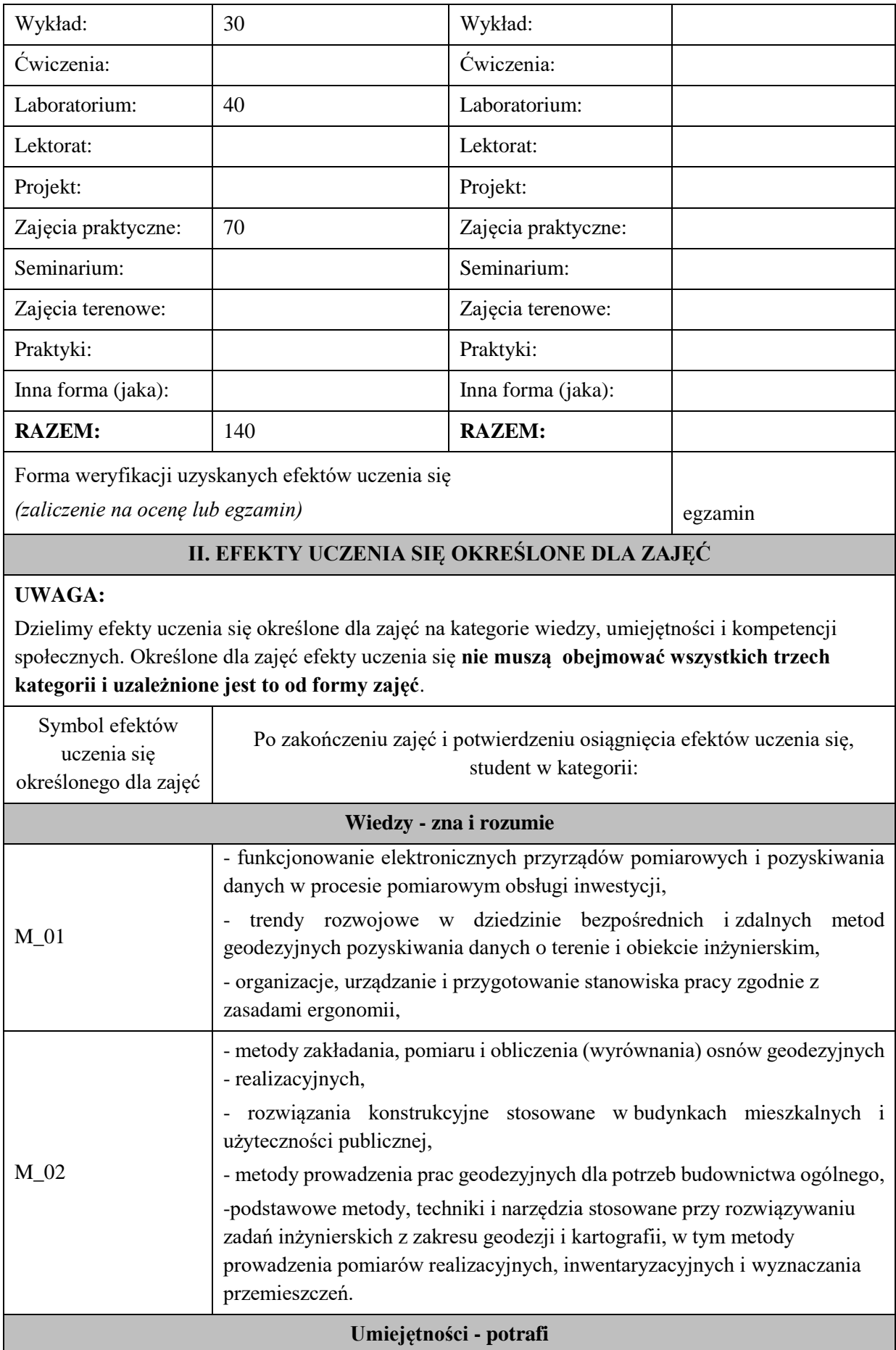

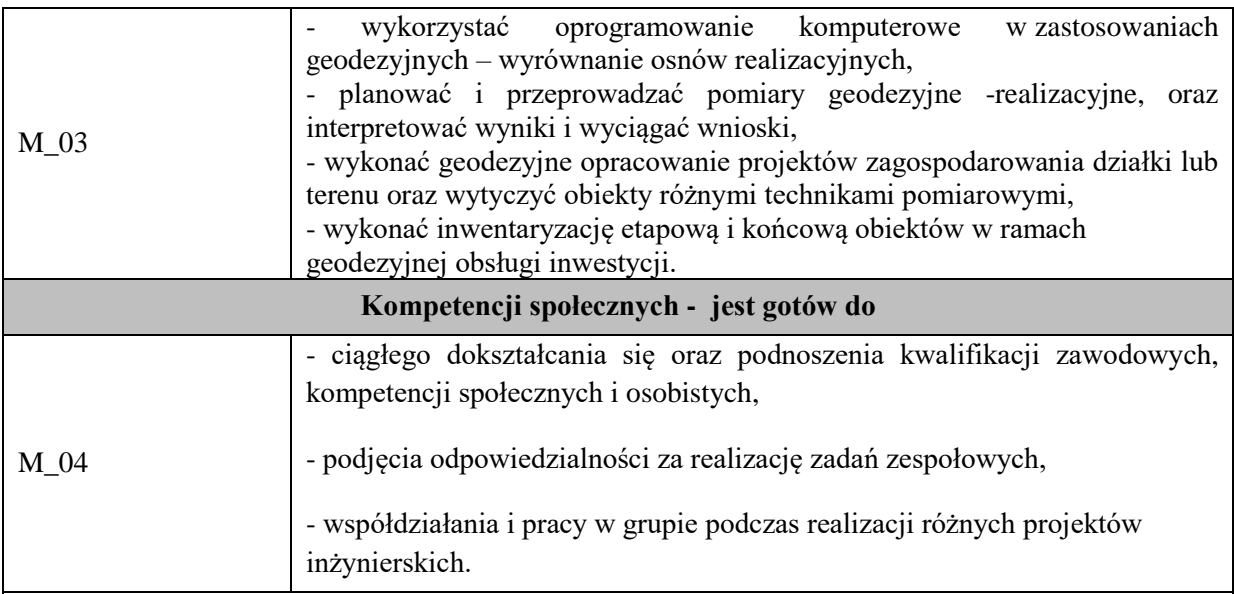

Zaleca się, aby w zależności od liczby godzin zajęć, liczba efektów uczenia się zawierała się w przedziale: 3-7, ale są to wartości umowne .

#### **VII. TREŚCI PROGRAMOWE I ICH ODNIESIENIE DO EFEKTÓW UCZENIA SIĘ OKREŚLONYCH DLA ZAJĘĆ**

## **Treści programowe (zaprezentowane z podziałem na poszczególne formy zajęć tj. wykład, ćwiczenia, laboratoria, projekty, seminaria i inne):**

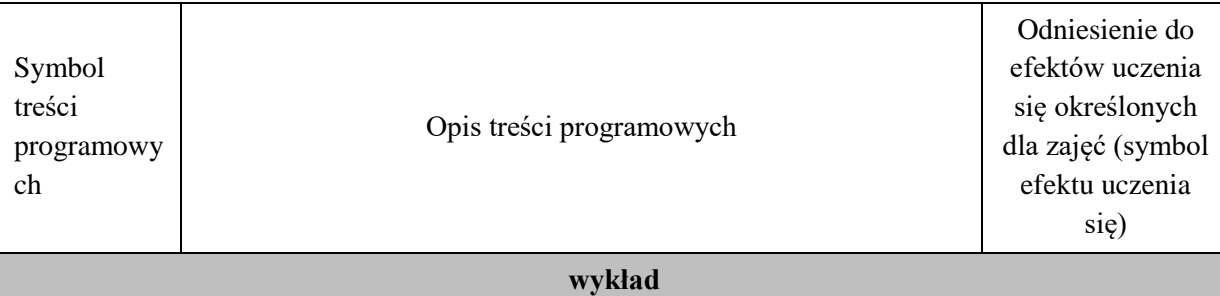

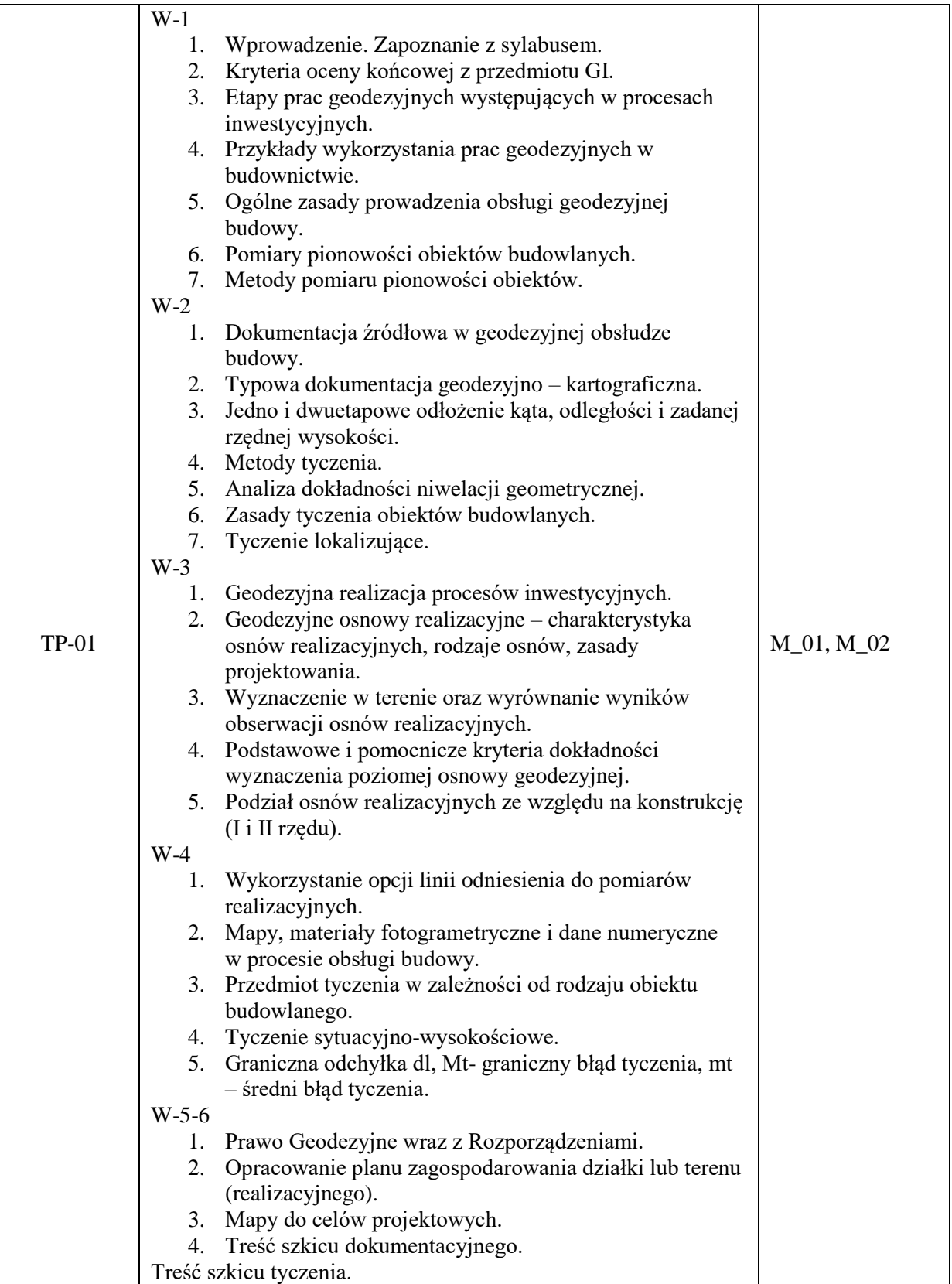

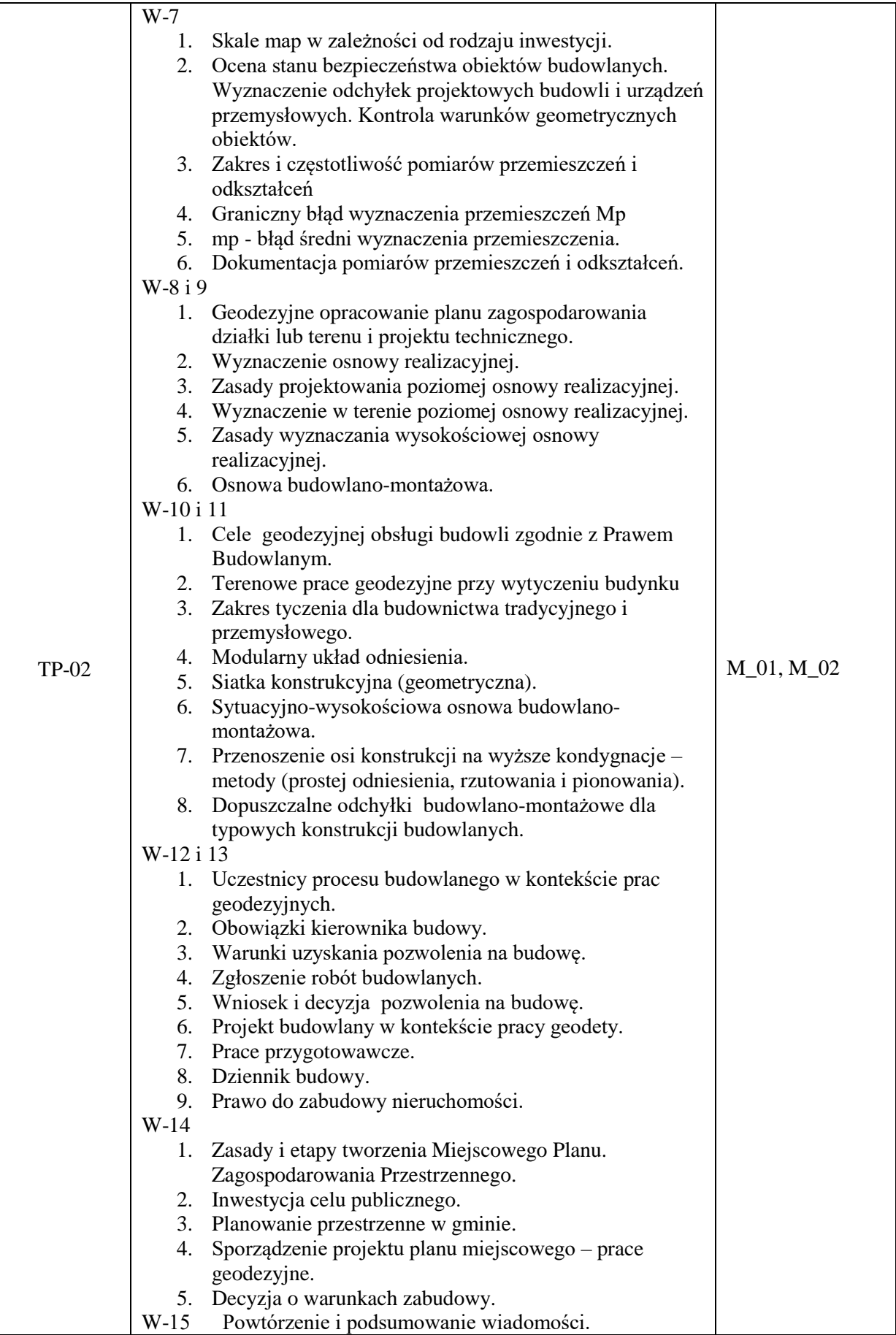

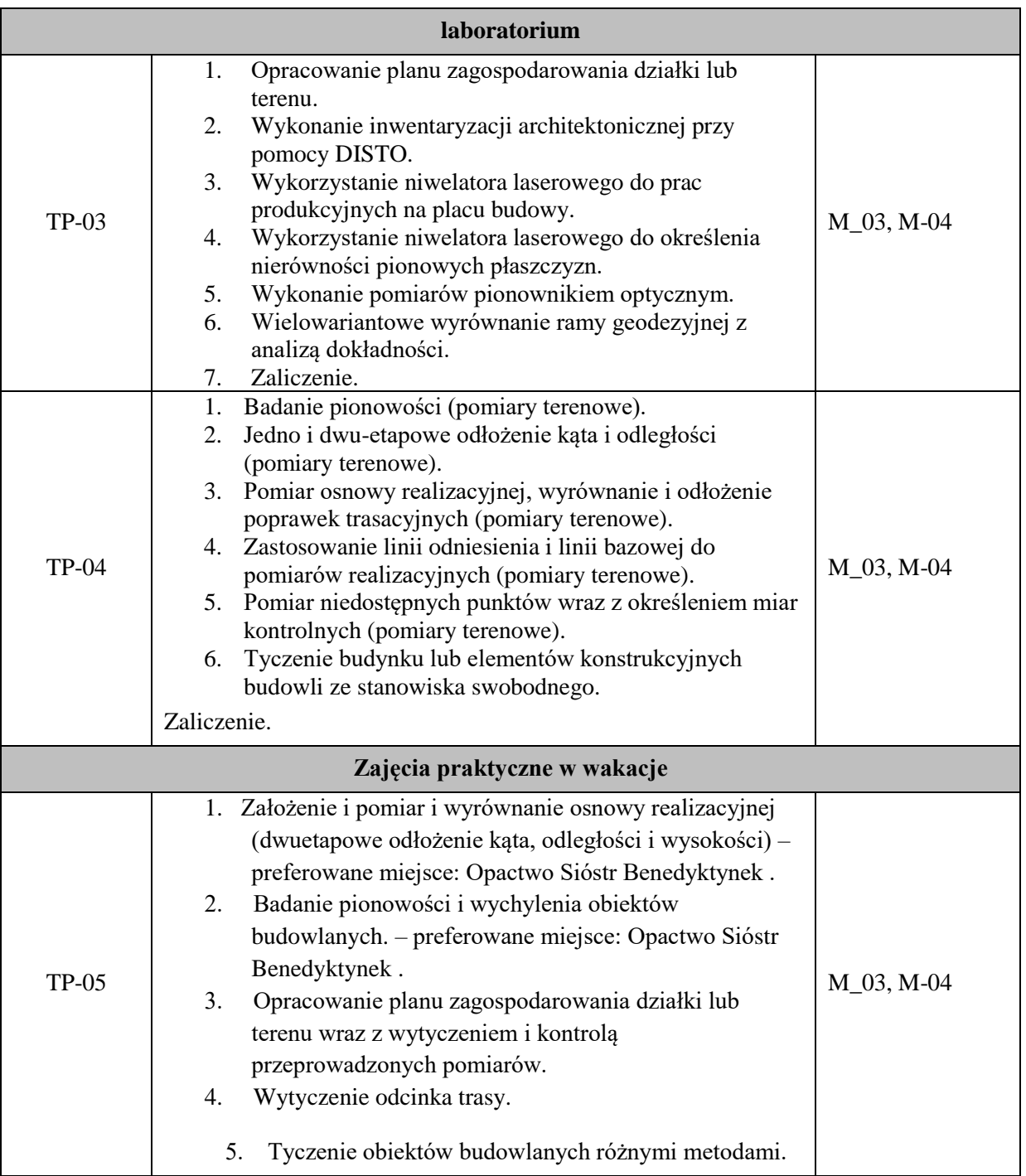

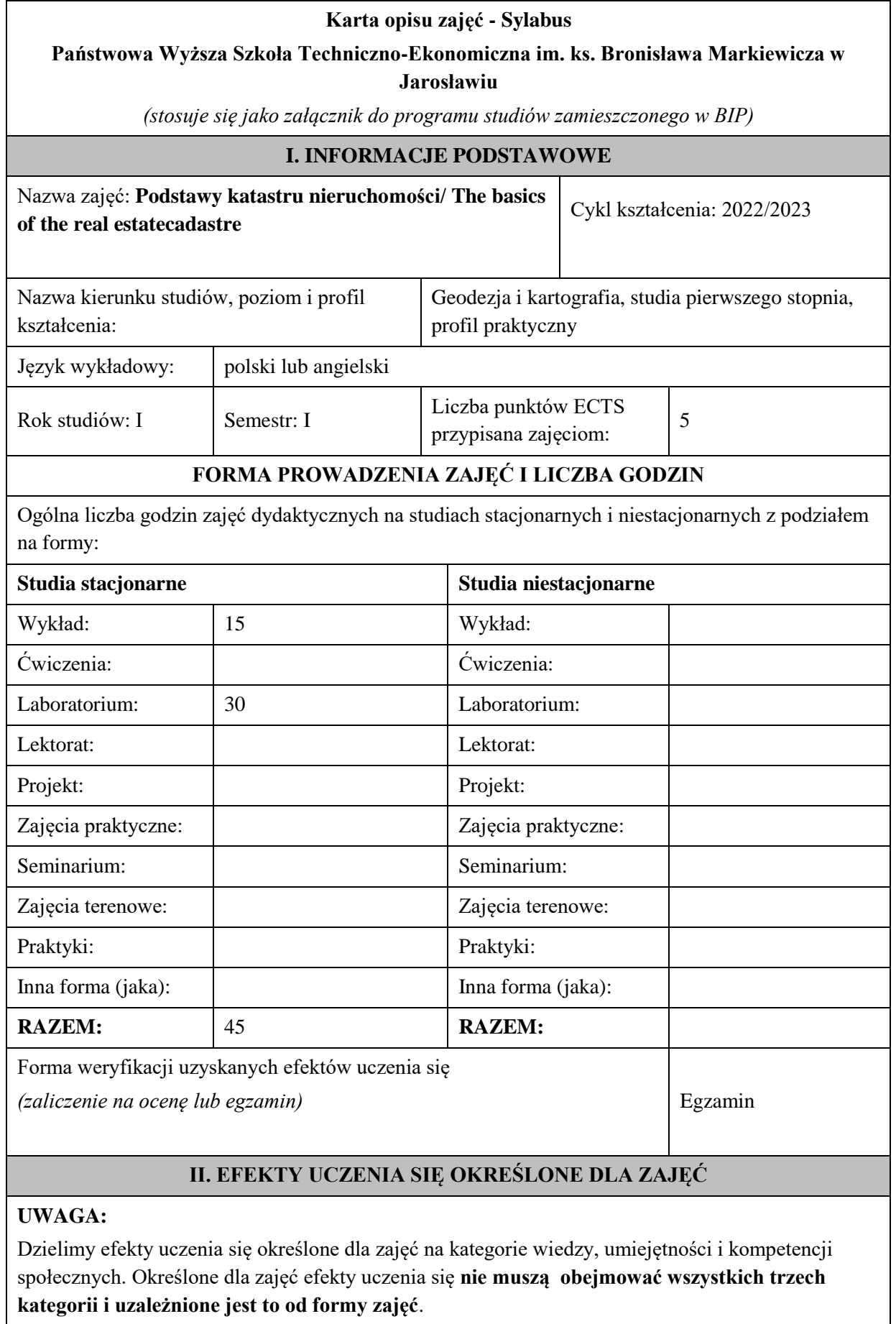

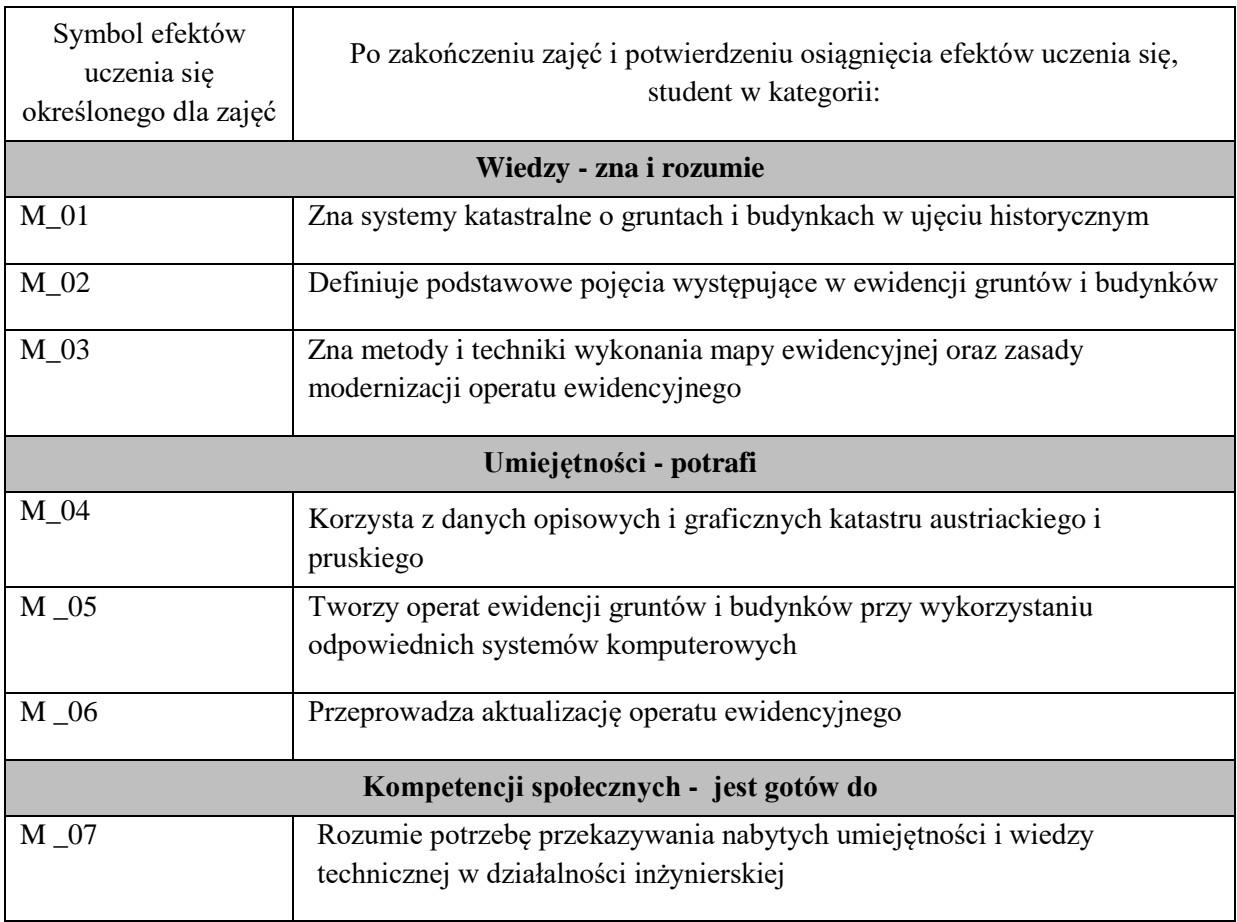

Zaleca się, aby w zależności od liczby godzin zajęć, liczba efektów uczenia się zawierała się w przedziale: 3-7, ale są to wartości umowne .

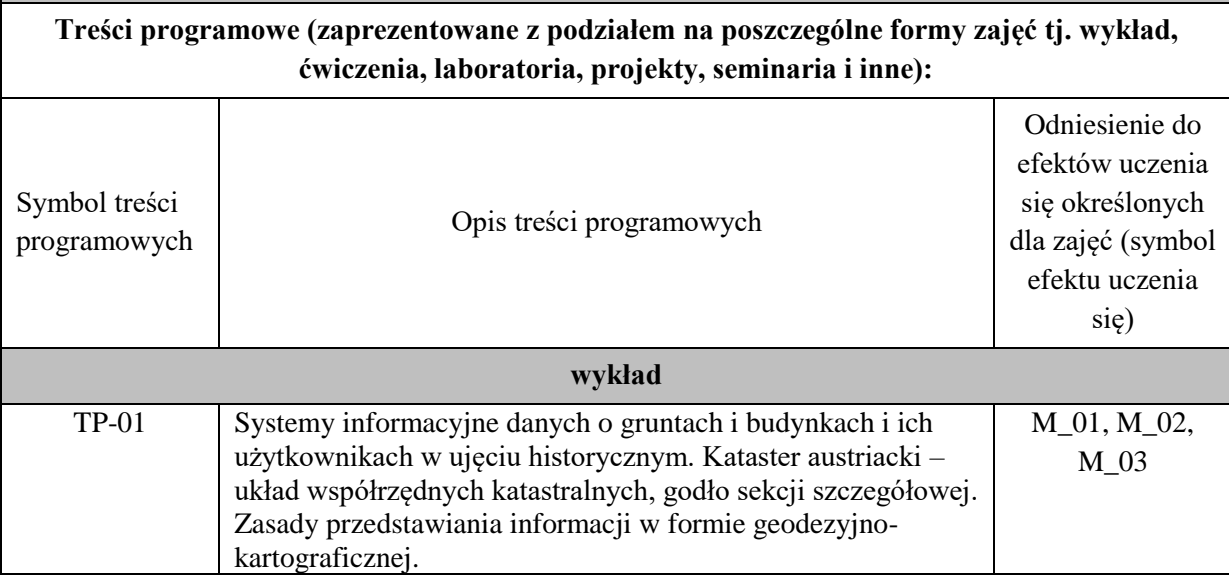

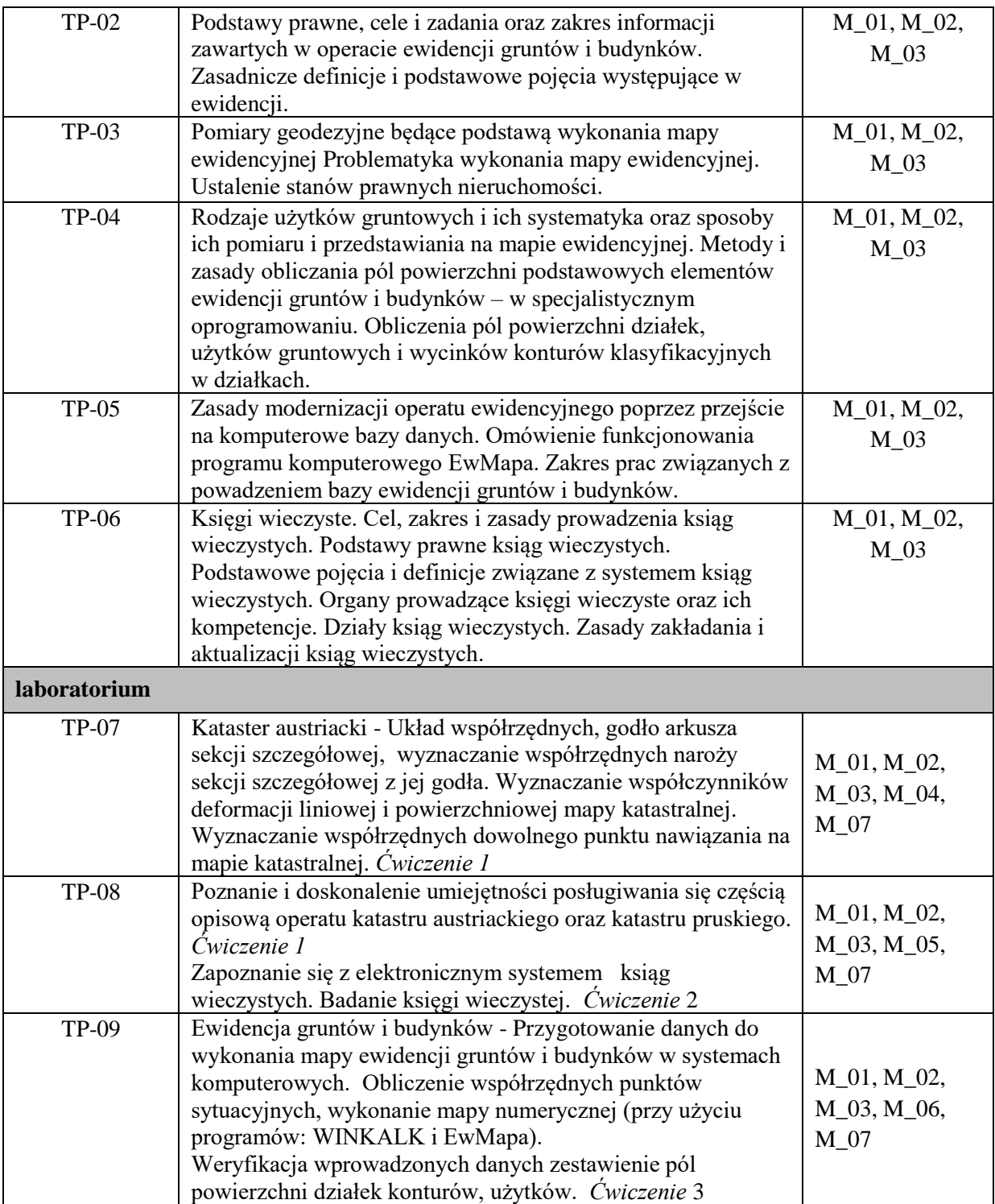

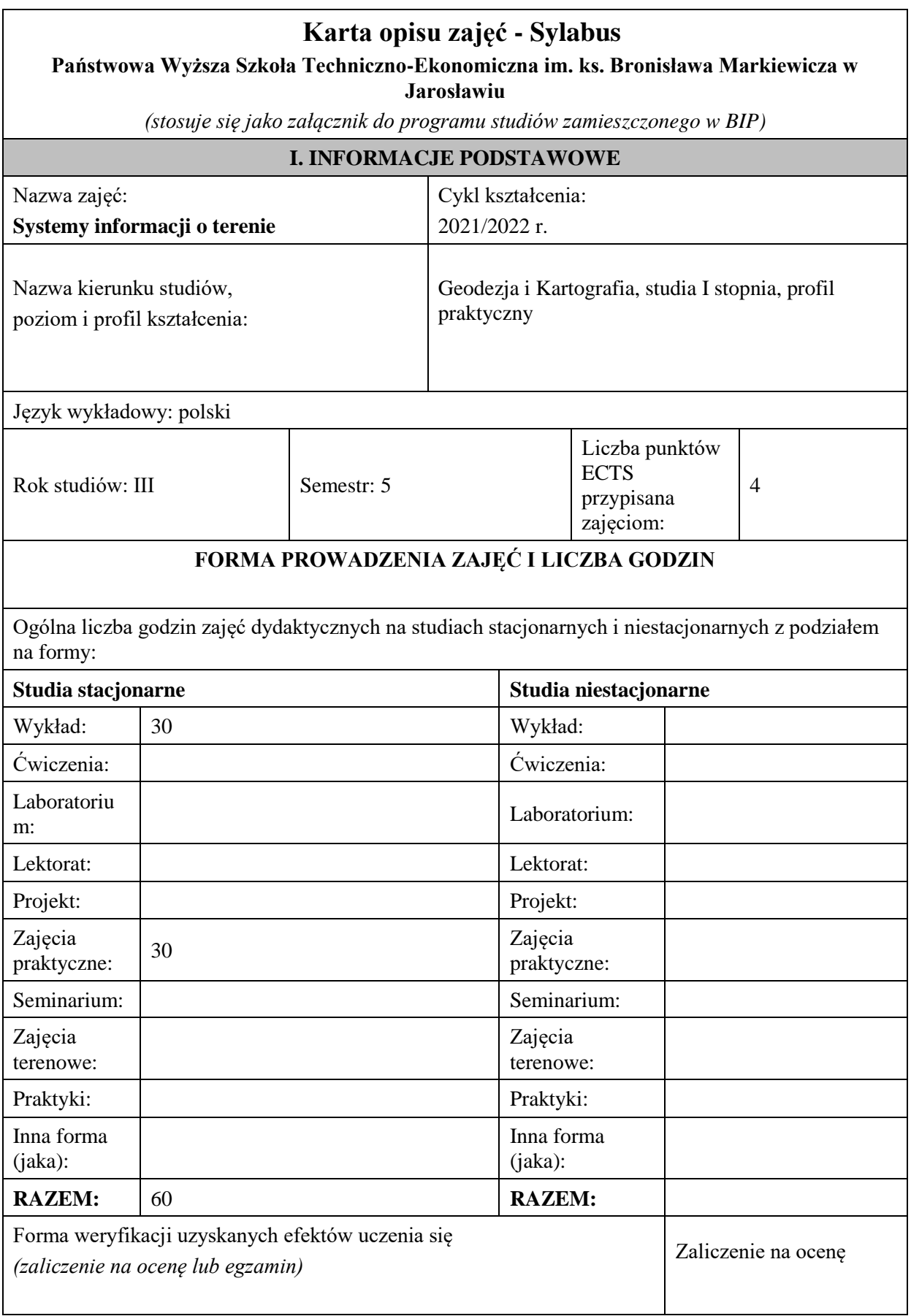

# **II. EFEKTY UCZENIA SIĘ OKREŚLONE DLA ZAJĘĆ**

#### **UWAGA:**

Dzielimy efekty uczenia się określone dla zajęć na kategorie wiedzy, umiejętności i kompetencji społecznych. Określone dla zajęć efekty uczenia się nie muszą obejmować wszystkich trzech kategorii i zależą od formy zajęć.

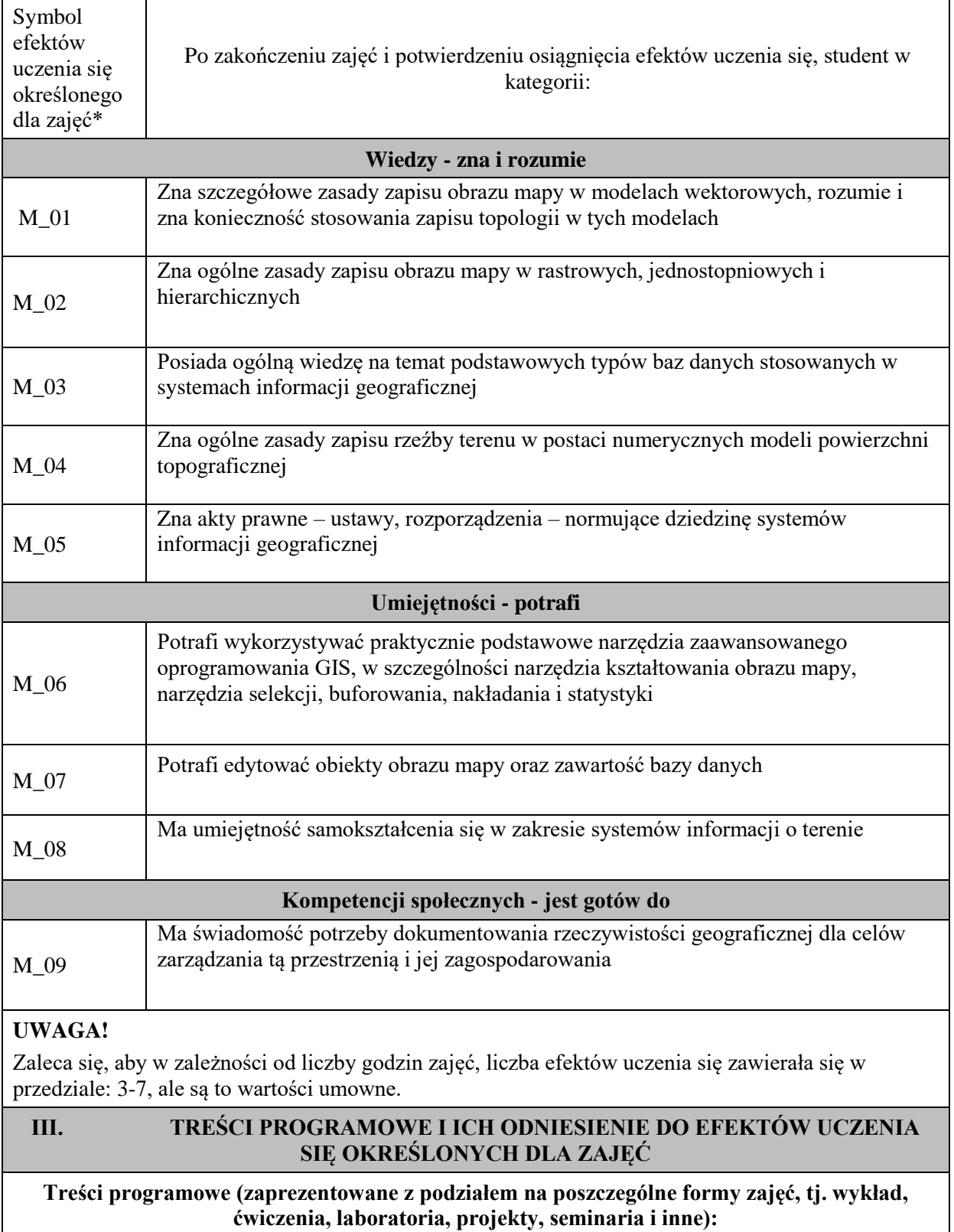

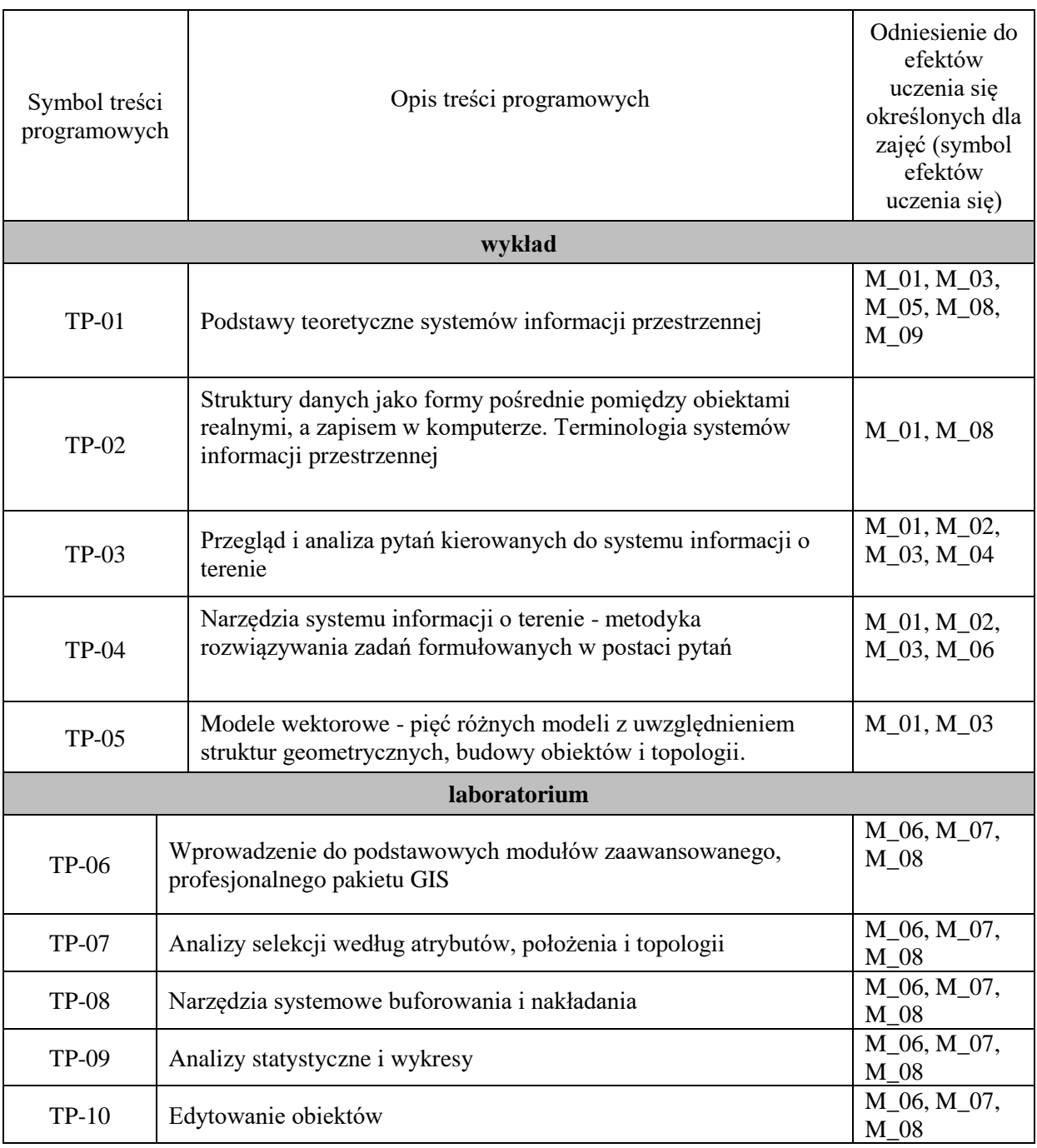

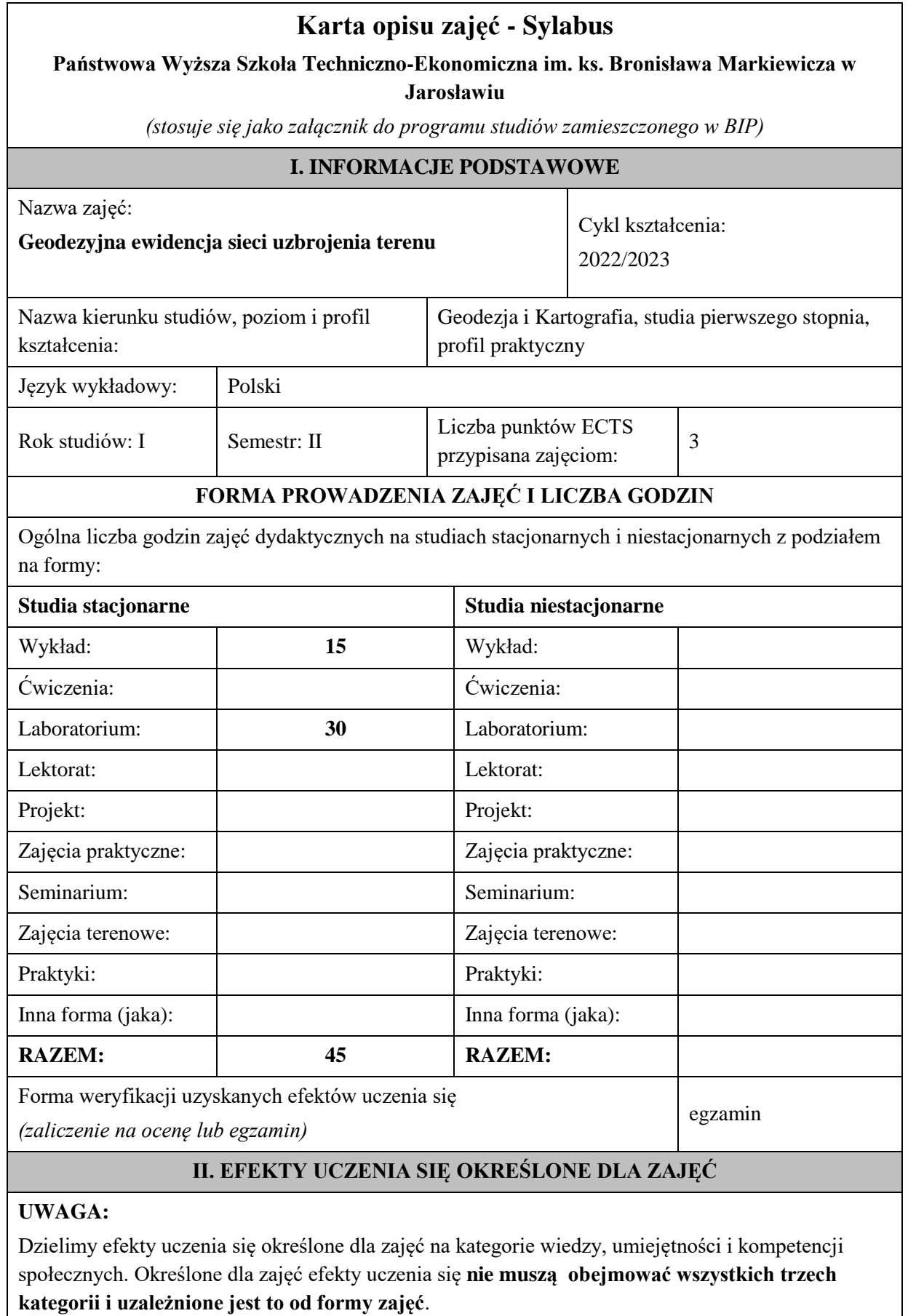

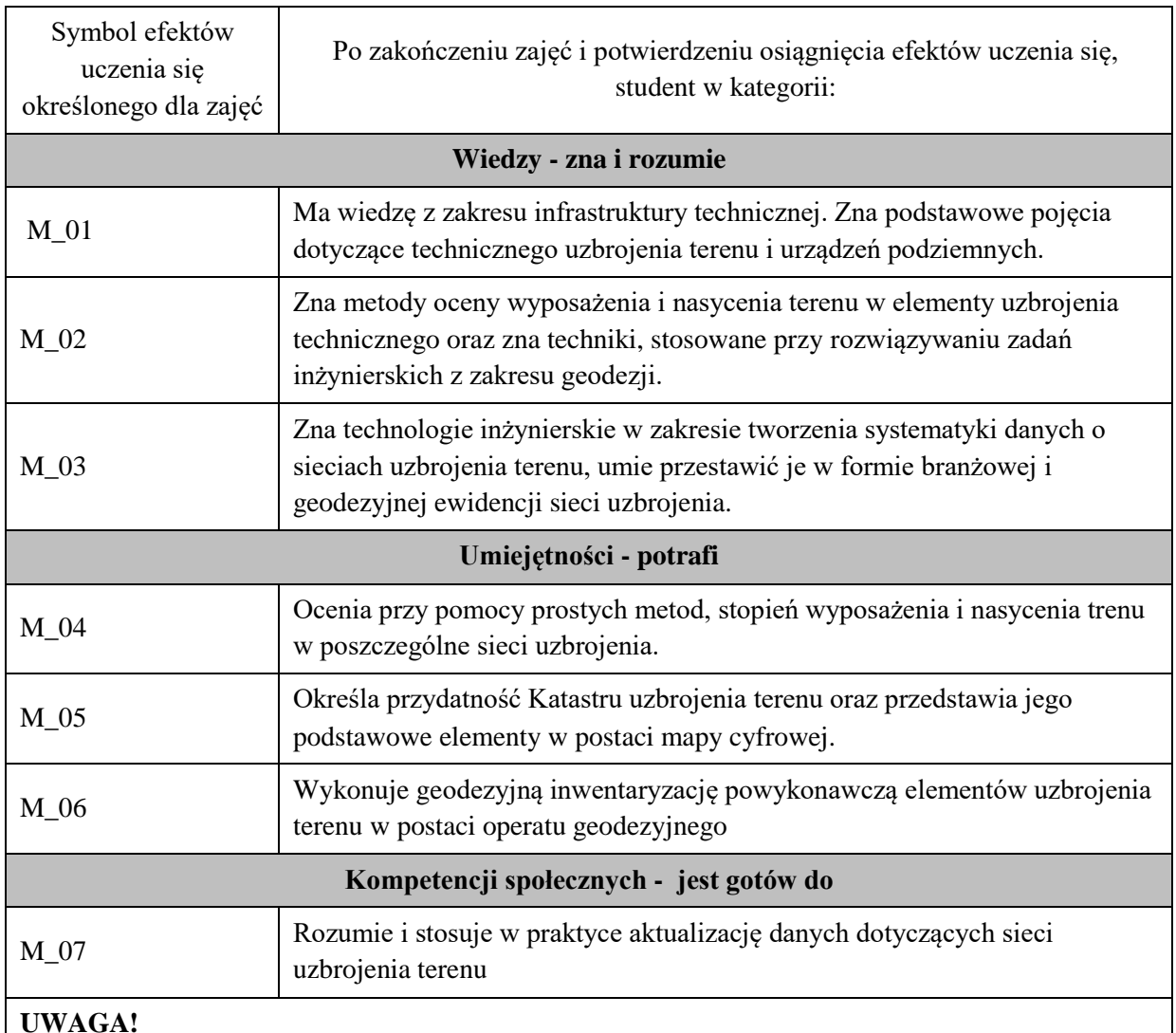

# Zaleca się, aby w zależności od liczby godzin zajęć, liczba efektów uczenia się zawierała się w przedziale: 3-7, ale są to wartości umowne .

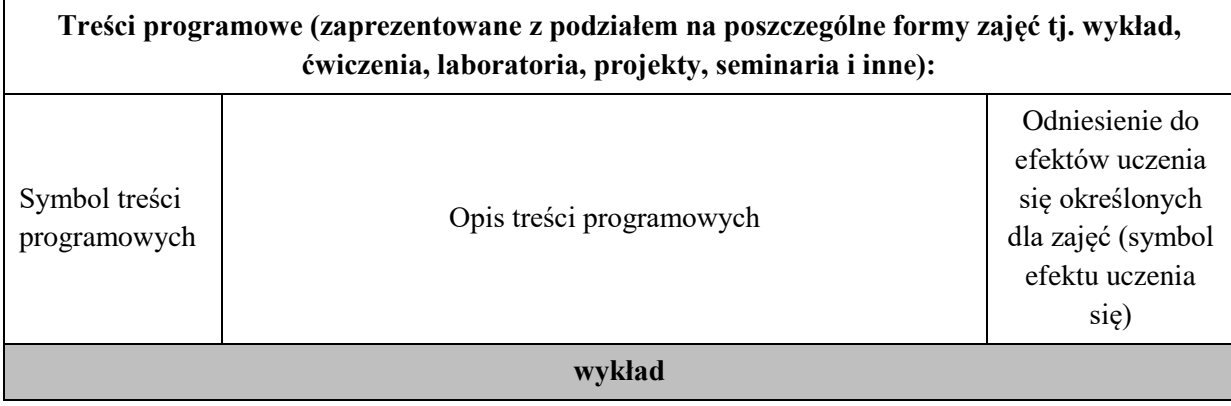

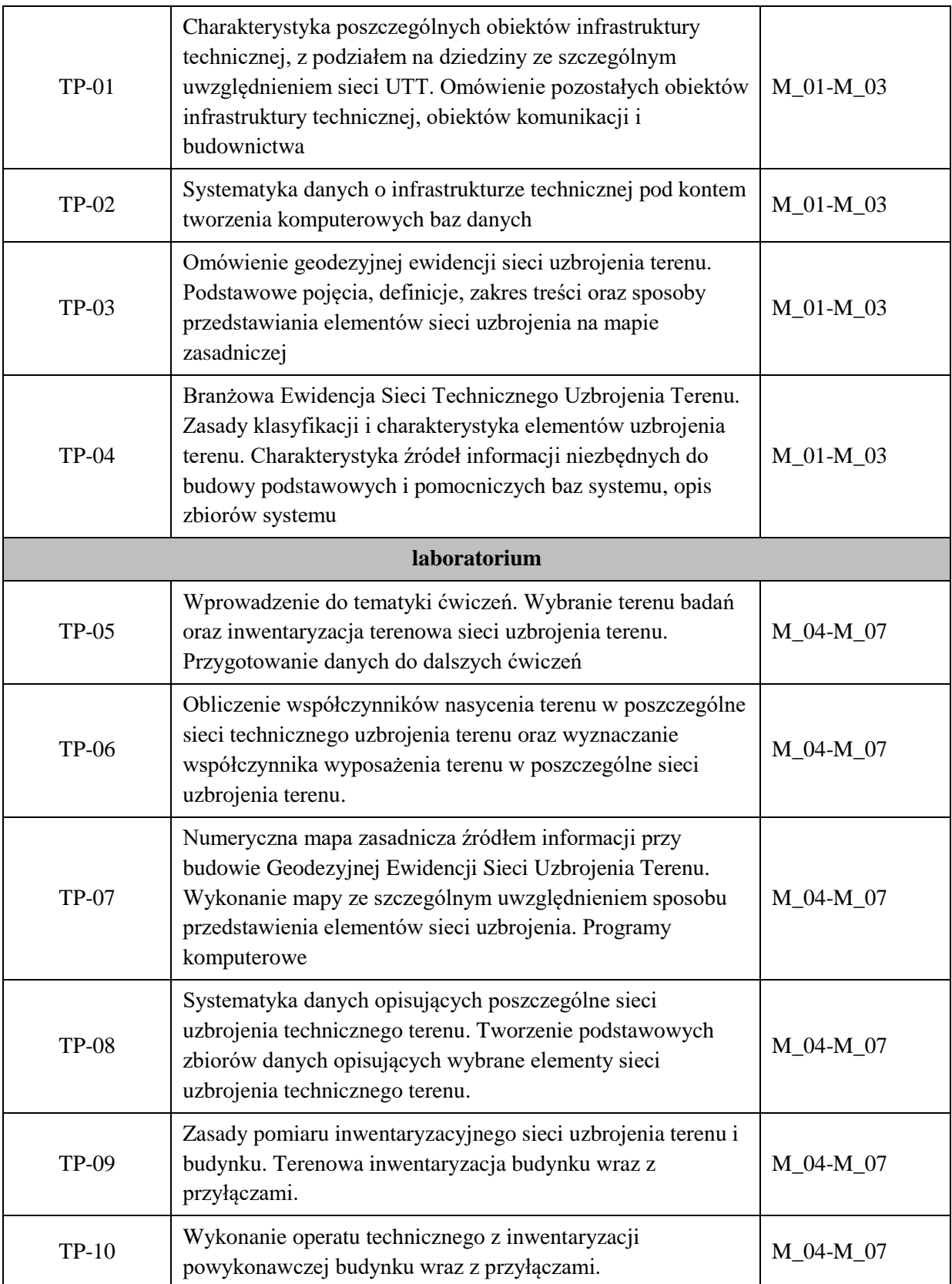

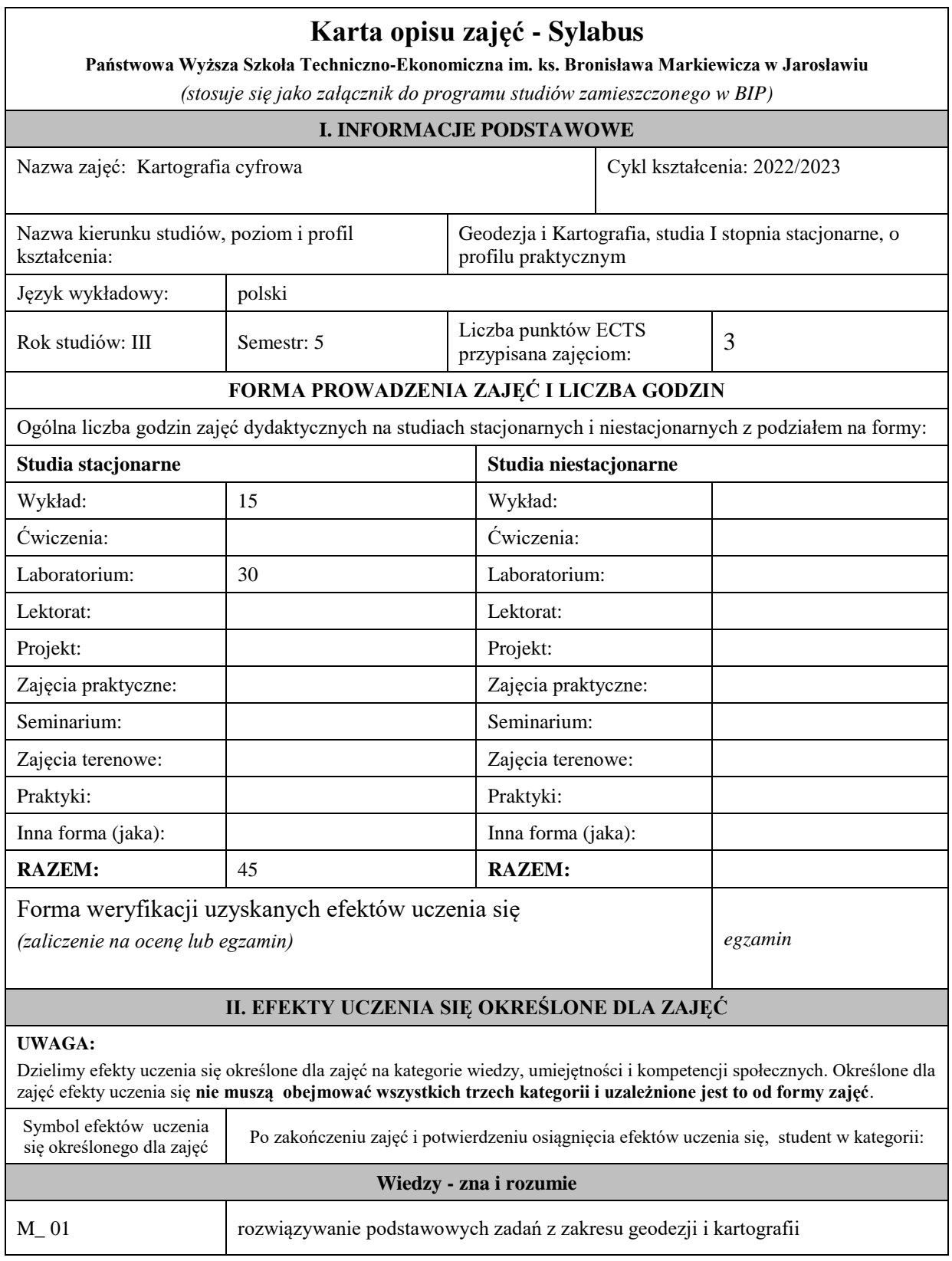

 $\overline{\phantom{0}}$ 

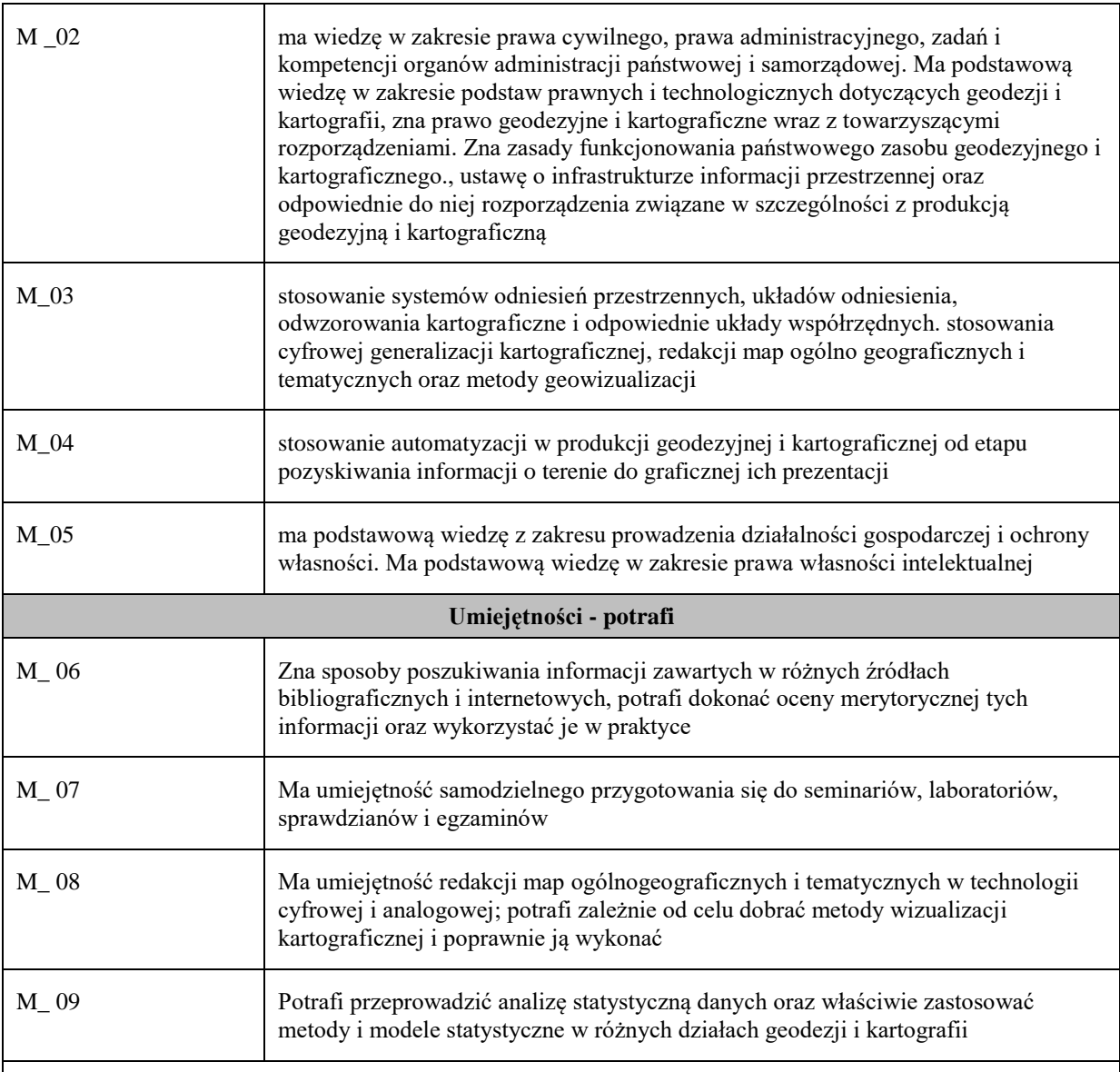

Zaleca się, aby w zależności od liczby godzin zajęć, liczba efektów uczenia się zawierała się w przedziale: 3-7, ale są to wartości umowne .

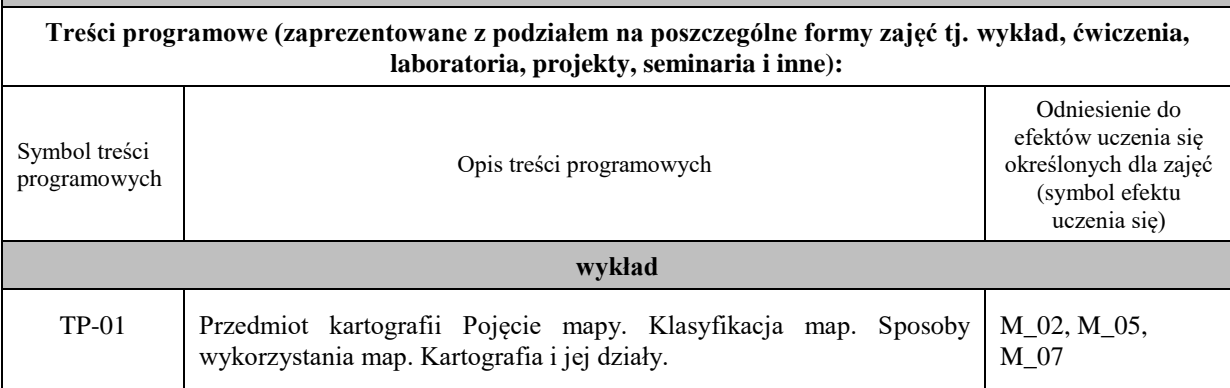

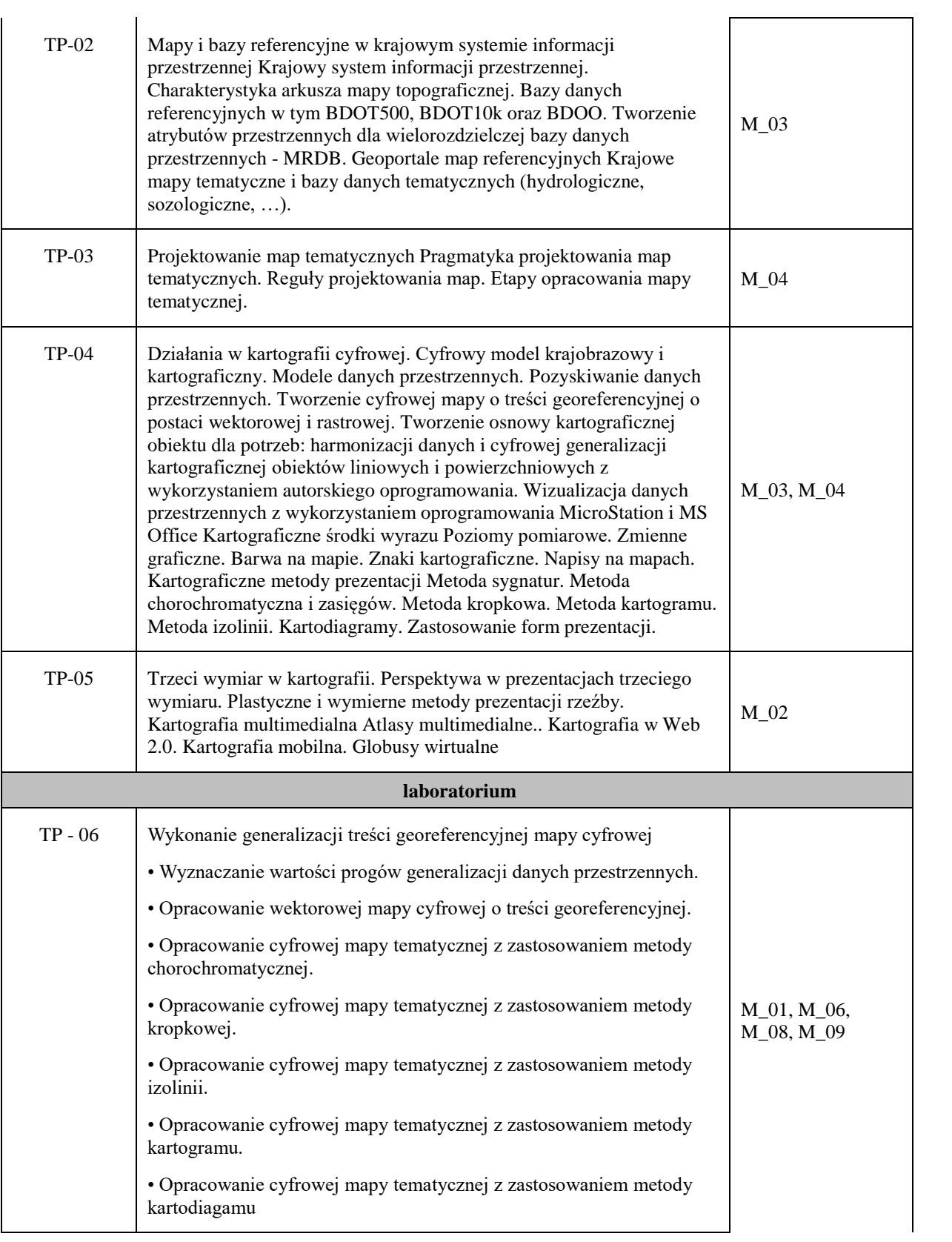

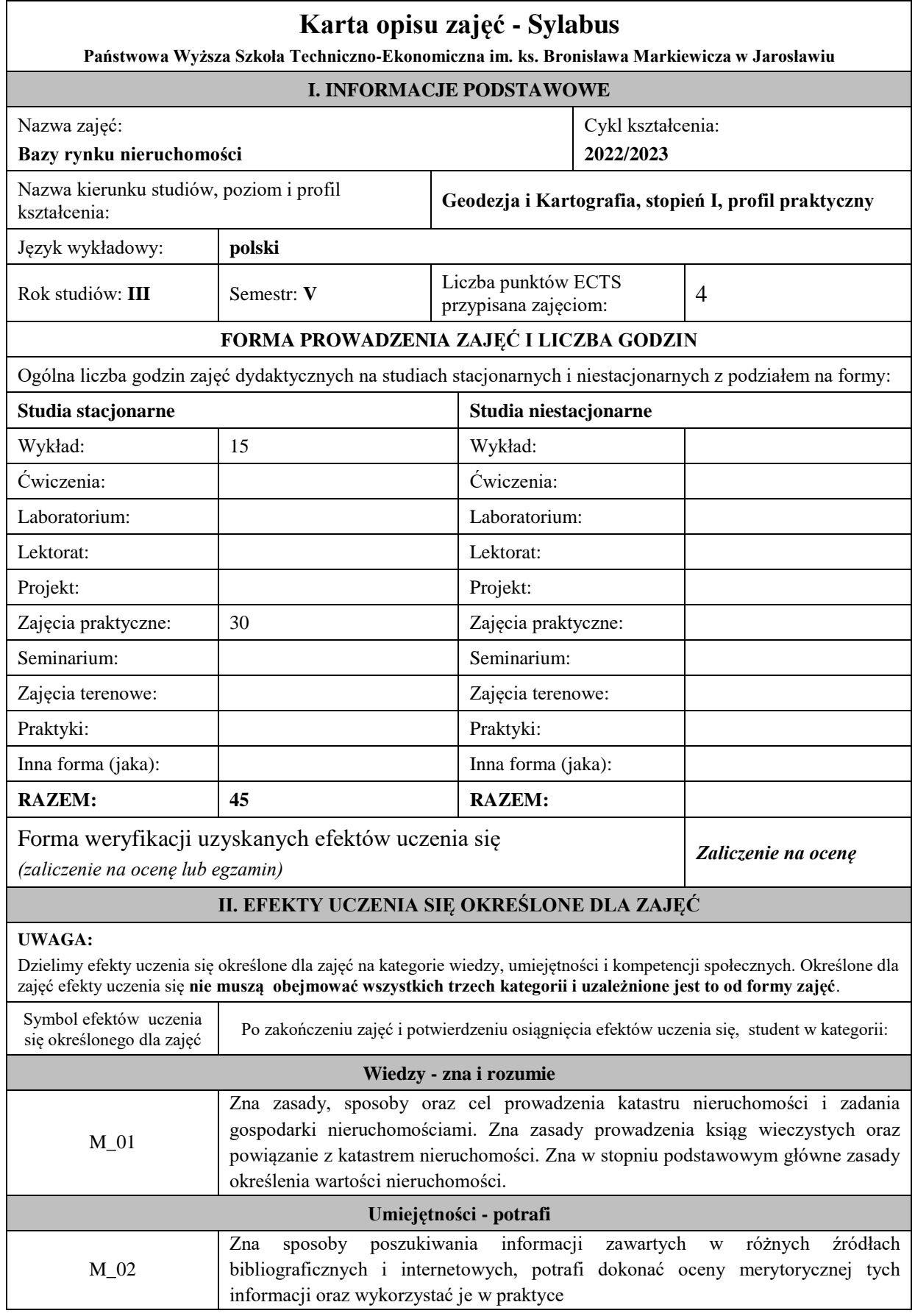

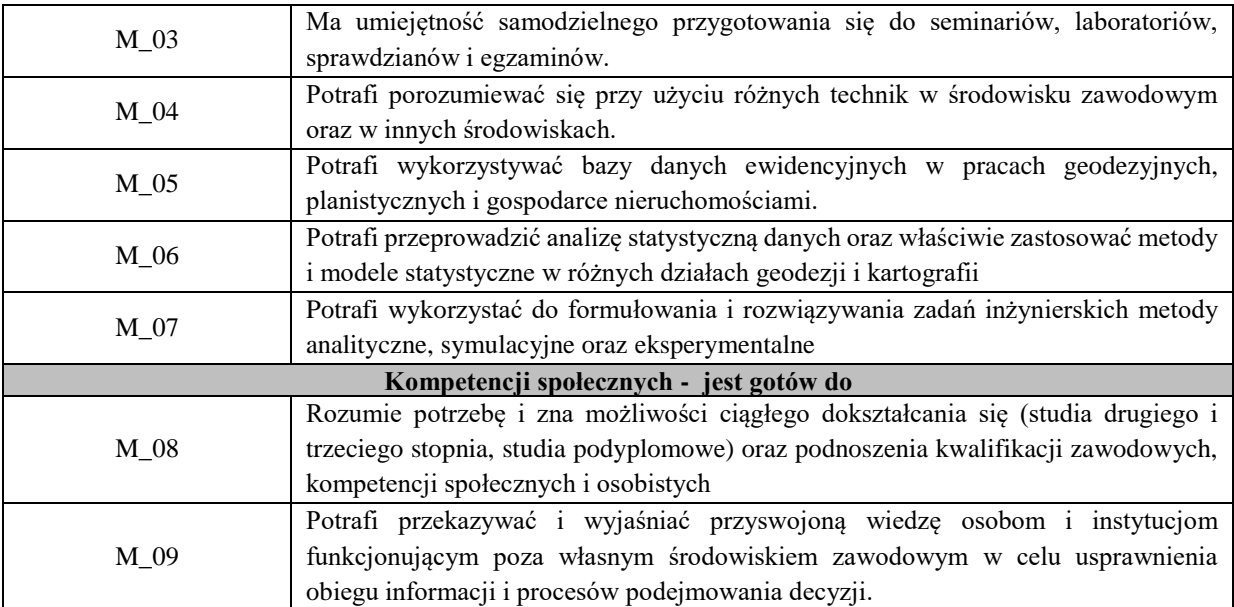

Zaleca się, aby w zależności od liczby godzin zajęć, liczba efektów uczenia się zawierała się w przedziale: 3-7, ale są to wartości umowne .

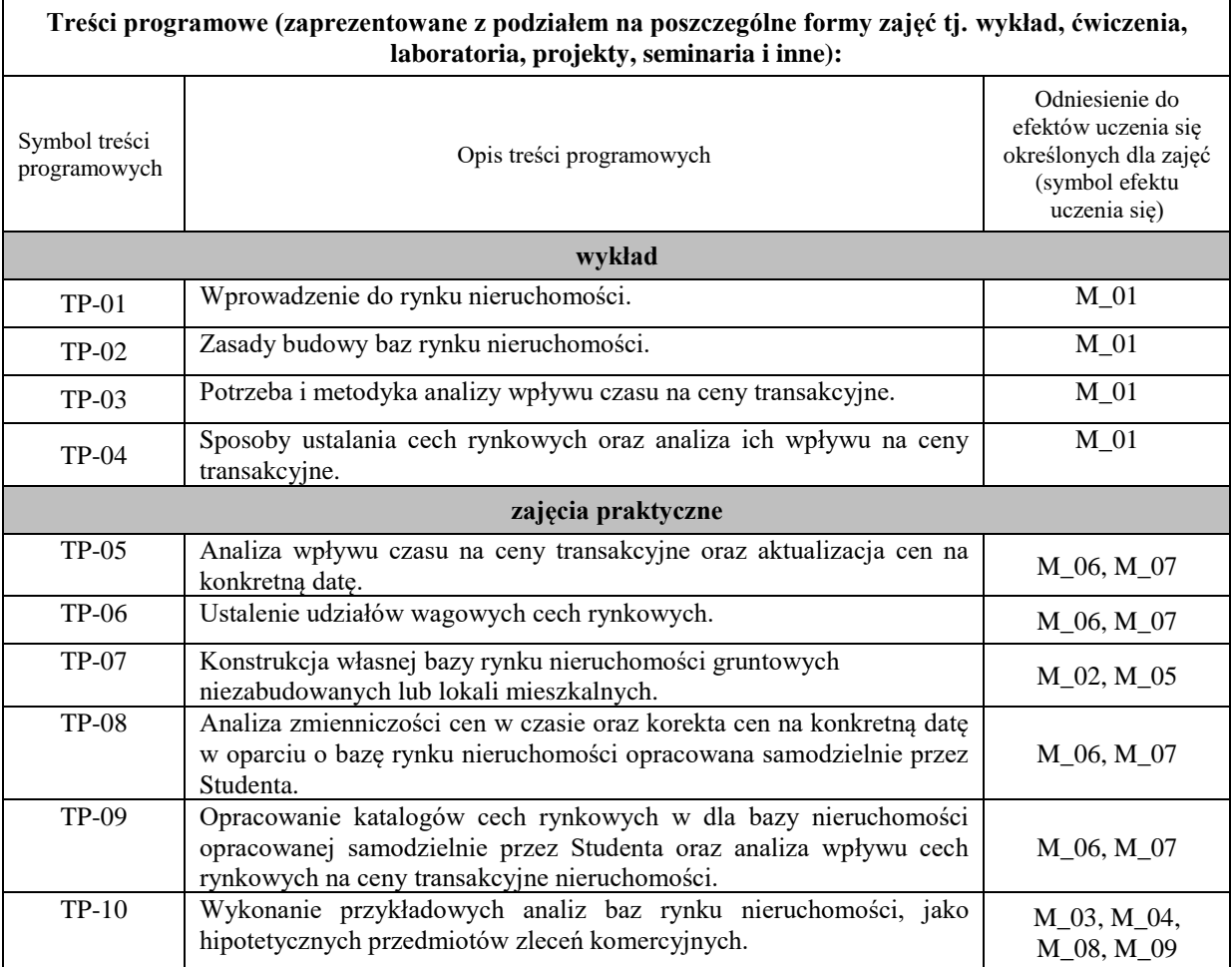

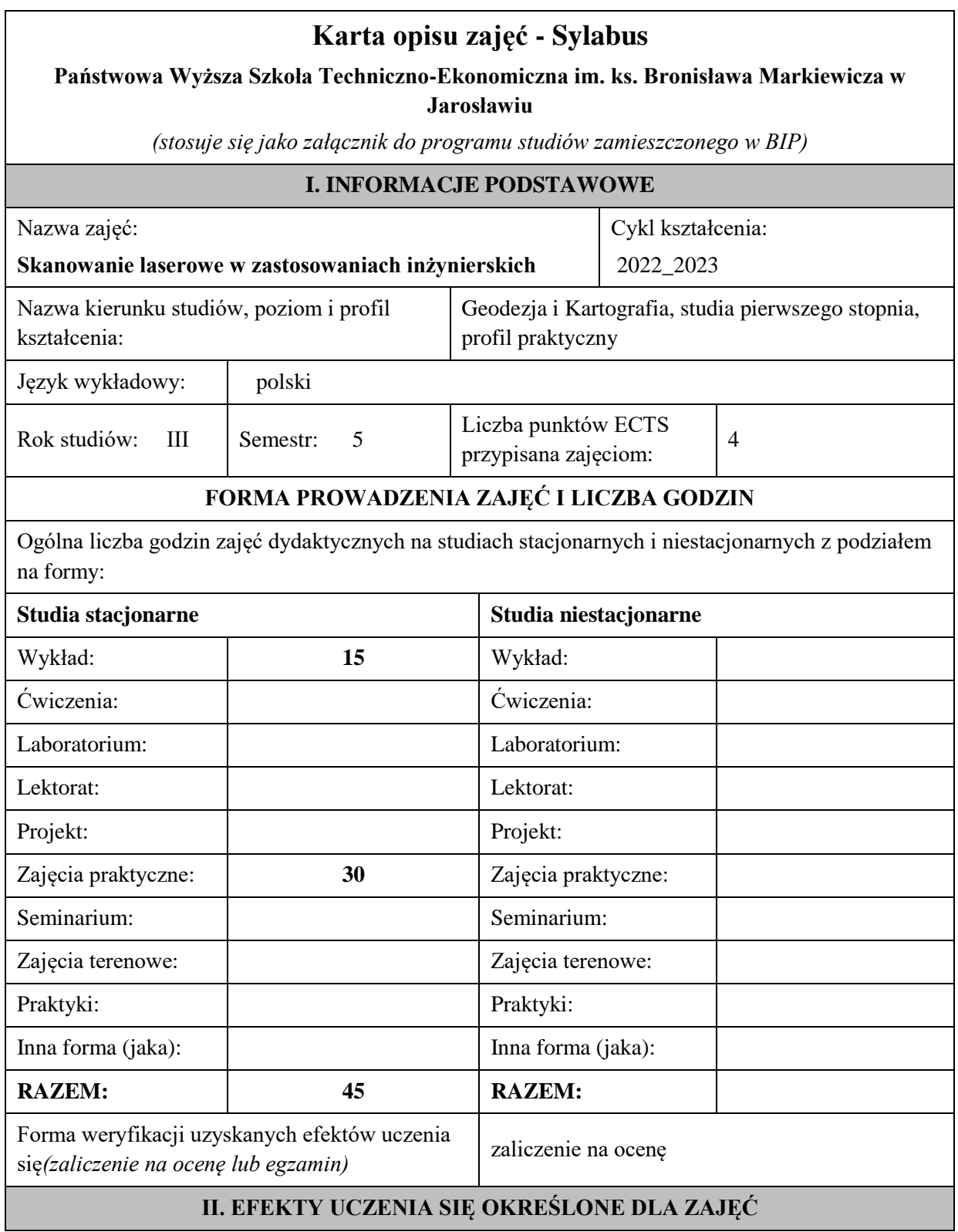
# **UWAGA:**

Dzielimy efekty uczenia się określone dla zajęć na kategorie wiedzy, umiejętności i kompetencji społecznych. Określone dla zajęć efekty uczenia się **nie muszą obejmować wszystkich trzech kategorii i uzależnione jest to od formy zajęć**.

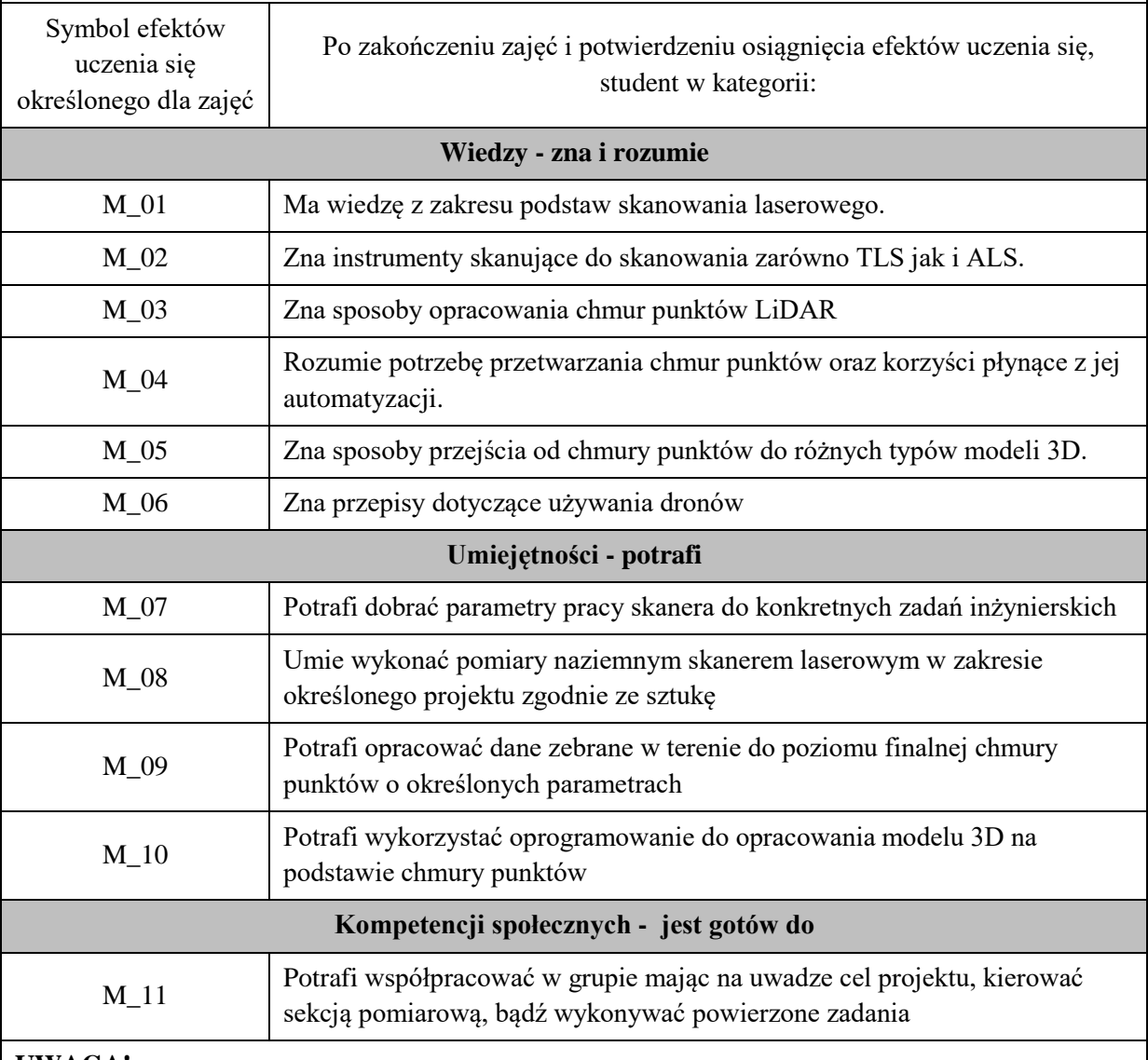

## **UWAGA!**

Zaleca się, aby w zależności od liczby godzin zajęć, liczba efektów uczenia się zawierała się w przedziale: 3-7, ale są to wartości umowne .

## **III. TREŚCI PROGRAMOWE I ICH ODNIESIENIE DO EFEKTÓW UCZENIA SIĘ OKREŚLONYCH DLA ZAJĘĆ**

**Treści programowe (zaprezentowane z podziałem na poszczególne formy zajęć tj. wykład, ćwiczenia, laboratoria, projekty, seminaria i inne):**

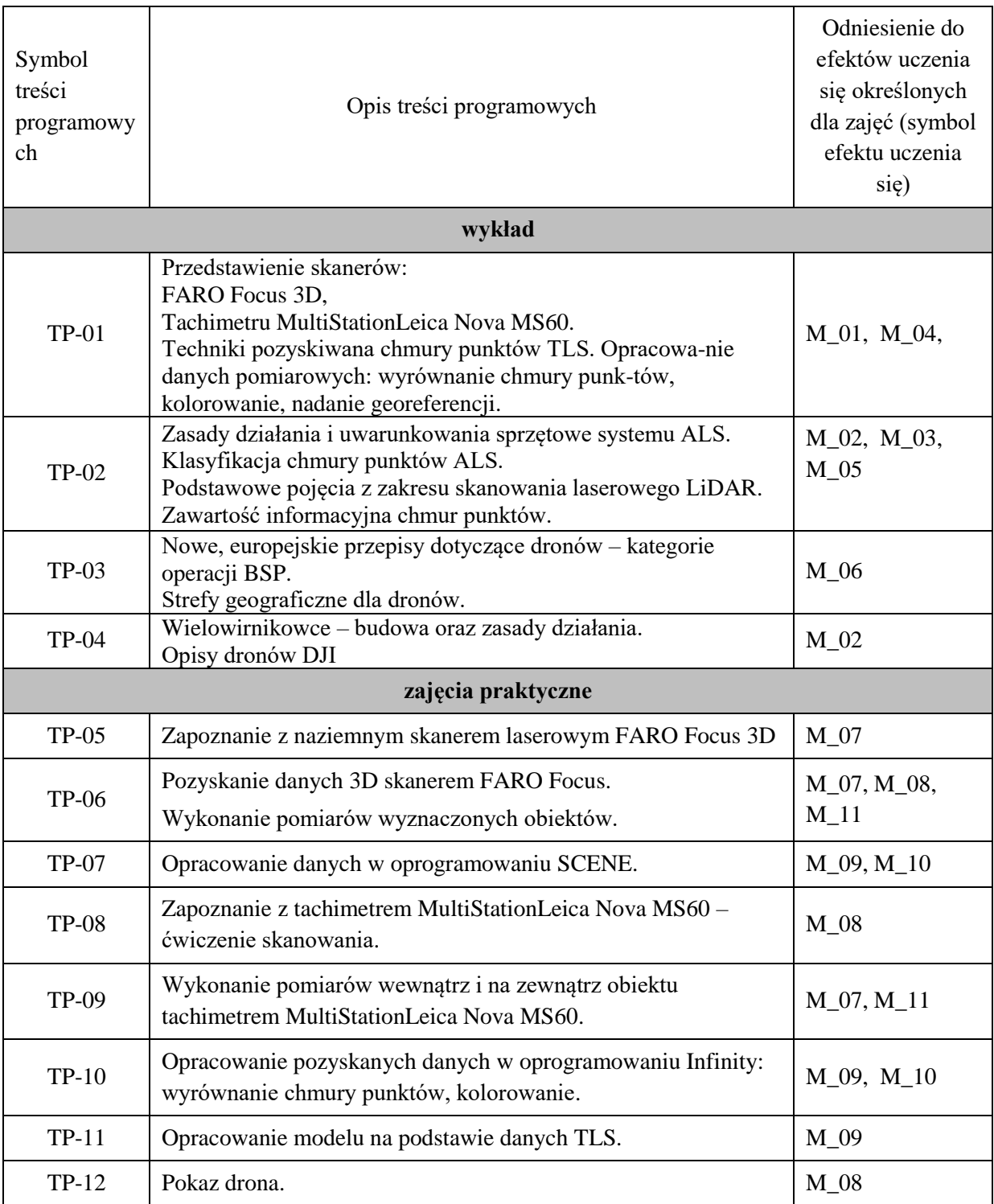

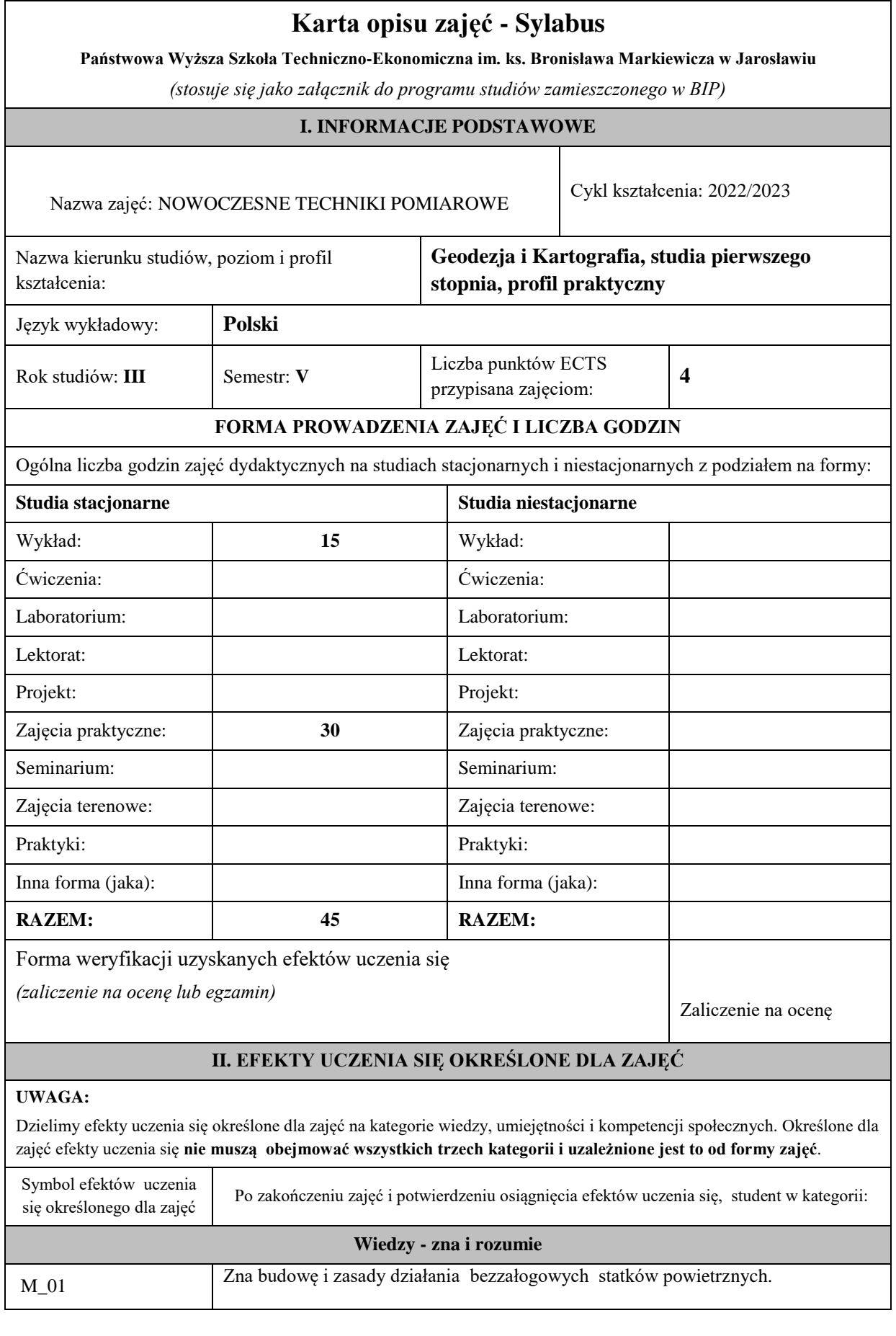

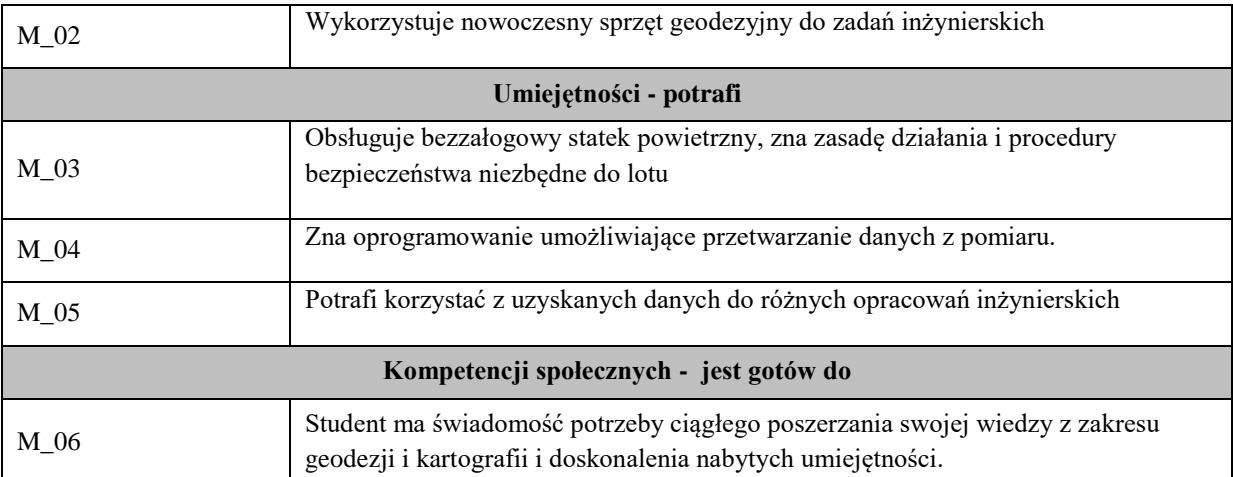

Zaleca się, aby w zależności od liczby godzin zajęć, liczba efektów uczenia się zawierała się w przedziale: 3-7, ale są to wartości umowne .

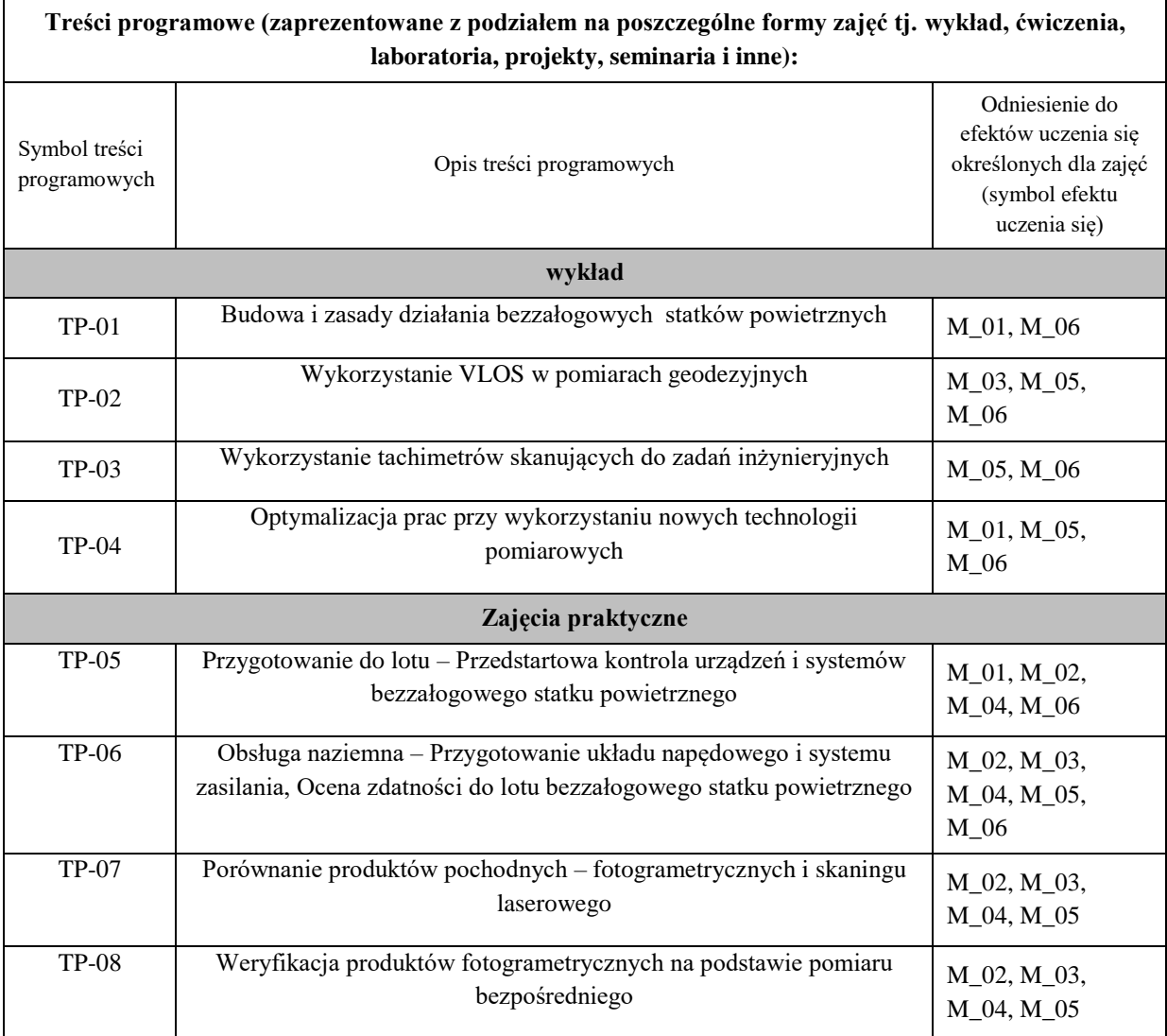

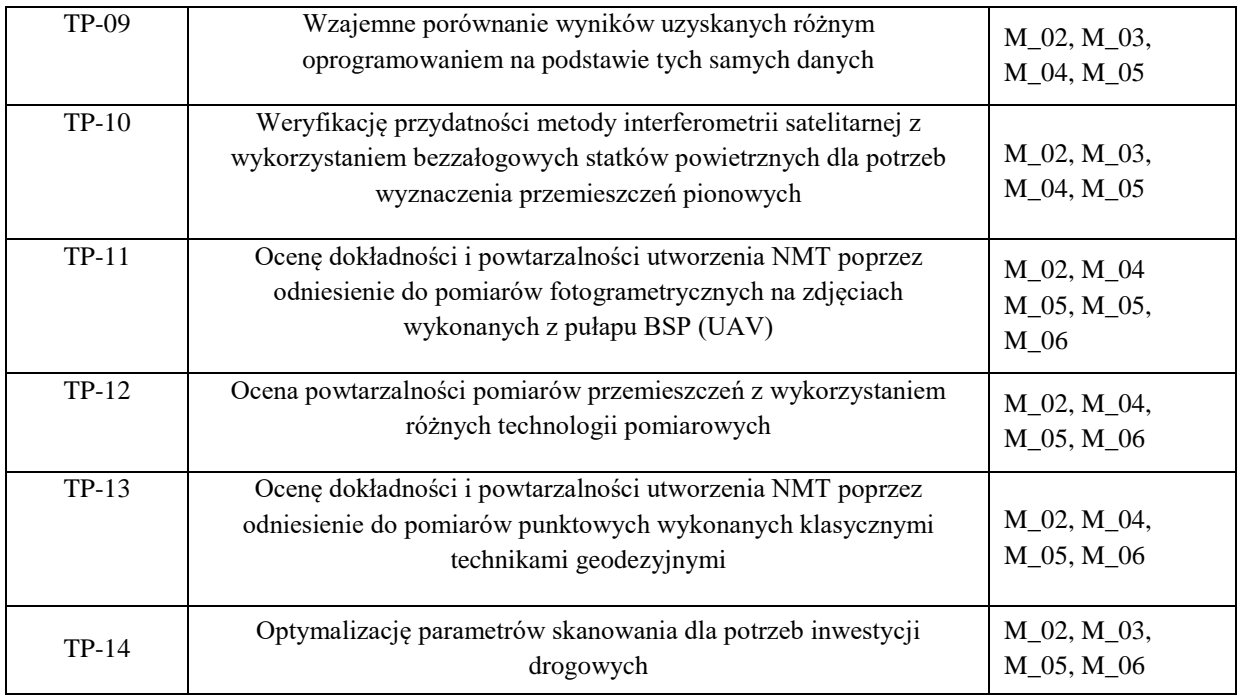

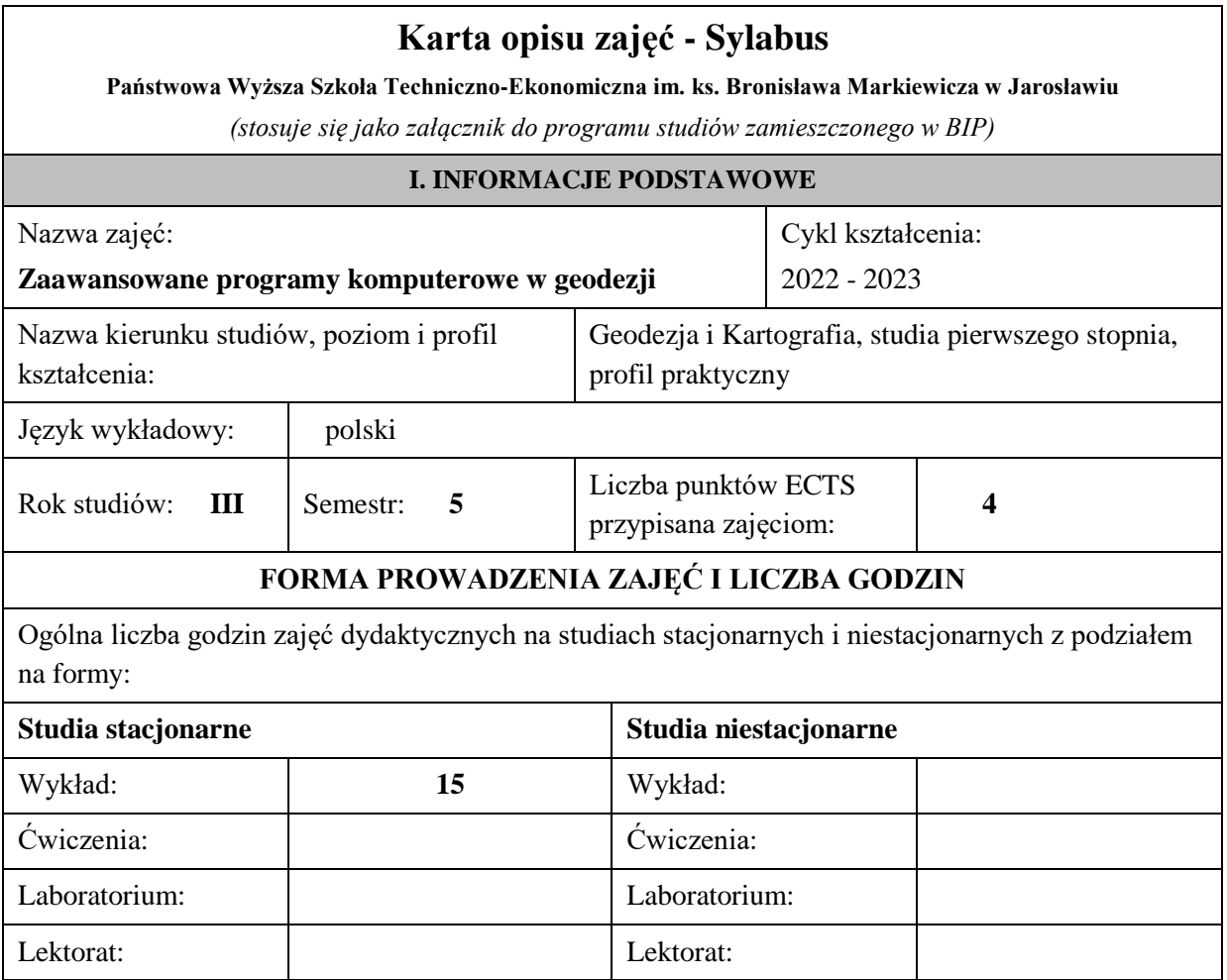

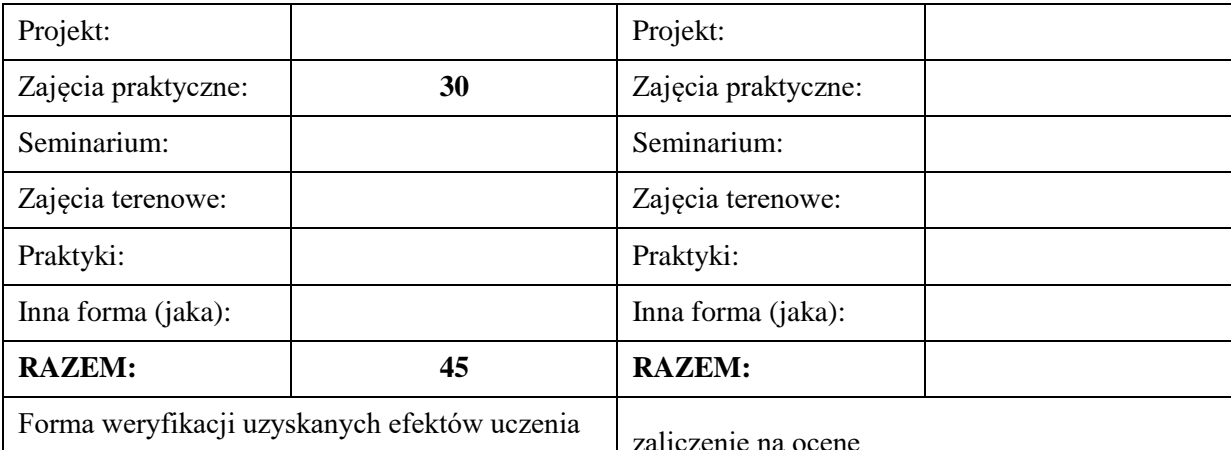

się*(zaliczenie na ocenę lub egzamin)* 

# **II. EFEKTY UCZENIA SIĘ OKREŚLONE DLA ZAJĘĆ**

# **UWAGA:**

Dzielimy efekty uczenia się określone dla zajęć na kategorie wiedzy, umiejętności i kompetencji społecznych. Określone dla zajęć efekty uczenia się **nie muszą obejmować wszystkich trzech kategorii i uzależnione jest to od formy zajęć**.

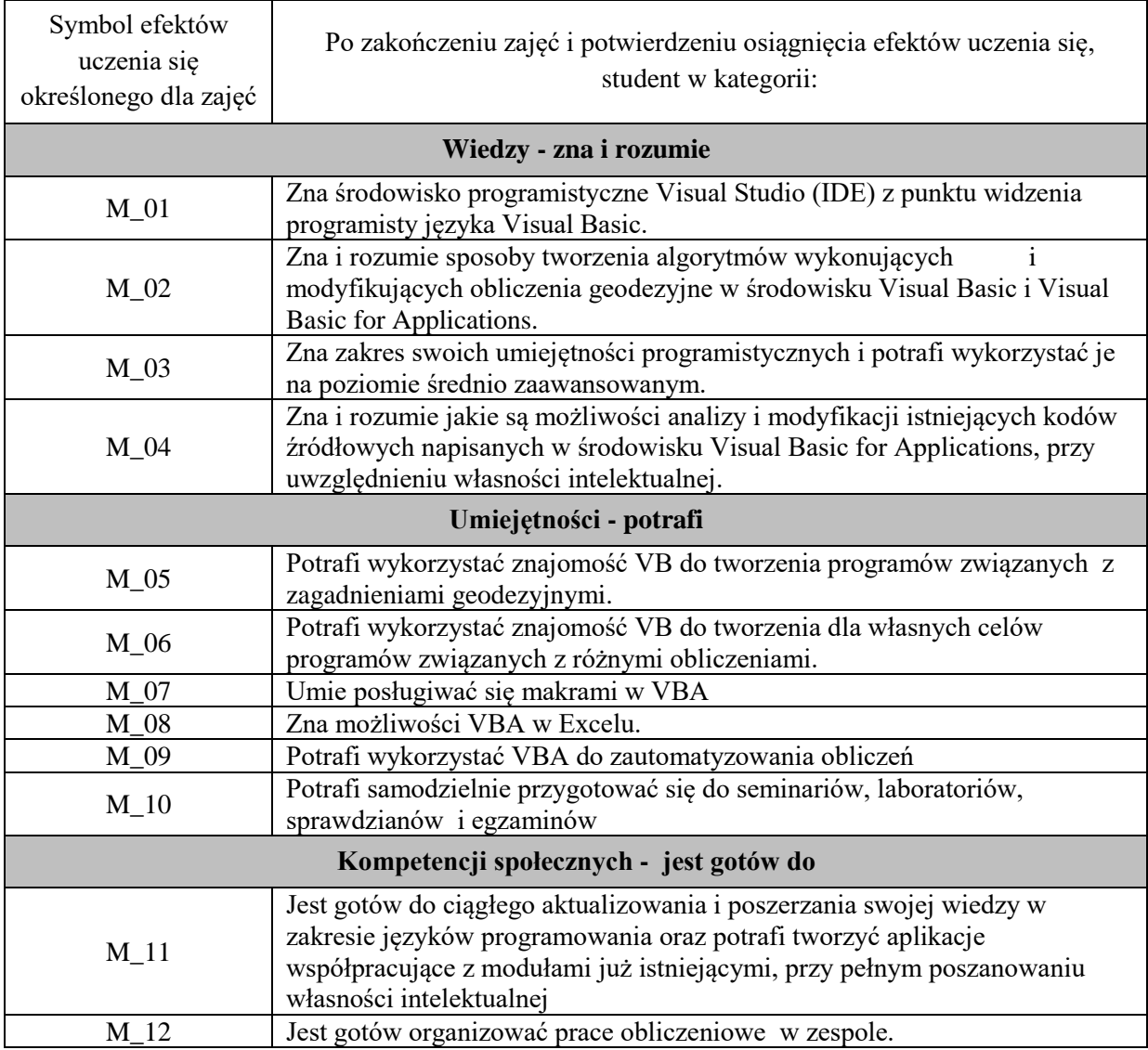

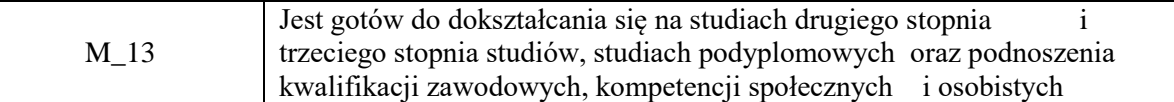

Zaleca się, aby w zależności od liczby godzin zajęć, liczba efektów uczenia się zawierała się w przedziale: 3-7, ale są to wartości umowne

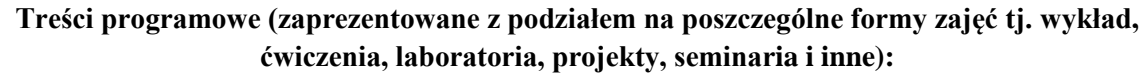

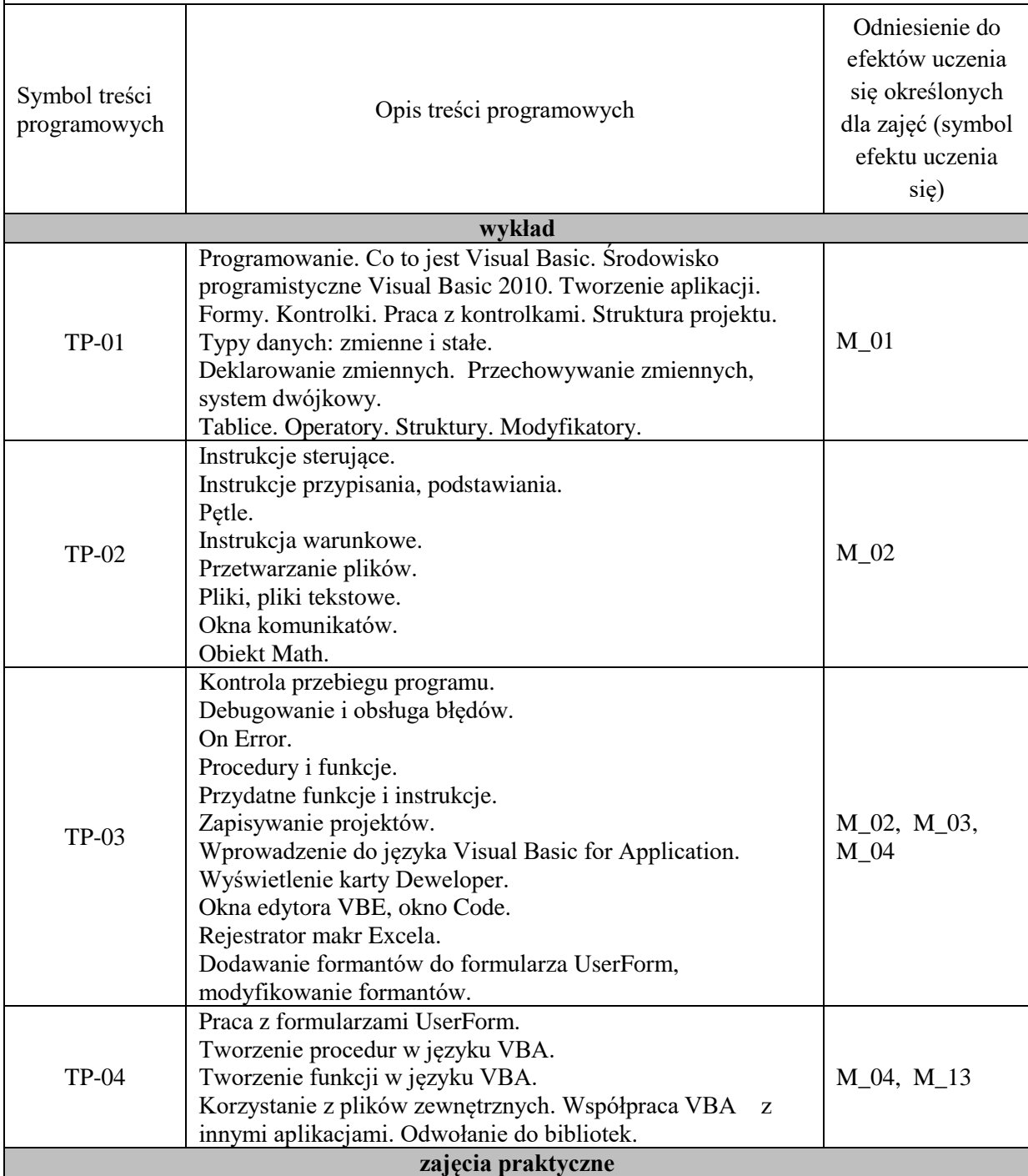

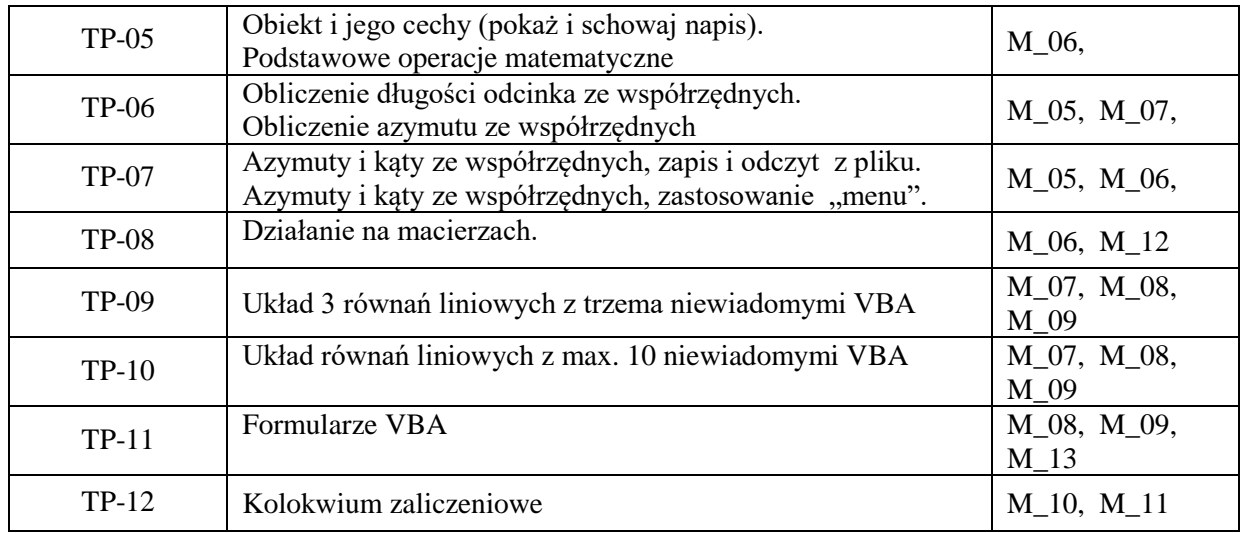

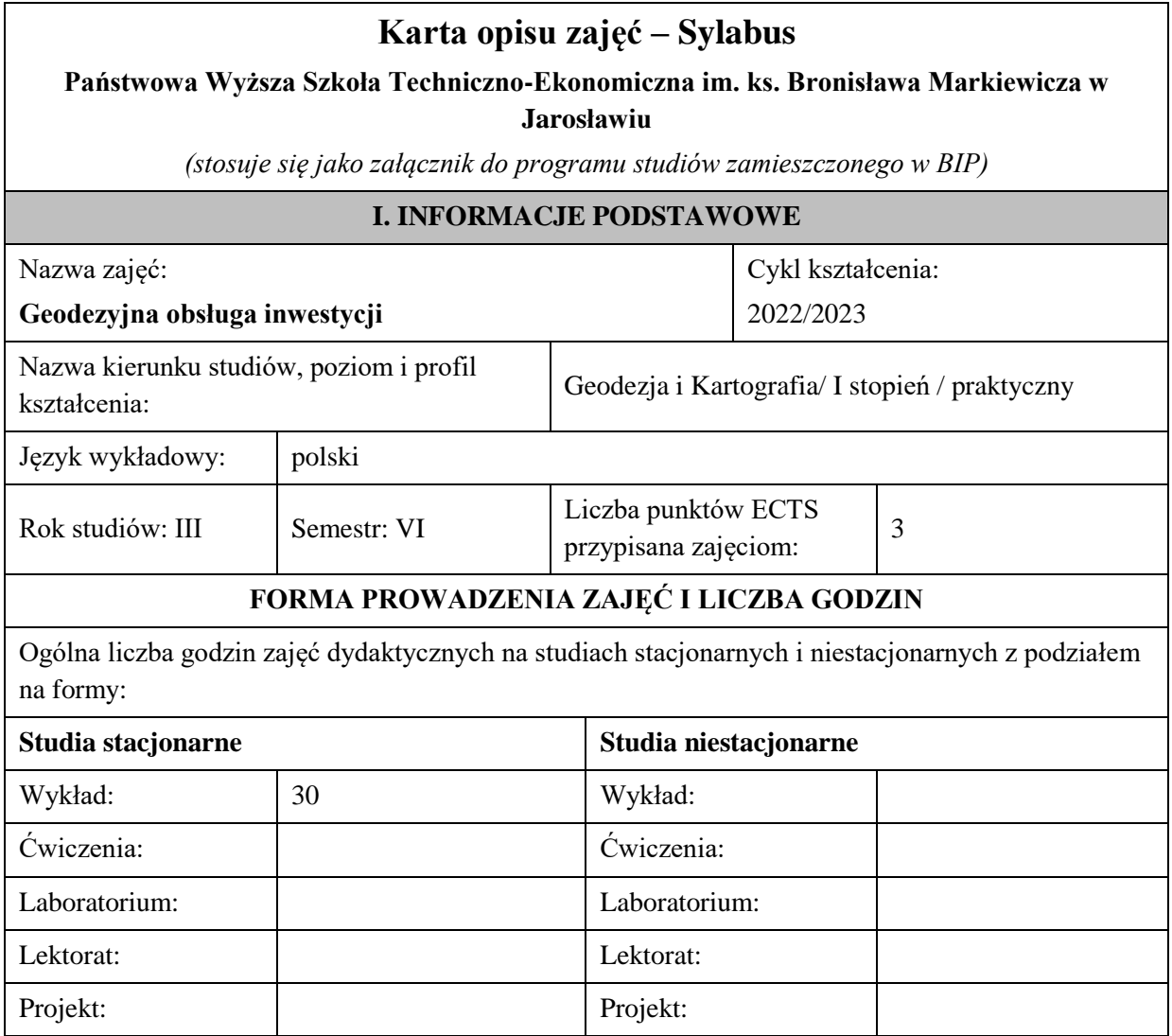

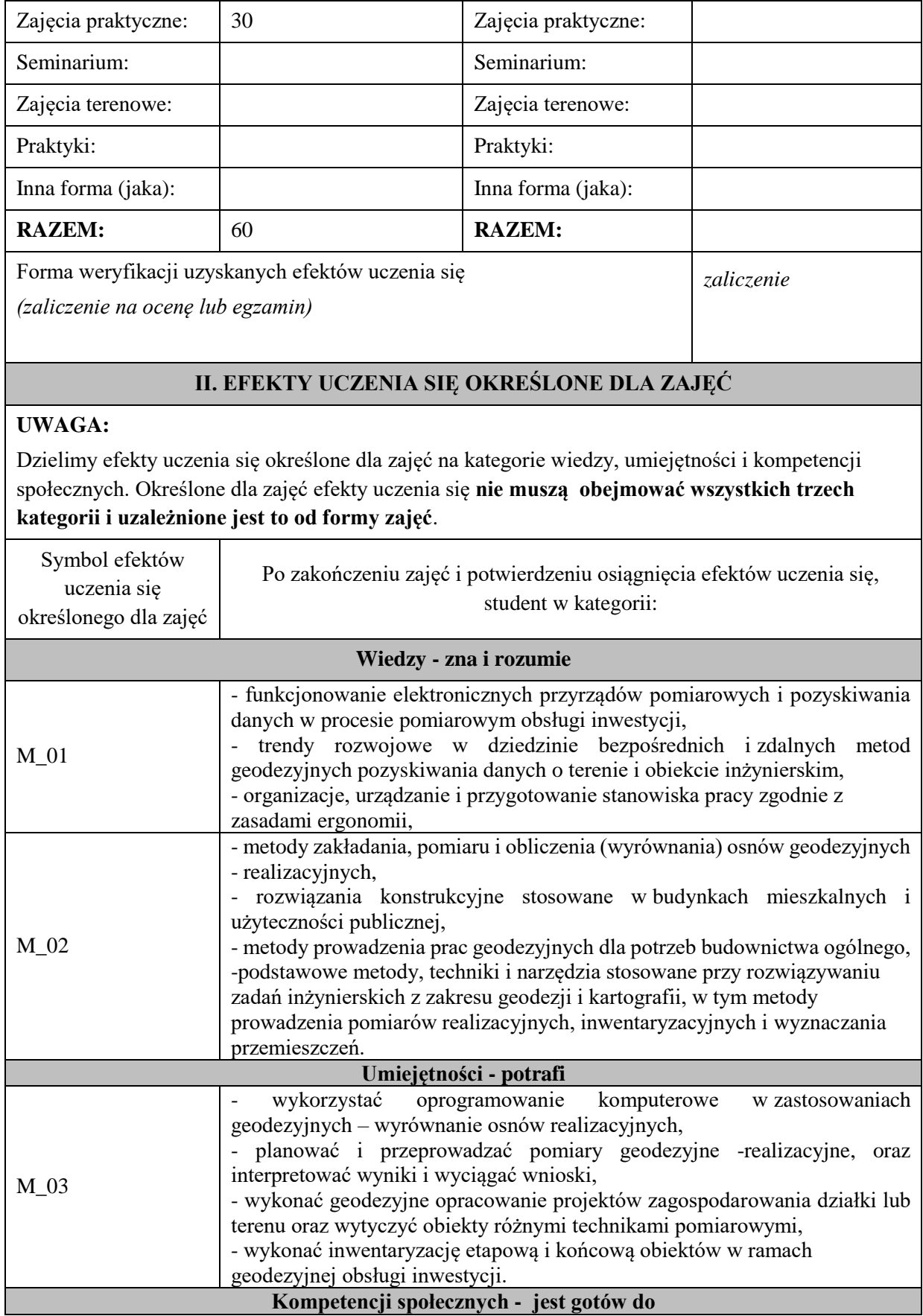

i.

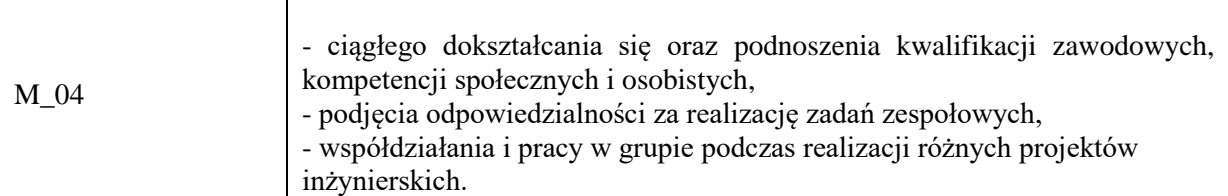

Zaleca się, aby w zależności od liczby godzin zajęć, liczba efektów uczenia się zawierała się w przedziale: 3-7, ale są to wartości umowne .

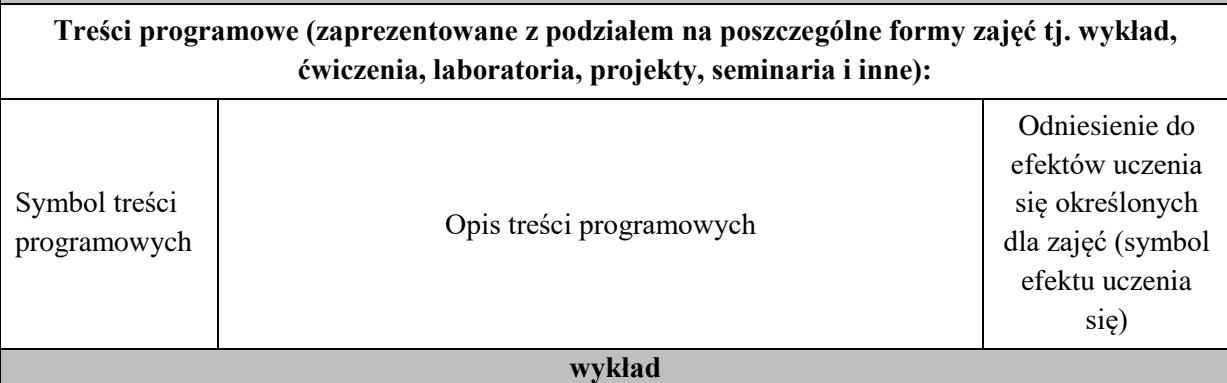

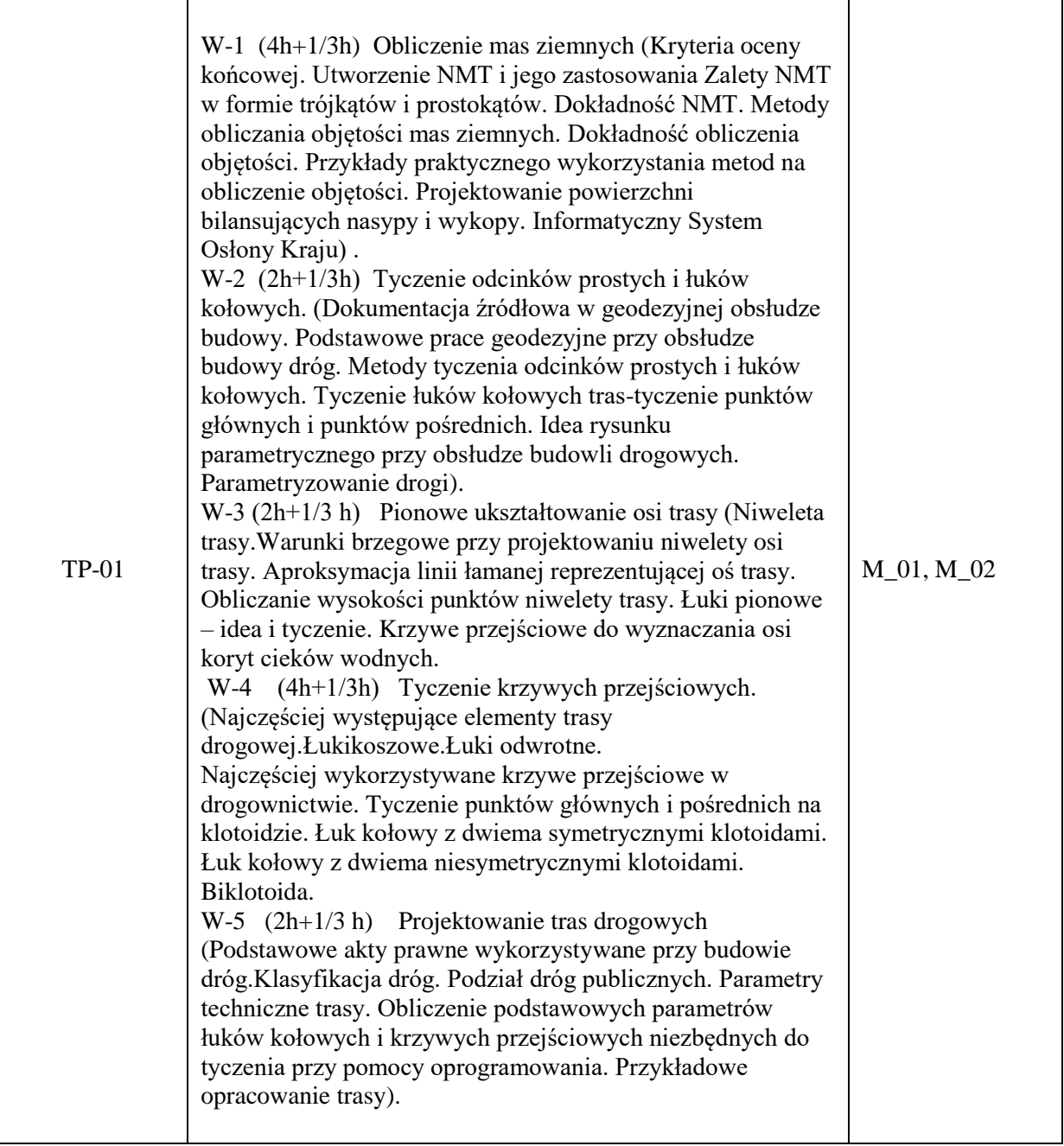

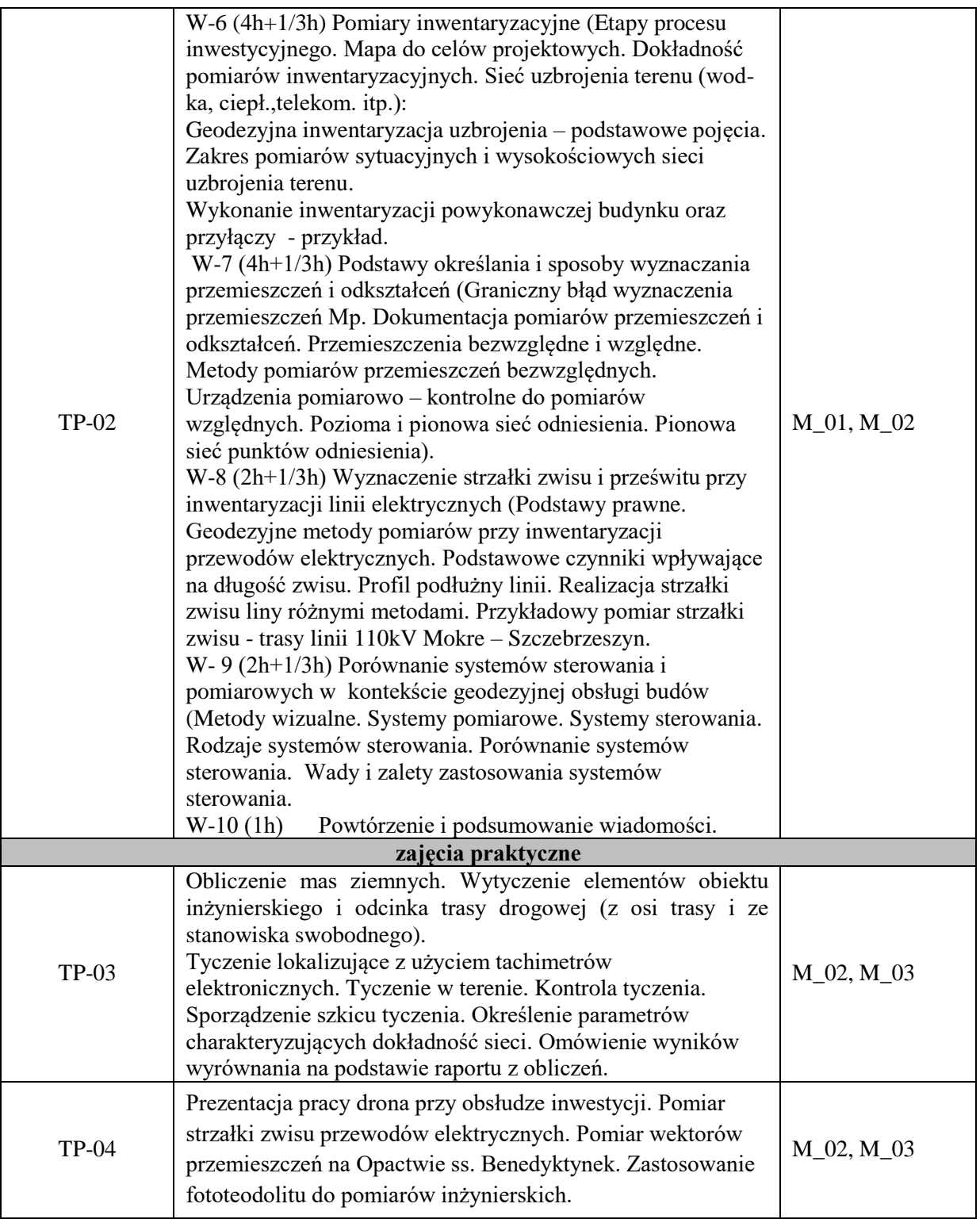

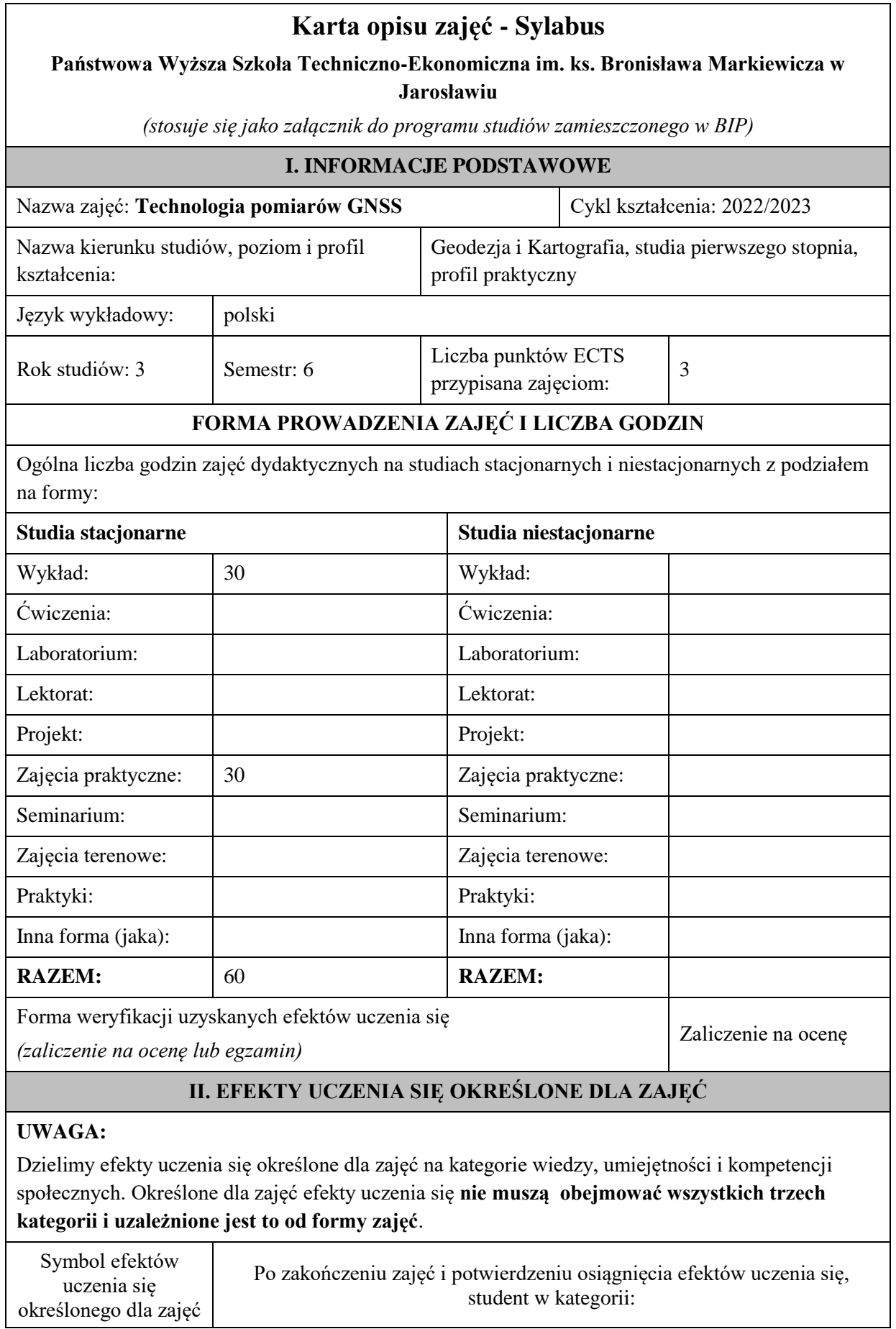

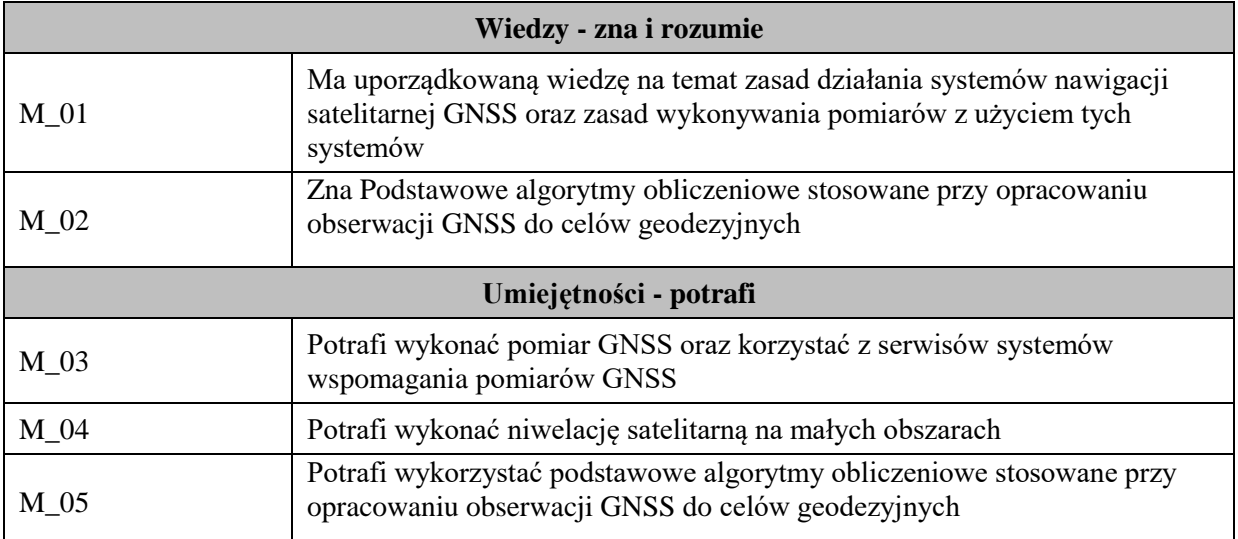

Zaleca się, aby w zależności od liczby godzin zajęć, liczba efektów uczenia się zawierała się w przedziale: 3-7, ale są to wartości umowne .

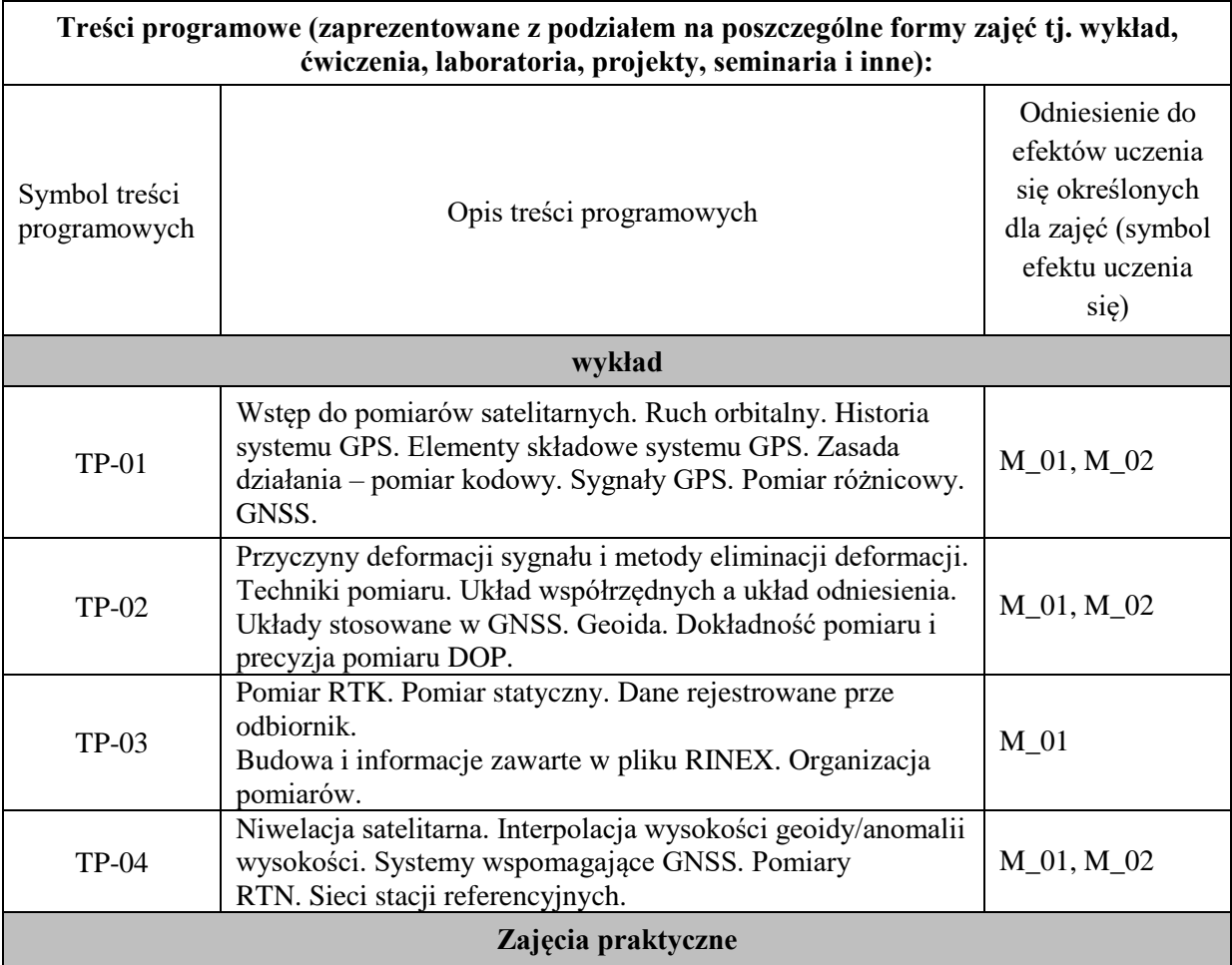

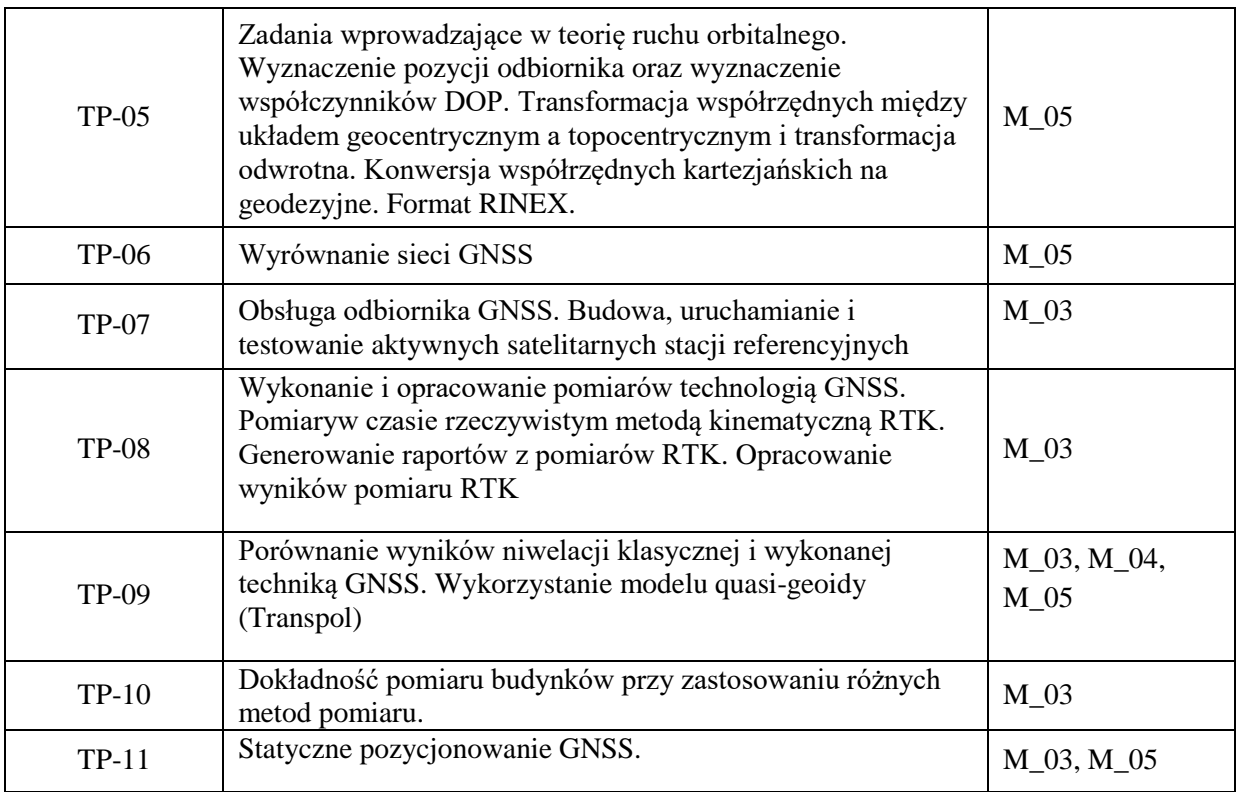

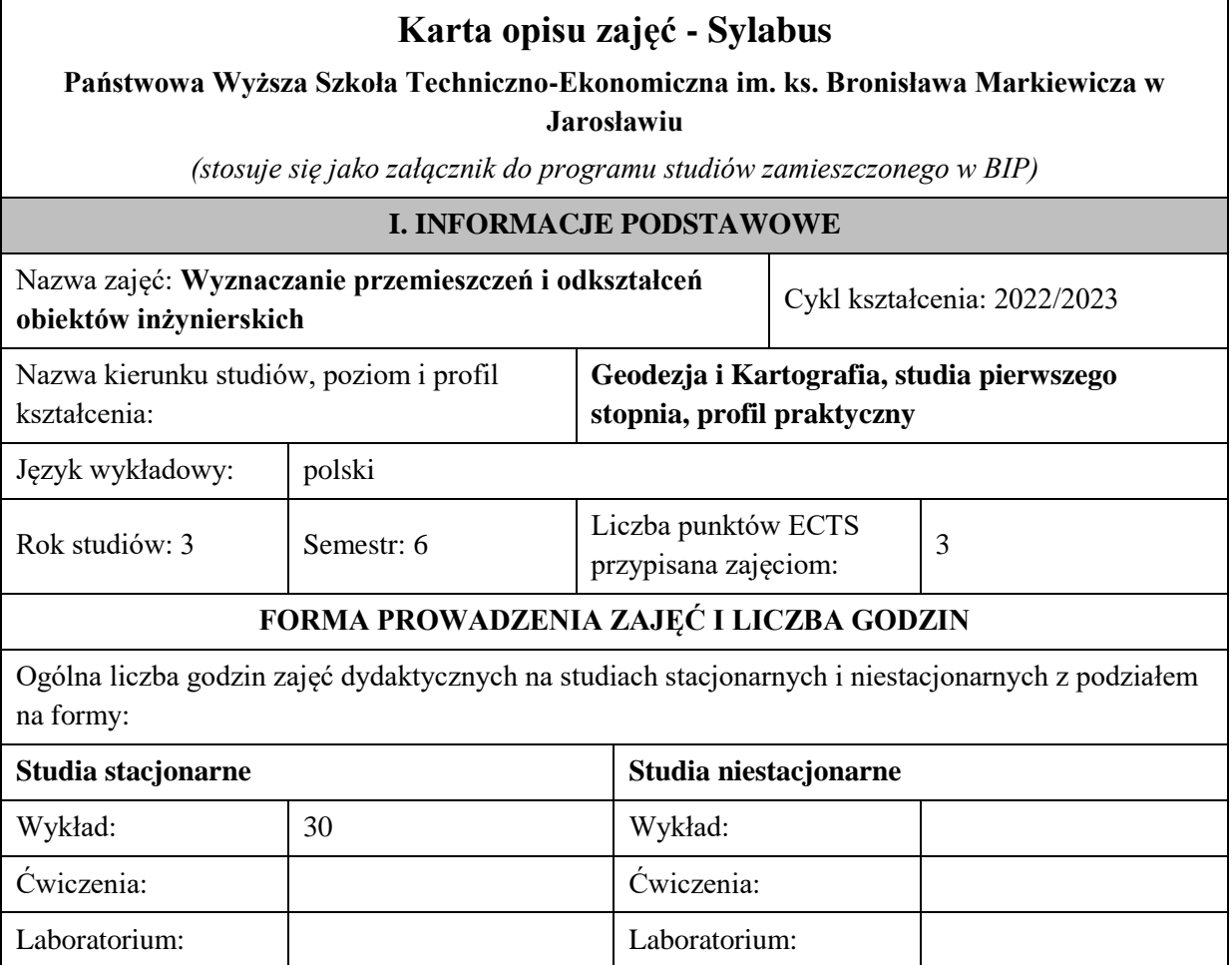

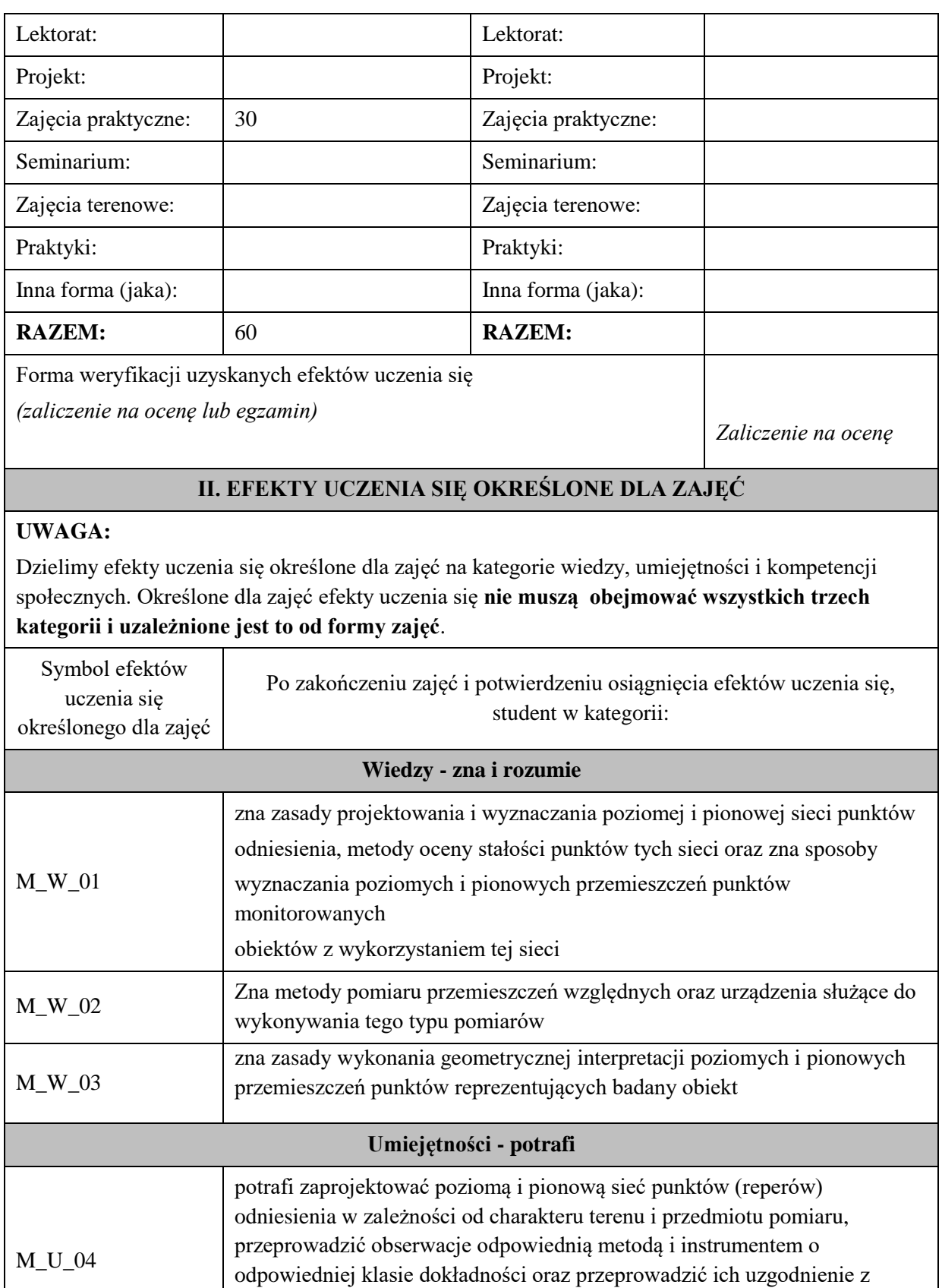

zastosowaniem metody najmniejszych kwadratów wraz ze ścisłą analizą

dokładności.

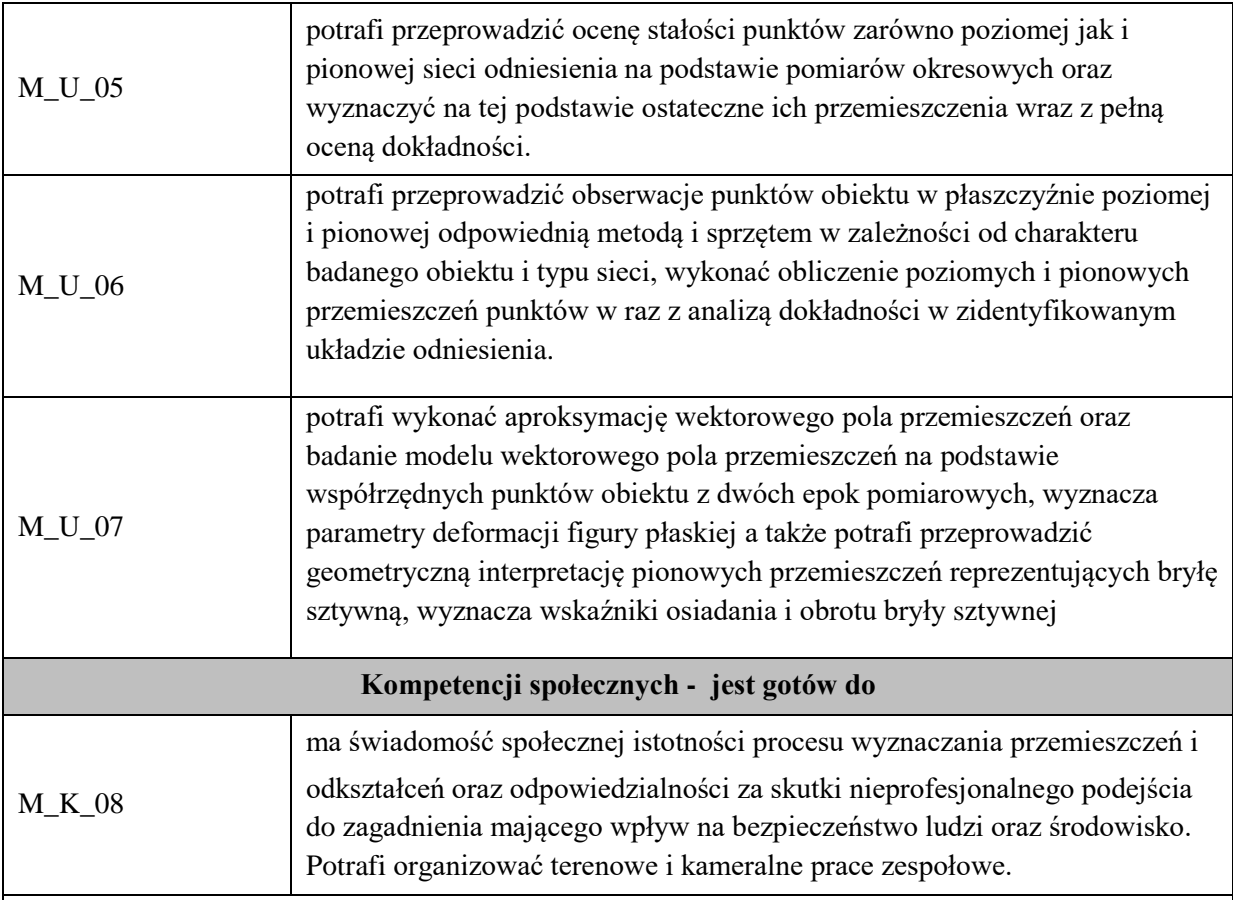

Zaleca się, aby w zależności od liczby godzin zajęć, liczba efektów uczenia się zawierała się w przedziale: 3-7, ale są to wartości umowne .

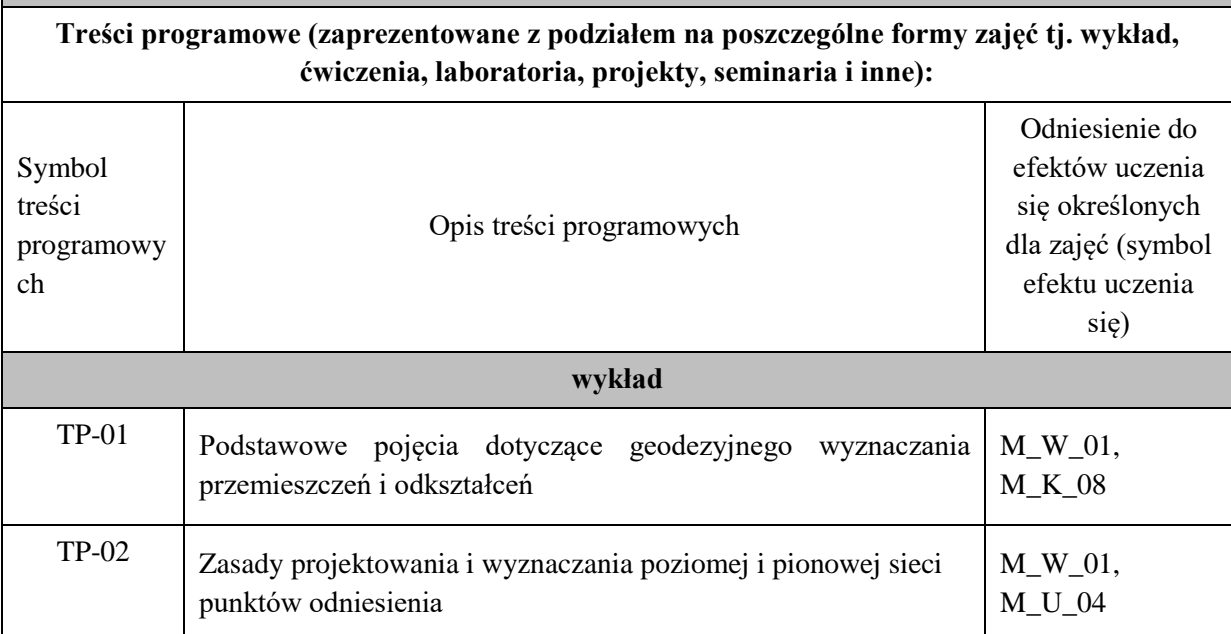

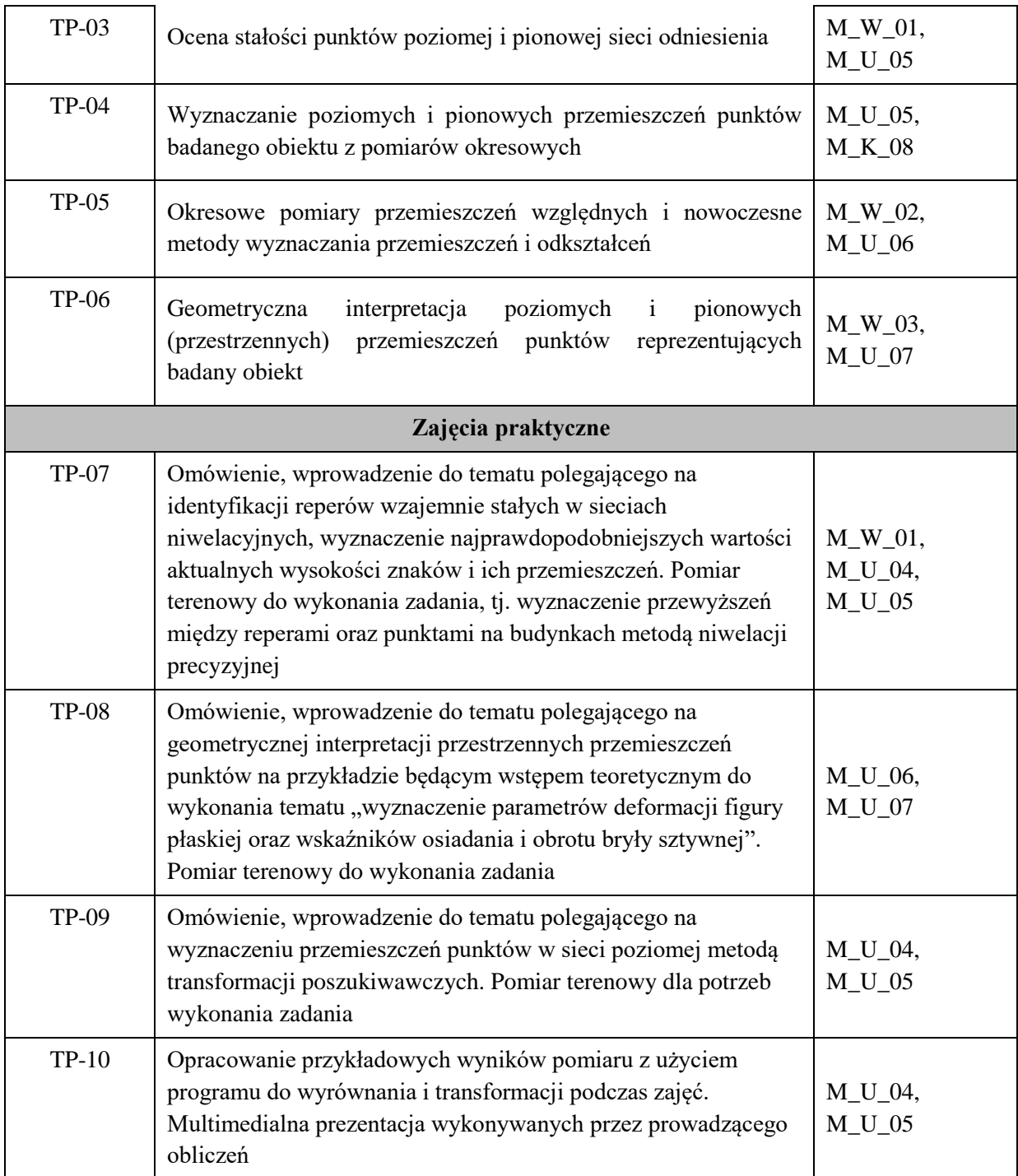

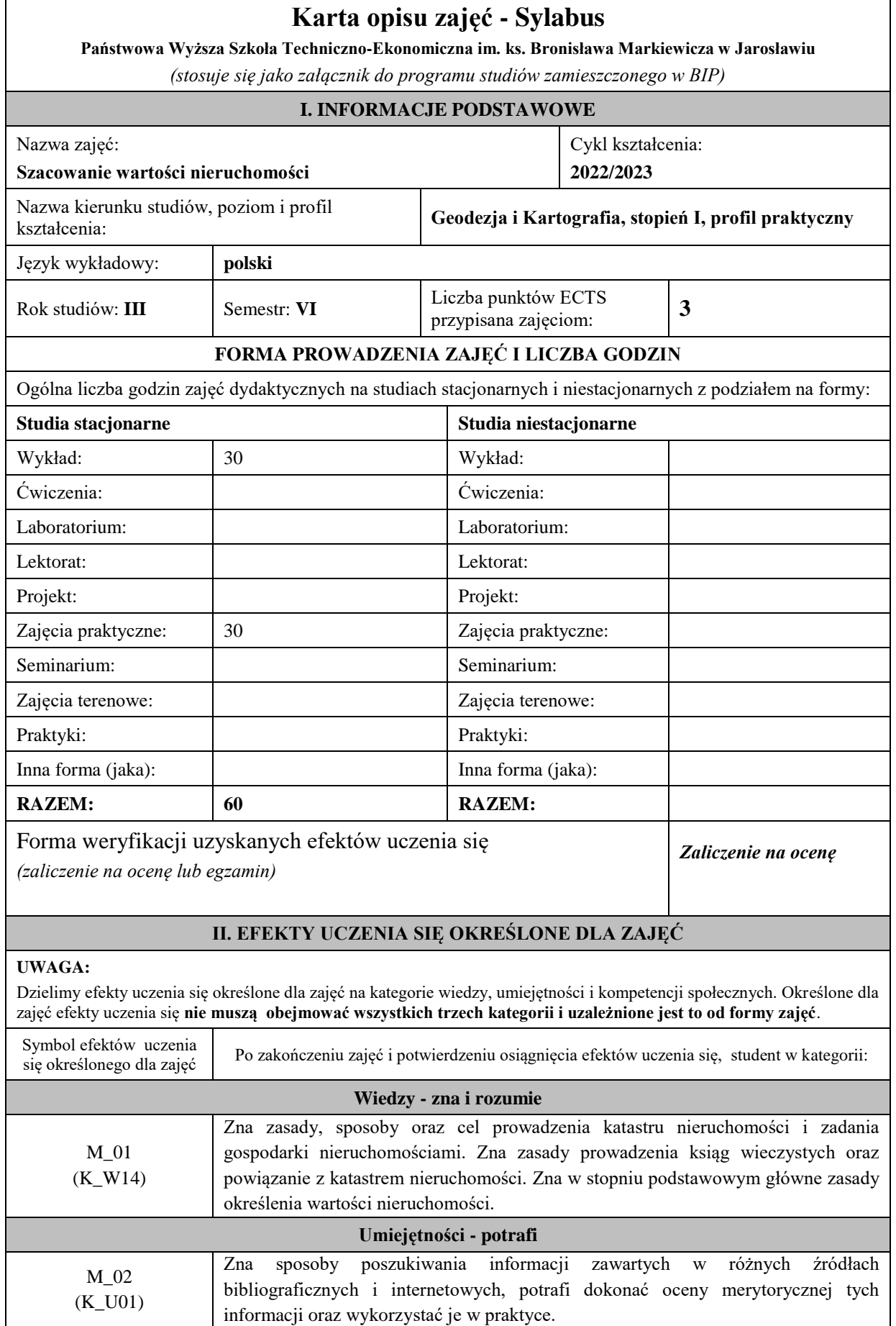

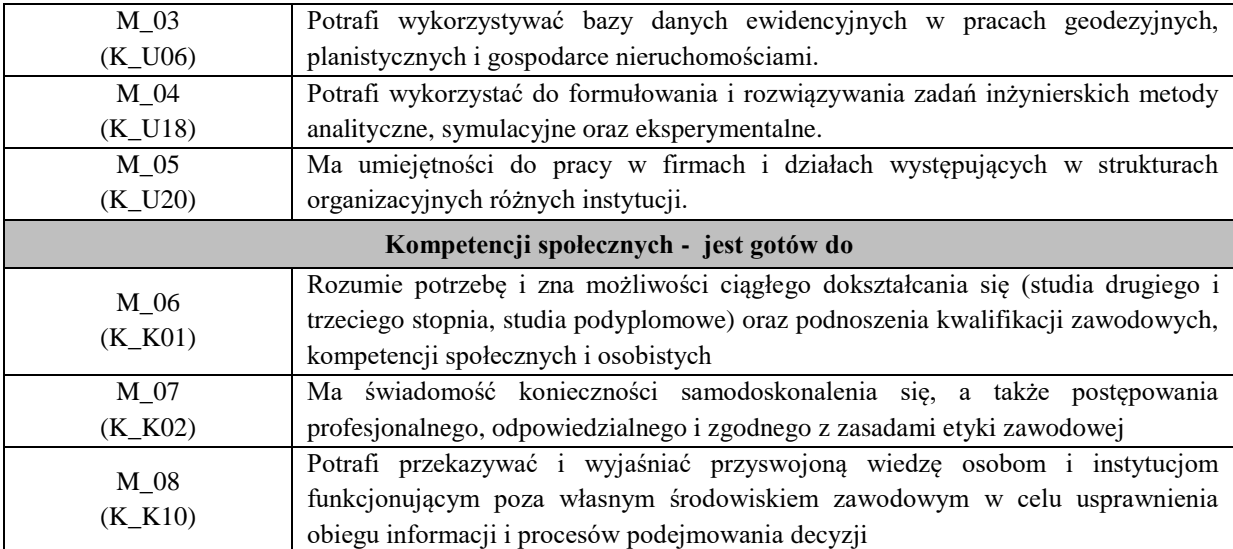

Zaleca się, aby w zależności od liczby godzin zajęć, liczba efektów uczenia się zawierała się w przedziale: 3-7, ale są to wartości umowne .

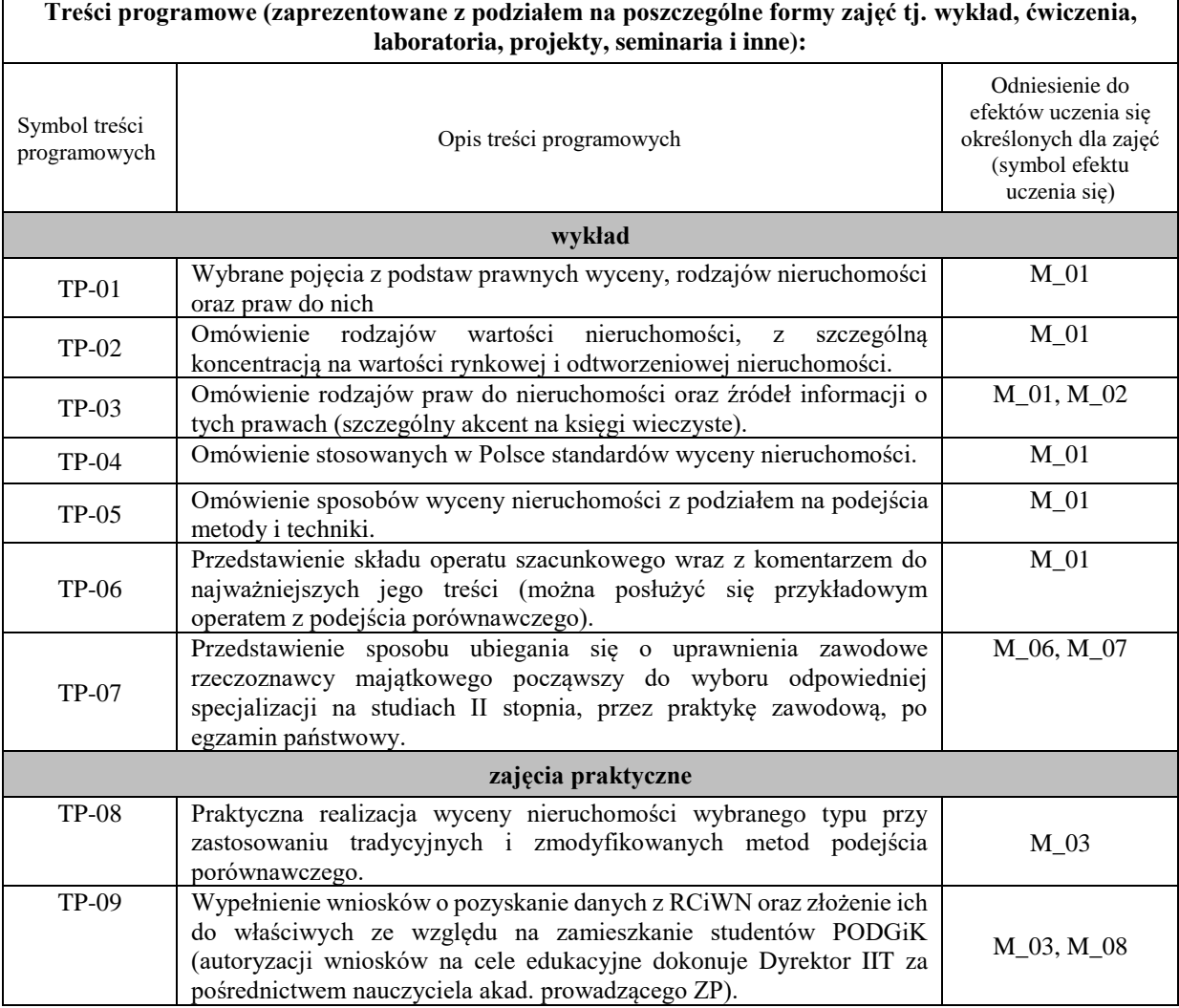

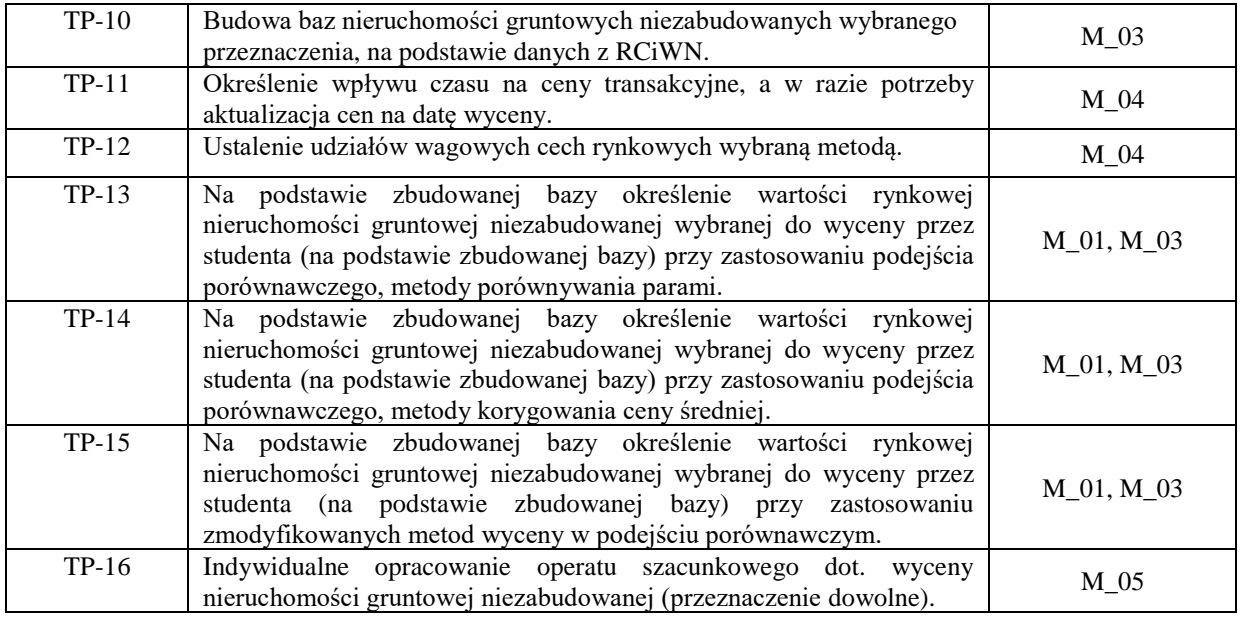

#### **Karta opisu zajęć - Sylabus Państwowa Wyższa Szkoła Techniczno-Ekonomiczna im. ks. Bronisława Markiewicza w Jarosławiu** *(stosuje się jako załącznik do programu studiów zamieszczonego w BIP)* **I. INFORMACJE PODSTAWOWE** Nazwa zajęć: **Systemy informacji geograficznej** Cykl kształcenia: 2021/2022 r. Nazwa kierunku studiów, poziom i profil Geodezja i Kartografia, studia I stopnia, profil praktyczny

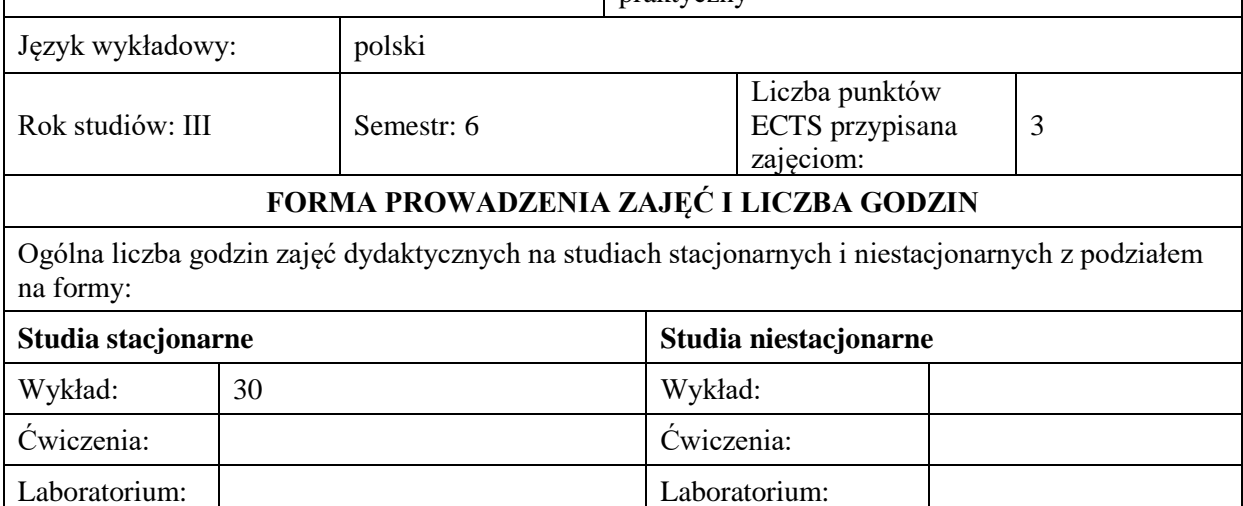

Lektorat:  $\vert$  Lektorat:  $\vert$  Lektorat: Projekt: Projekt:

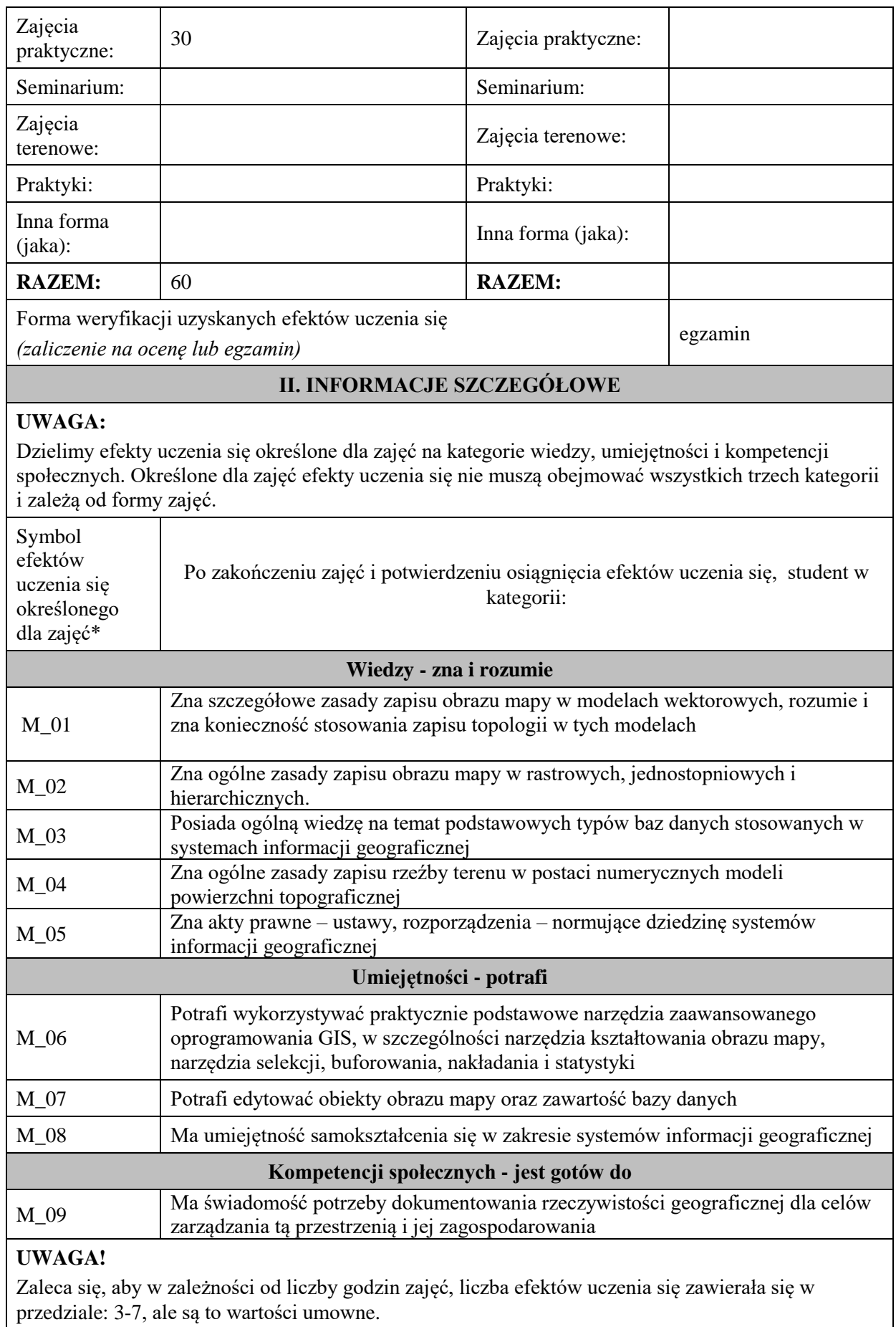

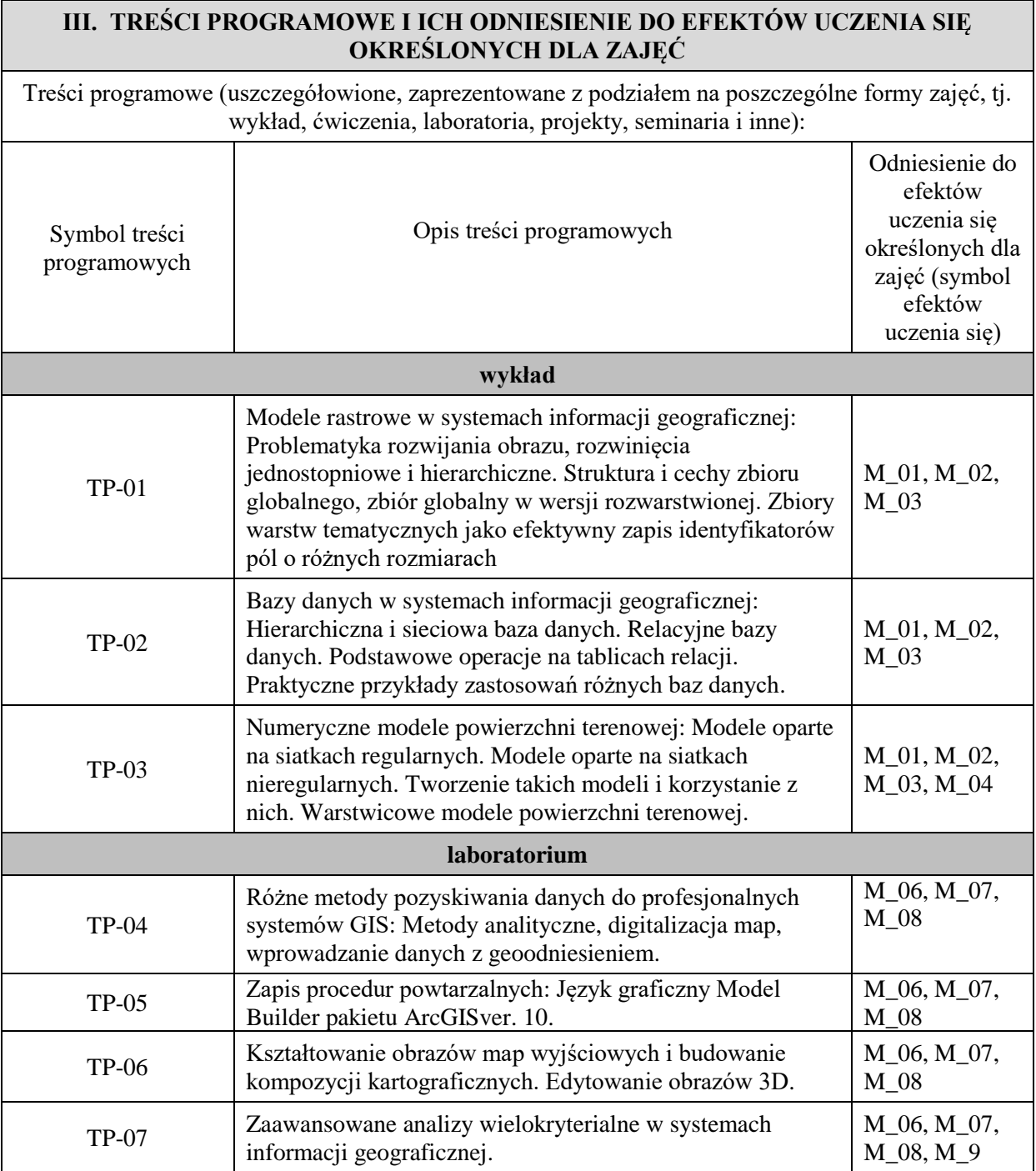

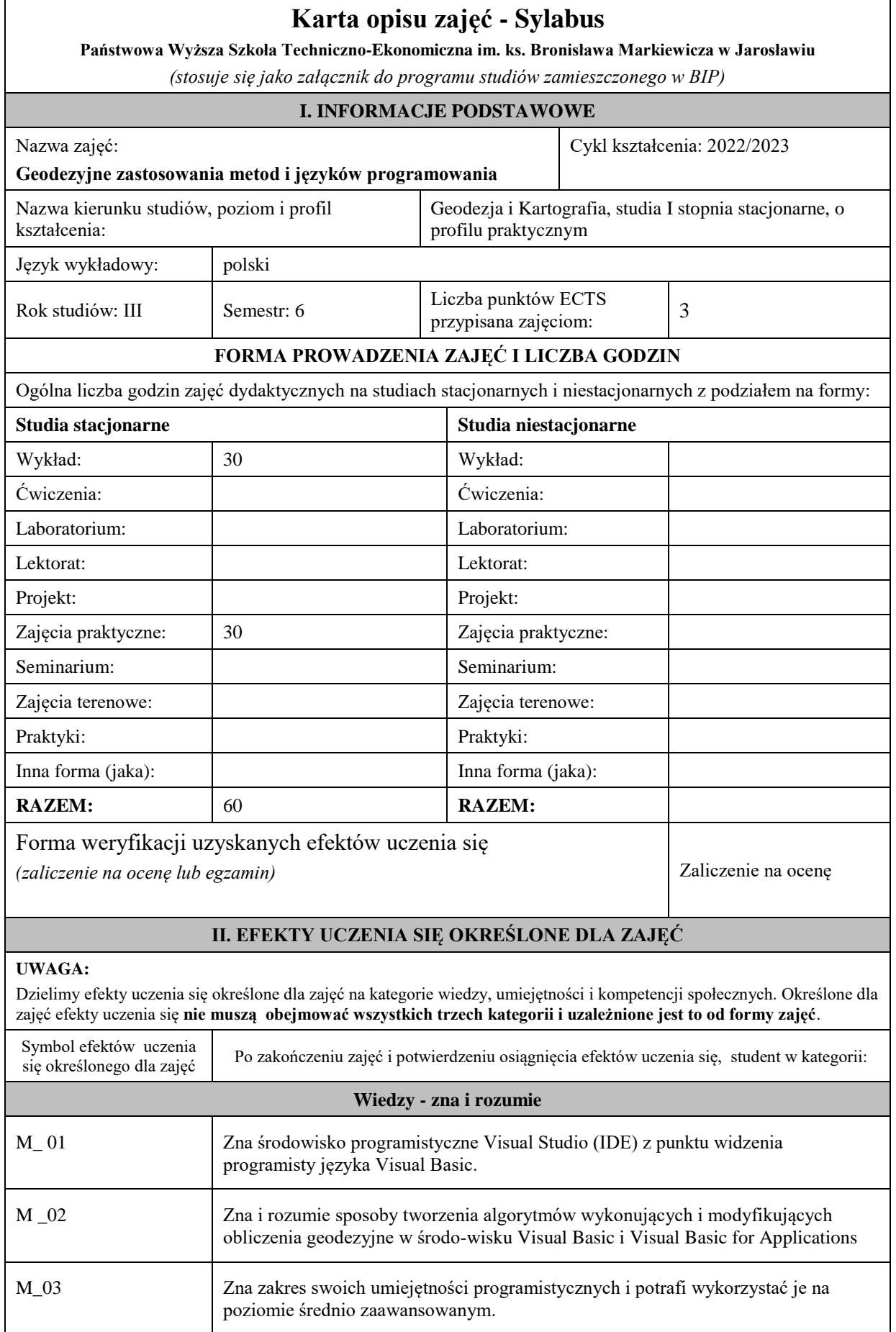

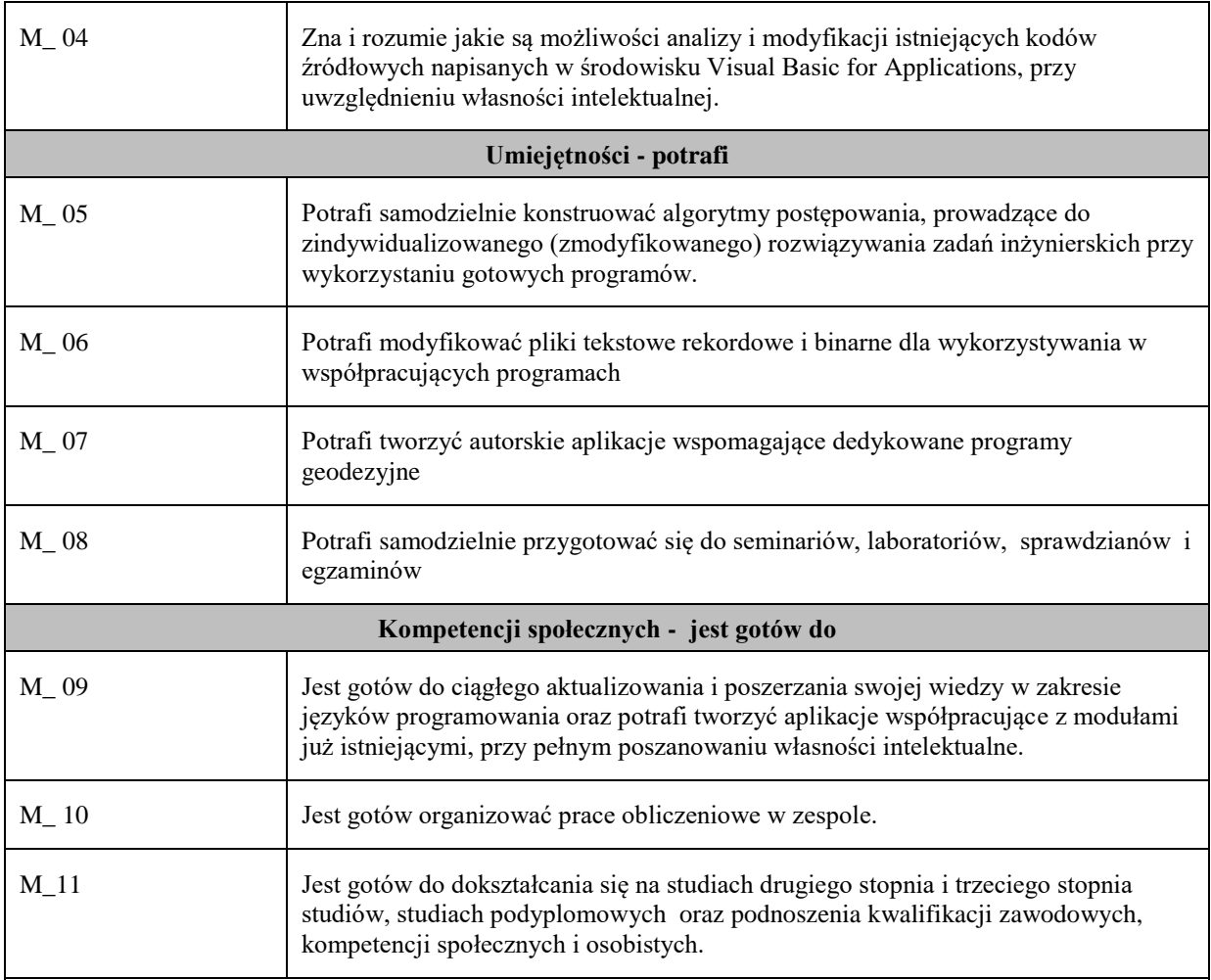

Zaleca się, aby w zależności od liczby godzin zajęć, liczba efektów uczenia się zawierała się w przedziale: 3-7, ale są to wartości umowne .

#### **III. TREŚCI PROGRAMOWE I ICH ODNIESIENIE DO EFEKTÓW UCZENIA SIĘ OKREŚLONYCH DLA ZAJĘĆ**

**Treści programowe (zaprezentowane z podziałem na poszczególne formy zajęć tj. wykład, ćwiczenia, laboratoria, projekty, seminaria i inne):**

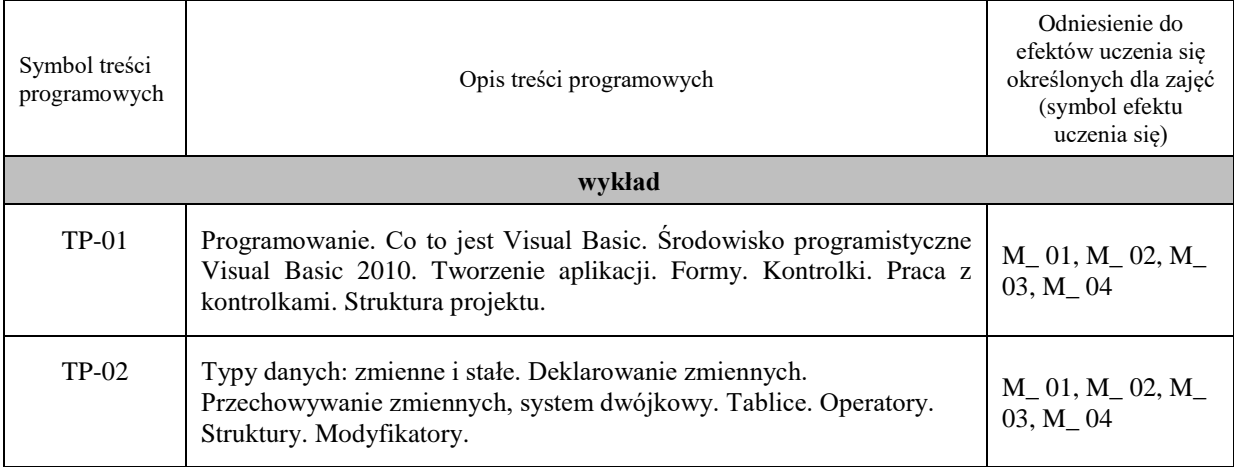

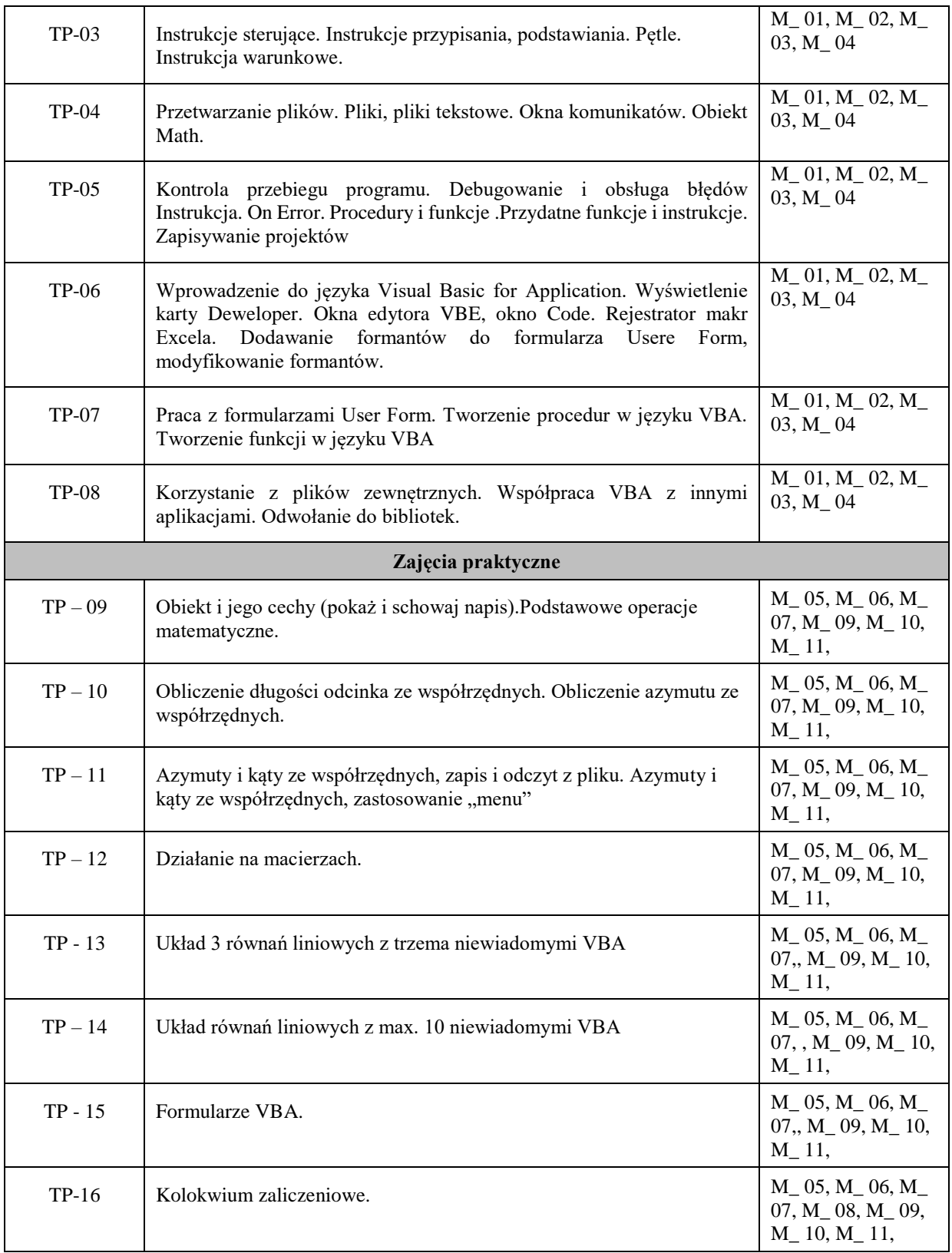

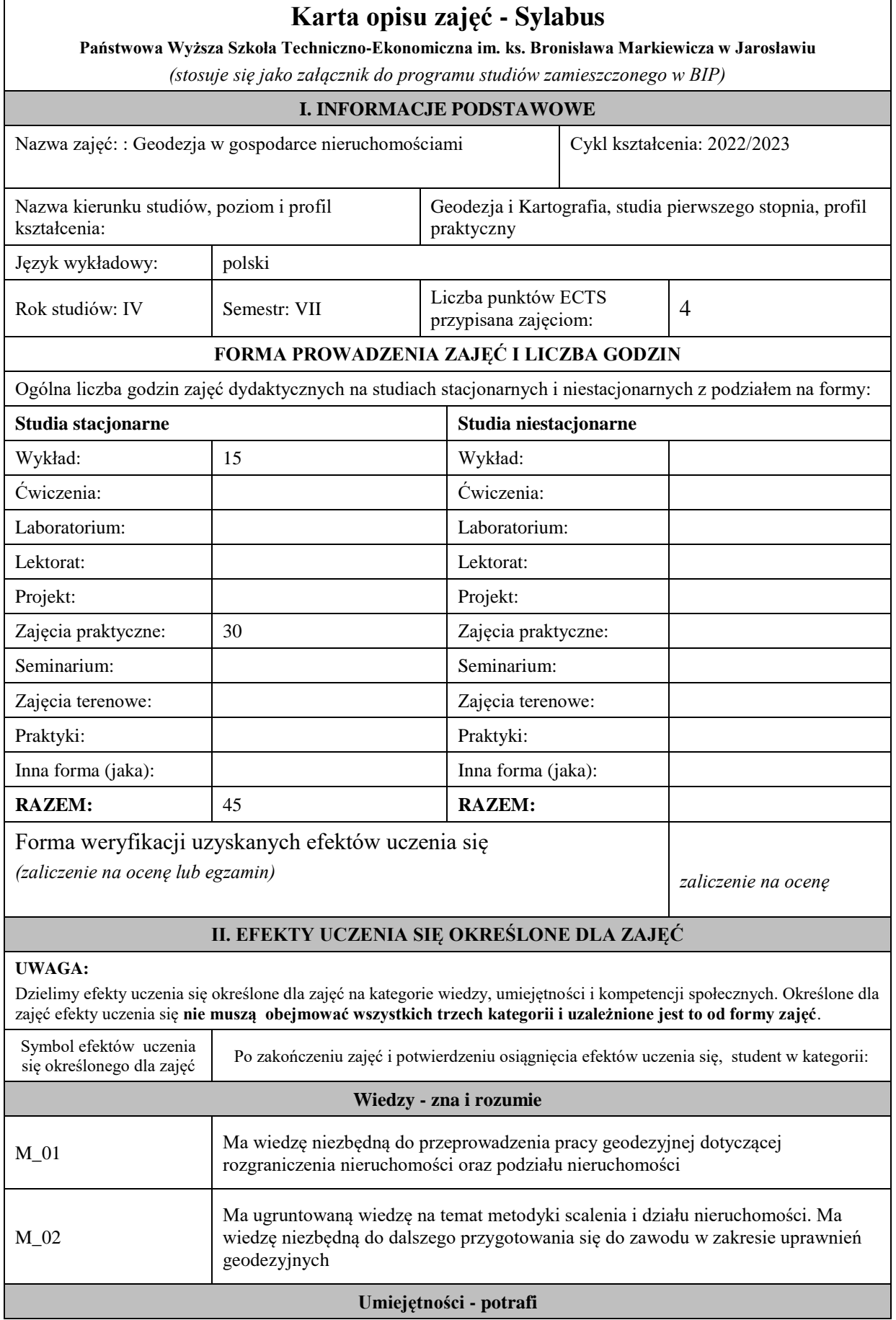

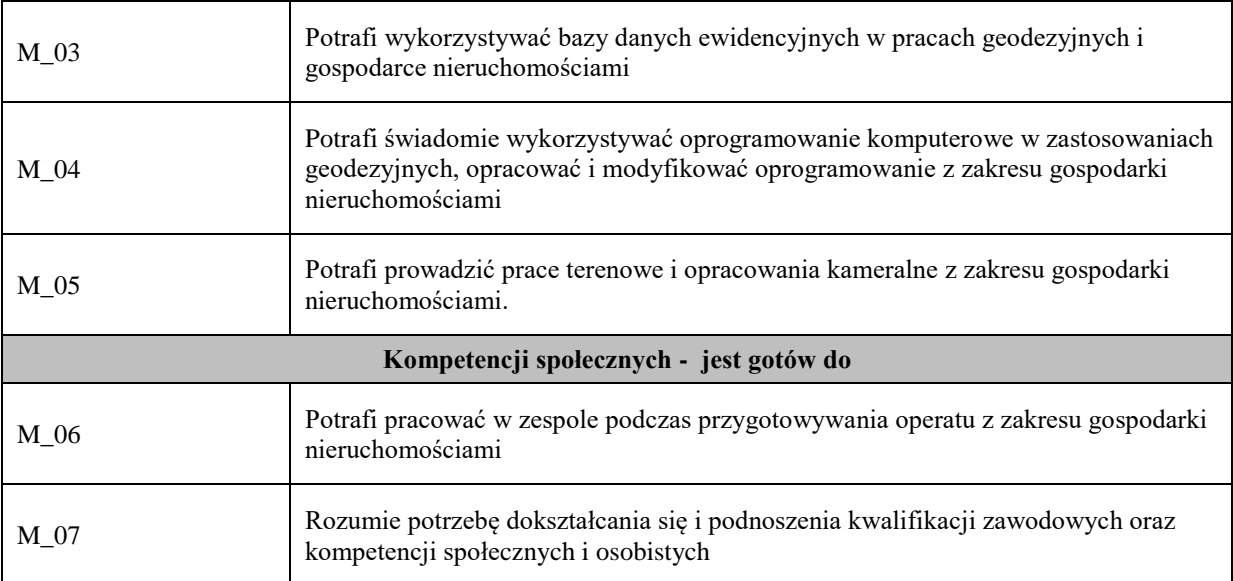

Zaleca się, aby w zależności od liczby godzin zajęć, liczba efektów uczenia się zawierała się w przedziale: 3-7, ale są to wartości umowne .

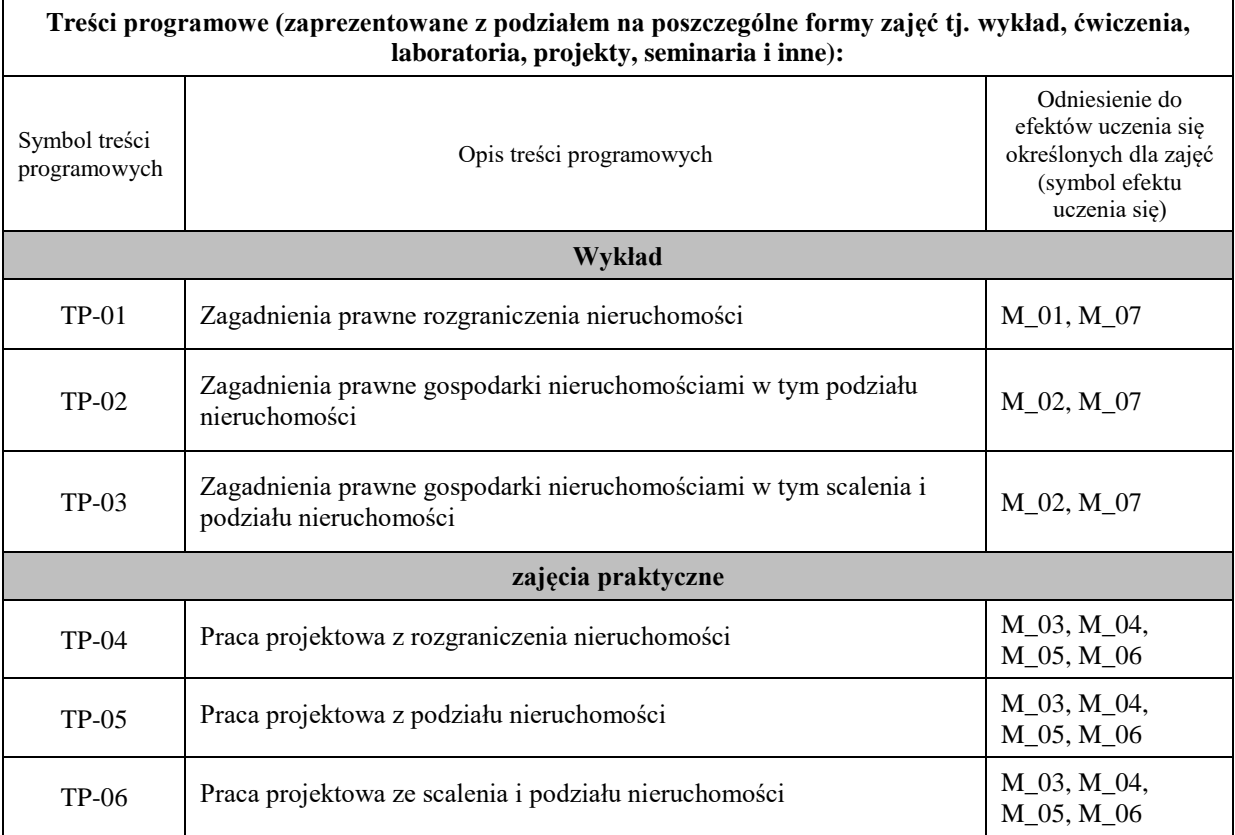

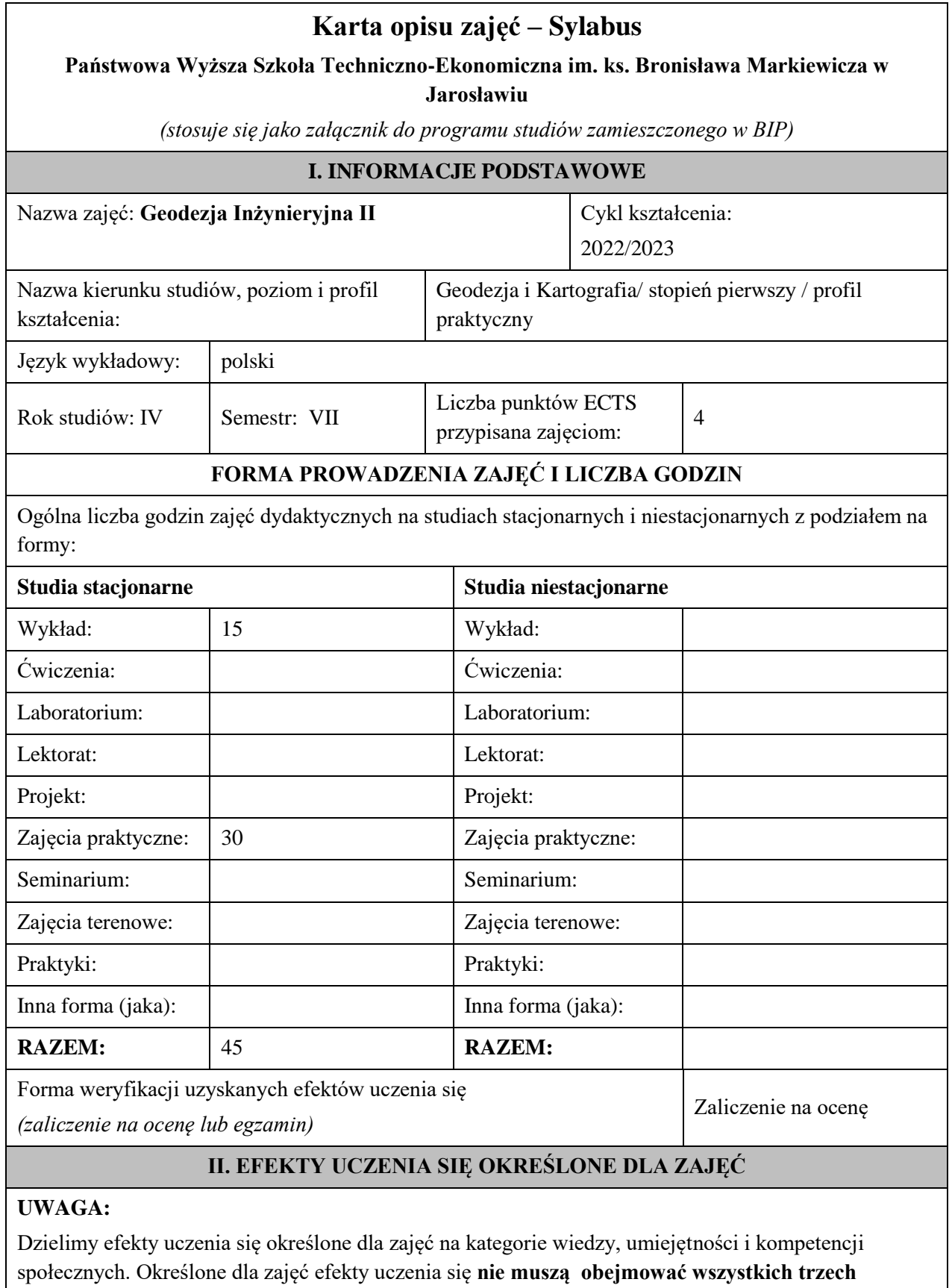

**kategorii i uzależnione jest to od formy zajęć**.

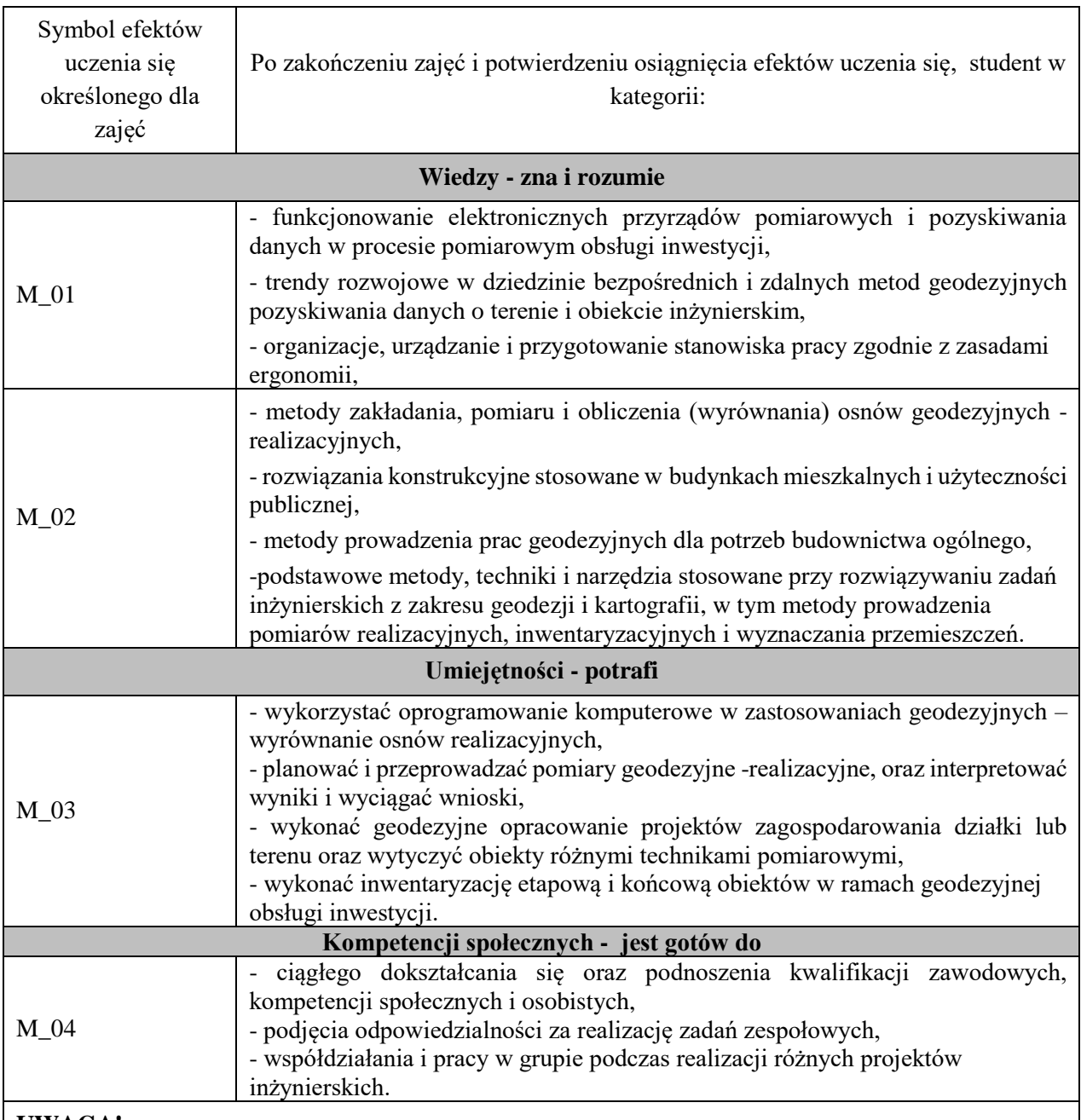

Zaleca się, aby w zależności od liczby godzin zajęć, liczba efektów uczenia się zawierała się w przedziale: 3-7, ale są to wartości umowne .

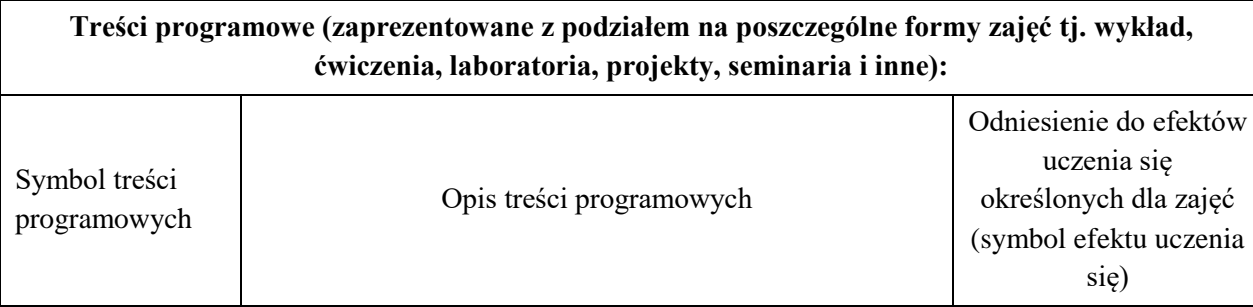

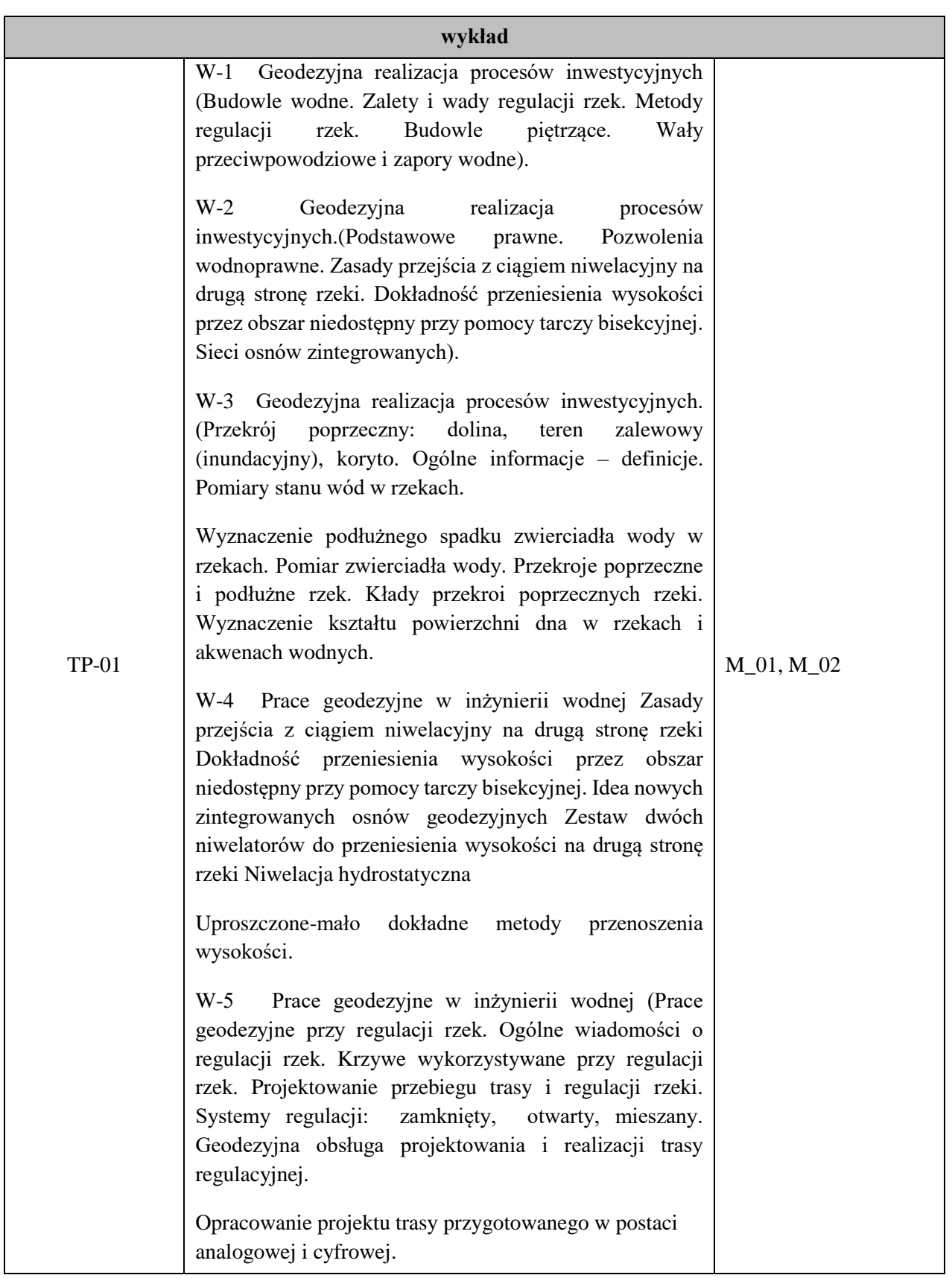

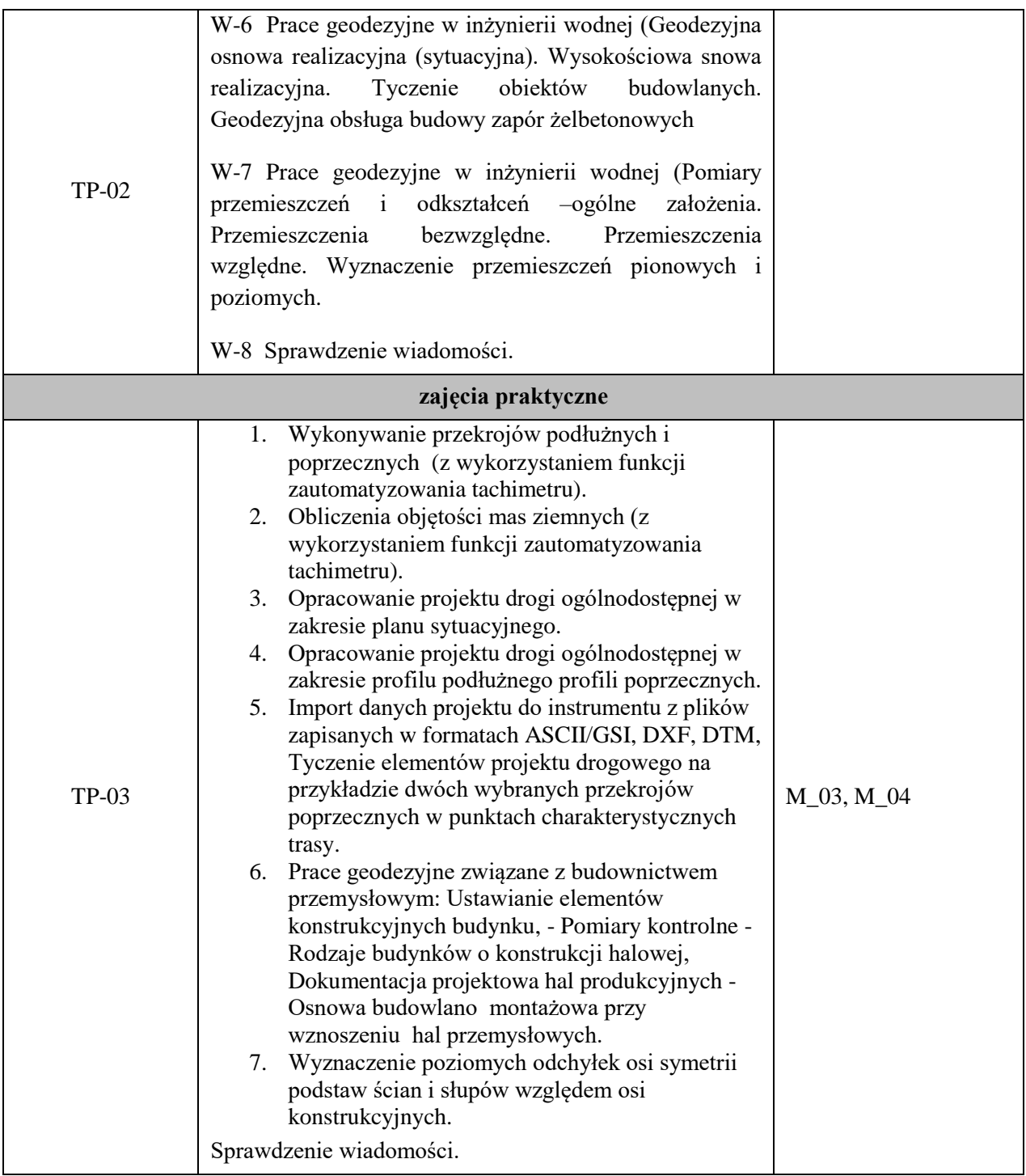

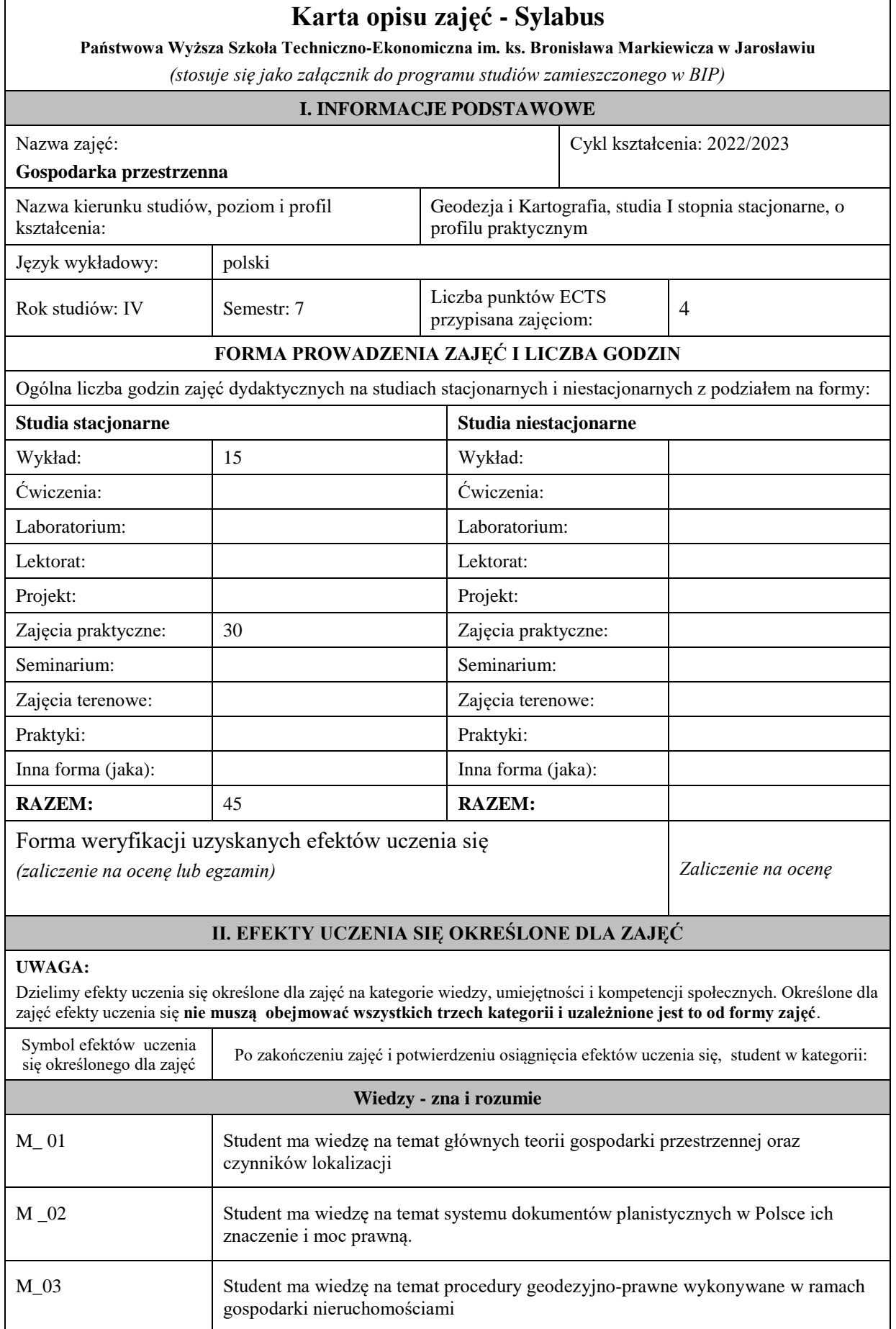

 $\blacksquare$ 

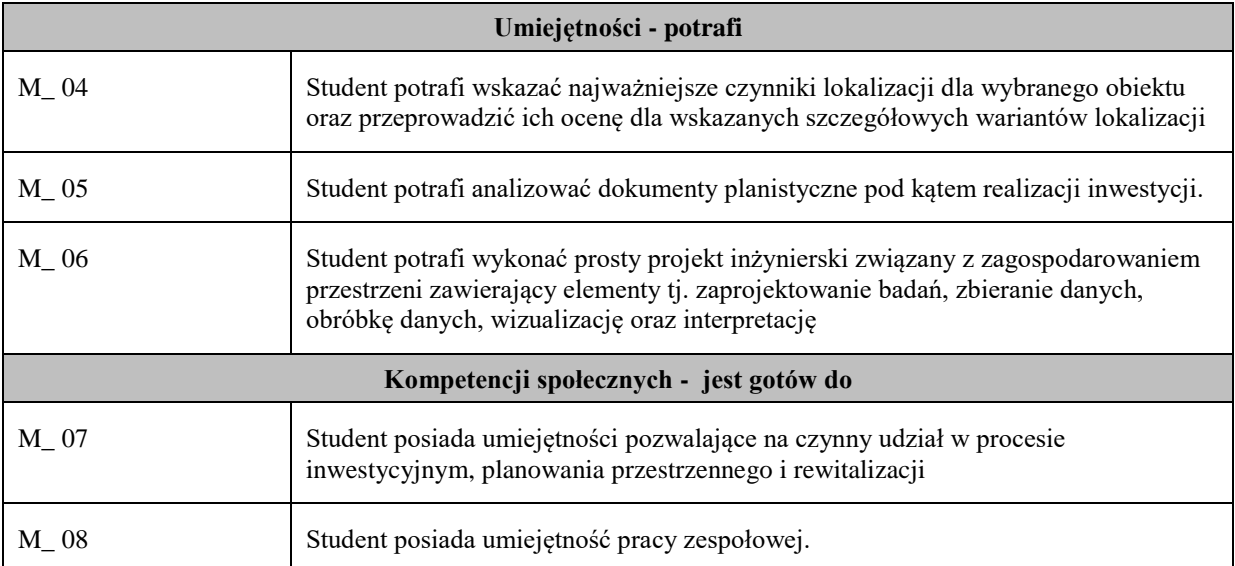

Zaleca się, aby w zależności od liczby godzin zajęć, liczba efektów uczenia się zawierała się w przedziale: 3-7, ale są to wartości umowne .

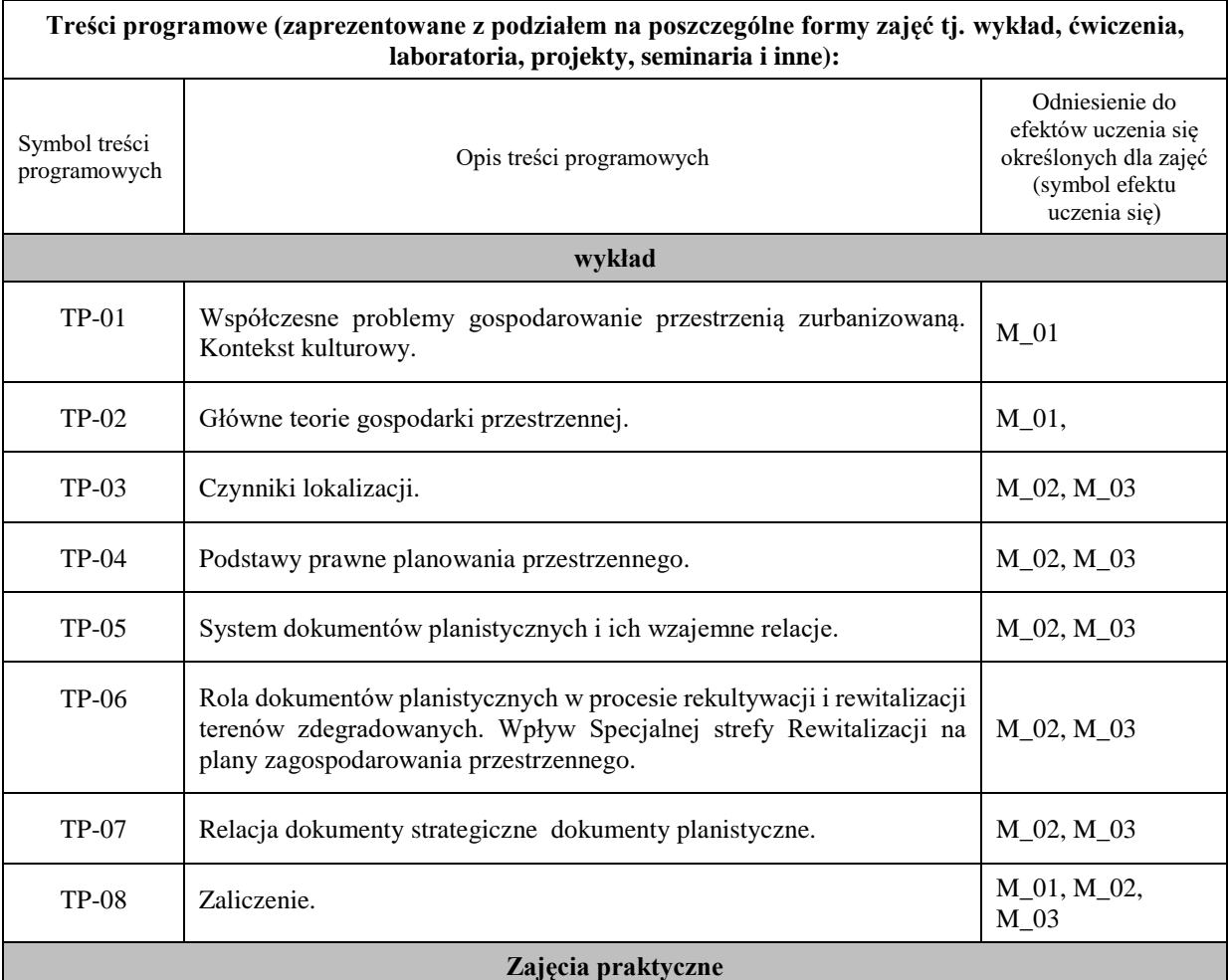

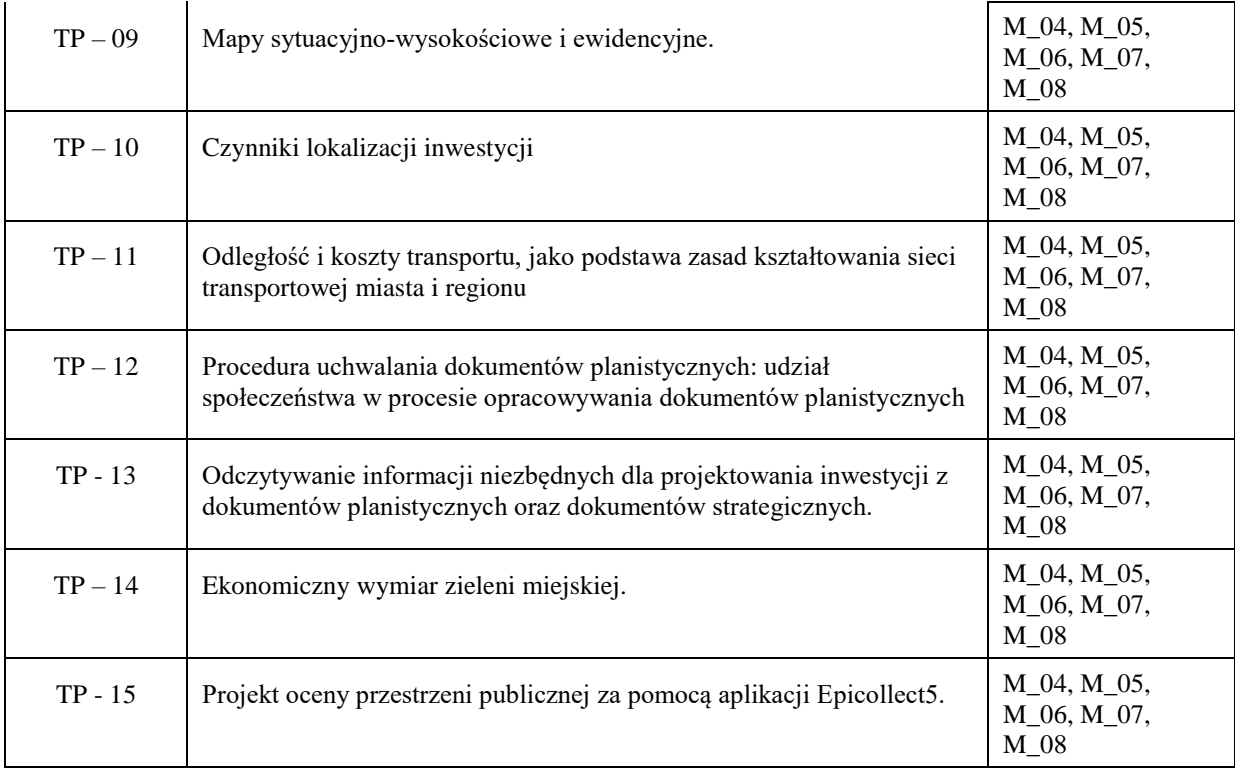

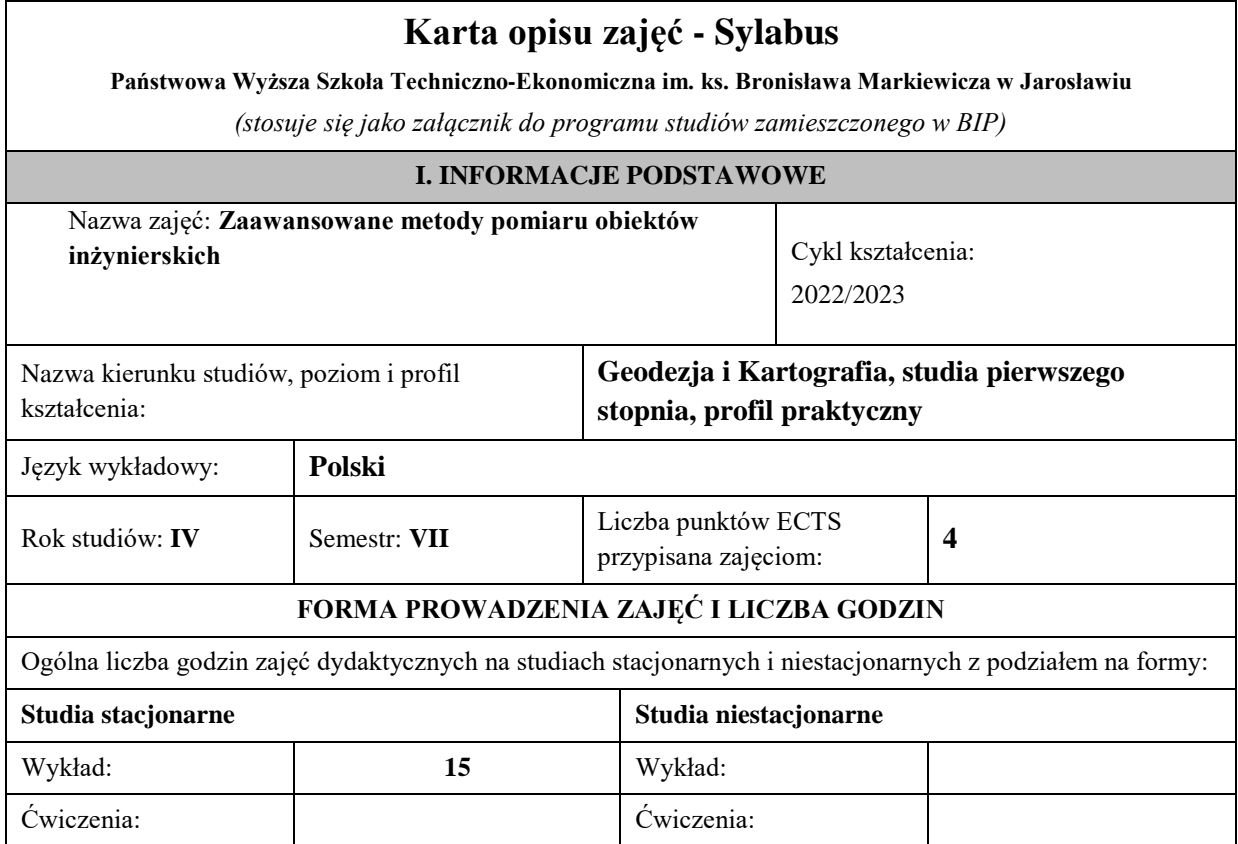

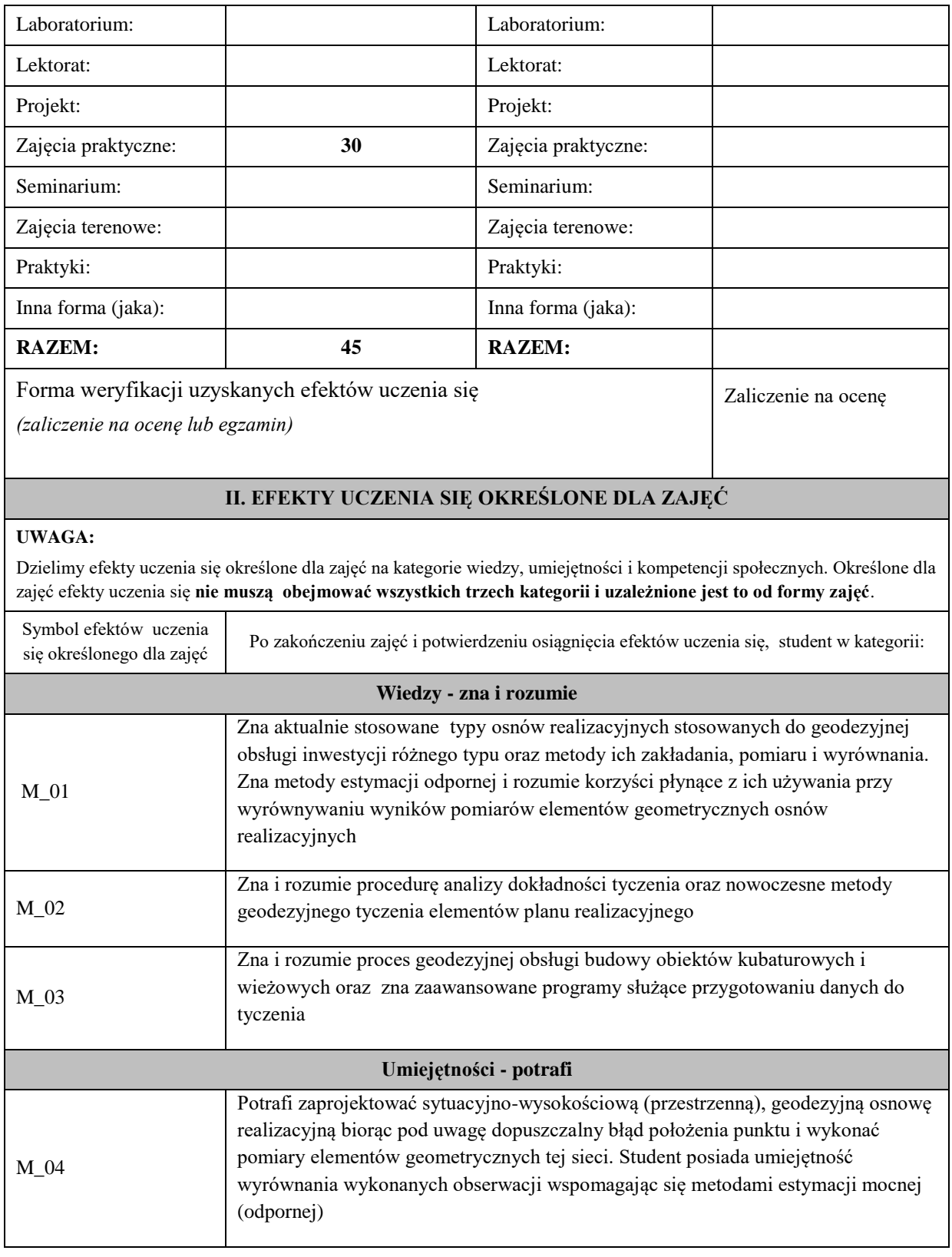
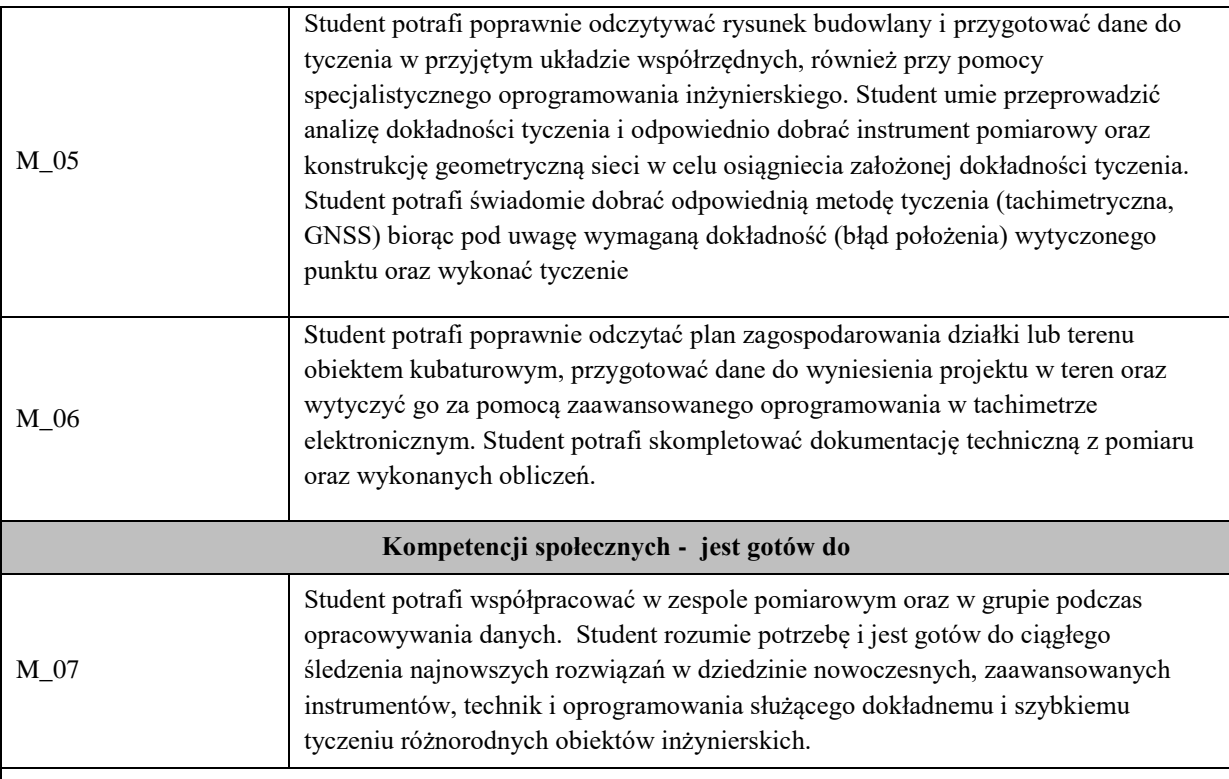

Zaleca się, aby w zależności od liczby godzin zajęć, liczba efektów uczenia się zawierała się w przedziale: 3-7, ale są to wartości umowne .

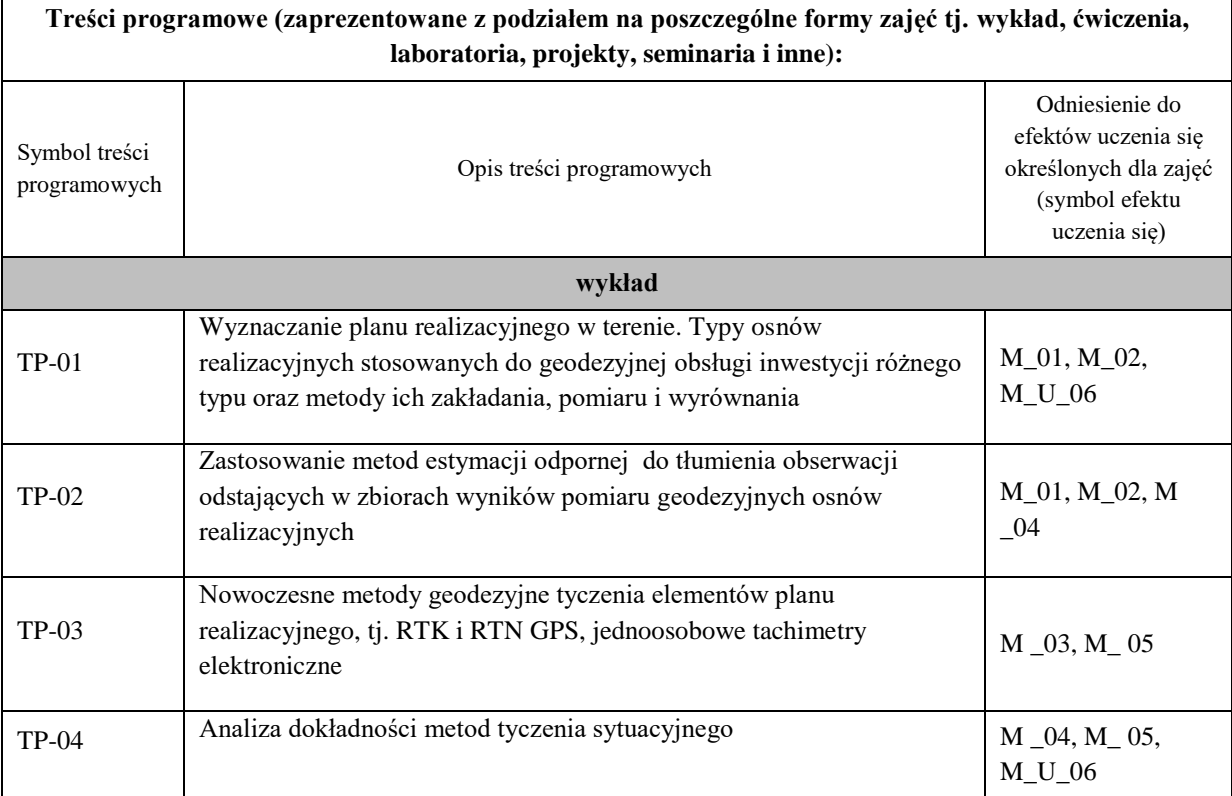

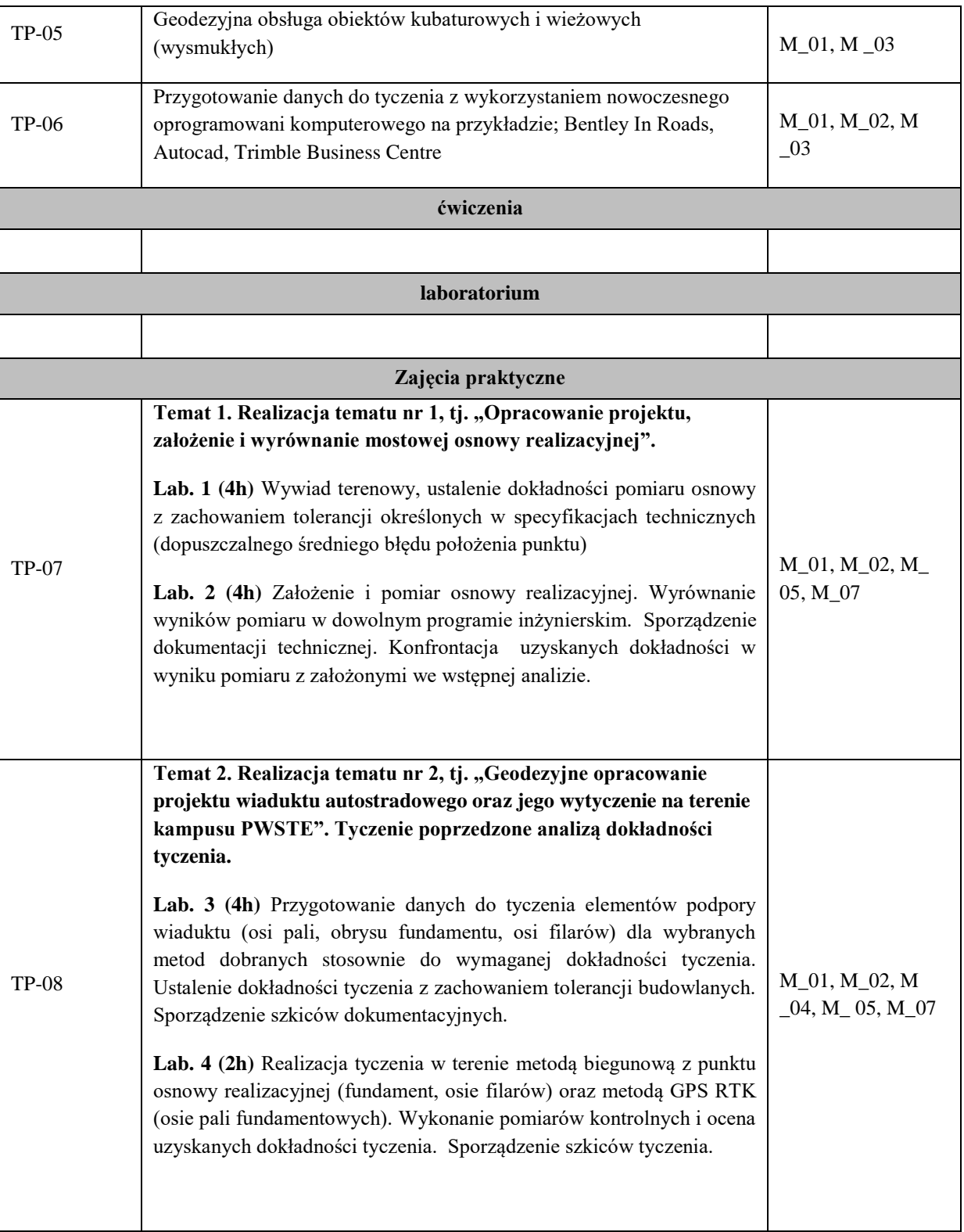

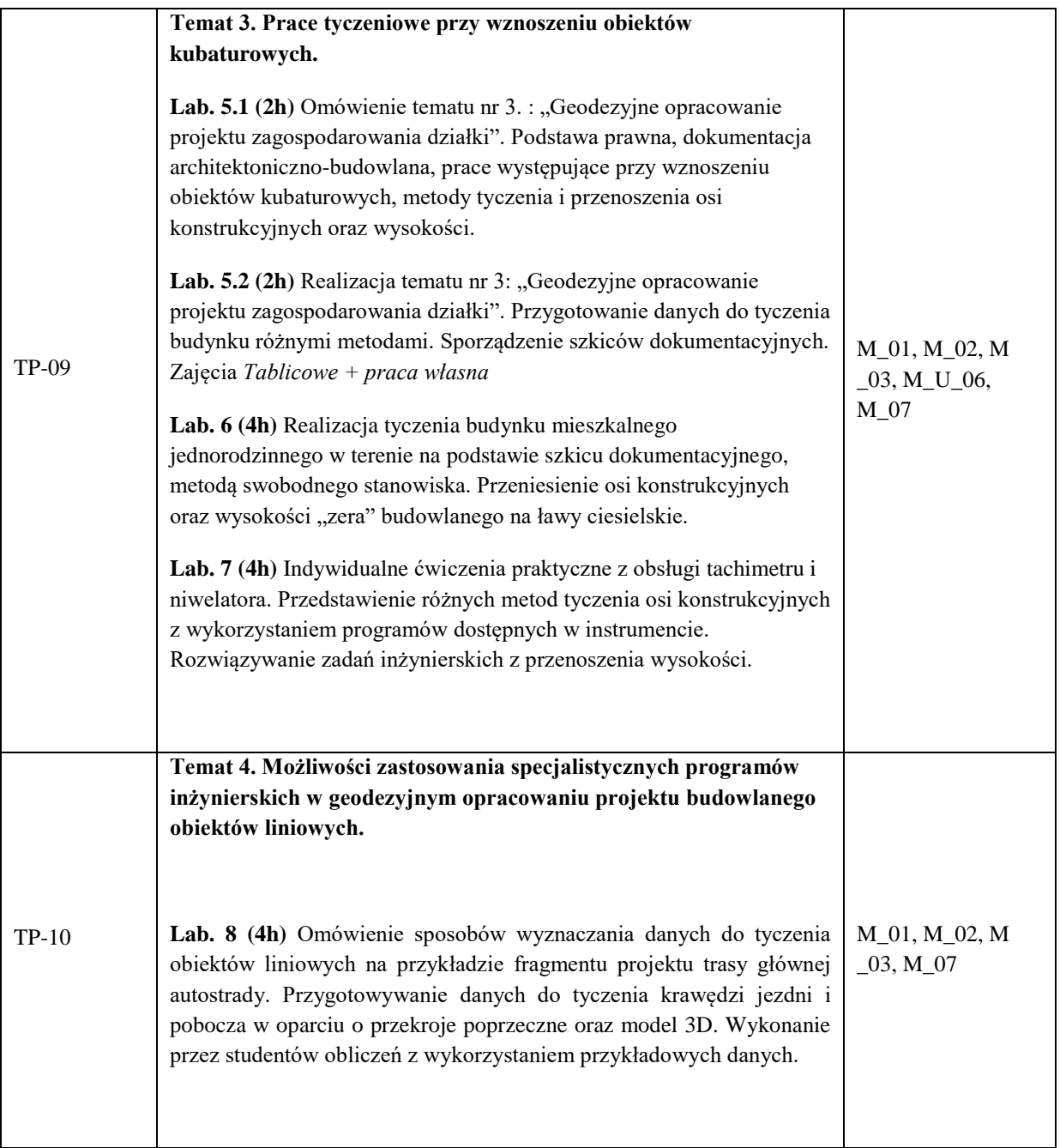

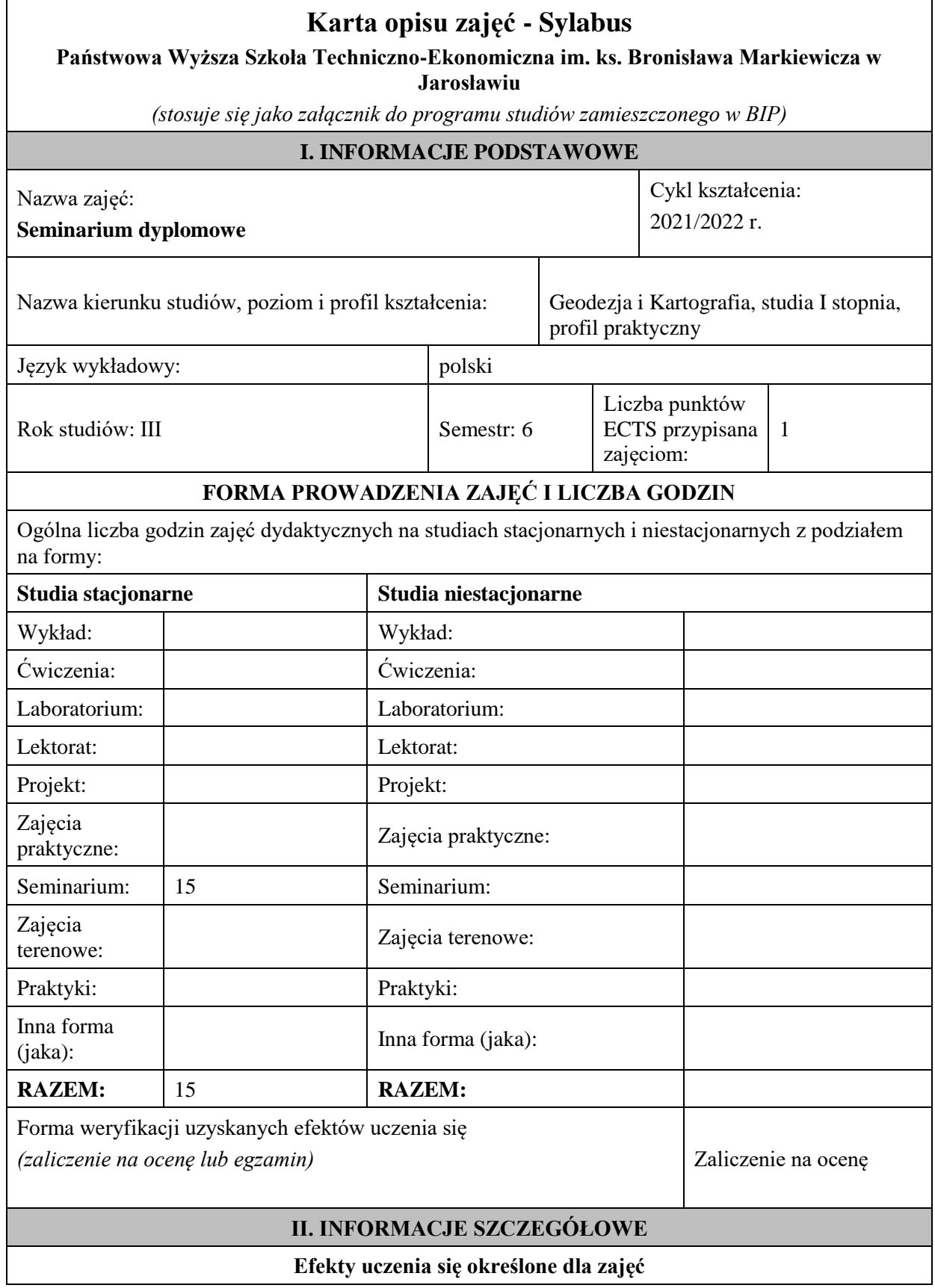

### **UWAGA:**

Dzielimy efekty uczenia się określone dla zajęć na kategorie wiedzy, umiejętności i kompetencji społecznych. Określone dla zajęć efekty uczenia się nie muszą obejmować wszystkich trzech kategorii i zależą od formy zajęć.

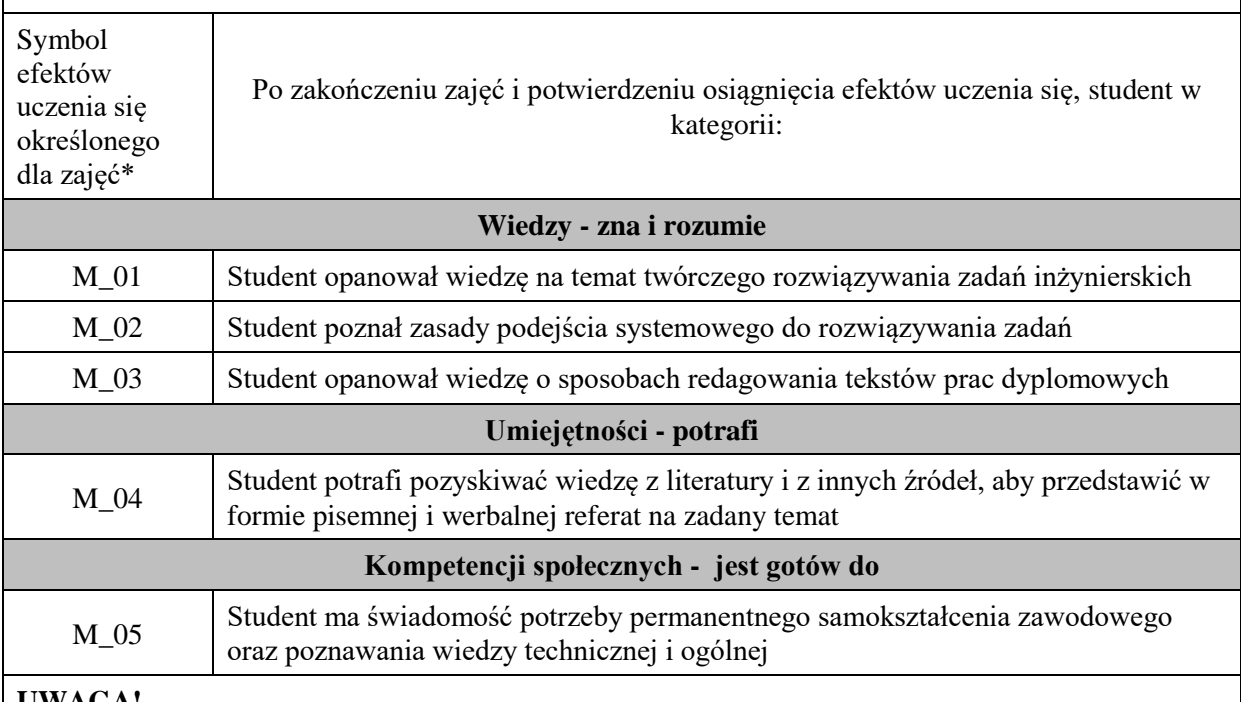

### **UWAGA!**

Zaleca się, aby w zależności od liczby godzin zajęć, liczba efektów uczenia się zawierała się w przedziale: 3-7, ale są to wartości umowne.

### **TREŚCI PROGRAMOWE I ICH ODNIESIENIE DO EFEKTÓW UCZENIA SIĘ OKREŚLONYCH DLA ZAJĘĆ**

Treści programowe (uszczegółowione, zaprezentowane z podziałem na poszczególne formy zajęć, tj. wykład, ćwiczenia, laboratoria, projekty, seminaria i inne):

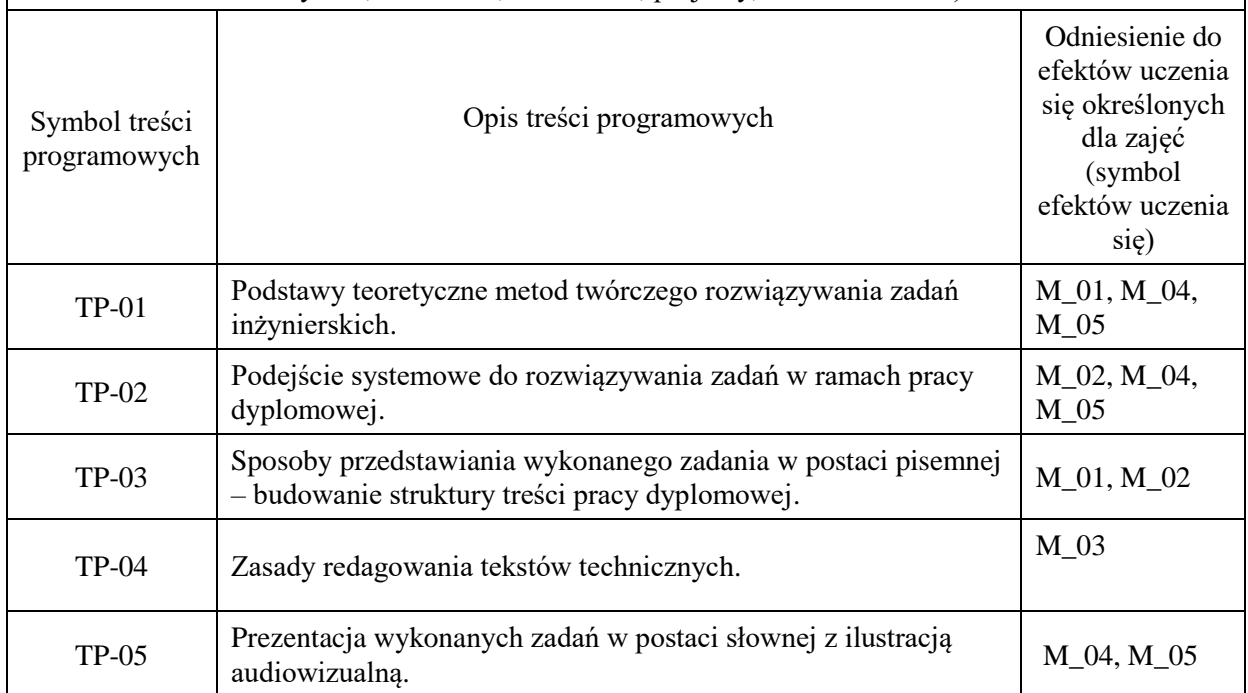

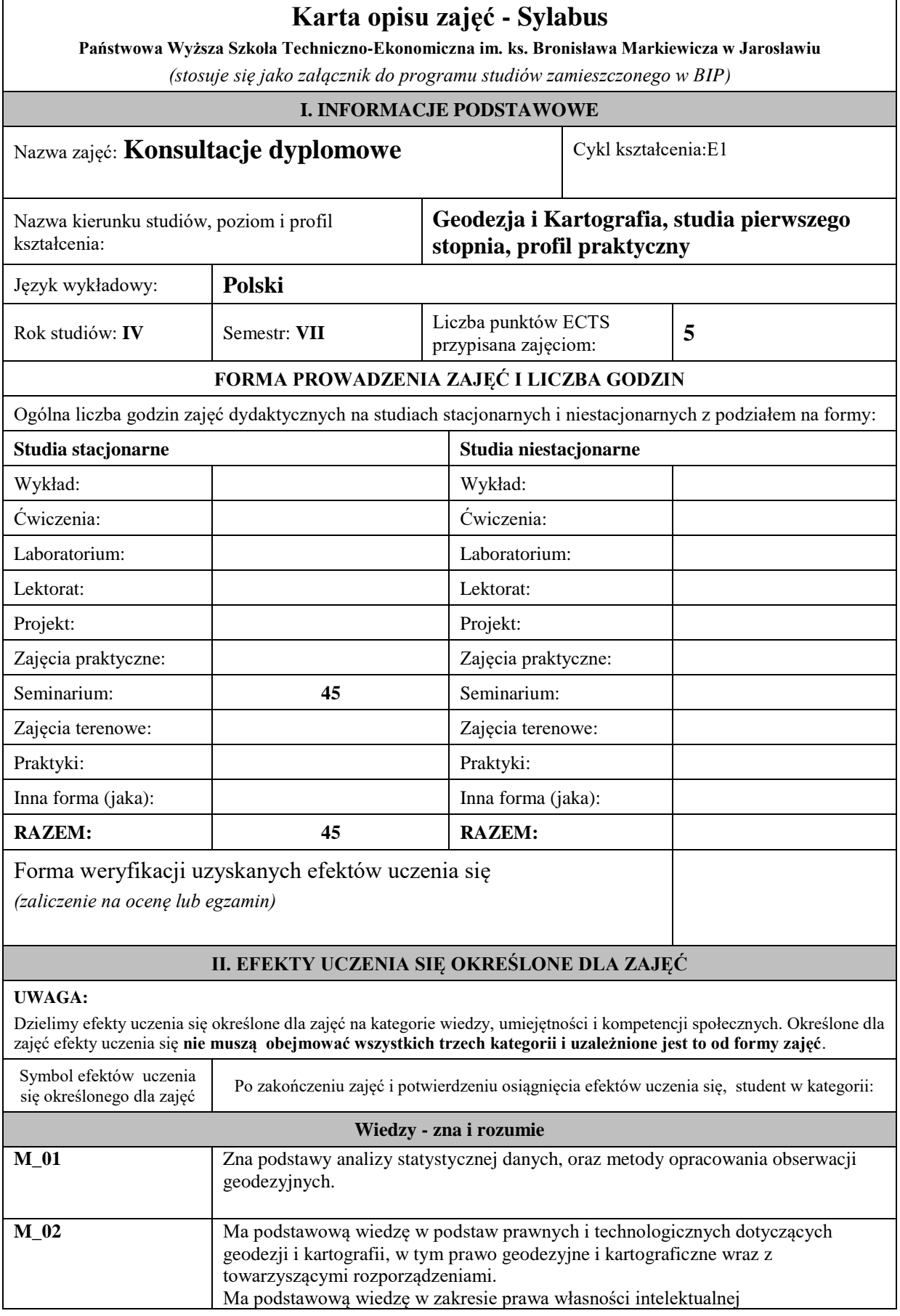

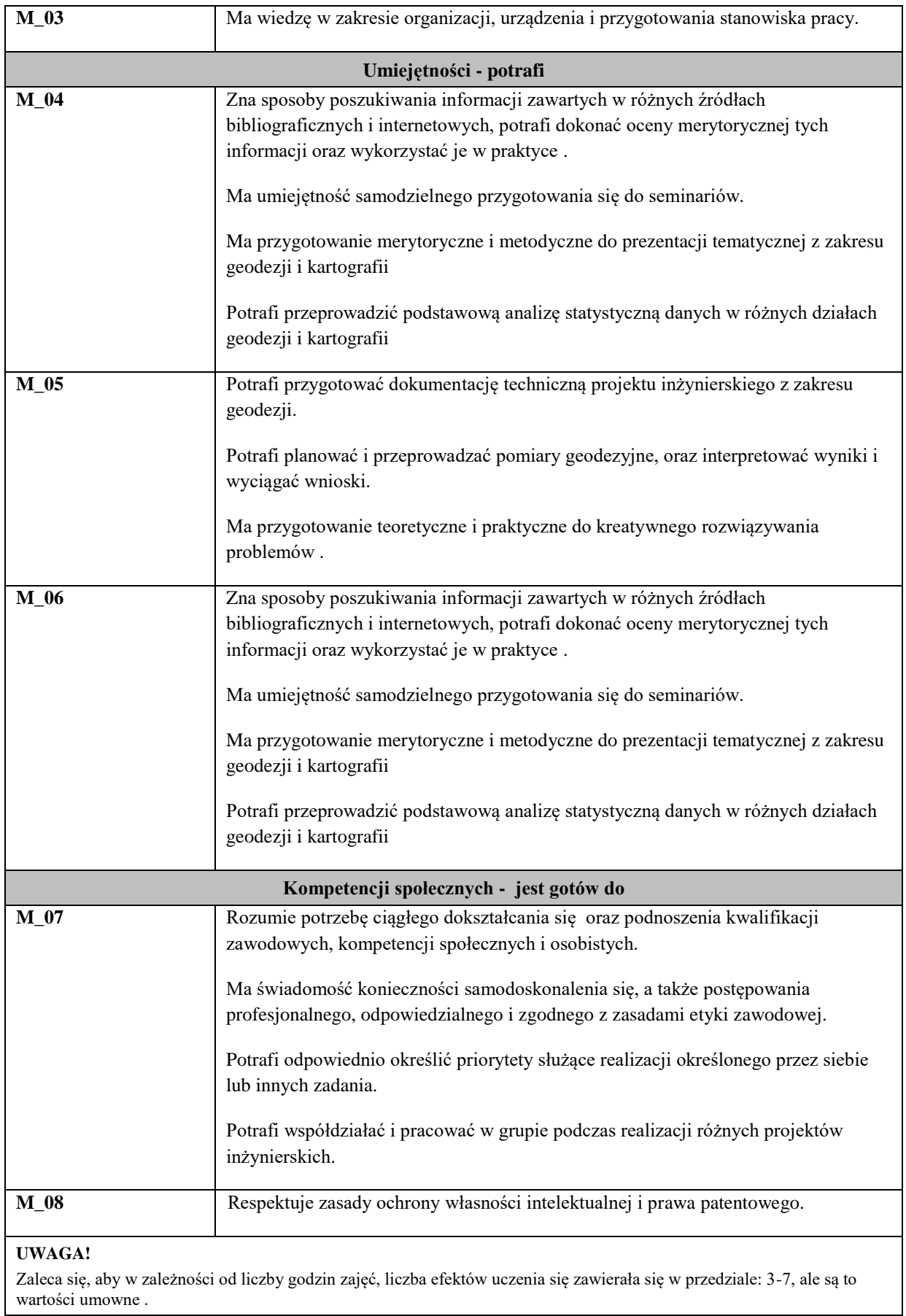

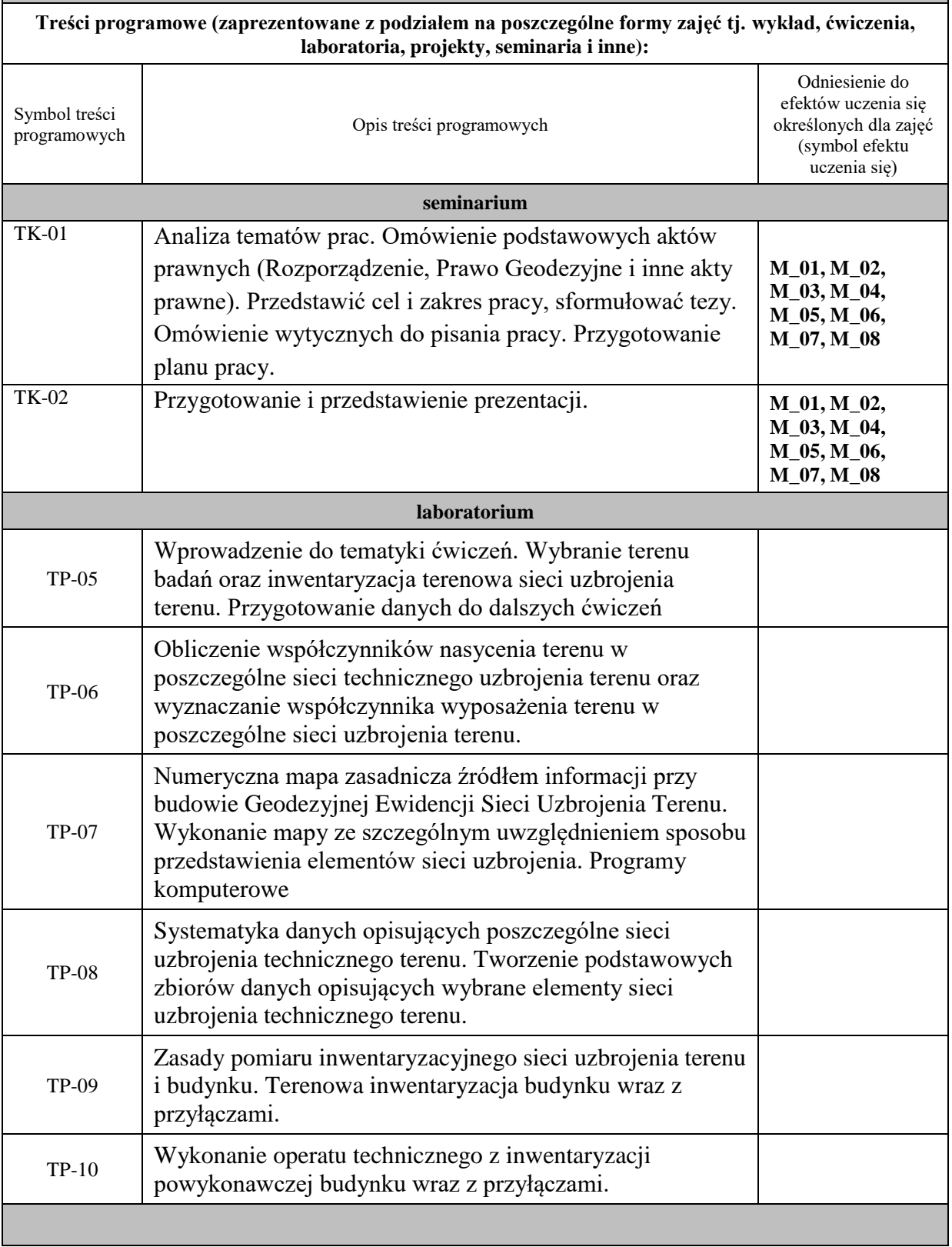

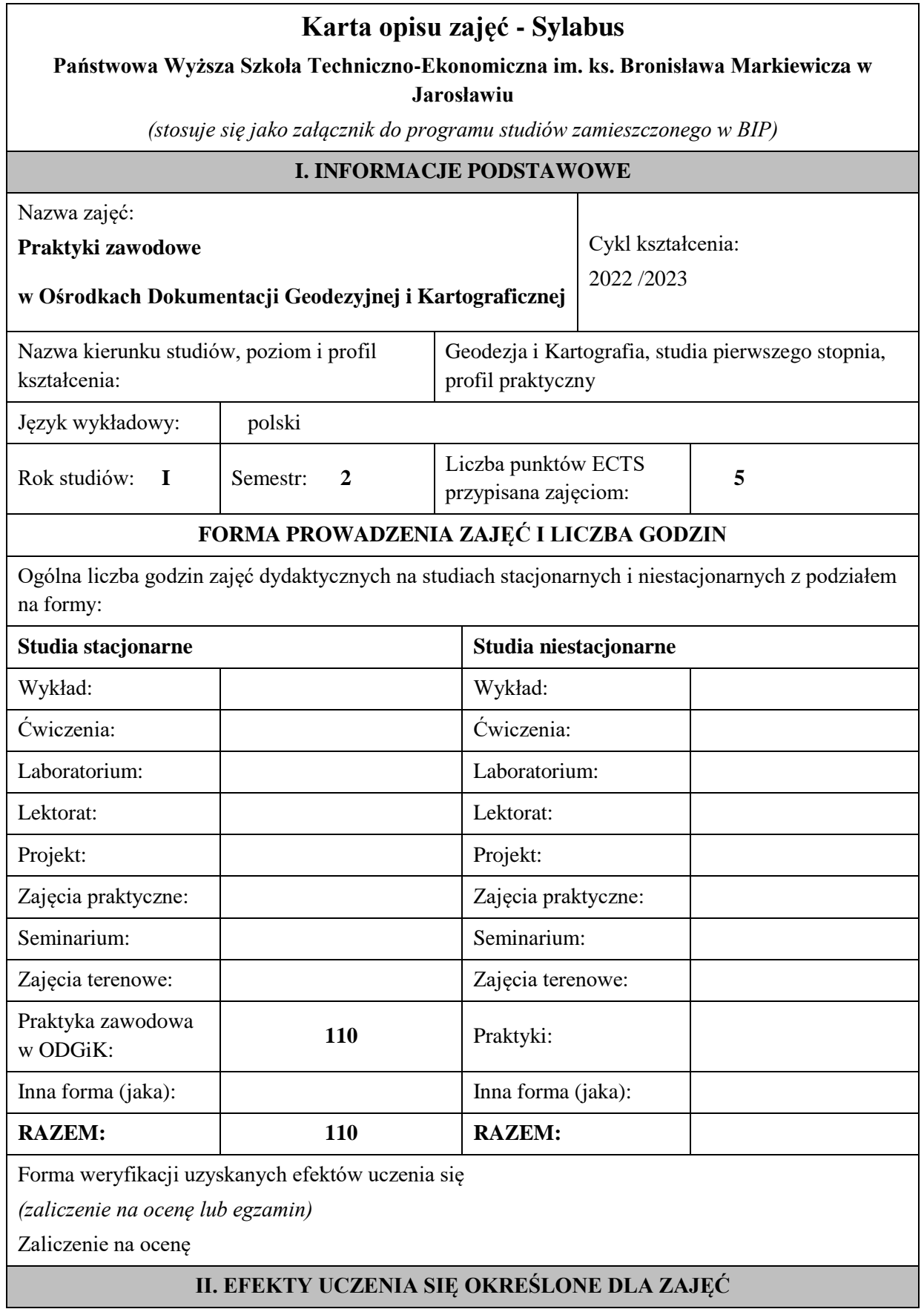

## **UWAGA:**

Dzielimy efekty uczenia się określone dla zajęć na kategorie wiedzy, umiejętności i kompetencji społecznych. Określone dla zajęć efekty uczenia się **nie muszą obejmować wszystkich trzech kategorii i uzależnione jest to od formy zajęć**.

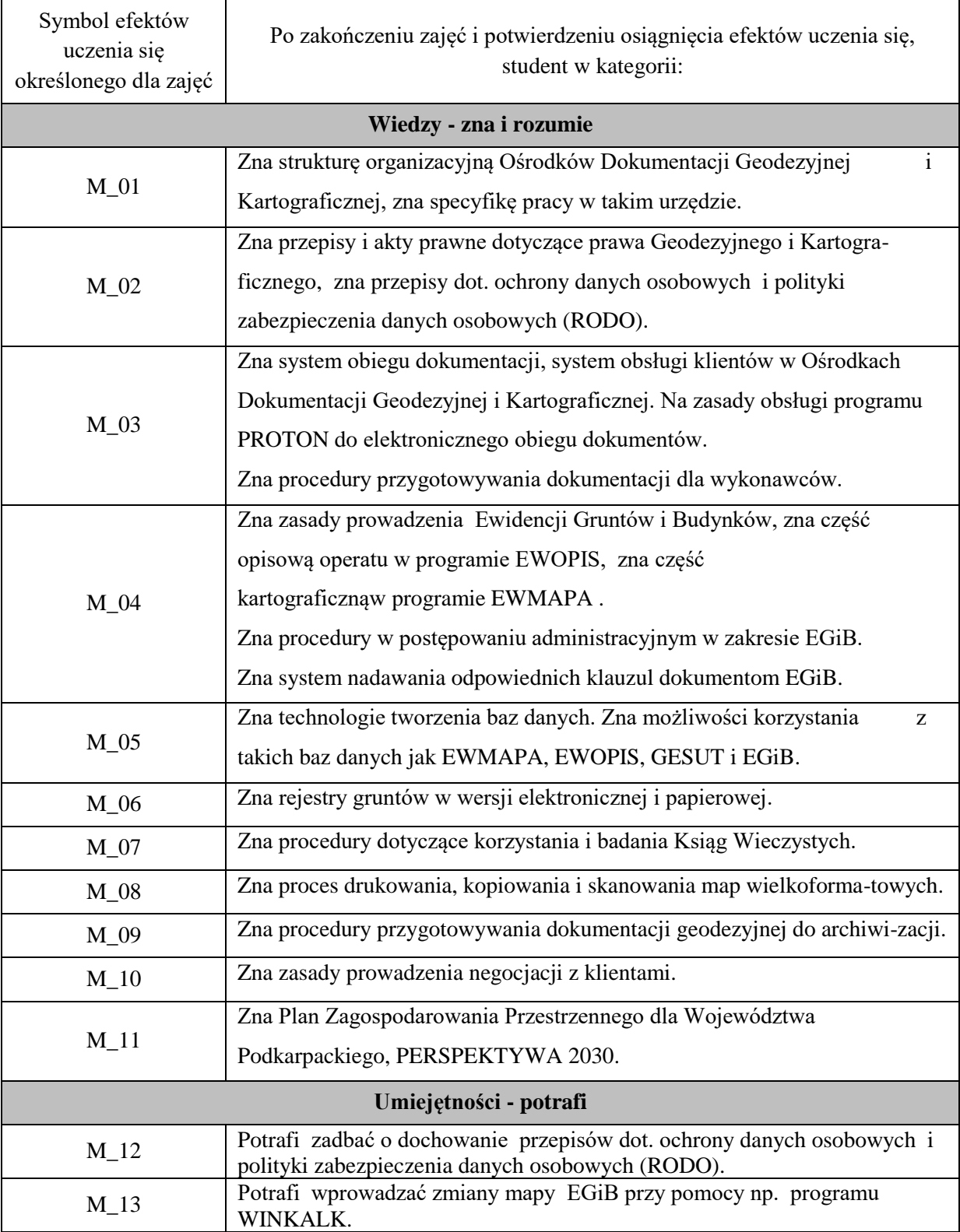

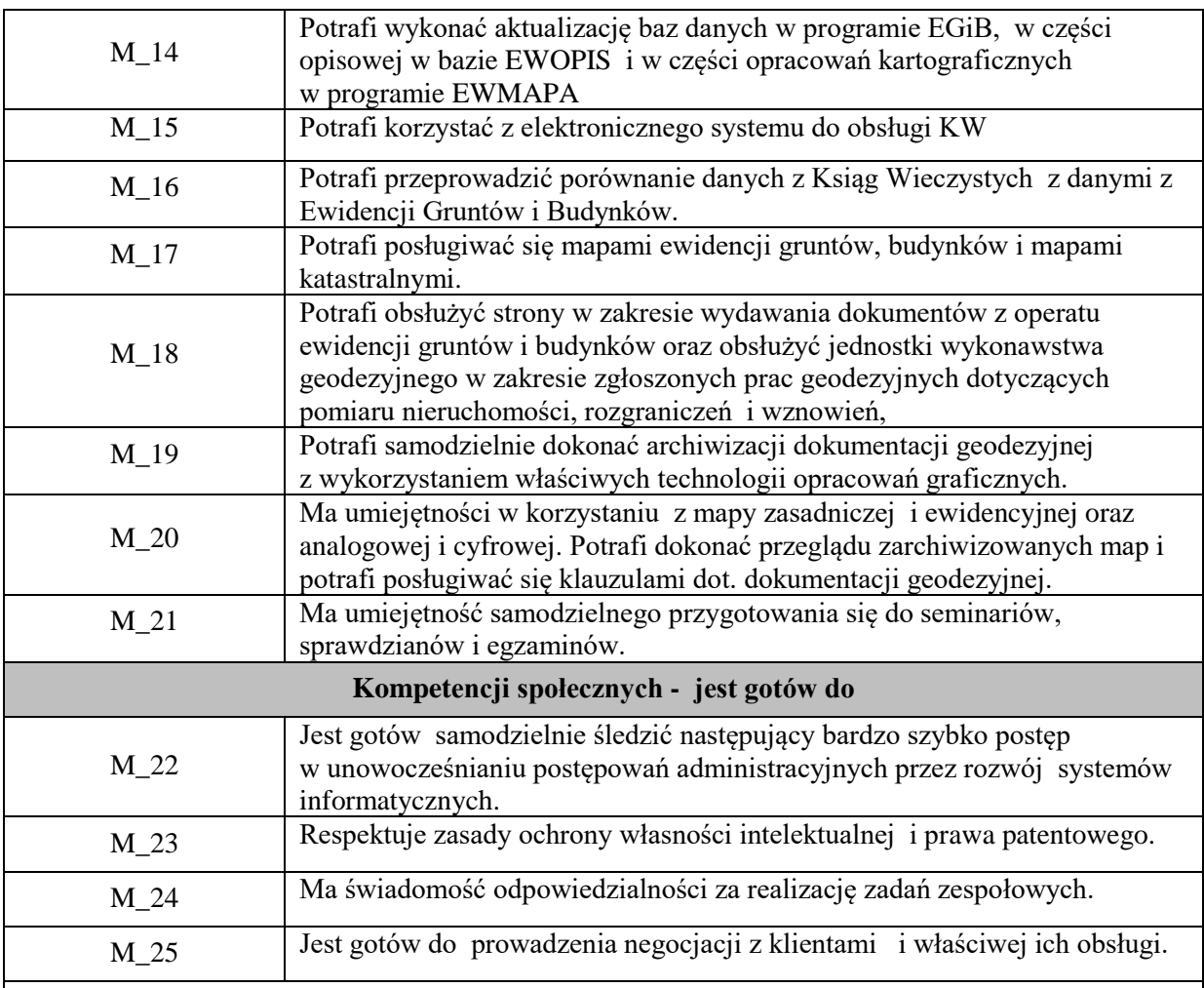

Zaleca się, aby w zależności od liczby godzin zajęć, liczba efektów uczenia się zawierała się w przedziale: 3-7, ale są to wartości umowne .

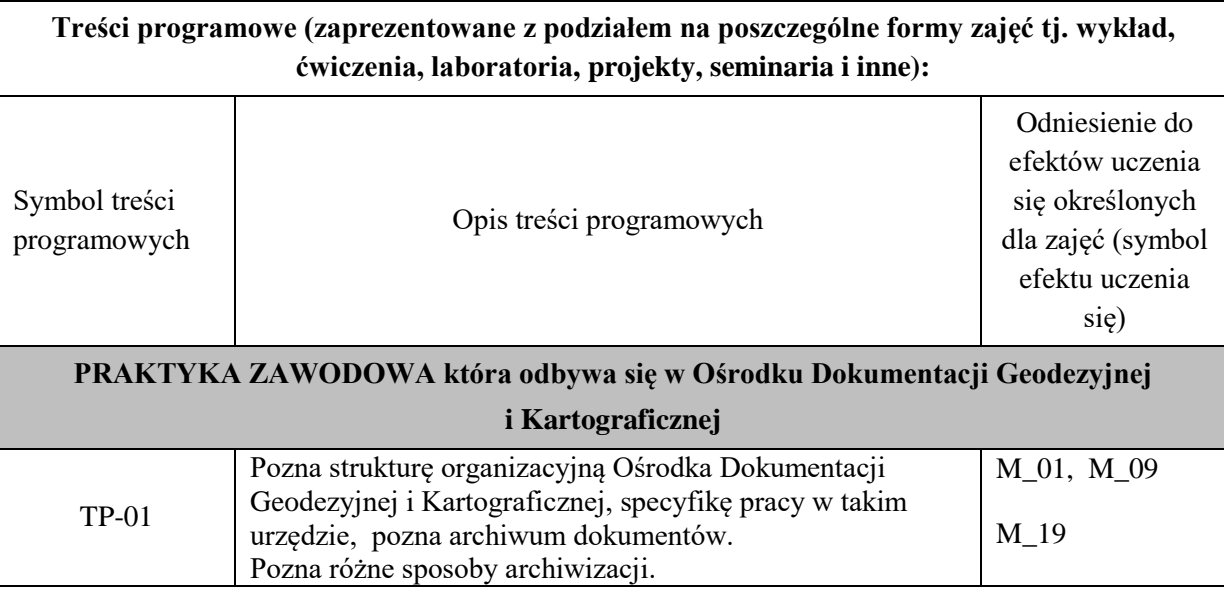

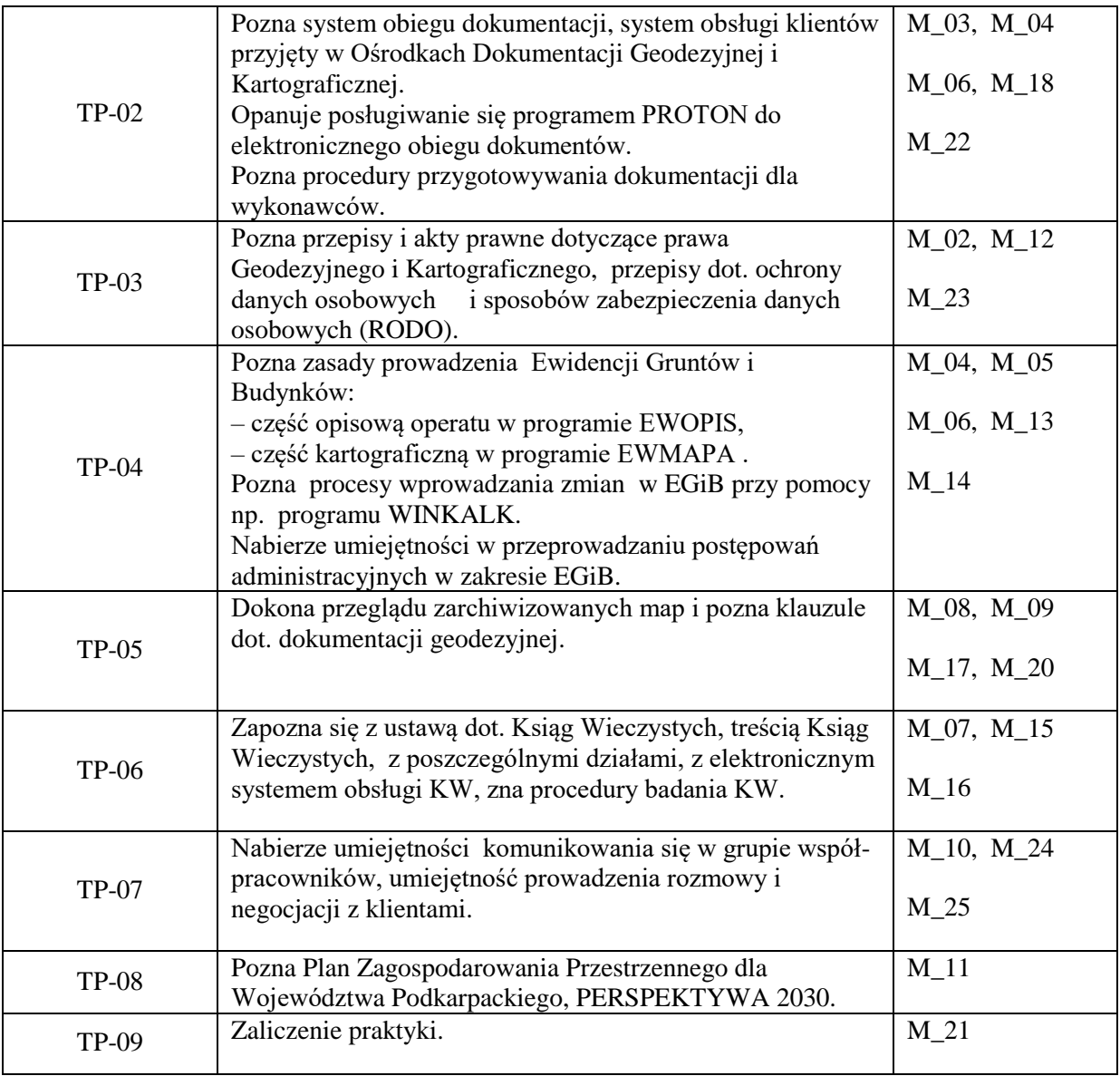

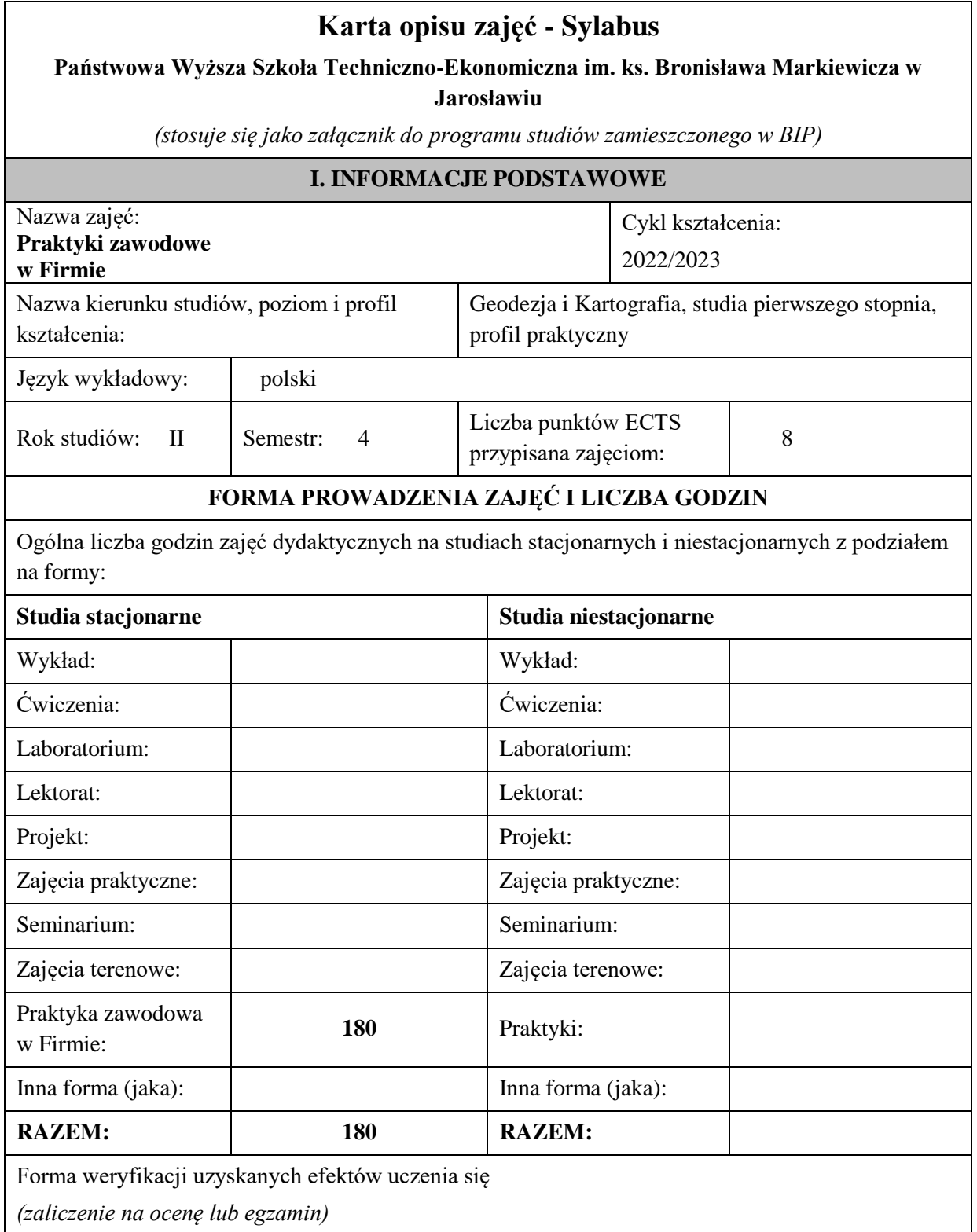

Zaliczenie na ocenę

# **II. EFEKTY UCZENIA SIĘ OKREŚLONE DLA ZAJĘĆ**

## **UWAGA:**

Dzielimy efekty uczenia się określone dla zajęć na kategorie wiedzy, umiejętności i kompetencji społecznych. Określone dla zajęć efekty uczenia się **nie muszą obejmować wszystkich trzech kategorii i uzależnione jest to od formy zajęć**.

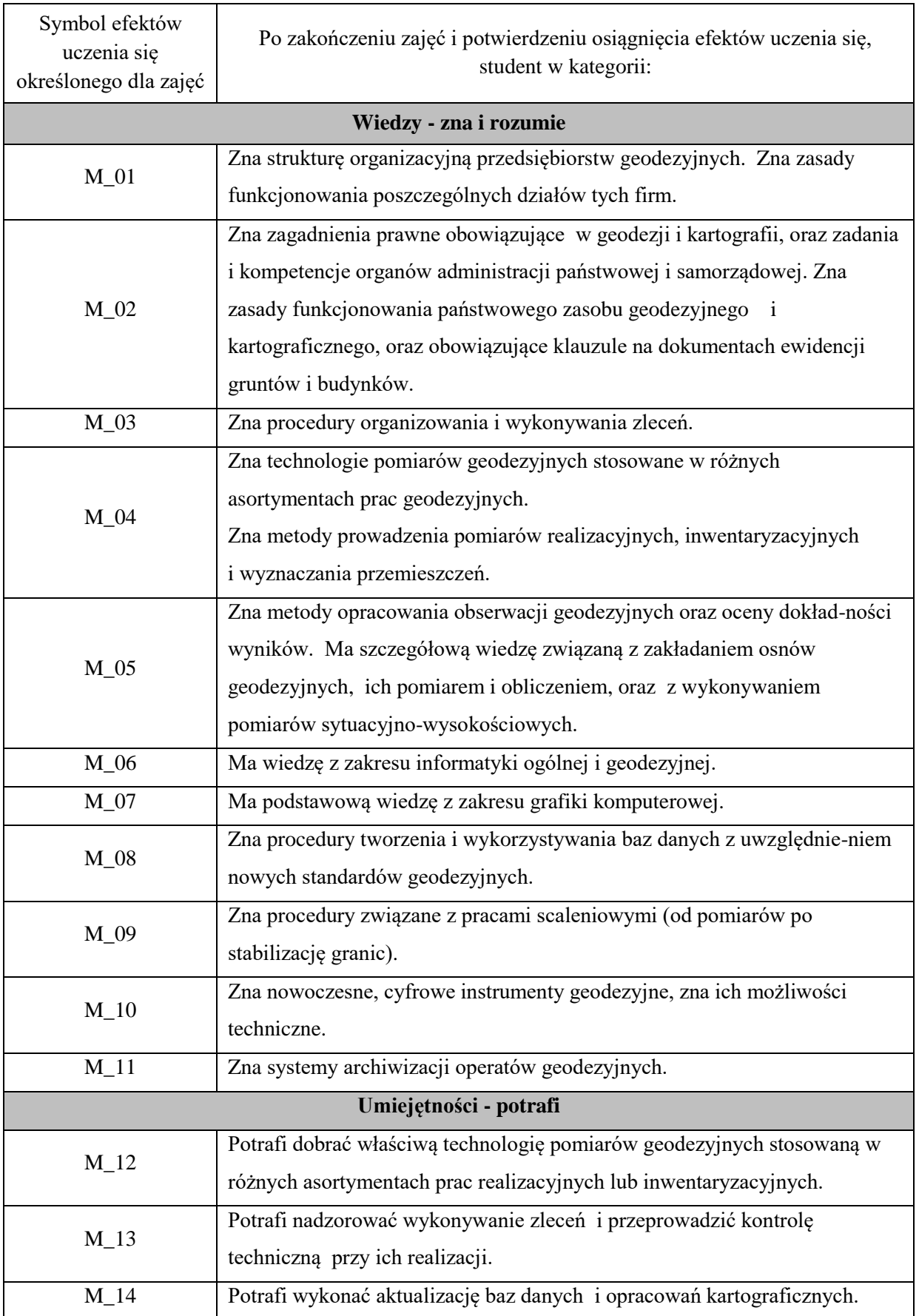

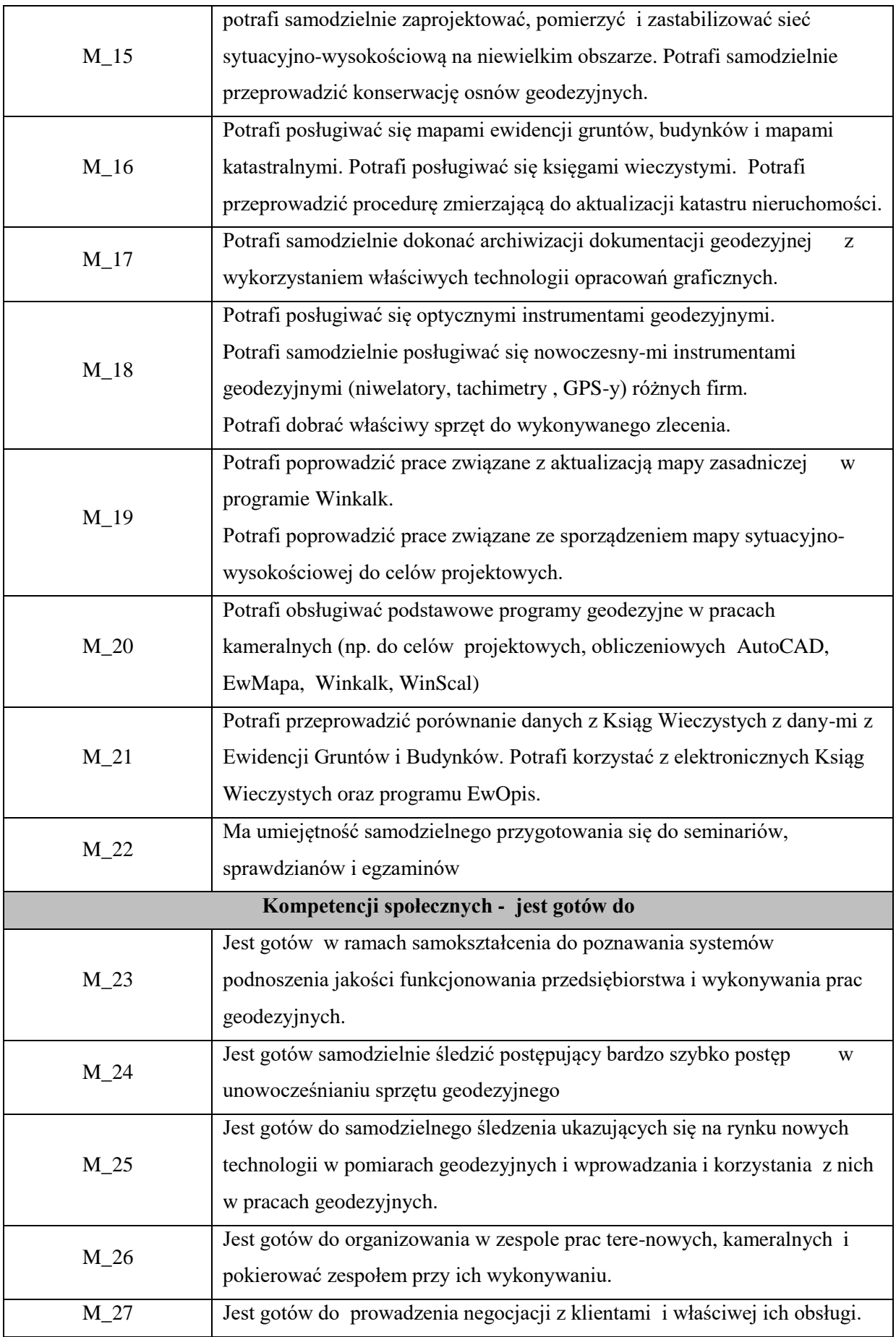

Zaleca się, aby w zależności od liczby godzin zajęć, liczba efektów uczenia się zawierała się w przedziale: 3-7, ale są to wartości umowne .

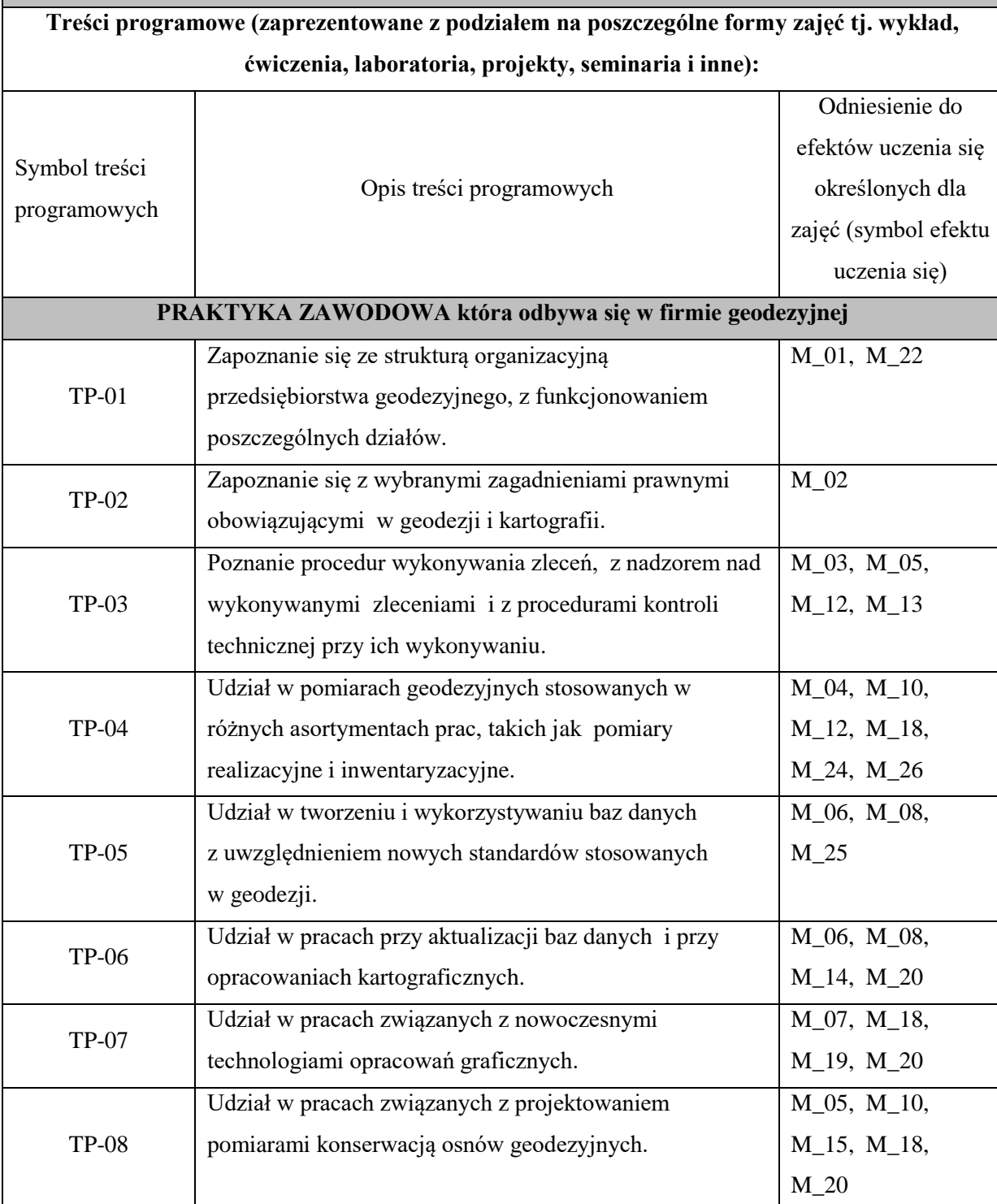

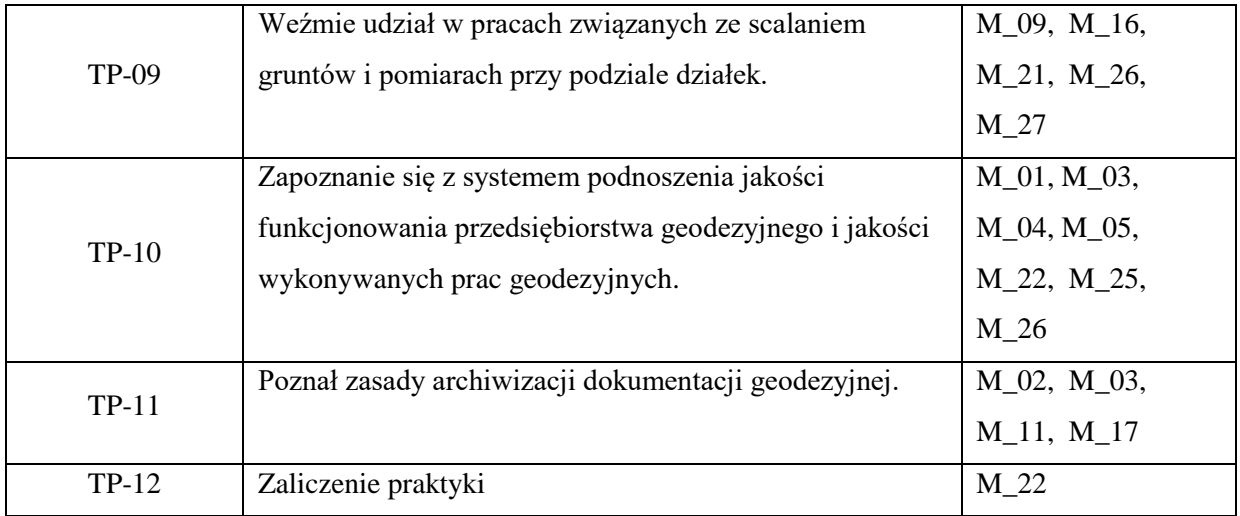

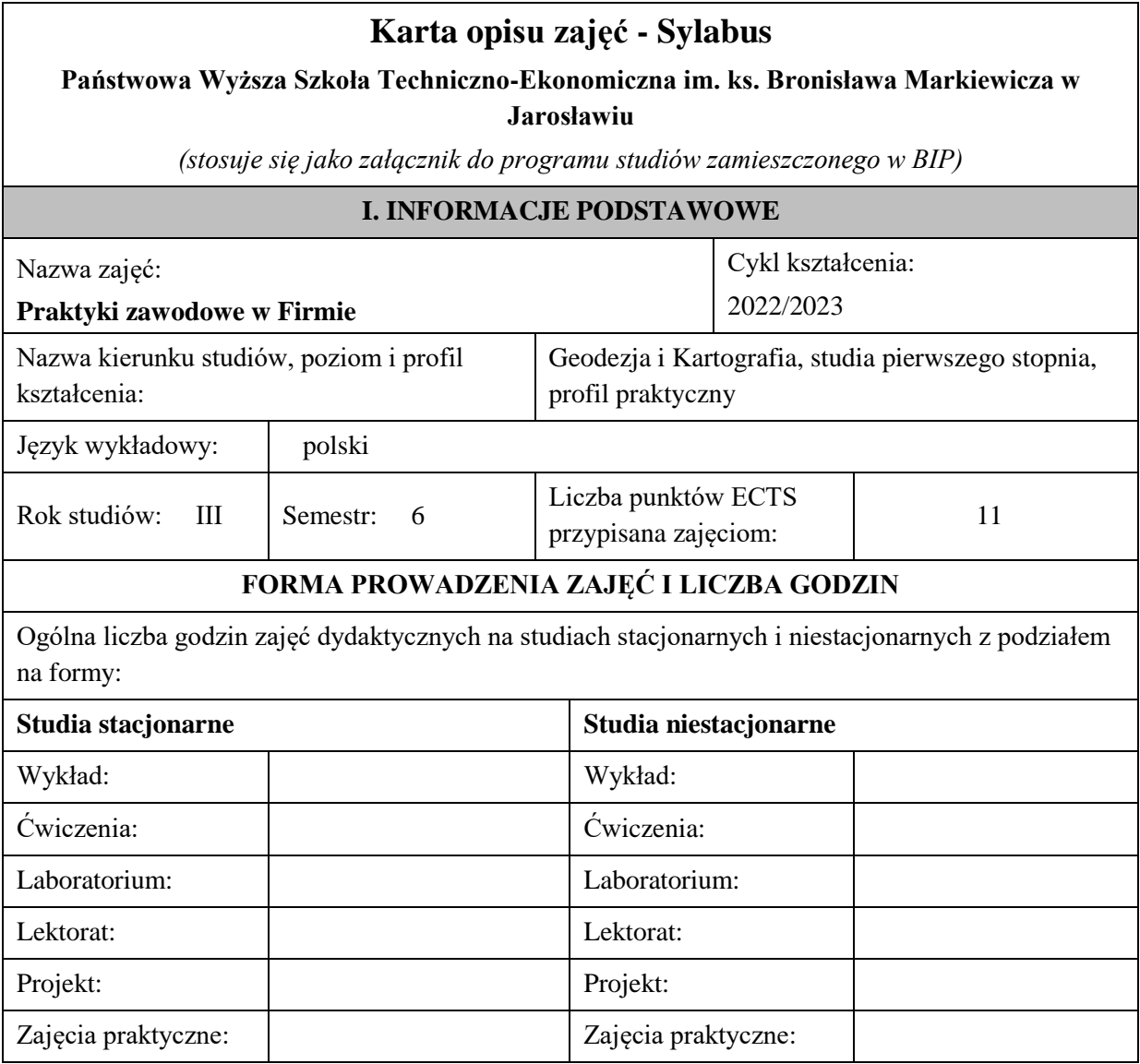

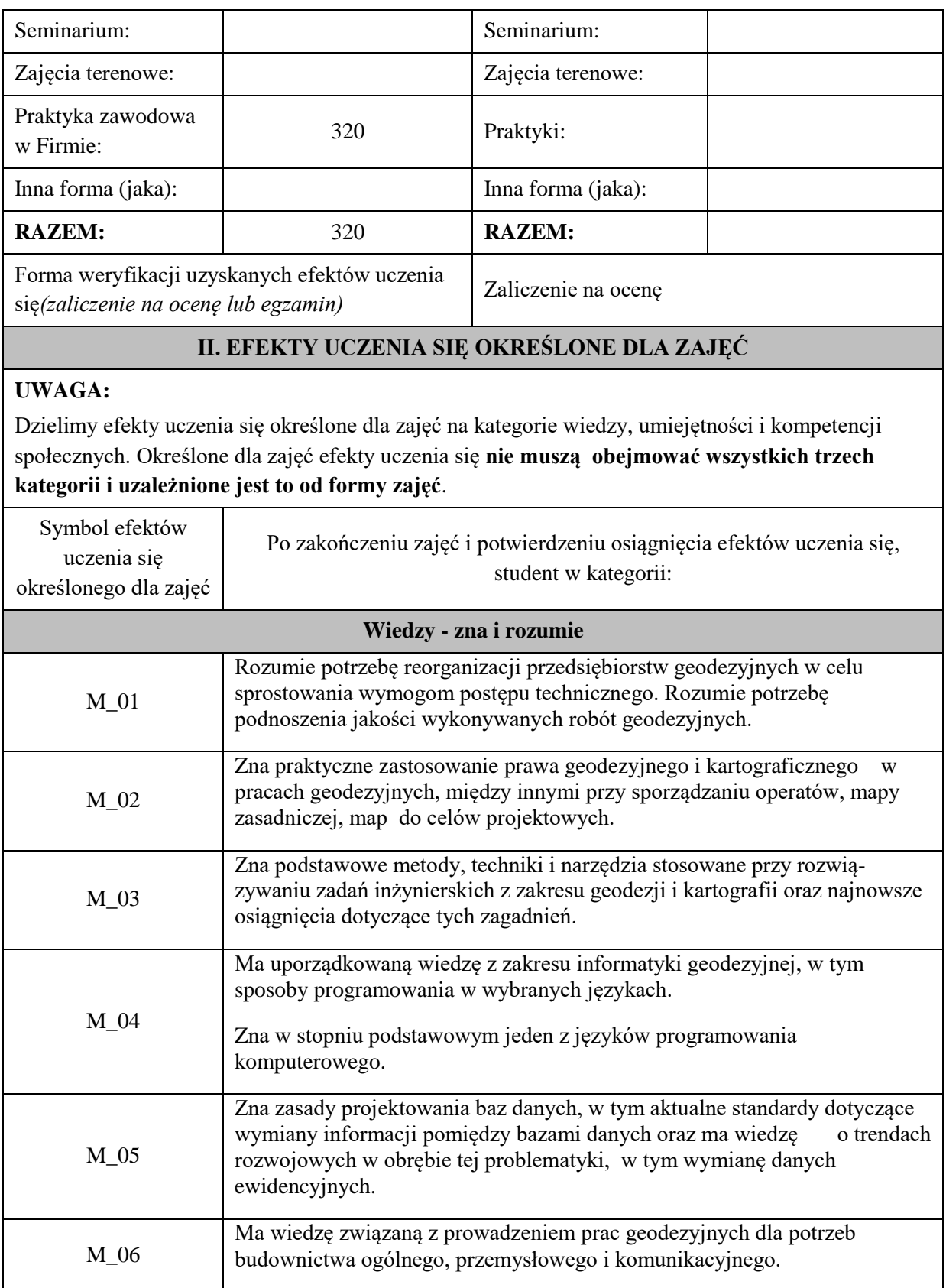

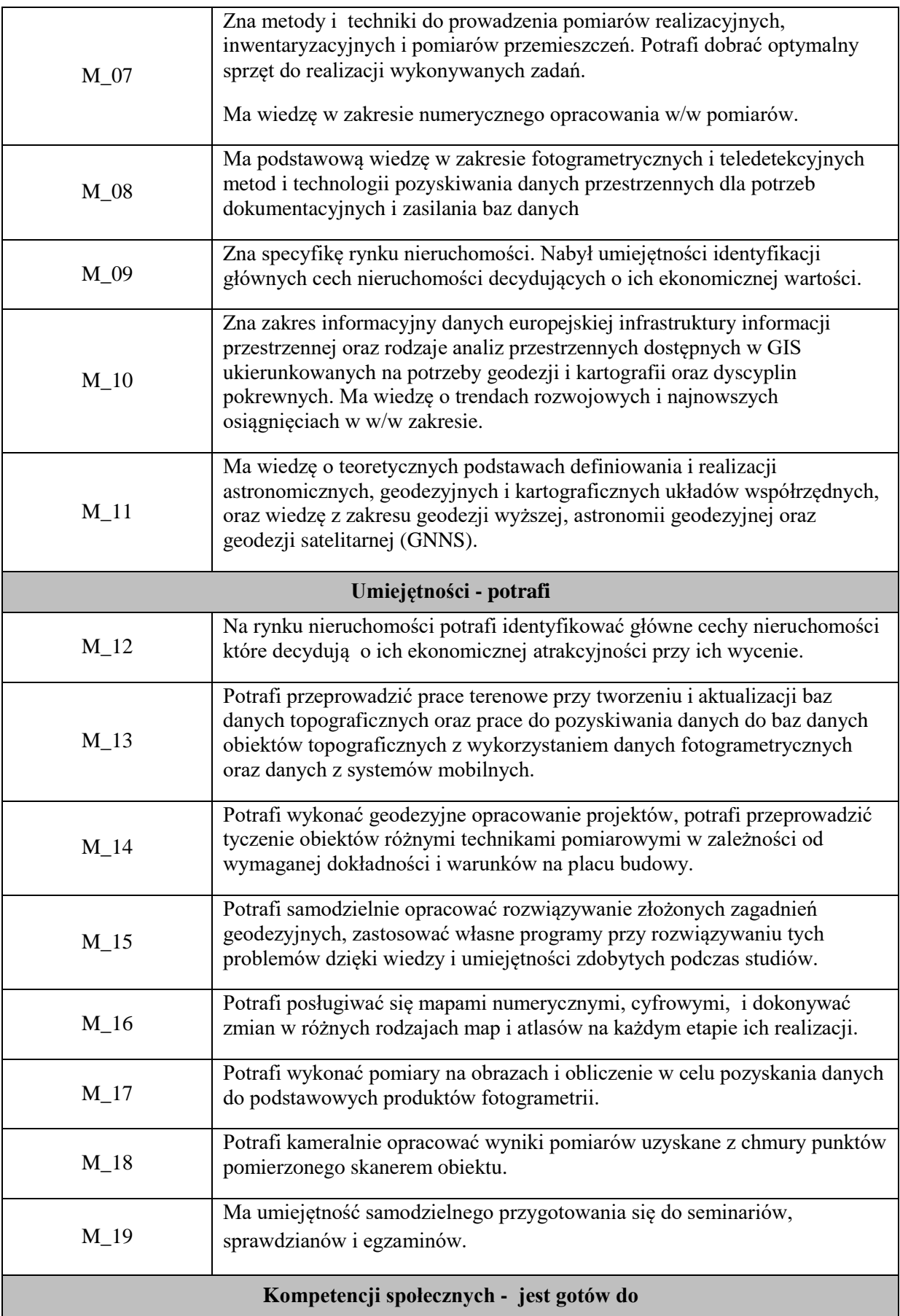

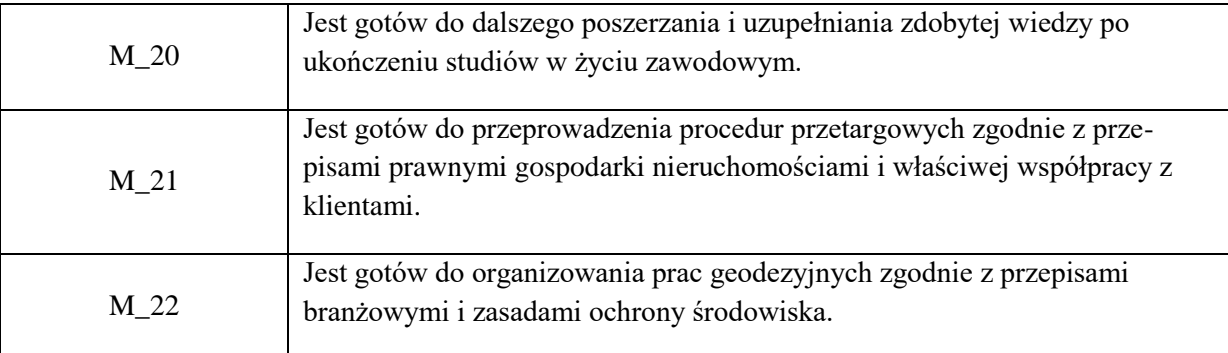

Zaleca się, aby w zależności od liczby godzin zajęć, liczba efektów uczenia się zawierała się w przedziale: 3-7, ale są to wartości umowne .

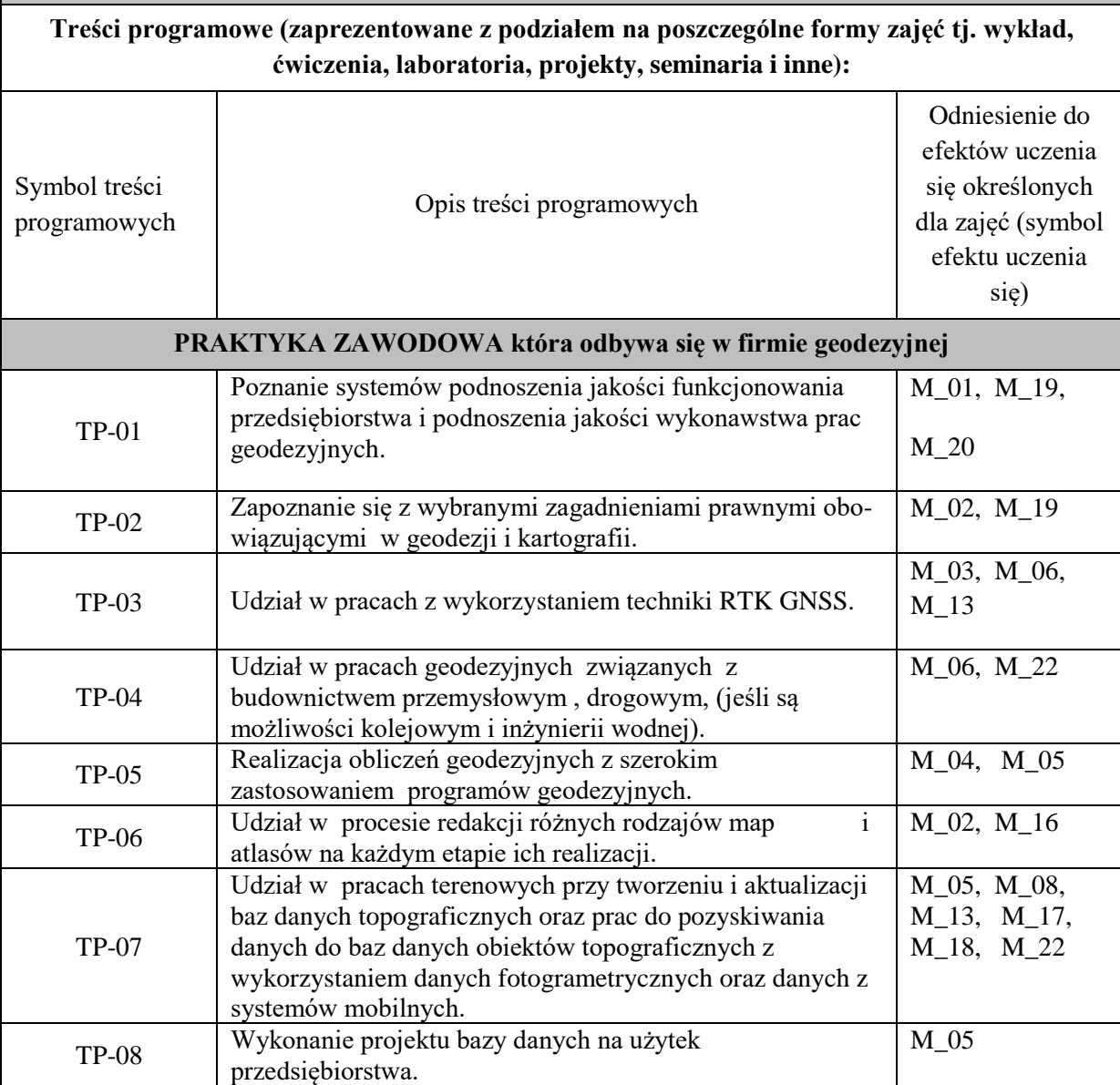

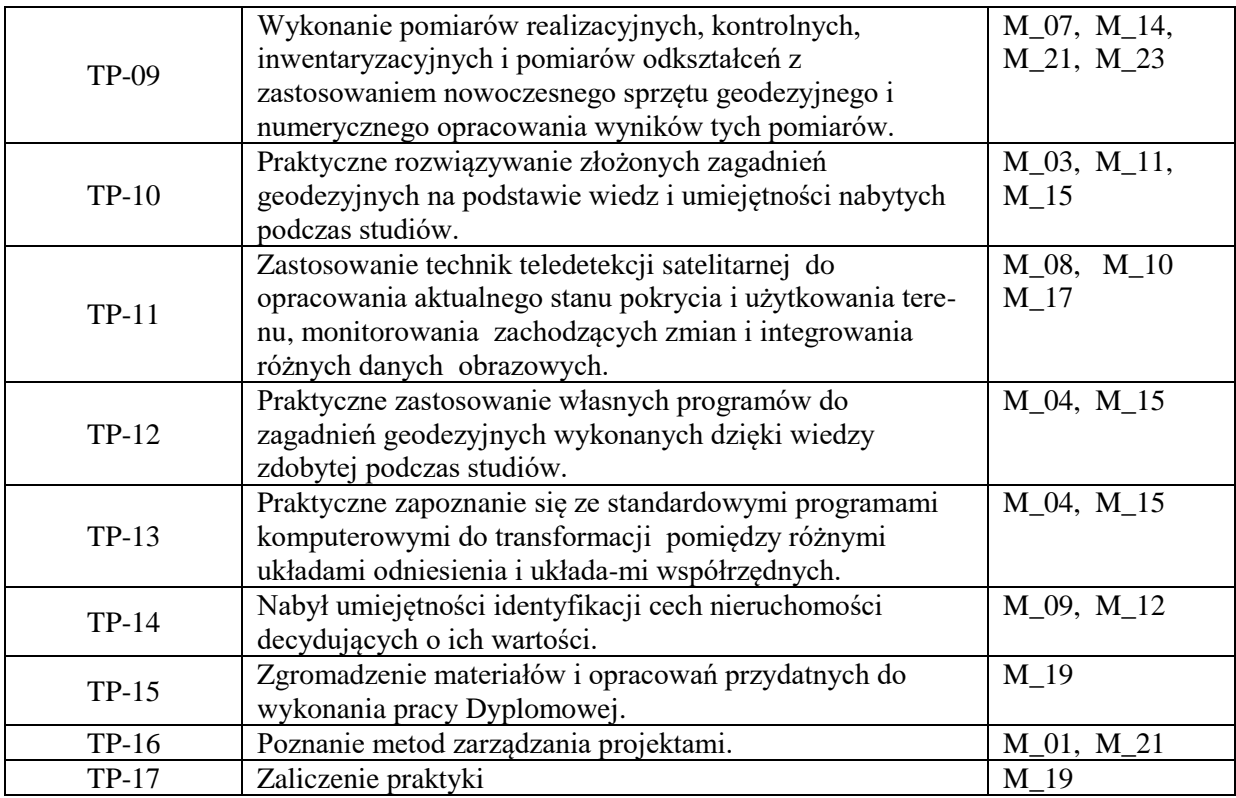

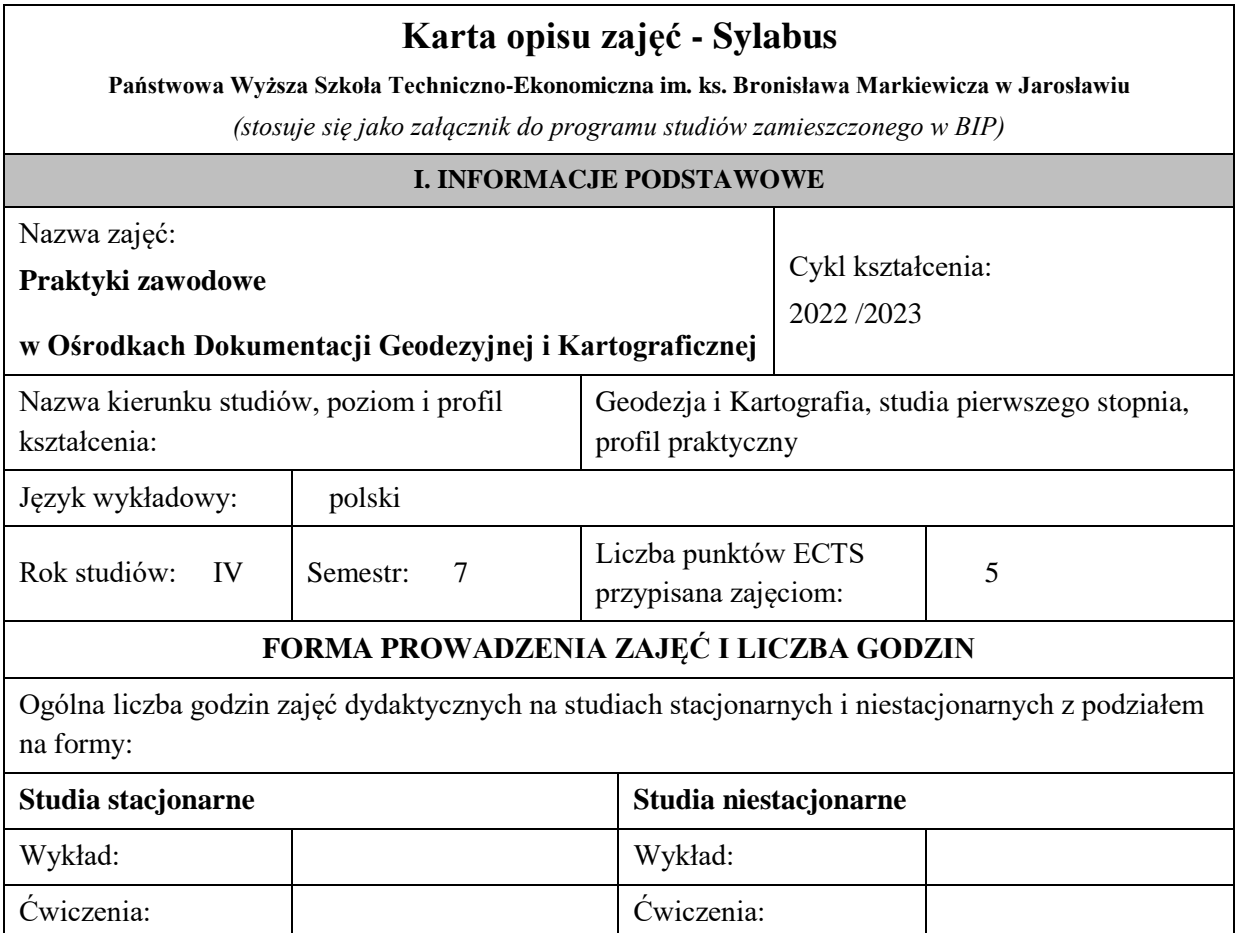

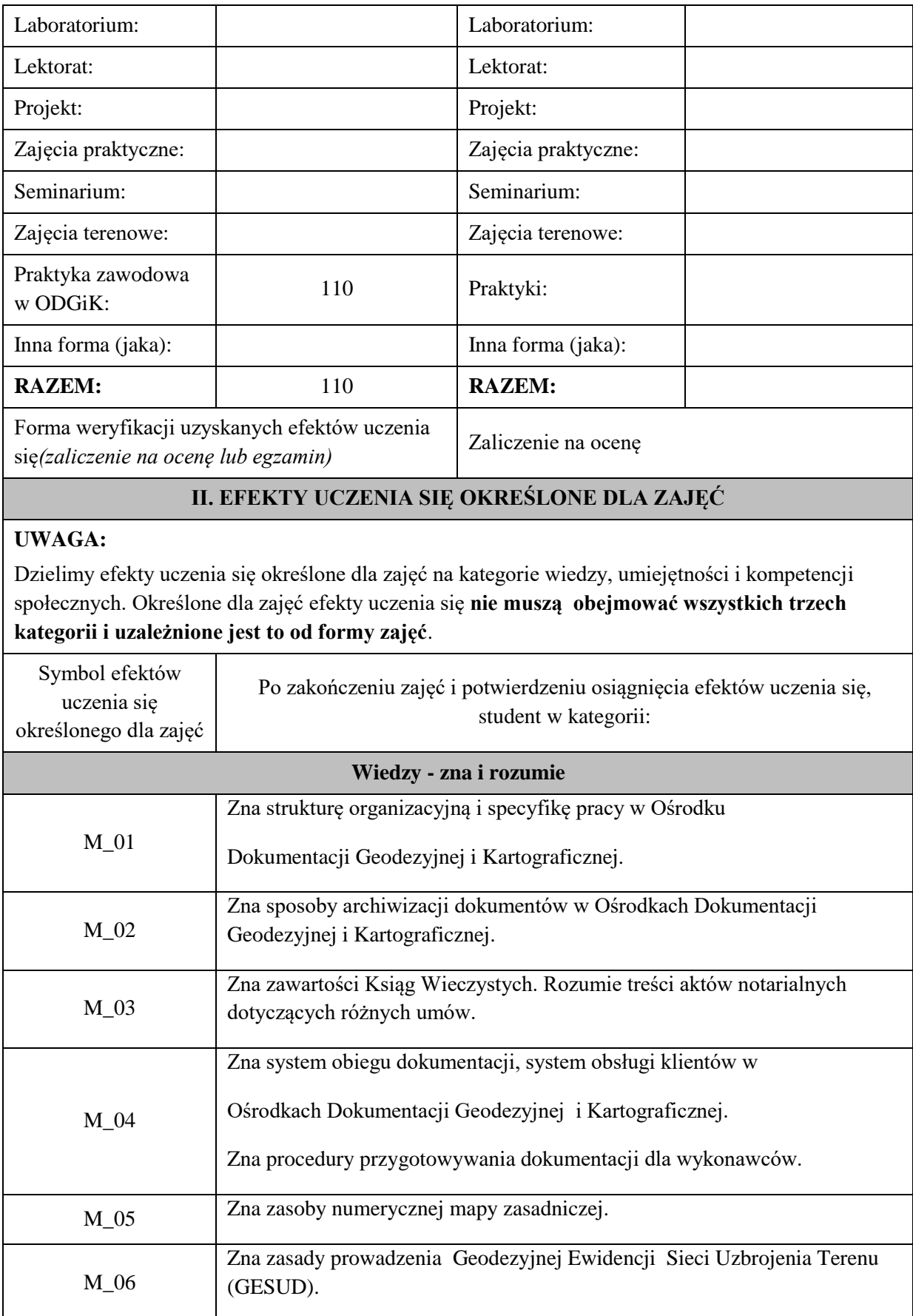

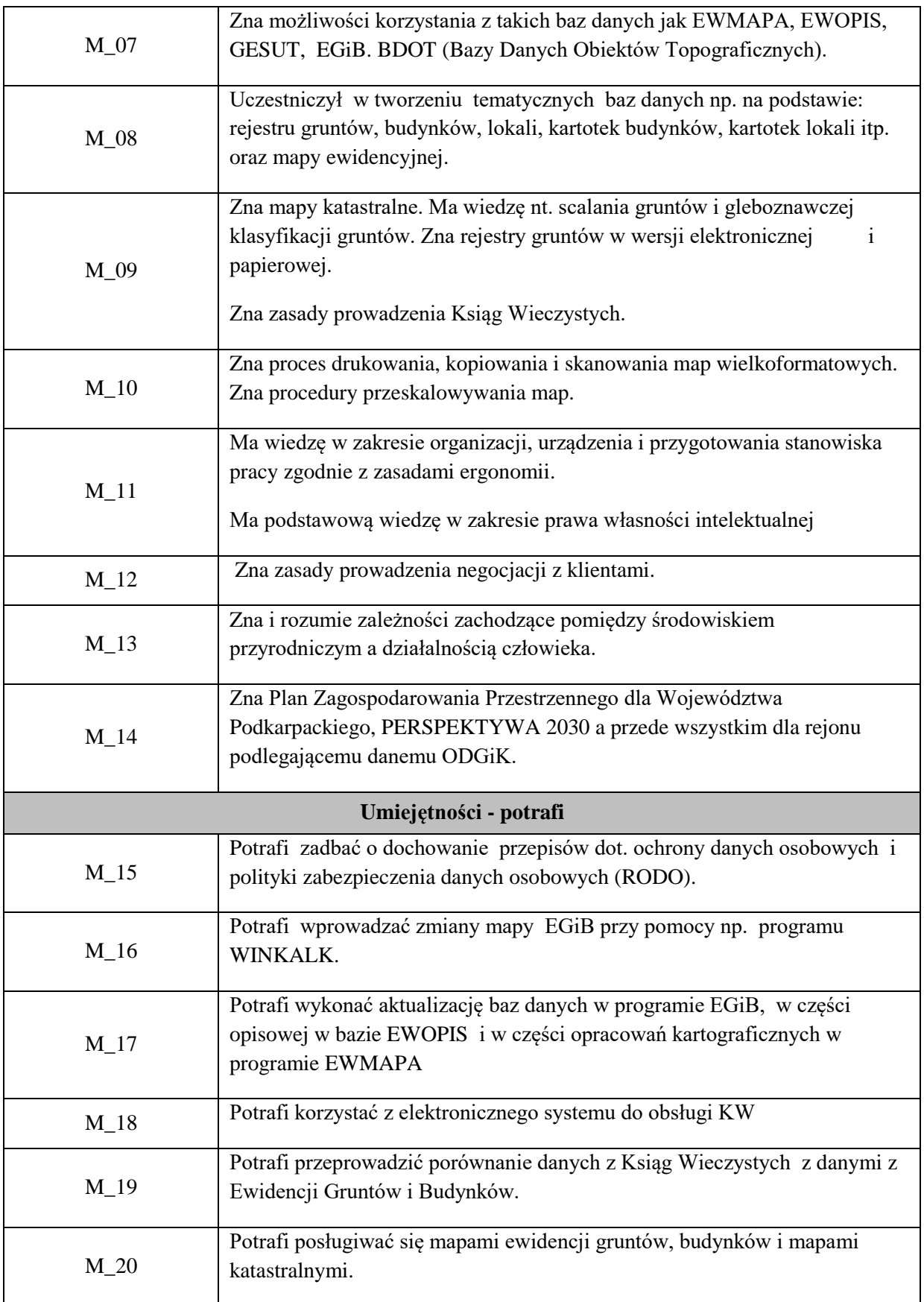

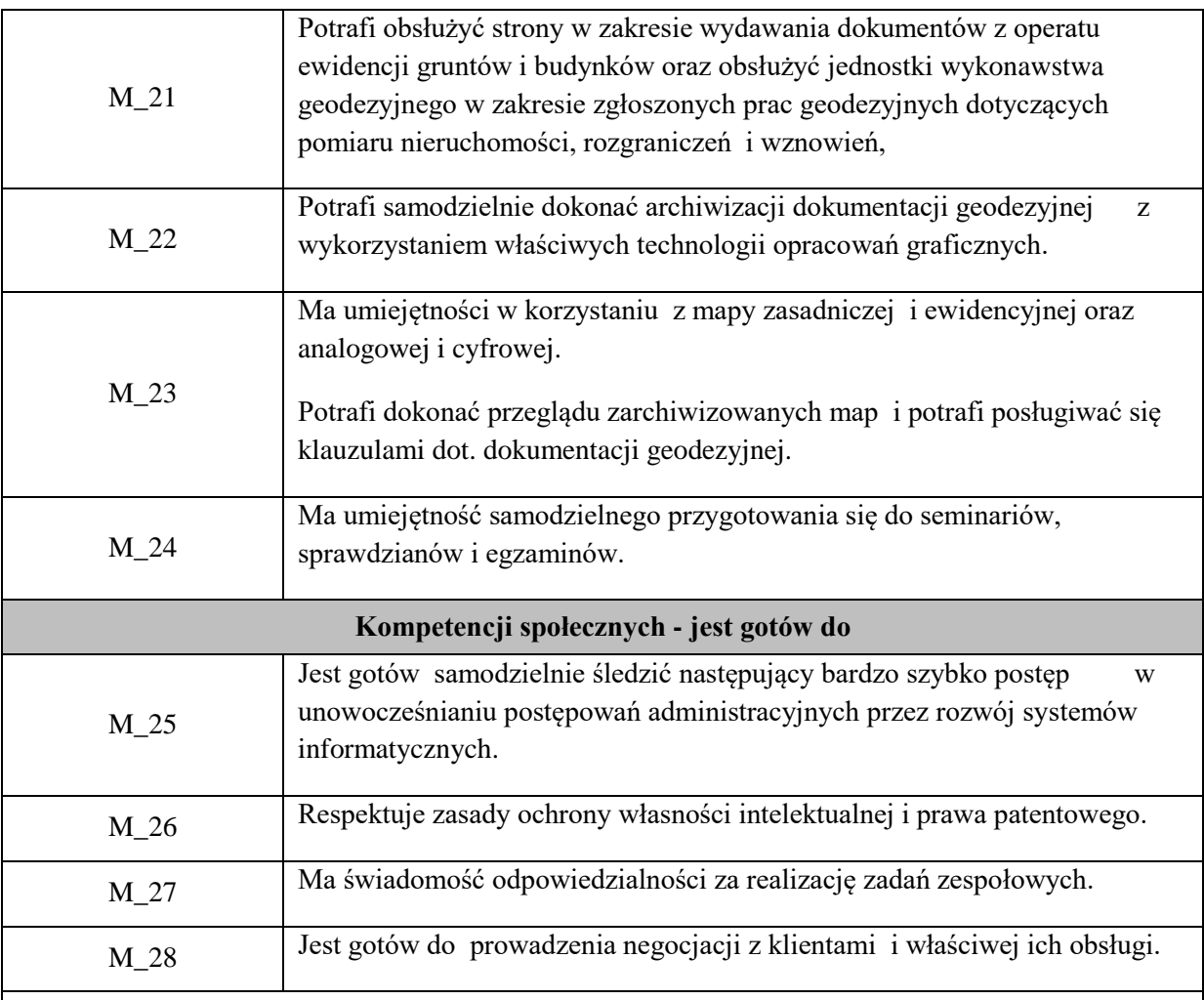

Zaleca się, aby w zależności od liczby godzin zajęć, liczba efektów uczenia się zawierała się w przedziale: 3-7, ale są to wartości umowne .

## **III. TREŚCI PROGRAMOWE I ICH ODNIESIENIE DO EFEKTÓW UCZENIA SIĘ OKREŚLONYCH DLA ZAJĘĆ**

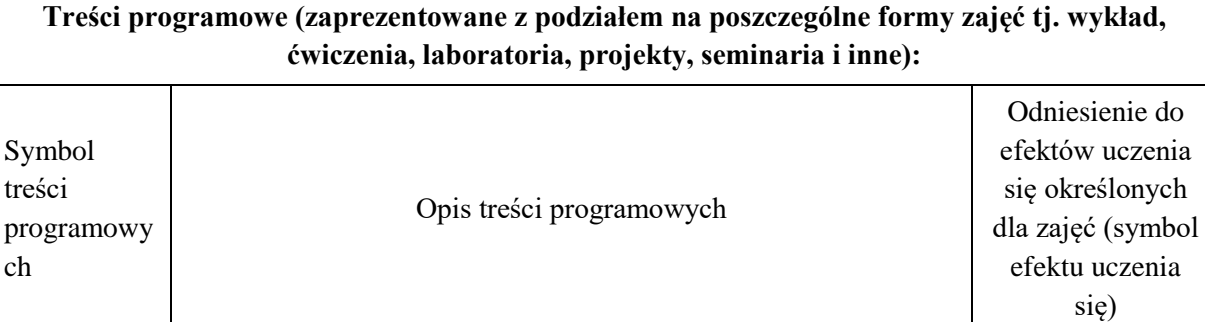

**PRAKTYKA ZAWODOWA która odbywa się w Ośrodku Dokumentacji Geodezyjnej**

**i Kartograficznej**

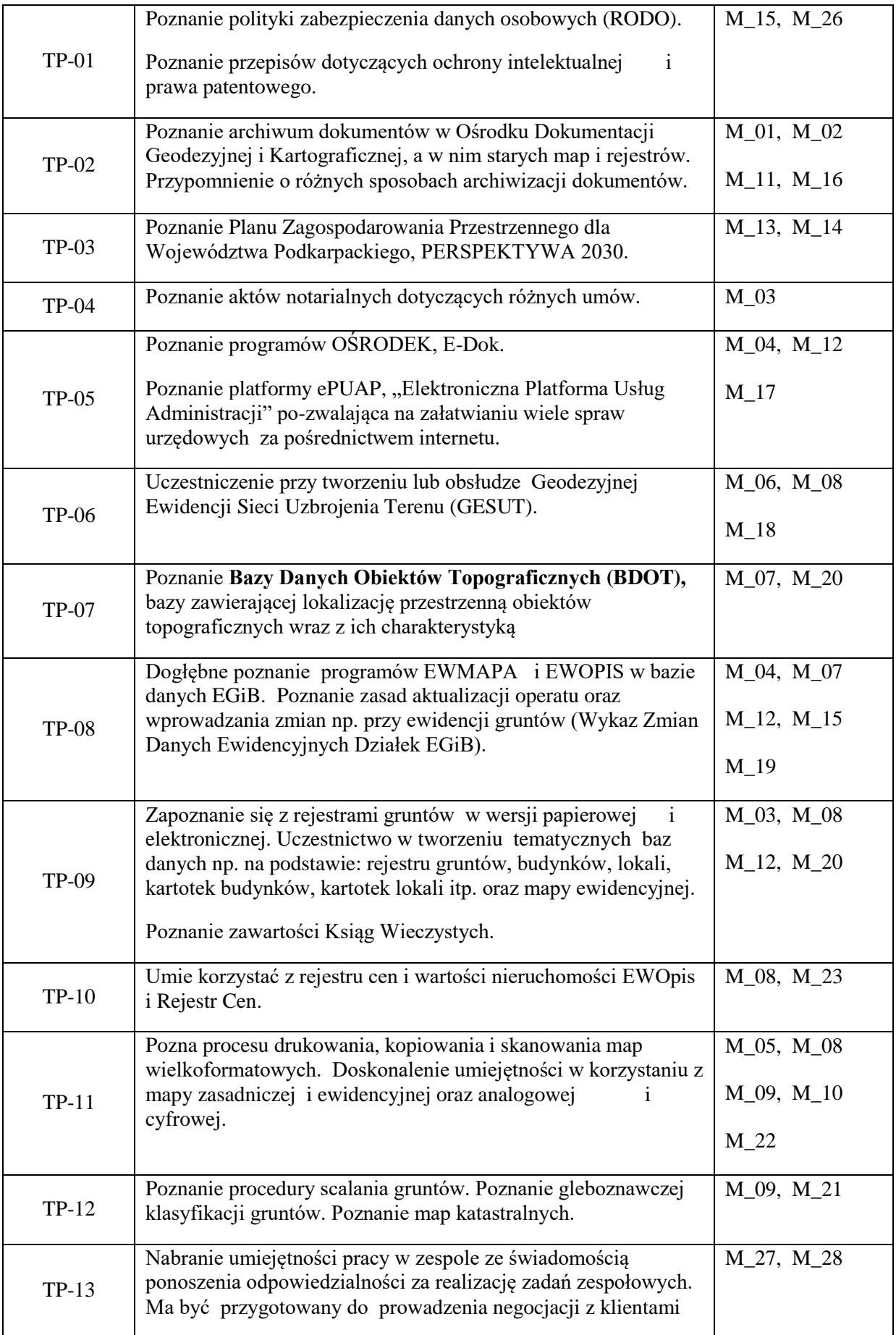

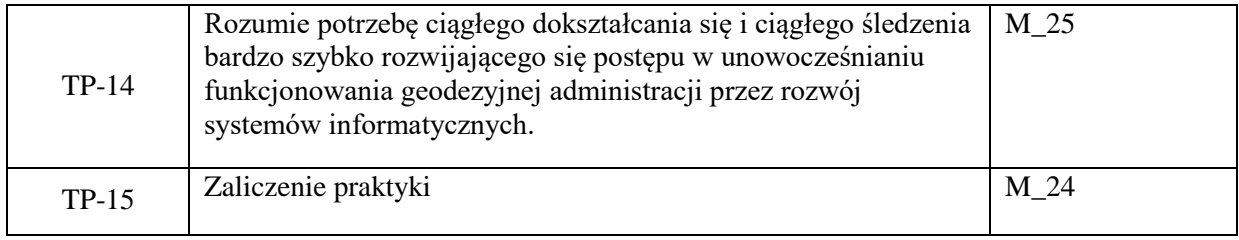

#### **10. Ukończenie studiów**

#### *Wymogi związane z ukończeniem studiów (praca dyplomowa lub egzamin dyplomowy).*

Praca dyplomowa pozytywnie oceniona i pomyślnie zdany egzamin dyplomowy będzie syntetycznym, końcowym miernikiem realizacji zakładanych efektów uczenia się na studiach pierwszego stopnia. Ostateczny wynik studiów wpisany w protokole i na dyplomie ukończenia studiów wyższych będzie średnią ważoną z trzech ocen: średniej ocen z zajęć przewidzianych w programie studiów i kończących się egzaminem oraz zajęć w formie wykładów kończących się zaliczeniem z oceną, średniej ocen promotora i recenzenta pracy dyplomowej i oceny z egzaminu dyplomowego. Na egzaminie dyplomowym student odpowiadał będzie na trzy pytania sprawdzające efekty uczenia się z kategorii wiedza i umiejętności. Pytania te dotyczyć będą zajęć kształcenia ogólnego i kierunkowego i zadawane będą: dwa pytania przez promotora oraz jedno pytanie przez recenzenta.

W semestrze 6 nauczyciele akademiccy kierunku geodezja i kartografia zgłaszają do Sekretariatu Instytutu Inżynierii Technicznej propozycję tematów prac dyplomowych, których chcą być promotorami. Lista zgłoszonych tematów, która znacznie przekracza ilość dyplomantów jest przekazana dyrekcji Instytutu, a następnie trafia do studentów aby dokonali wyboru i wpisali swoje nazwiska przy wybranym temacie. Tematy prac dyplomowych zatwierdza Komisja ds. Oceny Prac Dyplomowych. Z kolei do wybranych tematów prac dyplomowych promotorzy proponują recenzentów.

#### **11. Opis infrastruktury niezbędnej do prowadzenia kształcenia**

Baza dydaktyczna Instytutu Inżynierii Technicznej obejmuje cztery budynki, w tym budynek przeznaczony na siedzibę Instytutu zlokalizowany na terenie kampusu PWSTE przy ul. Czarnieckiego 16. W budynku tym znajdują się sale wykładowe, sale ćwiczeniowe, laboratoria komputerowe, pomieszczenia administracyjne i socjalne. Instytut korzysta też z sal ogólnouczelnianych. Budynkiem przeznaczonym wyłącznie dla kierunku Geodezji i Kartografii jest oddany do użytku w lutym 2011 r. obiekt na terenie kampusu. Budynek ten połączony jest światłowodowo z siecią informatyczną Uczelni i stanowi jej integralną część. Ponadto każda sala laboratoryjna w budynku funkcjonuje w osobnym wydzielonym wlanie, co umożliwia pełną kontrolę oraz wysoki stopień bezpieczeństwa danych elektronicznych. Studenci posiadają indywidualne profile sieciowe, dzięki którym logują się do domeny instytutu, gdzie mogą przechowywać na serwerach swoje dane, wyniki i obliczenia, przesyłać zdalnie z zewnątrz pliki i sprawozdania, mają również możliwość stworzenia własnej strony WWW oraz skanowania i drukowania dokumentów, na sieciowym urządzeniu wielofunkcyjnym, znajdującym się na parterze budynku.

W Budynku GiK znajduje się 5 sal laboratoryjnych ( L1, L2, L3, L4, C2), 2 sale wykładowe (W20, W21), 1 ćwiczeniowa (C1), 3 pomieszczenia dla kadry dydaktycznej i 2 biura (A1, A2). W pomieszczeniach dydaktycznych łącznie znajduje się ok. 105 jednostek

komputerowych i 5 drukarek. Laboratoria i sale wykładowe wyposażone są w nowoczesne jednostki komputerowe pracujące w środowisku Microsoft Windows, monitory LCD o dużej przekątnej oraz projektory multimedialne. Takie wyposażenie umożliwia dydaktykom szybką i efektywną pracę oraz możliwość korzystania z najnowszych osiągnięć i programów geodezyjnych o dużych wymaganiach sprzętowych. Studenci mają możliwość pracy na nowoczesnym sprzęcie komputerowym i geodezyjnym, wykorzystywanym aktualnie w firmach i przedsiębiorstwach geodezyjnych. Poza godzinami dydaktycznymi studenci mogą korzystać z laboratoriów komputerowych. Budynki Instytutu są dostosowane dla potrzeb studentów niepełnosprawnych. Na programy dedykowane min. dla studentów GIK posiadamy licencje sieciowe (pływające), przydzielane przez sieć internetową instytutu oraz tzw. klucze sprzętowe USB jeżeli tego wymagają poszczególne programy. W każdym laboratorium znajduje się 16 stanowisk dla studentów i 1 dla prowadzącego. Na uczelni funkcjonują zasoby multimedialne w formie kursów, prezentacji na platformie Moodle, które student może pobrać i przeglądać w dowolnej chwili. Od 2018 roku kierunek GiK posiada trzy nowe laboratoria: metrologii geodezyjnej, skaningu lidarowego, geoinformatyczne. Poniżej przedstawiono główne pozycje wyposażenia ww. laboratoriów, o łącznej kwocie 1,53 mln zł.

## **Laboratorium metrologii geodezyjnej:**

- 1. Zestaw zmotoryzowanego jednoosobowego tachimetru bezlustrowego z odbiornikiem GPS, reflektorem 360 stopni i kontrolerem zewnętrznym;
- 2. Precyzyjny niwelator kodowy z zestawem łat posiadających podział inwarowy;
- 3. Niwelatory kodowe techniczny z kompletem łat fiberglasowych;
- 4. Tachimetry elektroniczne manualne;
- 5. Precyzyjny tachimetr elektroniczny z funkcją skanowania laserowego;
- 6. Zestawy do pomiarów satelitarnych GNSS;
- 7. Wykrywacz przewodów podziemnych.

## **Laboratorium skaningu lidarowego:**

- 1. Fotogrametryczna stacja cyfrowa do grafiki 3D. Oprogramowanie Cyfrowej Stacii Fotogrametrycznej wraz z komputerem i manipulatorem 3D.
- 2. Macierz dyskowa typu NAS wraz z dyskami twardymi min 20TB.
- 3. Profesjonalne oprogramowanie do automatycznego opracowania cyfrowych niemetrycznych zdjęć lotniczych i naziemnych o dowolnej orientacji z wykorzystaniem automatycznej korelacji obrazów do tworzenia precyzyjnych modeli 3D.
- 4. Oprogramowanie umożliwiające tworzenie profesjonalnych map i modeli 3D na podstawie danych pozyskanych z Bezzałogowych Statków Powietrznych (BSP).
- 5. Zestaw do zdalnego pozyskiwania obrazów z pułapu lotniczego z wykorzystaniem Bezzałogowego Statku Powietrznego (BSP) wyposażonego w profesjonalny aparat cyfrowy z wymienną optyką i kamerę multispektralną przeznaczony do tworzenia ortofotomap, chmur punktów i modeli 3D,

inwentaryzacji obiektów inżynierskich i zabytkowych, oraz analiz teledetekcyjnych w oparciu o dane wielospektralne.

- 6. Oprogramowanie pozwalające na zaawansowaną obróbkę skanów pochodzących ze skaningu lidarowego.
- 7. Oprogramowanie do opracowywania chmur punktów 3D posiadające moduły zapewniające użytkownikowi chmur punktów szeroki zestaw opcji do opracowania projektów skanowania laserowego z dziedzin inżynierii, budownictwa, geodezji i innych z nimi związanych.
- 8. Drukarka 3D umożliwiające wizualizację 3D skanowanych obiektów inżynierskich oraz urządzeń i ich części w skali, w postaci wydruku 3D.
- 9. Modułowe oprogramowanie do przetwarzania danych LiDAR z naziemnego, mobilnego i lotniczego skanowania laserowego.
- 10. Oprogramowanie umożliwiające tworzenie, modyfikowanie i udostępnianie modeli 3D. Narzędzie do tworzenia profesjonalnej dokumentacji projektowej, rysunków technicznych i atrakcyjnych prezentacji cyfrowych.
- 11. Ploter A0.

## **Laboratorium geoinformatyczne:**

- 1. Zestawy komputerowe
	- 2. Pakiet programów przeznaczonych do Systemów Informacji Geograficznej
	- 3. Aplikacja do infrastruktury informacji geograficznej funkcjonującej w Polsce z ukierunkowaniem na Ewidencję Gruntów i Budynków
	- 4. Pakiet programów przeznaczonych do obróbki danych pochodzących z lotniczego skaningu lidarowego w środowisku ArcMap.
	- 5. Pakiet licencji Bentley Academic Select na 6 letni okres.

 Wyposażenie sal laboratoryjnych (komputerowych) w programy w budynku GiK znajduje się w szczegółowych zestawieniach tabelarycznych.

## **Instrumentarium geodezyjne**

Ważną jednostką w strukturze Instytutu jest Instrumentarium geodezyjne. Mieści się w odrębnym budynku, w bezpośrednim sąsiedztwie budynku kierunku Geodezja i Kartografia. Znajduje się w nim cały sprzęt geodezyjny, który służy studentom do zajęć dydaktycznych i badawczych. Opiekę nad sprzętem pełni pracownik techniczny. Jego zadaniem jest dbałość, aby sprzęt był dla studentów i pracowników dostępny również poza zajęciami dydaktycznymi. Po zajęciach instrumenty są konserwowane i na bieżąco sprawdzane i rektyfikowane. Nowoczesne instrumenty geodezyjne z bogatym dodatkowym wyposażeniem całkowicie zabezpieczają potrzeby dydaktyczne Instytutu. Wartość Instrumentarium szacowana jest na 1,5 mln zł. Rodzaj i liczbę instrumentów zestawiono w szczegółowej tabeli. A w niej m.in.:

- ośmiowirnikowy dron,
- pierwszy na świecie naziemny skaner laserowy z funkcją tachimetru elektronicznego,
- naziemny skaner laserowy,
- zestawy do pomiarów satelitarnych GNSS,
- zmotoryzowany tachimetr bezlustrowy z odbiornikiem GPS i kontrolerem zewnętrznym,
- precyzyjny niwelator kodowy,
- drukarka 3D, ploter A0.

### **Polowa baza do zajęć terenowych**

Zajęcia terenowe w ramach laboratoriów, ćwiczeń i praktyk geodezyjnych wykonywane są na bazie punktów geodezyjnych składającej się z trzech zbiorów na trwale zastabilizowanych na terenie PWSTE. Punkty te umożliwiają realizację pomiarów terenowych na różnych zajęciach.

Na kampusie PWSTE w Jarosławiu od listopada 2011 roku funkcjonuje sieć znaków geodezyjnych z wymuszonym centrowaniem. Baza składająca się z 8 punktów-słupów, reprezentujących stanowiska pomiarowe w formie trwałych konstrukcji słupowych z wymuszonym centrowaniem. Wszystkie punkty na filarach oraz punkty naziemne mają dogodne warunki do obserwacji geodezyjnych również techniką satelitarną GNSS. Filary obserwacyjne o zróżnicowanych wysokościach umożliwiają wykonywanie obserwacji kątowych i odległościowych między wszystkimi punktami tej przestrzennej sieci geodezyjnej. Wszystkie punkty sieci bazowej mają wyznaczone współrzędne płaskie w układzie 2000 na podstawie pomiarów klasycznych (nawiązanie do sieci 3 klasy miasta Jarosławia) oraz na podstawie (realizowanych różnymi metodami) pomiarów GNSS. Wysokości wszystkich punktów tej sieci zostały wyznaczone w nawiązaniu do sieci wysokościowej miasta Jarosławia. Punkty tworzące bazę obserwacyjną stwarzają dogodne warunki do realizacji prac dyplomowych.

Drugi zbiór punktów na terenie PWSTE w Jarosławiu do realizacji zajęć dla kierunku GiK stanowi liniowa baza terenowa o długości 200 m. Istnieje możliwość wykonania liniowej bazy o długości blisko 500 m. Punkty tej bazy stanowią zamocowane w betonowych krawężnikach jezdni (wzdłuż budynków J1, J2, J3, J4) polowe punkty geodezyjne o średnicy φ = 6 mm. Punkty tej bazy na pierwszym 50 metrowym odcinku rozmieszczone są co 5 m, na drugim 50 metrowym odcinku co 10 m, na trzecim 100 metrowym odcinku co 20 metrów.

Trzeci zbiór punktów, związany z poprzednimi tworzy zbiór 10 punktów geodezyjnych naziemnych zastabilizowanych w betonie. Punkty te wyznaczają otwory zabetonowanych rurek o średnicy φ = 10 mm. Usytuowanie tych punktów umożliwia realizację pomiarów kątowych przy długich, ale zróżnicowanych celowych. Wszystkie te punkty mają dogodne warunki do wyznaczania współrzędnych metodami GPS i są włączone do sieci szczegółowej 3 klasy i sieci wysokościowej miasta Jarosławia.

W 2017 i 2018 roku sieć badawcza została rozbudowana poprzez stabilizację na terenie uczelni 17 żelbetowych punktów ziemnych o kształcie ściętego graniastosłupa o wysokości 110cm i wadze ok 140 kg. Głowica każdego punktu posiada płytkę ze stali nierdzewnej z laserowo naniesioną siatką kwadratów umożliwiającą symulowanie przemieszczeń punktów o określonej wartości. Ponadto na terenie uczelni znajduje się 2 stacje referencyjne wchodzące w skład sieci VRS NET (Trimble) oraz LeicaSmartNet (Leica) znajdujące się na kalenicy budynku Instytutu Inżynierii Technicznej (IIT) oraz budynku Geodezji i Kartografii (GiK). Pod anteną GNSS każdej ze stacji znajduje się reflektor 360 stopni do nawiązywania pomiarów klasycznych. W wyniku pomiaru i wyrównania łącznego sieci punktów ziemnych i filarów

obserwacyjnych osiągnięto dokładność położenia ich centrów na poziomie 1.0 mm. Na terenie kampusu uczelni funkcjonuje sieć niwelacyjna złożona z 40 reperów zastabilizowanych w ścianach budynków oraz filarach obserwacyjnych służąca do realizacji zajęć i prac dyplomowych.

### **Zasoby biblioteczne, informacyjne oraz edukacyjne**

Biblioteka PWSTE w Jarosławiu jest ogólnouczelnianą jednostką organizacyjną Uczelni. Biblioteka mieści się w nowoczesnym budynku. Jest to multimedialne, nowoczesne Centrum Wykładowe, a także Biblioteka, łącząca funkcje zautomatyzowanej książnicy naukowo-technicznej i centrum interaktywnej informacji multimedialnej oraz usług informacyjnych i dydaktycznych. Księgozbiór ma bardzo szczególny charakter określony profilem Uczelni. Obecnie liczy ponad 53 000 vol. i jest kompletowany w kilku egzemplarzach, stale aktualizowany. Zakres tematyczny zbiorów związany jest min. z kierunkiem Geodezja i kartografia. Gromadzone są wydawnictwa naukowe i popularnonaukowe, publikacje obcojęzyczne, a także wydawnictwa informacyjne, encyklopedie, słowniki i publikacje albumowe. Księgozbiór dla kierunku Geodezja i Kartografia liczy 599 woluminów. W strukturze biblioteki znajdują się następujące agendy: Wypożyczalnia, Czytelnia Ogólna, Informacja Naukowa, Czytelnia Czasopism, Międzynarodowe Centrum Doskonalenia Językowego, Wypożyczalnia Międzybiblioteczna, Gromadzenie i Opracowanie Zbiorów.

## **12. Opinia Samorządu Studenckiego**

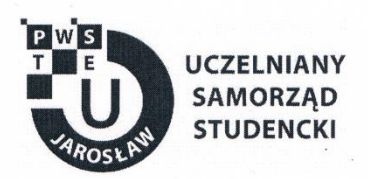

Jarosław, dnia 29.03.2022 r.

#### OPINIA SAMORZĄDU STUDENCKIEGO

Uczelniany Samorząd Studencki Państwowej Wyższej Szkoły Techniczno-Ekonomicznej im. ks. Bronisława Markiewicza w Jarosławiu wydaje pozytywną opinię dotyczącą programu studiów dla kierunku Geodezja i Kartografia, studia stacjonarne pierwszego stopnia o profilu praktycznym na cykl kształcenia rozpoczynający się od roku akademickiego 2022/2023.

Przewodniczący<br>Uczelnianego Samorządu Śtudenckiego<br>PWSTE wylarogłowiu<br>Konrad Bajdak

Uczelniany Samorząd Studencki Państwowa Wyższa Szkoła Techniczno-Ekonomiczna im. ks. Bronisława Markiewicza w Jarosławiu

> 37-500 Jarosław, ul. Czarnieckiego 16 kontakt@usspwste.pl, 660 509 483 www.usspwste.pl